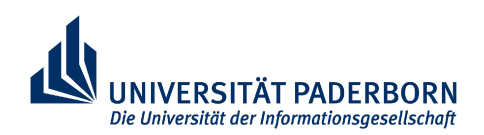

**FAKULTÄT FÜR ELEKTROTECHNIK, INFORMATIK UND MATHEMATIK**

# **Ein wellenleiterbasiertes Verfahren zur Bestimmung von Materialdaten für die realitätsnahe Simulation von Schallausbreitungsphänomenen am Beispiel stark absorbierender Kunststoffe**

Von der Fakultät für Elektrotechnik, Informatik und Mathematik der Universität Paderborn

zur Erlangung des akademischen Grades

Doktor der Ingenieurwissenschaften (Dr.-Ing.)

genehmigte Dissertation

von

Dipl.-Ing. Jens Rautenberg

Erster Gutachter: Prof. Dr.-Ing. Bernd Henning<br>Zweiter Gutachter: Prof. Dr.-Ing. Reinhard Lerch Prof. Dr.-Ing. Reinhard Lerch

Tag der mündlichen Prüfung: 07.05.2012

Paderborn 2012

Diss. EIM-E/280

# **Vorwort**

Die vorliegende Dissertation entstand während meiner Tätigkeit als wissenschaftlicher Mitarbeiter am Fachgebiet Elektrische Messtechnik der Universität Paderborn unter der Leitung von Professor Dr.-Ing. Bernd Henning. *Modellbildung und Simulation von Schallausbreitungsphänomenen*, so kann man einen Großteil dieser Tätigkeit beschreiben. Die anfangs meist unbekannten Materialdaten erwiesen sich dabei oft als der Schlüssel für gute Lösungen im Sinne der ganz verschiedenen Aufgabenstellungen. Herr Professor Henning gab mir vertrauensvoll und in einem hervorragenden Arbeitsumfeld die Gelegenheit, meinen Beitrag zur *Materialdatenbestimmung für die numerische Simulation* zu leisten und hat mich dazu in zahlreichen Gesprächen fachlich begleitet – dafür herzlichen Dank.

Herrn Professor Dr.-Ing. Reinhard Lerch danke ich für die Erstellung des Zweitgutachtens sowie die recht frühe Ermutigung, das Thema der Materialdatenbestimmung zu vertiefen.

Danken möchte ich auch allen Studenten/-innen, die in ihren Abschlussarbeiten, sei es direkt oder indirekt das Fortkommen auch dieser Arbeit unterstützt haben. Besonders erwähnen möchte ich Frank Viotto, Romina Kehl und Fabian Bause für ihre theoretischen Arbeiten am akustischen Wellenleiter und Torsten Vössing für seine Untersuchungen am Signalübertrager.

An dieser Stelle möchte ich dem ganzen Team der Fachgruppe Elektrische Messtechnik danken, das mit stets offenen Ohren und aufmunternden Worten zum Gelingen der Arbeit beigetragen hat. Besonders erwähnen möchte ich Dr. Dietmar Wetzlar für sein kritisches Zuhören und Hinterfragen elementarer Begriffe, Stefan Schlößer für die Unterstützung bei der Ansteuerung des USB-Oszilloskops, Carsten Unverzagt für die Mithilfe beim Visualisieren des Messplatzes und das Mechanik-Labor mit Theodor Göke und Friedhelm Rump für die kreative Unterstützung bei der Realisierung der Versuchsaufbauten. Ein Experiment am Ultraschallsender konnte nur durch die Unterstützung des ifak – Institut für Automation und Kommunikation e.V. in Magdeburg erfolgen. Hier danke ich Herrn Hendrik Arndt für die Durchführung der Versuche.

Zuletzt gilt ein ganz besonderer Dank meiner Familie, die mich mit viel Geduld und Rücksicht auf diesem Weg begleitet hat und mir dabei eine kontinuierliche Quelle der Kraft und Freude war.

Geseke, im Mai 2012 Jens Rautenberg

# **Inhaltsverzeichnis**

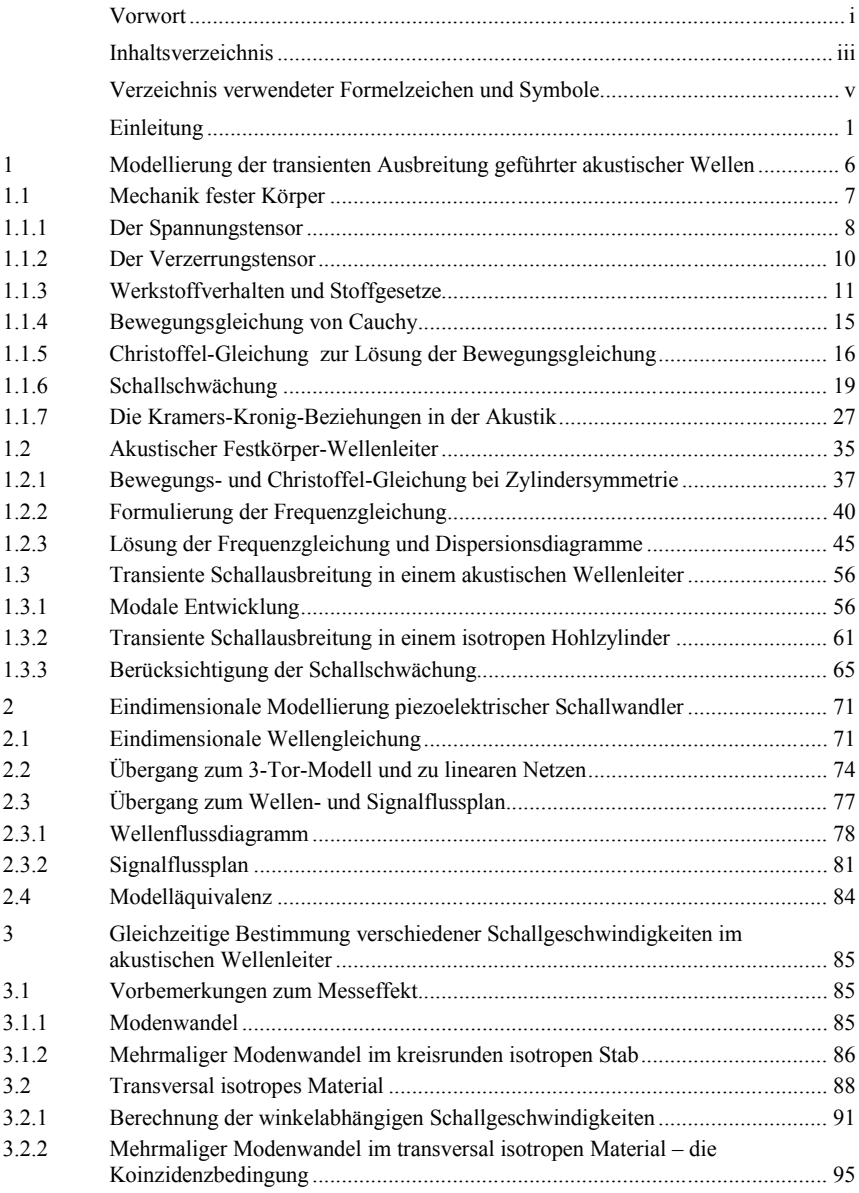

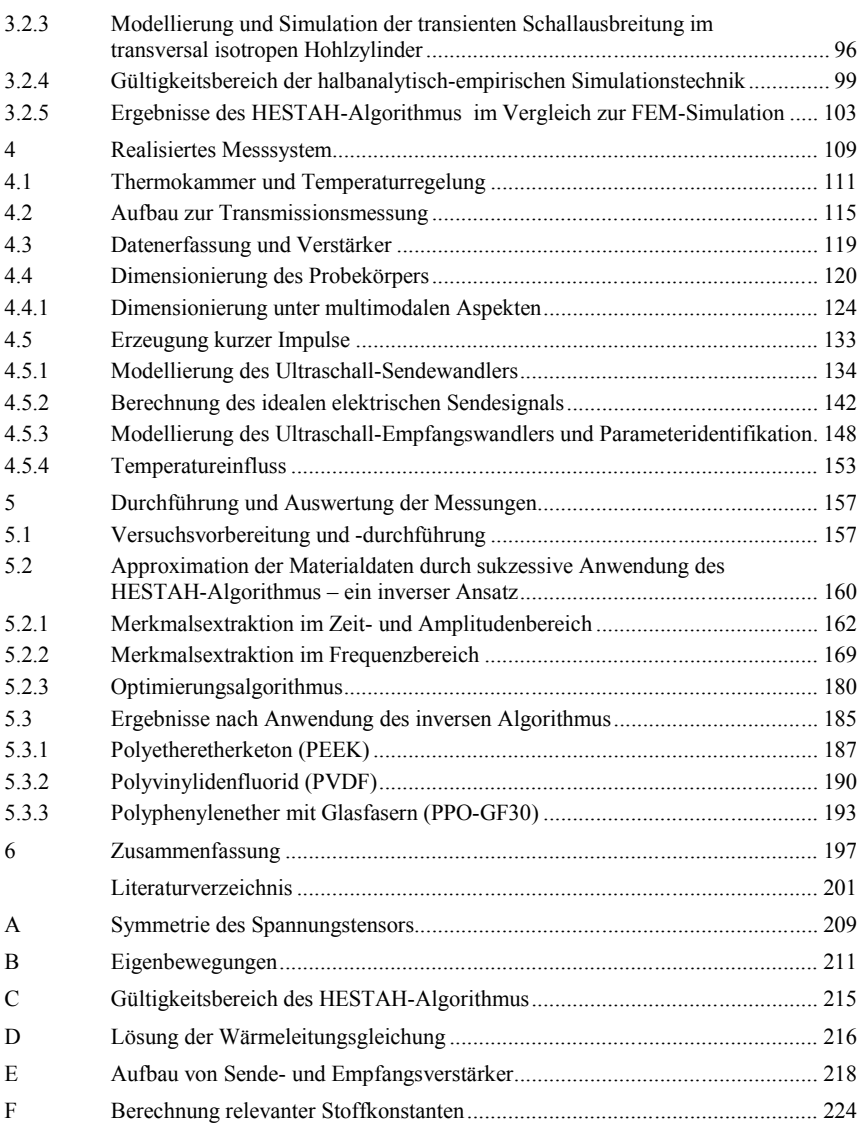

iv

# **Verzeichnis verwendeter Formelzeichen und Symbole**

# **Lateinische Buchstaben**

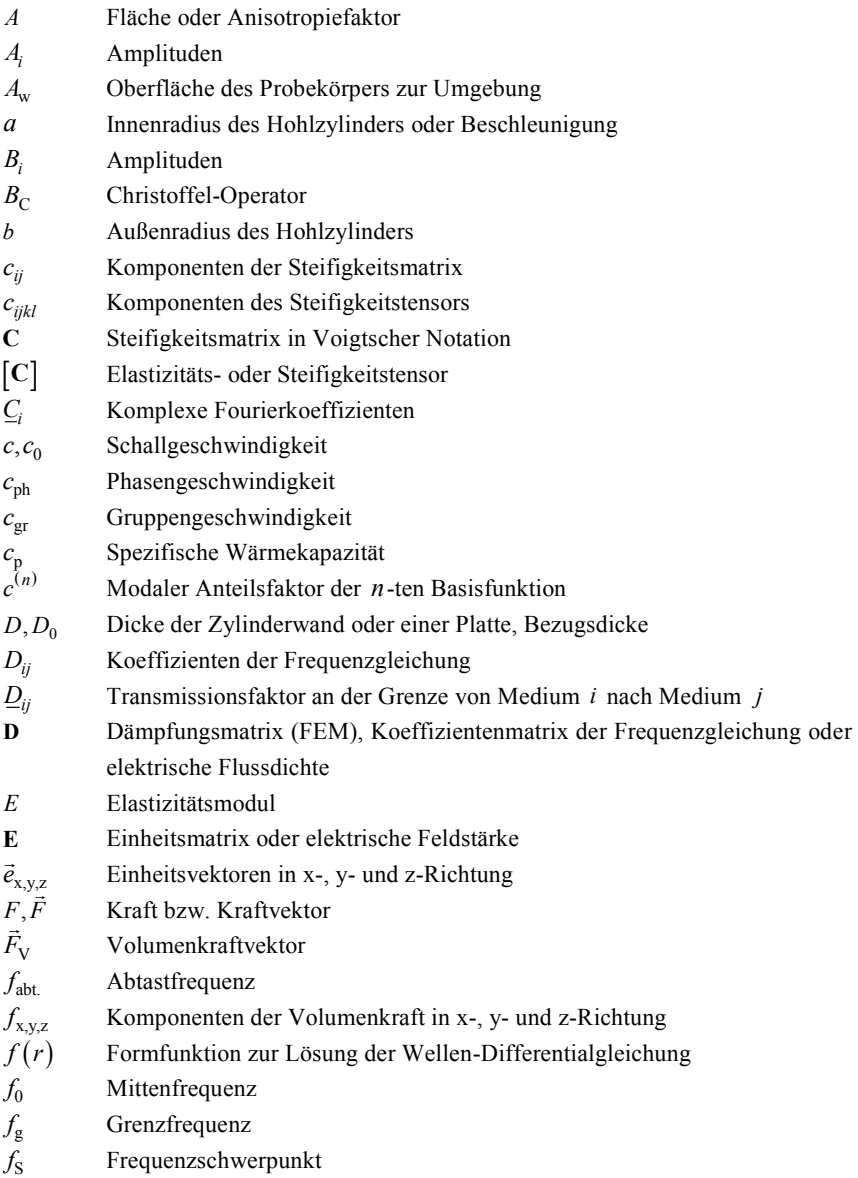

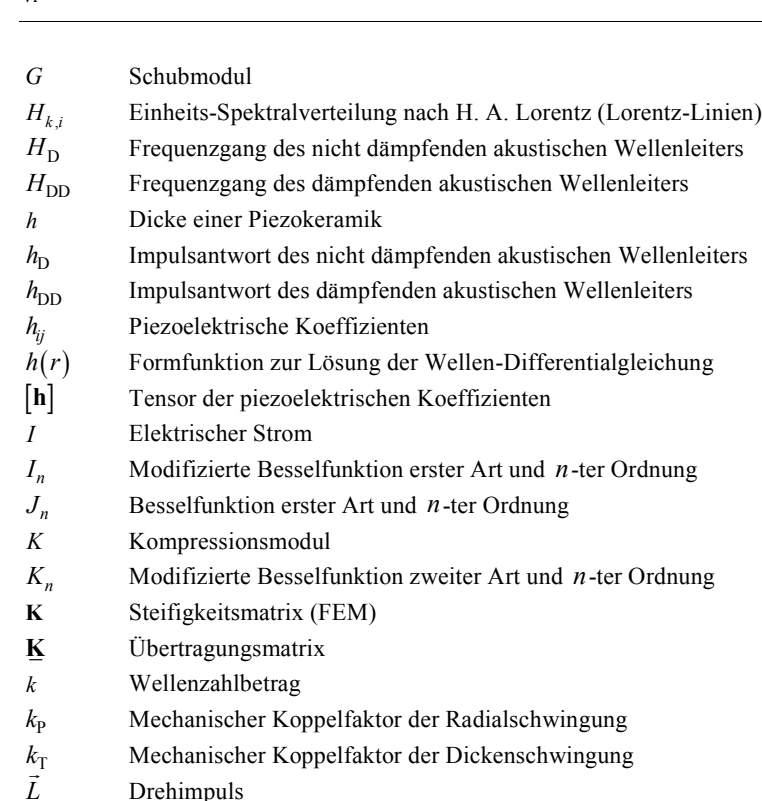

*l* Distanz innerhalb bzw. Länge des betrachteten Wellenleiters

*l* r Wellenzahl-Einheitsvektor

 $l_{x,y,z,r,\varphi}$ Komponenten des Wellenzahl-Einheitsvektors

*M* Anzahl Orts-Stützstellen bei modaler Zerlegung

*M* r Drehmoment

*M*<sub>s</sub> Komplexe Sendeübertragungsfunktion eines Ultraschallwandlers

$$
\underline{M}_{\text{e}}
$$
 Komplexe Empfangsübertragungsfunktion eines Ultraschallwandlers

**M** Massematrix (FEM)

- *m* Masse, Ordnung einer Mode oder Laufindex
- *m<sup>i</sup>* Gewöhnliches Moment *i* -ter Ordnung
- *N* Anzahl (z. B. zu berücksichtigender Schwingungsformen bei modaler Entwicklung)
- *n* Exponent beim Potenzgesetz des Dämpfungsverlaufs
- *P* Betragsspektrum

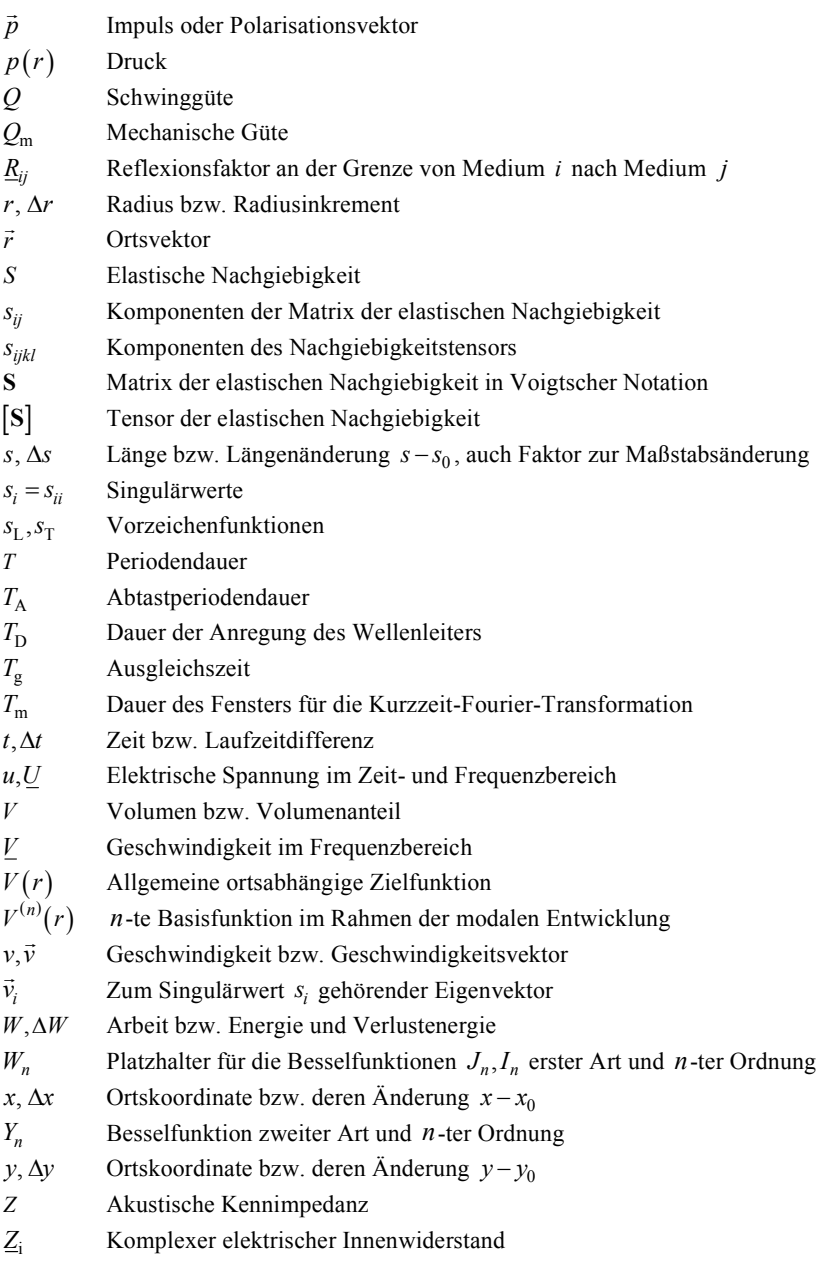

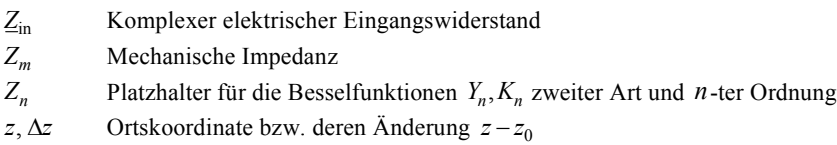

# **Griechische Buchstaben**

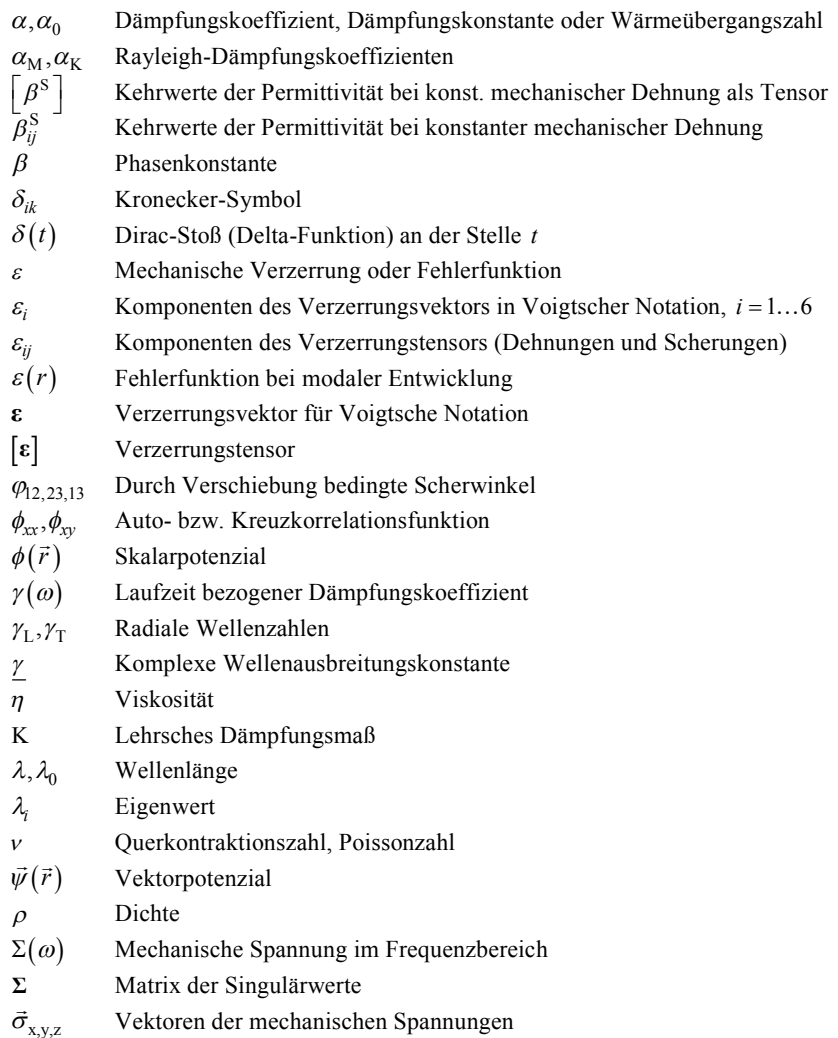

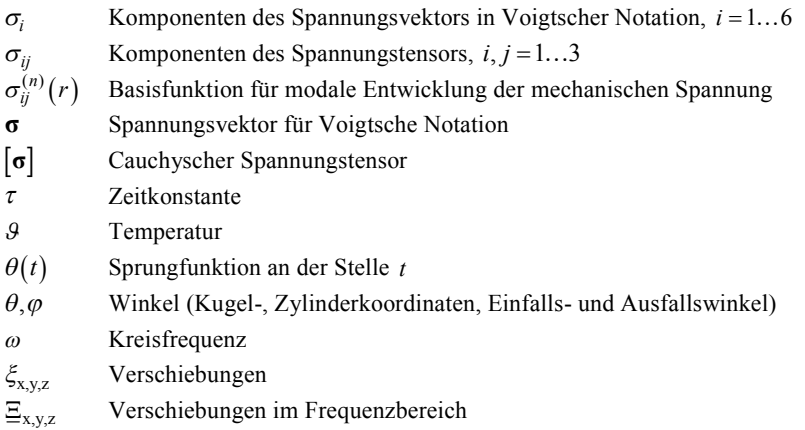

# **Konventionen**

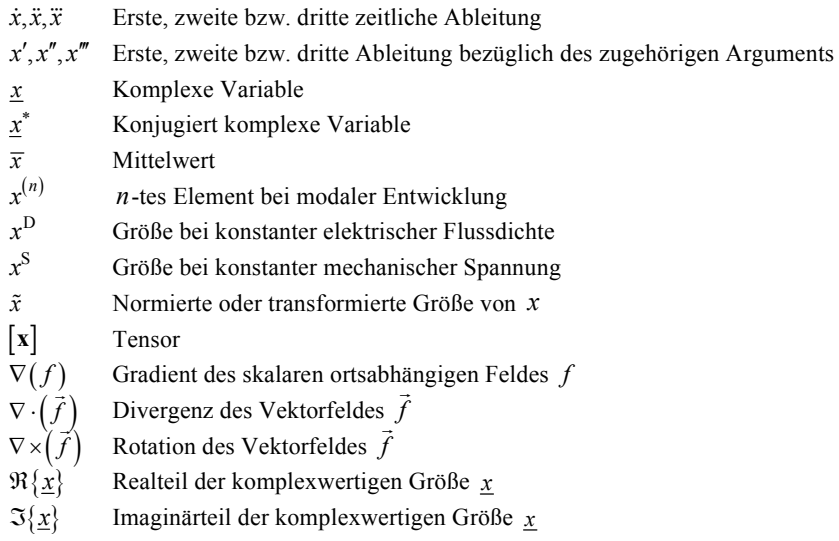

# **Indizes**

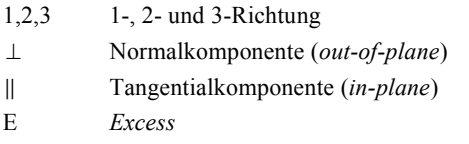

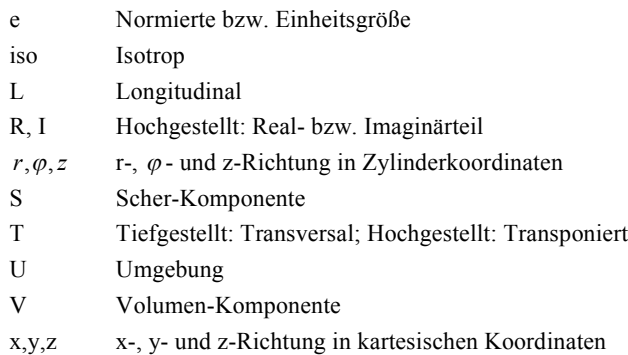

# **Abkürzungen**

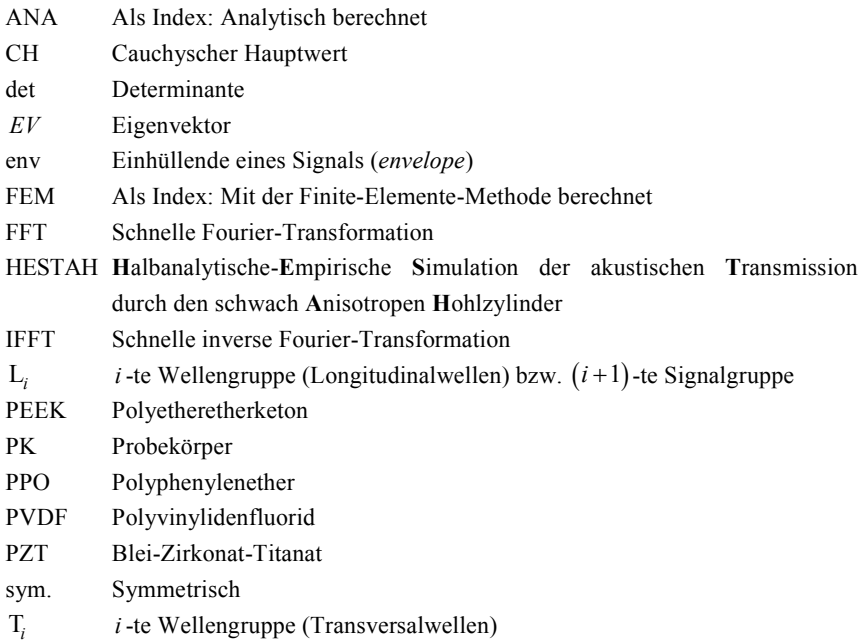

# **Einleitung**

Ausgangspunkt für die tiefergehende Beschäftigung mit Ultraschallausbreitungsphänomenen in stark absorbierenden Kunststoffen ist die zunehmende Substitution metallischer Werkstoffe durch Kunststoffe im Bereich der industriellen Prozessmesstechnik, wo mittels Ultraschall Durchflüsse, Konzentrationen oder auch Füllstände gemessen werden. Eine immense Kostenreduktion, der gleichzeitige Einsatz als akustisches Funktionselement sowie zusätzliche Freiheitsgrade in der Formgestaltung und infolgedessen der Montagetechnik sind offensichtliche Vorteile für diesen Schritt. Allerdings nehmen Kunststoffe im Kontext der Ultraschallausbreitung eine nicht nur vorteilhafte Rolle ein. Ihre akustischen Eigenschaften wie Schallgeschwindigkeit oder Kennimpedanz variieren, anders als bei Metallen, deutlich mit der Temperatur, ihrem Alter oder dem Wassergehalt. Die Bandbreite dieser Schwankungen gilt es im Vorfeld einer Entwicklung zu erfassen und bei der Dimensionierung des Sensors zu berücksichtigen. Grundlage für ein robustes Design ist also, dass die zur Modellierung des Sensors erforderlichen akustischen Kenngrößen und ihre durch äußere Einflüsse bedingte Schwankungsbreite bekannt sind.

Die akustischen Kenngrößen ergeben sich in der Regel nicht durch einfache Umrechnung der vom Kunststoffhersteller angegebenen physikalischen Kenngrößen wie Elastizitätsmodul, Poissonzahl und Dichte. Diese sind nämlich meist in quasistatischen Versuchen ermittelt worden und angesichts nachgewiesenerweise viskoelastischen Verhaltens der Kunststoffe nicht auf eine Wechselbeanspruchung im MHz-Bereich übertragbar. Infolgedessen ist es für die Auslegung akustischer Funktionselemente erforderlich, neben der Werkstoffkonditionierung auch den frequenzabhängigen Verlauf der akustischen Kenngrößen zu berücksichtigen.

Wichtig ist die exakt gleiche Konditionierung der Probe für die Messung verschiedener Parameter. Tschoegl u. a. haben in einer kritischen Abhandlung zur Poissonzahl viele Beispiele gesammelt, wie schwer gerade im Bereich viskoelastischen Verhaltens, d.h. im niederfrequenten Bereich kleiner einige zehn kHz, die Modellierung und Messung der Poissonzahl ist [TKE02]. So werden z. B. isotherme und isobare Messbedingungen gefordert. Ein Beispiel von Crowson und Arridge zeigt darin beispielsweise, dass eine Abweichung von nur 1 K für die aufeinanderfolgende Bestimmung zweier Parameter ausreicht um einen Fehler von mehr als 50% für die komplexe Poissonzahl bei der betrachteten Temperatur zu erhalten [Cro79]. Ähnliche Abweichungen sind für den Wassergehalt zu erwarten, wo zusätzlich die Bedeutung des Faktors Zeit eine besondere ist. Tschoegl u. a. zeigen zwar auch Beispiele mit Messungen im Ultraschallbereich von einigen MHz, wo viskoelastische Effekte eher weniger eine Rolle spielen, die messtechnische Praxis zeigt aber, dass insbesondere bei stark absorbierenden Materialien die Frequenzabhängigkeit der Schallgeschwindigkeit und damit die Berücksichtigung ebendieser Effekte wieder an Bedeutung zunimmt. Deshalb soll im Rahmen dieser Arbeit die gleichzeitige akustische Messung aller relevanten Materialkenngrößen, mit Ausnahme der in ausreichender Genauigkeit gravimetrisch bestimmbaren Dichte, angestrebt werden. Die gleichzeitige Messung hat den entscheidenden Vorteil, dass der Werkstoff in einem spezifischen Zustand analysiert werden kann. An vorkonditionierten Materialproben (nass, trocken, künstlich gealtert) können somit in sich konsistente Datensätze erzeugt werden.

Die Suche nach akustischen Materialdaten in der Literatur führt auf nur wenige vergleichende Quellen. Die umfangreichste ist eine frei zugängliche Datensammlung der Firma Onda Corp. [Ond11]. Die darin aufgeführten sehr verschiedenen Materialien wurden hauptsächlich durch Reflexionsmessungen im Wasserbad nach einer von A. Selfridge vorgestellten Methode untersucht [Sel85]. Eine Übertragung der damit oder auch durch andere Arbeiten gewonnenen Daten auf einen anderen als den untersuchten Frequenzbereich ist allerdings nicht zielführend, da der funktionale Zusammenhang meist unbekannt ist. Ferner fehlt bei den meisten untersuchten Kunststoffen die Angabe der Transversalwellengeschwindigkeit. Neben der frequenzabhängigen Schallgeschwindigkeit gilt es auch, den Verlauf der frequenzabhängigen Schallabsorption zu erfassen. Beide Größen stehen in einem kausalen Zusammenhang und müssen für eine realitätsnahe Modellierung von Schallausbreitungsphänomenen bekannt sein.

Das Simulationsmodell schließlich muss sich auch mit den komplexen Dämpfungsmodellen parametrisieren lassen und die Materialdispersion passend wiedergeben, damit die Ergebnisse a priori einen guten Eindruck des tatsächlichen Verhaltens vermitteln können. Es bedarf also einerseits des geeigneten Modells und andererseits geeigneter Abbildungsvorschriften zwischen den ermittelten physikalischen Kenngrößen des Werkstoffs und den Modellkenngrößen. Diese Abbildung ist insbesondere für die transiente Simulation von Schallausbreitungsphänomenen in hoch absorbierenden Materialien noch nicht gelöst, zumindest nicht, wenn in der Simulation mit einem vereinfachten, dem sogenannten Rayleigh-Dämpfungsmodell, gearbeitet wird.

#### **Wissenschaftliche Zielstellung**

Am Anfang dieser Arbeit stand die Frage nach einer realitätsnahen Simulation der Schallausbreitung in einem wellenleiterbasierten Ultraschallsensorsystem. Dabei sollten besagte Kunststoffe zum Einsatz kommen, deren komplexe Eigenschaften bei der Betriebsfrequenz von 1 MHz nicht bekannt waren. Diese Eigenschaften entscheiden aber bei der Schalleinkopplung und auch bei der Schallführung im Sensor maßgeblich über Gestalt und Amplitude der gemessenen Signale.

Ziel dieser Arbeit ist, die benötigten akustischen Kenngrößen isotroper Materialien, insbesondere hochabsorbierender Kunststoffe, möglichst realitätsnah und im geforderten Frequenzbereich zu bestimmen. Die Realitätsnähe soll dadurch gewährleistet werden, dass in Anlehnung an den betrachteten Sensor ein wellenleiterbasiertes Verfahren mit transienter Anregung realisiert werden soll. Im akustischen Wellenleiter tragen in der Regel alle verschiedenen Grundwellen zur Schallausbreitung bei. Mit Hilfe eines in der Hauptsache analytischen Modells der Schallausbreitung sollen schließlich alle erforderlichen Parameter aus nur einem Messsignal gewonnen werden.

Hinsichtlich der gesuchten Kenngrößen ergeben sich folgende Fragestellungen:

- Welche physikalischen Gesetze sind geeignet, die mechanischen Eigenschaften stark absorbierender Kunststoffe im betrachteten Frequenzbereich zu beschreiben, und wie lassen sich diese auf die akustischen Kenngrößen übertragen?
- Was sind die üblichen Eingangsgrößen verfügbarer Werkzeuge (Software) für die Simulation transienter Schallausbreitung, was ist bei der Parametrisierung zu beachten und spiegeln die Simulationsergebnisse die frequenzabhängige Schallabsorption sowie Dispersion wie erwartet wider?

Außerdem gibt es Fragen bezüglich des Versuchsaufbaus:

- Welche Ultraschall-Wandler eignen sich zur impedanzangepassten Transmissionsmessung durch Kunststoff-Probekörper, wie sind die Randbedingungen bei ihrer Ankopplung und wie lassen sich diese effizient simulieren?
- Einen besonderen Stellenwert bei der Auslegung des Messsystems bildet die Dimensionierung der Probekörper. Wie sieht der kleinstmögliche Probekörper aus und wie lässt sich die Schallausbreitung darin effizient und unter Berücksichtigung der frequenzabhängigen Schallabsorption sowie Schallgeschwindigkeit modellieren?
- Angesichts großer Schallabsorption und entsprechend kleiner Probekörper müssen die verwendeten Schallimpulse sehr kurz sein. Es gilt Anforderungen an die Impulslänge zu formulieren und das Messsystem auf diese Anforderungen anzupassen.

• Was gilt es bei der Konditionierung der Probekörper zu beachten? Wie sind zum Beispiel die Wartezeiten nach einer Erwärmung des Probekörpers zu wählen, damit für die Transmissionsmessung nahezu homogene und stationäre Verhältnisse zu erwarten sind?

Außerdem stellt sich die Frage nach einer geeigneten Vorgehensweise zur Auswertung und Bewertung der Messergebnisse:

- Welche Materialkenngrößen können direkt, beispielsweise durch Laufzeiten oder Amplitudenverhältnisse oder andere Signalkenngrößen gemessen werden? Welchen Einfluss hat dabei der Experimentator, der den Probekörper mit einem Koppelmittel in den Versuchsaufbau einbringen muss?
- Zur Bestimmung der verbleibenden Materialkenngrößen soll ein inverser Algorithmus genutzt werden. Wie lassen sich gute Startwerte ermitteln und was sind robuste Merkmale zur Beurteilung der Mess- sowie Simulationsergebnisse, die eine Konvergenz des Algorithmus garantieren?
- Gerade das inverse Verfahren benötigt viele Iterationsschritte. Wie lässt sich die Simulation des gesamten Versuchsaufbaus beschleunigen, beispielsweise durch eine halbanalytische Modellierung des akustischen Wellenleiters, ohne aber bei kleinen geometrischen Änderungen oder Variation der Schallgeschwindigkeit stets neu Dispersionsdiagramme berechnen zu müssen?

Im Rahmen dieser Arbeit gilt es also, die zur Realisierung des Messverfahrens benötigten Werkzeuge und Aufbauten zu entwickeln sowie die Funktionsweise desselben exemplarisch an einigen sehr verschiedenen Werkstoffen unter Beweis zu stellen.

Der Vertreter eines schwach absorbierenden Werkstoffs ist Polyetheretherketon (PEEK). Dieser Thermoplast ist wegen seiner großen thermischen wie chemischen Beständigkeit ein in der Ultraschallmesstechnik häufig eingesetztes Material, obgleich der anfangs genannte Kostenvorteil nur noch eingeschränkt gilt. Typische Anwendungen sind Vorlaufstrecken oder Koppelschichten.

Beispielhaft für die stark absorbierenden Kunststoffe soll Polyvinylidenfluorid (PVDF) untersucht werden. Auch dieser Werkstoff verfügt über eine gute chemische Beständigkeit und wird deshalb zum Beispiel als Rohrmaterial eingesetzt, wo die Ausbreitung von Wellen im Festkörper weitgehend verhindert werden soll.

Da aus Sicht der Konstruktionstechnik, insbesondere unter dem Aspekt der Festigkeit, zunehmend auch mit Glas- oder Kohlefasern verstärkte Kunststoffe eingesetzt werden, stellt sich die Frage, ob das akustische Verhalten dieser neuen Materialien im relevanten Frequenzbereich auch durch wenige effektive Größen beschrieben werden kann. Dies soll am Beispiel von Polyphenylenether mit 30% Glasfaseranteil (PPO-GF30) geschehen. Die eingangs formulierte Zielstellung bedarf also einer Erweiterung auf schwach anisotrope Werkstoffe mit folgenden zusätzlichen Fragestellungen:

- Welche Anisotropie liegt vor und wie lässt sie sich modellieren?
- Welchen Einfluss hat die vorliegende Anisotropie auf die Signalkenngrößen und lassen sich diese umgekehrt zur Bestimmung von Werkstoffkenngrößen nutzen?
- Lässt sich das halbanalytische Verfahren zur Simulation der Schallausbreitung im Wellenleiter auf die vorliegende Anisotropie erweitern?
- Sind die Startwerte gut genug für eine Konvergenz des inversen Algorithmus?

Die Zielstellung gibt im Wesentlichen auch die Struktur dieser Arbeit vor. So werden im ersten Teil Grundlagen für die Modellierung der Schallausbreitung im isotropen unbegrenzten Festkörper sowie im kreiszylindrischen, also räumlich begrenzten Wellenleiter erarbeitet. Schwerpunkte liegen dabei auf der Beschreibung von Materialdämpfung und -dispersion sowie einer schnellen, das heißt effizienten transienten Simulation, die besonders unter dem Aspekt der Skalierbarkeit sowie des Dämpfungsmodells einen neuen Ansatz darstellt. Es folgt ein kleiner Exkurs in die eindimensionale Modellierung von Piezokompositen, welche sich als gute Wahl zur definierten und gleichsam gut angepassten Anregung des akustischen Wellenleiters herausgestellt haben. Die darin erarbeiteten Signalflusspläne sind die Basis für die im weiteren Verlauf der Arbeit essentiell wichtige Erzeugung kurzer Sendeimpulse sowie die schnelle, ganzheitliche Simulation des Messplatzes. Im dritten Kapitel wird schließlich das Messverfahren erarbeitet, zunächst für isotrope Werkstoffe, dann für eine mögliche Anisotropie. Im Anschluss wird die für die Anwendung des inversen Algorithmus wichtige Modellierung transienter Schallausbreitung im längshomogenen Wellenleiter auf transversal isotrope Werkstoffe erweitert und getestet. Im vierten Kapitel schließt sich die Beschreibung des realisierten Messaufbaus in allen wesentlichen Facetten an, gefolgt von einem Ergebnisteil, in welchem für die genannten Musterwerkstoffe die Vorgehensweise der Auswertung demonstriert wird. Die so ermittelten Kenngrößen werden einer Plausibilitätsprüfung unterzogen bevor in der Zusammenfassung Erreichtes und nicht Erreichtes resümiert wird.

# **1 Modellierung der transienten Ausbreitung geführter akustischer Wellen**

In diesem Kapitel werden einige Grundlagen und Werkzeuge, teilweise auch neue, zur Dimensionierung des Versuchsaufbaus sowie zur Auswertung der gewonnenen Messdaten zusammengefasst. Die Auswertung der Messdaten soll weitgehend modellbasiert erfolgen, genaugenommen in Form einer inversen Methode. Ein besonderes Augenmerk liegt deshalb auf der möglichst genauen Modellierung und Simulation der transienten Wellenausbreitung im Festkörper-Wellenleiter unter besonderer Berücksichtigung der Schallabsorption sowie der materialspezifischen und geometriebedingten Variabilität der Schallgeschwindigkeit (*Material-* und *geometrische Dispersion*).

Den Anfang dazu bilden eine kurze Herleitung der Wellengleichung sowie die Einführung wichtiger Größen der Festkörpermechanik. Angesichts der behandelten Stoffgruppe "stark absorbierender Kunststoffe" liegt ein besonderer Schwerpunkt auf der Beschreibung von Absorptionsmechanismen aus rheologischer aber auch phänomenologischer Sicht. Es ergibt sich die Leitfrage, wie sich die Materialeigenschaften auf spezifische Schwingungsformen oder Wellen auswirken und wie sich letztlich diese Wirkmechanismen modellieren lassen? Die Realitätsnähe einer Simulation ist schließlich stark abhängig von ihren Eingangsdaten sowie den zugrundeliegenden Modellannahmen. Deshalb wird das häufig bei Zeitintegrationsverfahren eingesetzte Rayleigh-Dämpfungs-Modell im eigentlich unüblichen Fall besonders großer Dämpfung neu untersucht. Der Vergleich zu einem komplexwertigen Ansatz der Materialkenngrößen im Frequenzbereich ermöglicht schließlich die Formulierung von Korrekturregeln für eine realitätsnahe transiente Simulation im Zeitbereich. Einen weiteren besonderen Aspekt stellt die unweigerlich mit einer frequenzabhängigen Schallschwächung verknüpfte Materialdispersion dar. Die Verknüpfung beider Größen in Form der Kramers-Kronig-Beziehungen wird hergeleitet, und die Materialmodelle müssen sich an der damit verknüpften Kausalitätsbedingung messen lassen. Die Beziehung lässt sich aber auch nutzen, um eine systematische Verletzung der Kausalität, beispielsweise durch das Rayleigh-Dämpfungs-Modell zu korrigieren. Diese Korrektur am Beispiel einer mittels finiter Elemente berechneten eindimensionalen Wellenausbreitung im stark absorbierenden Material schließt das erste Unterkapitel.

Unter Berücksichtigung der Randbedingungen des Wellenleiters (Geometrie) und der zugehörigen Materialeigenschaften lassen sich Dispersionsdiagramme berechnen. Darin werden Wellenzahlen, Phasen- oder Gruppengeschwindigkeiten den Frequenzen

gegenübergestellt, bei denen die Wellendifferentialgleichung gelöst und die Randbedingungen eingehalten werden. Die Lösungen müssen meist numerisch aus einer Frequenzgleichung gewonnen werden. Der Weg zu dieser Frequenzgleichung für einen längshomogenen einschichtigen Wellenleiter, die effiziente Lösung derselben sowie eine praxisnahe Interpretation der Ergebnisse sind Gegenstand des zweiten Unterkapitels.

Die Lösungen der Frequenzgleichung und insbesondere die zugehörigen Schwingungsformen bilden einen Basisfunktionensatz, sodass eine beliebige räumliche wie zeitliche, mechanische Anregung in eine gewichtete Summe dieser Basisfunktionen entwickelt werden kann. Diese sogenannte Modale Entwicklung ist die Grundlage zur Formulierung einer akustischen Übertragungsfunktion, welche erst die schnelle Simulation der Schallausbreitung im Probekörper auf Basis der Fourier-Analyse ermöglicht. Es werden Möglichkeiten gezeigt, wie eine Skalierung des Wellenleiters oder die Schallgeschwindigkeit die akustische Übertragungsfunktion ändern. Ebenfalls wird gezeigt, dass eine frequenzabhängige Schallschwächung entkoppelt betrachtet werden kann. Damit ist es im Rahmen des hier vorgestellten Verfahrens ausreichend, einmalig eine überschaubare Anzahl reeller Dispersionsdiagramme für verschiedene Poissonzahlen zu berechnen. In den anderen Fällen wird dann auf diese Ergebnisse zurückgegriffen, was die Rechenzeiten im Betrieb deutlich verkürzt. Die einzelnen Schritte zum gedämpften transienten Signal am Ende des akustischen Wellenleiters sind Inhalt des dritten Unterkapitels.

## **1.1 Mechanik fester Körper**

Die Wechselwirkung zwischen den Atomen bzw. Molekülen eines Körpers bestimmt seinen inneren Zusammenhalt. Im *Festkörper*, das heißt im festen Aggregatzustand, können diese Wechselwirkungen zu einer Bindungsenergie von bis zu 10 eV führen. Kleine lokale mechanische Verschiebungen ziehen dann unmittelbar innere mechanische Spannungen nach sich, die der Störung entgegen und somit auf den Gleichgewichtszustand hin wirken. Den proportionalen Zusammenhang zwischen Verschiebungen und den zugehörigen Spannungen beschreibt für den sogenannten elastischen Fall das Hookesche Gesetz. Dem Begriff Festkörper gegenüber steht der des *Fluids*, welcher Materie im gasförmigen und flüssigen Aggregatzustand zusammenfasst. Die Bindungsenergie eines Fluids ist mit etwas mehr als 0,1 eV deutlich geringer als die eines Festkörpers. Bereits kleinste mechanische Spannungen führen deshalb zu irreversiblen, d.h. plastischen Verformungen. Das Fluid ist im Gegensatz zum Festkörper nicht formstabil und das Hookesche Gesetz kann nicht angewandt werden. Dies ist der Grund warum zwei verschiedene Körpermodelle existieren. In der Mechanik fester Körper wird selbiger häufig als Anhäufung endlich vieler elastisch gekoppelter Massepunkte beschrieben, wohingegen in der Fluidmechanik von einer stetig über dem Volumen verteilten Masse ausgegangen wird (Kontinuumsannahme). Im Rahmen dieser Arbeit soll die Schallausbreitung vorwiegend am Beispiel des festen Körpers behandelt werden. Die Ausführungen stützen sich dabei hauptsächlich auf Kapitel 2.2 und 2.3 aus "Numerical Simulation of Mechatronic Sensors and Actuators" von M. Kaltenbacher [Kal04].

Im Folgenden soll die Wellengleichung für den Festkörper sowie die grundsätzliche Existenz zweier verschiedener Wellenarten hergeleitet werden. Dazu wird die sog. *Christoffel-Gleichung* hergeleitet und verwendet. Zuvor gilt es allerdings, die verschiedenen Verzerrungs- bzw. Spannungsmaße zur Beschreibung des Verzerrungsbzw. Spannungszustandes eines deformierten Körpers einzuführen und die Bilanzgleichungen (Impuls- und Drehimpulsbilanz) aufzustellen, mit denen beide Zustände untereinander in Beziehung gestellt werden können. Die verbindende Komponente bilden sog. Stoffgesetze, die grundsätzlich das Werkstoffverhalten aus physikalischer Sicht beschreiben.

## **1.1.1 Der Spannungstensor**

Wird aus einem mit der Volumenkraft  $\vec{F}_V$  belasteten und sich im Gleichgewichtszustand befindenden festen Körper ein Volumenelement herausgeschnitten, müssen zur Erhaltung seines Gleichgewichtszustandes nach dem dritten Newtonschen Axiom, *actio est reactio*, an jeder Schnittfläche Kräfte zur Kompensation angesetzt werden. Flächen- und volumenhaft angreifende Momente können dem *Boltzmann-Axiom* folgend bei infinitesimal kleinen Volumenelementen vernachlässigt werden. **Abbildung 1.1** zeigt einen solchen Freischnitt des Volumens *V* und die zugehörigen Größen. Dabei sind  $σ<sub>ij</sub>$  mit *i*, *j* ∈ {1,2,3} die Komponenten der mechanischen Spannungsvektoren  $\vec{\sigma}_{x,y,z} = d\vec{F}/d\vec{A}_{x,y,z}$  der entsprechenden Einheitsflächen  $A \cdot \vec{e}_{x,y,z}$ . Ein jeder dieser räumlichen Spannungsvektoren besteht aus 3 Komponenten:

$$
\vec{\sigma}_x = \sigma_{11} \vec{e}_x + \sigma_{12} \vec{e}_y + \sigma_{13} \vec{e}_z \n\vec{\sigma}_y = \sigma_{21} \vec{e}_x + \sigma_{22} \vec{e}_y + \sigma_{23} \vec{e}_z \n\vec{\sigma}_z = \sigma_{31} \vec{e}_x + \sigma_{32} \vec{e}_y + \sigma_{33} \vec{e}_z
$$
\n(1.1)

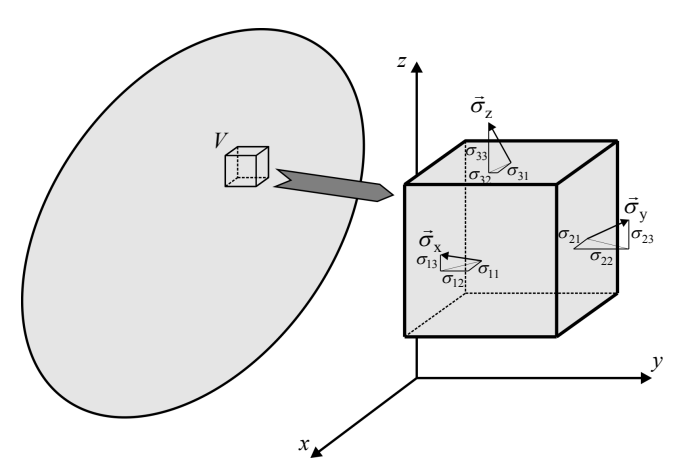

**Abbildung 1.1:** Freischnitt des Teilvolumens *V* aus dem Festkörper nach [Kal04]

Im Cauchyschen Spannungstensor **[o]** werden alle Spannungen am Volumenelement in einer kompakten Darstellung zusammengefasst:

$$
[\sigma] = \begin{pmatrix} \sigma_{11} & \sigma_{12} & \sigma_{13} \\ \sigma_{21} & \sigma_{22} & \sigma_{23} \\ \sigma_{31} & \sigma_{32} & \sigma_{33} \end{pmatrix}
$$
 (1.2)

Die Elemente der Hauptdiagonalen des Spannungstensors sind die *Normalspannungen*. Sie stehen senkrecht zur jeweiligen Freischnittfläche, wohingegen die anderen beiden Komponenten, die *Schub*- bzw. *Scherspannung*, innerhalb der Schnittebene liegen. Es lässt sich zeigen, dass der Spannungstensor symmetrisch ist (Anhang A). Ein Spannungszustand lässt sich also durch sechs unabhängige Größen beschreiben, die nach der *Voigtschen Konvention* wie folgt indiziert werden:

$$
\sigma_{11} \rightarrow \sigma_1, \quad \sigma_{23} = \sigma_{32} \rightarrow \sigma_4\n\sigma_{22} \rightarrow \sigma_2, \quad \sigma_{13} = \sigma_{31} \rightarrow \sigma_5\n\sigma_{33} \rightarrow \sigma_3, \quad \sigma_{12} = \sigma_{21} \rightarrow \sigma_6
$$
\n(1.3)

Diese Notation ermöglicht später eine Beschreibung der Spannungs-Dehnungs-Beziehung in Matrixform mit dem reduzierten Spannungsvektor

$$
\boldsymbol{\sigma} = (\sigma_1, \sigma_2, \sigma_3, \sigma_4, \sigma_5, \sigma_6)^{\mathrm{T}}
$$
 (1.4)

#### **1.1.2 Der Verzerrungstensor**

Die Einwirkung einer Kraft, bzw. wie hier einer mechanischen Spannung, führt stets zu einer Deformation des betrachteten Volumens. Diese Deformation wird über die Verzerrung  $\varepsilon$  beschrieben. Sie kennzeichnet die relative Formänderung, also beispielsweise eine Längenänderung  $\Delta s = s - s_0$  im Verhältnis zur Ausgangslänge  $s_0$ :

$$
\varepsilon = \frac{\Delta s}{s_0} = \frac{s - s_0}{s_0} \tag{1.5}
$$

Bei einem Volumen gibt es allerdings deutlich mehr Möglichkeiten der Formänderung als die eindimensionale *Dehnung*. Seien die Kantenlängen des Volumens durch  $\Delta x, \Delta y$  und  $\Delta z$  beschrieben und die Endkoordinaten der Kante, z. B. x<sub>0</sub> und x<sub>1</sub>, durch äußere Belastung um  $\Delta x_0$  bzw.  $\Delta x_1$  verrückt, dann führt die Verschiebung  $(\vec{\xi}) = (\xi_x, \xi_y, \xi_z)^T$  mit  $\xi_x = x_1 + \Delta x_1 - (x_0 + \Delta x_0) - (x_1 - x_0) = \Delta x_1 - \Delta x_0$  in Projektion auf die Bezugsachsen zu den Dehnungen

$$
\varepsilon_{xx} = \lim_{x_1 \to x_0} \frac{\Delta x_1 - \Delta x_0}{x_1 - x_0} = \lim_{\Delta x \to 0} \frac{\xi_x(\Delta x)}{\Delta x} = \frac{\partial \xi_x}{\partial x}
$$
\n
$$
\varepsilon_{yy} = \frac{\partial \xi_y}{\partial y}, \quad \varepsilon_{zz} = \frac{\partial \xi_z}{\partial z}
$$
\n(1.6)

Weitere Komponenten beschreiben die *Scherung* des Körpers. Im Zweidimensionalen noch recht anschaulich, führt die Dehnung zweier Kanten eines Rechtecks zu einem verzerrten Parallelogramm, wobei die Drehwinkel  $\varphi_{xy}$  bzw.  $\varphi_{yx}$  der Kanten zu ihrer Ausgangslage wieder durch die Projektion der Endkoordinaten auf die Bezugsachsen ausgedrückt werden können [Kut04]. Beim Übergang zur allgemeinen Ortskoordinate  $\vec{r} = (x, y)^T$  stellt sich allerdings heraus, dass die gesamte Fläche auch um den Ursprung des Koordinatensystems gedreht wird. Zur Vermeidung dieser physikalisch nicht vorhandenen Rotation führt Šutilov einen kompensatorischen Drehtensor ein und gelangt zu folgenden Ausdrücken für die reine Scherung [Sut84]:

$$
\varepsilon_{xy} = \varepsilon_{yx} = \frac{1}{2} \cdot \left( \frac{\partial \xi_x}{\partial y} + \frac{\partial \xi_y}{\partial x} \right) = \frac{1}{2} \cdot \varphi_{12}
$$
\n
$$
\varepsilon_{yz} = \varepsilon_{zy} = \frac{1}{2} \cdot \left( \frac{\partial \xi_y}{\partial z} + \frac{\partial \xi_z}{\partial y} \right) = \frac{1}{2} \cdot \varphi_{23}
$$
\n
$$
\varepsilon_{xz} = \varepsilon_{zx} = \frac{1}{2} \cdot \left( \frac{\partial \xi_z}{\partial x} + \frac{\partial \xi_x}{\partial z} \right) = \frac{1}{2} \cdot \varphi_{13}
$$
\n(1.7)

In Analogie zum Spannungstensor werden die Größen zum Verzerrungstensor [**İ**] zusammengefasst:

$$
\begin{bmatrix} \mathbf{\varepsilon} \end{bmatrix} = \begin{bmatrix} \varepsilon_{xx} & \varepsilon_{xy} & \varepsilon_{xz} \\ \varepsilon_{yx} & \varepsilon_{yy} & \varepsilon_{yz} \\ \varepsilon_{zx} & \varepsilon_{zy} & \varepsilon_{zz} \end{bmatrix} \tag{1.8}
$$

Die Dehnungen befinden sich entlang der Hauptdiagonalen, die übrigen Elemente sind die Scherungen. Solange keine Drehung des Teilvolumens betrachtet wird, ist der Verzerrungstensor wie der Spannungstensor symmetrisch. Dann kann auch er als Vektor mit nur sechs Elementen dargestellt werden:

$$
\boldsymbol{\varepsilon} = (\varepsilon_{xx}, \varepsilon_{yy}, \varepsilon_{zz}, 2\varepsilon_{yz}, 2\varepsilon_{xz}, 2\varepsilon_{xy})^{\mathrm{T}}
$$
 (1.9)

Allerdings müssen in diesem Fall durch den Faktor 2 die Energien der Scherungen korrigiert werden um für weitere Rechnungen den Energieerhaltungssatz zu erfüllen. Schließlich ist die elastische Energie des Volumenelements den Quadraten der Dehnungen bzw. der Scherwinkel proportional [Ger93]. Durch Gleichung (1.7) wurde allerdings stets nur der halbe Winkel beschrieben.

## **1.1.3 Werkstoffverhalten und Stoffgesetze**

Die soeben eingeführten Spannungs- und Verzerrungstensoren können zueinander nach sehr verschiedenen Stoffgesetzen, d.h. Materialgleichungen, in Beziehung stehen. Bei Kunststoffen reicht das Spektrum des Werkstoffverhaltens von "spröd-harten glasartig erstarrten amorphen Polymeren über duktile teilkristalline Thermoplaste und weich-elastische Gummiwerkstoffe bis zu flüssigkeitsähnlichen Polymerschmelzen" [Gre05]. Diese Arbeit konzentriert sich hauptsächlich auf Polymere und Thermoplaste bei eher niedrigen Temperaturen. Die in diesem Zusammenhang wichtigsten Grundtypen des Spannungs-Verzerrungs-Zusammenhangs sollen nachfolgend erläutert werden. Die Ausführungen stützen sich im Wesentlichen auf das schon zitierte Buch "Kunststoffprüfung" von W. Grellmann.

## **Elastisches Verhalten**

Beim elastischen Verhalten wird zwischen Energie- und Entropieelastizität unterschieden. Beiden gemeinsam ist der Umstand, dass eine mechanische Beanspruchung des Körpers vollständig reversibel ist.

Die *Energieelastizität* beschreibt das Verhalten bei grundsätzlich kleinen Verformungen, deren Ursache als Folge mechanischer Beanspruchung in Veränderungen der mittleren Atomabstände und Bindungswinkel zu finden ist. Hier gilt ein näherungsweise linearer Zusammenhang zwischen Spannung und Dehnung, das sog. Hookesche Gesetz:

$$
\sigma = E \cdot \varepsilon \qquad \text{bzw.} \qquad \varepsilon = S \cdot \sigma \tag{1.10}
$$

Die Proportionalitätskonstante *E* wird als *Elastizitätsmodul*, ihr Kehrwert *S* als *elastische Nachgiebigkeit* bezeichnet. Die mit der Längenänderung zusammenhängende Querschnittsänderung wird durch die *Querkontraktions-* oder *Poissonzahl* <sup>ν</sup> ausgedrückt. Sie beschreibt das Verhältnis von Quer- zu Längsdehnung und nimmt bei isotropen Festkörpern Werte zwischen 0 und 0,5 an.

Das verallgemeinerte Hookesche Gesetz beschreibt schließlich den Zusammenhang zwischen Spannungs- und Verzerrungstensor im Fall mehrachsiger Beanspruchung. Die Proportionalitätskonstanten werden jetzt durch den *Elastizitäts-* oder *Steifigkeitstensor* [**C**] bzw. den *Tensor der elastischen Nachgiebigkeit* [**S**] ersetzt. Von den 81 möglichen Materialkonstanten (Moduln) sind im Gleichgewicht nur 21 voneinander unabhängig. Im Rahmen dieser Arbeit werden im Kontext transversaler Isotropie fünf davon ausführlicher betrachtet. Beim Übergang zur Vektornotation folgt damit:

$$
\begin{pmatrix}\n\varepsilon_{xx} \\
\varepsilon_{yy} \\
\varepsilon_{zz} \\
2\varepsilon_{yz} \\
2\varepsilon_{xz} \\
2\varepsilon_{xy} \\
\varepsilon\n\end{pmatrix} = \begin{pmatrix}\ns_{11} & s_{12} & s_{13} & 0 & 0 & 0 \\
s_{11} & s_{13} & 0 & 0 & 0 \\
s_{33} & 0 & 0 & 0 & 0 \\
s_{44} & 0 & 0 & 0 & 0 \\
s_{44} & 0 & 0 & 0 & 0 \\
s_{44} & 0 & 0 & 0 & 0 \\
s_{44} & 0 & 0 & 0 & 0 \\
s_{44} & 0 & 0 & 0 & 0 \\
s_{44} & 0 & 0 & 0 & 0 \\
s_{44} & 0 & 0 & 0 & 0 \\
s_{44} & 0 & 0 & 0 & 0 \\
s_{44} & 0 & 0 & 0 & 0 \\
s_{44} & 0 & 0 & 0 & 0 \\
s_{44} & 0 & 0 & 0 & 0 \\
s_{44} & 0 & 0 & 0 & 0 \\
s_{44} & 0 & 0 & 0 & 0 \\
s_{44} & 0 & 0 & 0 & 0 \\
s_{44} & 0 & 0 & 0 & 0 \\
s_{44} & 0 & 0 & 0 & 0 \\
s_{44} & 0 & 0 & 0 & 0 \\
s_{44} & 0 & 0 & 0 & 0 \\
s_{44} & 0 & 0 & 0 & 0 \\
s_{44} & 0 & 0 & 0 & 0 \\
s_{44} & 0 & 0 & 0 & 0 \\
s_{44} & 0 & 0 & 0 & 0 \\
s_{44} & 0 & 0 & 0 & 0 \\
s_{44} & 0 & 0 & 0 & 0 \\
s_{44} & 0 & 0 & 0 & 0 \\
s_{44} & 0 & 0 & 0 & 0 \\
s_{44} & 0 & 0 & 0 & 0 \\
s_{44} & 0 & 0 & 0 & 0 \\
s_{44} & 0 & 0 & 0 & 0 \\
s_{44} & 0 & 0 & 0 & 0 \\
s_{44} & 0 & 0 & 0 & 0 \\
s_{44} & 0 & 0 & 0 & 0 \\
s_{44} & 0 & 0 & 0 & 0 \\
s_{44} & 0 & 0 & 0 & 0 \\
s_{44} & 0 & 0 &
$$

Die Energieelastizität ist die bedeutendste Eigenschaft polymerer Werkstoffe "bei kleinen Verformungen insbesondere bei tiefen Temperaturen und hohen Beanspruchungsgeschwindigkeiten" [Gre05].

Wird der Werkstoff stark gedehnt, richten sich die Makromoleküle im Spannungsfeld aus und streben nach der Belastung in den entropisch günstigsten Zustand, den sog. Knäuelzustand, zurück, solange durch Vernetzung ein Abgleiten der Molekülketten verhindert wird. Der Zusammenhang zwischen Spannungs- und Verzerrungs-Tensor ist nichtlinear. Diese sog. *Entropieelastizität* gewinnt bei flexibelkettigen Polymeren wie Polyethylen (PE) und großen Dehnungen an Bedeutung, ebenso bei amorphen und teilkristallinen Thermoplasten oberhalb der Glastemperatur.

In dieser Arbeit wird hauptsächlich unterhalb der Glastemperatur, mit hohen Beanspruchungsgeschwindigkeiten und kleinen Auslenkungen gearbeitet. Der Einfluss der Entropieelastizität ist also im Vergleich zur Energieelastizität von untergeordneter Bedeutung.

## **Linear viskoelastisches Verhalten**

Im Gegensatz zum eindeutig umkehrbaren elastischen Verhalten ist ein rein viskoses Verhalten dadurch gekennzeichnet, dass sich der Anfangszustand unter Berücksichtigung der Belastungsgeschichte zwar bestimmen, nicht aber wiederherstellen lässt. Das viskose Verhalten ist durch Relativbewegungen von Molekülen bzw. Molekülsequenzen des Werkstoffs und die dabei zu überwindenden Reibkräfte gekennzeichnet. Diese sind im Fall sog. Newtonschen Verhaltens linear von der Deformationsgeschwindigkeit abhängig. Der Zusammenhang wird durch die *Viskosität* <sup>η</sup> des Werkstoffs hergestellt:

$$
\sigma = \eta \cdot \dot{\varepsilon} \tag{1.12}
$$

Die Proportionalitätskonstante kann dabei selbst auch geschwindigkeitsabhängig sein. Folgt durch eine größere Schergeschwindigkeit eine zusätzliche Erweichung, wird der Werkstoff als *strukturviskos*, andernfalls als *dilatant* bezeichnet. Solche Abweichungen vom Newtonschen Verhalten sollen im Rahmen dieser Arbeit jedoch nicht behandelt werden. Allerdings lässt sich das Verhalten der hier behandelten Werkstoffe weder rein elastisch noch rein viskos beschreiben. Vielmehr treten beide Effekte gleichzeitig auf, was auch Berücksichtigung finden soll.

Zur Veranschaulichung werden mechanische Analogiemodelle verwendet. Das elastische Verhalten soll dabei durch eine Feder, das viskose durch einen Dämpfer abgebildet werden. Die Serienschaltung (auch Maxwell-Modell) vermag dann prinzipiell Relaxationseffekte abzubilden, wohingegen die Parallelschaltung (Voigt-Kelvin-Modell) eher das Retardationsverhalten beschreibt. In **Abbildung 1.2** ist die Kombination beider Modelle gezeigt mit welchem sich dementsprechend sowohl der Abbau der Spannung im Fall stationärer Dehnung als auch die verzögerte Reaktion auf eine sprungförmige Spannungsänderung abbilden lässt [Sem97].

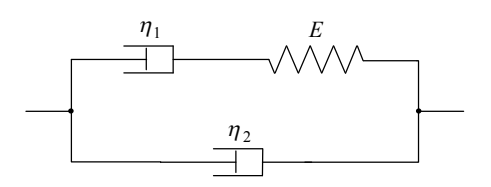

**Abbildung 1.2:** Analogieschaltung zur Simulation linear viskoelastischen Verhaltens nach [Sem97]

In der Analogieschaltung werden mechanische Spannungen der Parallelzweige addiert während die Dehnungen gleich bleiben. Bei Serienschaltungen addieren sich die Dehnungen. Mit den Materialgleichungen (1.10) und (1.12) lässt sich dann folgende Differentialgleichung aufstellen:

$$
\dot{\varepsilon} + \frac{1}{E} \cdot \frac{\eta_1 \eta_2}{\eta_1 + \eta_2} \cdot \ddot{\varepsilon} = \frac{1}{\eta_1 + \eta_2} \cdot \left( \sigma + \frac{\eta_1}{E} \cdot \dot{\sigma} \right)
$$
(1.13)

wobei durch  $\eta_1$  die Relaxation, durch  $\eta_2$  die Retardation charakterisiert wird. Nach Laplacetransformation und Übergang in den Frequenzbereich lässt sich das komplexe Elastizitätsmodul *E* des linear viskoelastischen Modells bestimmen:

$$
\underline{E}(\omega) = \frac{\omega^2 \eta_1^2 E}{E^2 + (\omega \eta_1)^2} + j\omega \frac{(\eta_1 + \eta_2) E^2 + \omega^2 \eta_1^2 \eta_2}{E^2 + (\omega \eta_1)^2}
$$
(1.14)

Hiermit ist es möglich, den komplexwertigen Zusammenhang zwischen Spannung und Dehnung im Frequenzbereich zu beschreiben. Dazu muss jedes einzelne der in Gleichung (1.11) eingeführten Moduln  $s_{ij}$  komplexwertig angesetzt werden. Ferner sollten die jeweils zugehörigen Kenngrößen  $\eta_{1,ii}$  und  $\eta_{2,ii}$  bekannt sein.

Die *mechanische Güte Q*<sup>m</sup> eines Werkstoffs wird durch das Verhältnis von Real- und Imaginärteil (Speicher- und Verlustmodul) des komplexen Elastizitätsmoduls ausgedrückt. Für den Kehrwert folgt

$$
Q_{\rm m}^{-1} = \frac{\Im\{\underline{E}\}}{\Re\{\underline{E}\}} = \frac{(\eta_1 + \eta_2)E^2 + \omega^2 \eta_1^2 \eta_2}{\omega \eta_1^2 E} = \underbrace{\frac{(\eta_1 + \eta_2)E}{\eta_1^2} \cdot \frac{1}{\omega} + \frac{\eta_2}{\frac{E}{\alpha_{\rm K}}}}_{\alpha_{\rm M}} \cdot \omega \tag{1.15}
$$

Dies entspricht formal genau dem *Rayleigh-Dämpfungs-Modell*, wonach über den Koeffizienten  $\alpha_M$  eine masseproportionale und über  $\alpha_K$  eine steifigkeitsproportionale Dämpfung beschrieben wird. Dieses Modell ist sehr verbreitet in der numerischen Simulation, insbesondere dann, wenn Zeitintegrationsverfahren zum Einsatz kommen.

So auch bei der transienten Simulation von Schallausbreitungsphänomenen mittels finiter Elemente, wie sie zu einem späteren Zeitpunkt im Rahmen dieser Arbeit angewandt wird. Das Rayleigh-Dämpfungs-Modell soll im Kontext der Schallschwächung (Kapitel 1.1.6) noch einmal konkret behandelt werden, wobei sich herausstellen wird, dass es das linear viskoelastische Verhalten zumindest für schwache Dämpfungen und große Frequenzen adäquat abbilden kann.

#### **1.1.4 Bewegungsgleichung von Cauchy**

Die in Anhang A aufgestellte Impulsbilanz nach Newton, wonach die Impulsänderung eines freigeschnittenen Volumens gleich aller an ihm angreifenden Kräfte ist, führt in den drei Koordinaten *x*, *y* und *z* des Bezugssystems unmittelbar zur Bewegungsgleichung nach Cauchy:

$$
\rho \ddot{\xi}_x = f_x + \nabla \cdot (\vec{\sigma}_x) \n\rho \ddot{\xi}_y = f_y + \nabla \cdot (\vec{\sigma}_y) \n\rho \ddot{\xi}_z = f_z + \nabla \cdot (\vec{\sigma}_z)
$$
\n(1.16)

Darin sind  $\xi_{x,y,z}$  die Verschiebungskomponenten,  $f_{x,y,z}$  die Volumen bezogenen Massekräfte und  $\nabla$  ·  $(\vec{\sigma}_{x,y,z})$  die mittels Divergenz der Spannungsvektoren berechneten flächenhaft angreifenden Kräfte. Eine Umindizierung  $x \rightarrow 1$ ,  $y \rightarrow 2$  und  $z \rightarrow 3$  und Ausführung des Skalarprodukts führt zu folgender Darstellung der *i* -ten Komponente:

$$
\rho \frac{\partial^2 \xi_i}{\partial t^2} = f_i + \sum_{j=1}^3 \frac{\partial \sigma_{ij}}{\partial x_j},\tag{1.17}
$$

welche sich im Hookeschen Bereich und bei entsprechend kleinen Deformationen, d.h.

$$
\sigma_{ij} = \sum_{k=1}^{3} \sum_{l=1}^{3} c_{ijkl} \varepsilon_{kl} \quad \text{mit} \quad \varepsilon_{kl} \approx \frac{1}{2} \left( \frac{\partial \xi_k}{\partial x_l} + \frac{\partial \xi_l}{\partial x_k} \right) \tag{1.18}
$$

wie folgt darstellen lässt:

$$
\rho \frac{\partial^2 \xi_i}{\partial t^2} = f_i + \frac{1}{2} \sum_{j=1}^3 \sum_{k=1}^3 \sum_{l=1}^3 c_{ijkl} \left( \frac{\partial^2 \xi_k}{\partial x_j \partial x_l} + \frac{\partial^2 \xi_l}{\partial x_j \partial x_k} \right)
$$
(1.19)

Diese Variante der Cauchy-Bewegungsgleichung ist schließlich eine Differentialgleichung für die Verschiebungskomponenten  $\xi$ , welche neben den volumenhaft angreifenden Kräften  $f_i$  nur noch von den Elastizitätsmoduln  $c_{ijkl}$  abhängt.

## **1.1.5 Christoffel-Gleichung zur Lösung der Bewegungsgleichung**

Die Cauchy-Bewegungsgleichung kann unter Annahme eines Ebene-Wellen-Ansatzes,  $\frac{\xi_i}{\xi_i}(\vec{r},t) = A_i \exp\left(j\left(\omega t - k\vec{l} \cdot \vec{r}\right)\right),$  gelöst werden, wobei die  $A_i$ ,  $i \in \{x, y, z\}$  die reellen Amplituden der verschiedenen Polarisationen,  $k = \omega / c_{ph}$  den Wellenzahlbetrag und  $\vec{l} = l_x \vec{e}_x + l_y \vec{e}_y + l_z \vec{e}_z$  die Wellenzahlvektor-Richtungen mit  $|\vec{l}| = \sqrt{l_x^2 + l_y^2 + l_z^2} = 1$  darstellen. Ferner soll  $\vec{r} = x \vec{e}_x + y \vec{e}_y + z \vec{e}_z$  gelten. Der besseren Übersicht halber soll nachfolgend auf die Indizierung der Polarisation verzichtet werden – die Rechnung gilt analog für jede beliebige Polarisation der ebenen Welle. Mit ausgeschriebenem Skalarprodukt lassen sich die Ortsableitungen im Frequenzbereich besonders kompakt darstellen:

$$
\xi = \underline{\xi}(\vec{r}, t) = A e^{j\left(\omega t - k\left(l_{x}x + l_{y}y + l_{z}z\right)\right)} \quad \stackrel{\mathcal{F}}{\leadsto} \quad \Xi = \underline{\Xi}(\vec{r}, \omega) = A e^{-jk\left(l_{x}x + l_{y}y + l_{z}z\right)} \tag{1.20}
$$

$$
\frac{\partial \Xi}{\partial x} = \frac{\partial}{\partial x} A e^{-jk \left( l_x x + l_y y + l_z z \right)} = A \left( -j k l_x \right) e^{-jk \left( l_x x + l_y y + l_z z \right)} = -j k l_x \Xi \tag{1.21}
$$

$$
\frac{\partial^2 \Xi}{\partial x \partial y} = -j k l_x \frac{\partial}{\partial y} A e^{-jk (l_x x + l_y y + l_z z)} = -j k l_x (-j k l_y \Xi) = -k^2 l_x l_y \Xi
$$
(1.22)

Entsprechendes folgt für alle anderen Richtungsableitungen, so dass vereinfacht dargestellt folgende Substitutionen vorgenommen werden können:

$$
\frac{\partial}{\partial x_i} \to -j\,k\,l_{x_i}, \quad \frac{\partial^2}{\partial x_i \partial x_j} \to -k^2\,l_{x_i}l_{x_j} \tag{1.23}
$$

Nach Substitution gemäß (1.23) folgt für den harmonischen Teil der Cauchyschen Bewegungsgleichung in der Form von Gleichung (1.19) im Frequenzbereich:

$$
\rho c_{\rm ph}^2 \Xi_i = \frac{1}{2} \sum_{j=1}^3 \sum_{k=1}^3 \sum_{l=1}^3 c_{ijkl} \left( l_j l_l \Xi_k + l_j l_k \Xi_l \right) \tag{1.24}
$$

Der Steifigkeitstensor ist symmetrisch in *k* und *l* , so dass entsprechende Laufindizes getauscht werden dürfen:

$$
\rho c_{\rm ph}^2 \Xi_i = \sum_{j=1}^3 \sum_{k=1}^3 \sum_{l=1}^3 c_{ijkl} l_j l_l \Xi_k
$$
\n(1.25)

Mit dem Kroneckersymbol  $\delta_{ik}$  folgt schließlich die als *Christoffelgleichung* bekannte Darstellung:

$$
\rho c_{\rm ph}^{2} \Xi_{i} = \sum_{k=1}^{3} \rho c_{\rm ph}^{2} \delta_{ik} \Xi_{k} = \sum_{j=1}^{3} \sum_{k=1}^{3} \sum_{l=1}^{3} c_{ijkl} l_{j} l_{l} \Xi_{k}
$$
  
\n
$$
\Rightarrow \sum_{k=1}^{3} \left( \sum_{j=1}^{3} \sum_{l=1}^{3} c_{ijkl} l_{j} l_{l} - \rho c_{\rm ph}^{2} \delta_{ik} \right) \Xi_{k} = 0
$$
\n(1.26)

Mit dem Christoffel-Operator  $B_C$  ist ein Übergang zur Voigtschen Notation<sup>1</sup> in Matrixschreibweise möglich:

$$
\left(\mathbf{B}_{\rm C}^{\rm T} \mathbf{C} \mathbf{B}_{\rm C} - \rho c_{\rm ph}^2 \mathbf{E}\right) \vec{\Xi} = 0 \qquad , \ \mathbf{B}_{\rm C}^{\rm T} = \begin{pmatrix} l_x & 0 & 0 & 0 & l_z & l_y \\ 0 & l_y & 0 & l_z & 0 & l_x \\ 0 & 0 & l_z & l_y & l_x & 0 \end{pmatrix} \tag{1.27}
$$

Diese Gleichung ist nach rein formalen Aspekten eine Eigenwertgleichung mit den Eigenwerten  $\lambda_i = \rho c_{ph,i}^2$ . Umgekehrt zeigt die Lösung des in (1.27) gezeigten Eigenwertproblems alle möglichen Elementarwellen in Richtung der Eigenvektoren mit den zugehörigen Geschwindigkeiten  $c_{nhi} = \sqrt{\lambda_i / \rho}$  [Mec08]. Anschauliche Werte der im Allgemeinen richtungsabhängigen Schallgeschwindigkeiten liefern die Eigenwerte, wenn die Komponenten des Wellenzahlvektors durch die zugehörigen Richtungskosini ersetzt werden. Angenommen, es gelte folgende Definition der Winkel  $\varphi$  und  $\theta$  im betrachteten Koordinatensystem (siehe auch **Abbildung 1.3**):

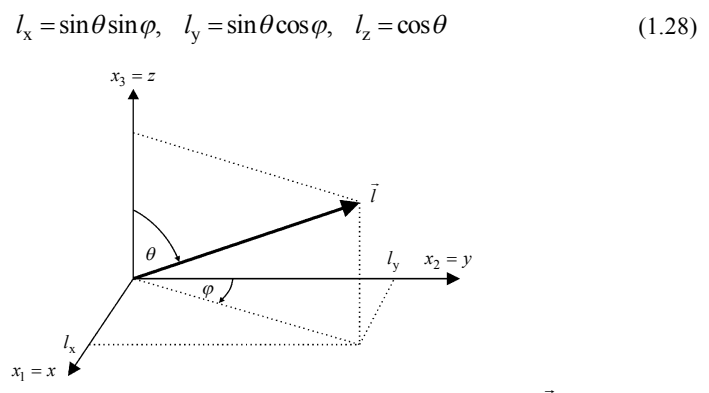

**Abbildung 1.3:** Definition des Wellenzahl-Richtungsvektors *l* r

Dann beschreibt beispielsweise  $\theta = 0^{\circ}$  die Ausbreitung einer Welle in 3- bzw. z-Richtung während mit  $\theta = 90^\circ$  über  $\varphi$  die Richtung des Wellenzahlvektors in der

<sup>&</sup>lt;sup>1</sup> Konvention nach Voigt:  $11 \rightarrow 1$ ,  $22 \rightarrow 2$ ,  $33 \rightarrow 3$ ,  $23 \rightarrow 4$ ,  $31 \rightarrow 5$ ,  $12 \rightarrow 6$ 

12- bzw. xy-Ebene charakterisiert wird. Die nichttrivialen Lösungen des o.g. Eigenwertproblems erhält man dann, wenn die Matrix  $B_C^T C B_C - \rho c_{ph}^2 E$  singulär, bzw. ihre Determinante Null ist:

$$
\det(\mathbf{B}_{\mathbf{C}}^{\mathrm{T}}\mathbf{C}\mathbf{B}_{\mathbf{C}} - \rho c_{\mathrm{ph}}^2\mathbf{E}) = 0
$$
 (1.29)

Eine geschlossene Lösung dieser Gleichung unter Berücksichtigung aller noch 21 Freiheitsgrade der Steifigkeitsmatrix ist für diese Arbeit nicht erforderlich. Für bestimmte Materialsymmetrien, beispielsweise isotrope oder transversal isotrope Werkstoffe, lassen sich die winkelabhängigen Schallgeschwindigkeiten jedoch analytisch berechnen und auch übersichtlich darstellen. Die Steifigkeitsmatrix des isotropen Festkörpers lässt sich beispielsweise durch nur 2 unabhängige Konstanten ausdrücken, das schon bekannte Elastizitätsmodul *E* und die Querkontraktionszahl (Poissonzahl) <sup>ν</sup> , welche das Verhältnis von Quer- zu Längsdehnung ausdrückt:

$$
\mathbf{C}_{\text{iso}} = \frac{E}{(1-2v) \cdot (1+v)} \cdot \begin{bmatrix} 1-v & v & v & 0 & 0 & 0 \\ 1-v & v & 0 & 0 & 0 \\ 1-v & 0 & 0 & 0 & 0 \\ 1-v & 0 & 0 & 0 & 0 \\ 0 & 1/2-v & 0 & 0 & 0 \\ 0 & 0 & 1/2-v & 0 & 0 \\ 0 & 1/2-v & 0 & 1/2-v \end{bmatrix}
$$
(1.30)

Einsetzen in Gleichung (1.29) führt bei Annahme richtungsunabhängiger Ausbreitungseigenschaften der Welle (also freier Wahl von z. B.  $\varphi = 90^{\circ}$  und  $\theta = 0^{\circ}$ ) zu folgenden drei Eigenwerten ungleich Null:

$$
\lambda_{1,2} = \rho c_{1,2}^2 = E \cdot \frac{1}{2v + 2} \Rightarrow c_{1,2} = \sqrt{\frac{E}{\rho} \cdot \frac{1}{2v + 2}}
$$
(1.31)

$$
\lambda_3 = \rho c_3^2 = E \cdot \frac{v - 1}{(v + 1)(2v - 1)} \implies c_3 = \sqrt{\frac{E}{\rho} \cdot \frac{v - 1}{(v + 1)(2v - 1)}}\tag{1.32}
$$

Die zugehörigen Eigenvektoren  $EV_1 = (1,0,0)$ <sup>T</sup>,  $EV_2 = (0,1,0)$ <sup>T</sup> und  $EV_3 = (0,0,1)$ <sup>T</sup> geben die Richtung der Verschiebungen an. Für die ersten beiden Fälle sind die Verschiebungen senkrecht zur angesetzten Ausbreitungsrichtung  $(0,0,1)$ <sup>T</sup> der Welle. Es handelt sich um Transversalwellen in der Polarisationsebene und  $c_1 = c_2 = c_T$  gibt ihre Ausbreitungsgeschwindigkeit an. Im dritten Fall verläuft die Verschiebung parallel zur Ausbreitungsrichtung der Welle, so dass  $c_3 = c_1$  die Longitudinalwellengeschwindigkeit darstellt.

## **1.1.6 Schallschwächung**

In den vorhergehenden Kapiteln zur Wellenausbreitung wurde stets angenommen, dass eine Ultraschallwelle keine Schwächung erfährt. Die Realität zeigt jedoch eine Mannigfaltigkeit unterschiedlicher Schallschwächungsphänomene, wie zum Beispiel eine materialspezifische innere Reibung, welche energetische Verluste repräsentiert (siehe Kapitel 1.1.3) oder aber Beugung, Brechung und Streuung, welche der geometrischen Umverteilung der Energie im Raum Rechnung tragen<sup>2</sup>.

## **Absorption aufgrund innerer Reibung**

In Anlehnung an V. A. Šutilov wird hier als *Schallabsorption* der Mechanismus verstanden, welcher materialspezifisch, unabhängig von der Geometrie der Schallquelle und ihrer Umgebung zu einer Minderung der Energie der Welle und somit der Schallwechseldruckamplitude als Funktion des Ortes führt. Die folgenden Ausführungen stützen sich zu Beginn auf Kapitel 3.4 seines Buches "Physik des Ultraschalls" [Sut84].

Hauptsächliche Ursache für die Absorption ist in den meisten technisch relevanten Medien ihre innere Reibung, welche sich näherungsweise durch die der zeitlichen Ableitung der Teilchenverschiebung proportionale viskose Spannung modellieren lässt (Reibungsgesetz nach Newton). Es wird also die elastische Spannung aus Gleichung (1.10) um einen weiteren Term  $\eta \frac{\partial^2 \xi}{\partial z \partial t}$  zur eindimensionalen rheologischen Zustandsgleichung erweitert:

$$
\sigma = E \frac{\partial \xi}{\partial z} + \eta \frac{\partial^2 \xi}{\partial z \partial t} = E \frac{\partial \xi}{\partial z} + \eta \frac{\partial \upsilon}{\partial z}, \quad \upsilon = \frac{\partial \xi}{\partial t}
$$
(1.33)

 $2$  Es existieren abhängig vom betrachteten Material verschiedene Dämpfungsphänomene, welche stets überlagert auftreten. Bei einatomigen Fluiden (z.B. Edelgase oder flüssige Metalle) ist nur die durch räumlich-zeitliche Wärmeströmungen und durch innere Reibungsverluste bewirkte Absorption zu betrachten. Letztere bewirkt unabhängig von der Wellenlänge ein Abklingen der Schallwechseldruckamplitude. Bei mehratomigen Gasen überlagern sich diese *klassische Absorption* und die sog. *molekulare Dämpfung*: Mehratomige Gase können Wärmeenergie durch Translation, Rotation sowie Schwingung speichern. Bei plötzlicher Erwärmung wird zunächst der Translationsspeicher geladen bevor, zeitlich verzögert, eine Umverteilung der Energie auf Rotations- und Schwingungsspeicher erfolgt. Ergebnis ist eine wellenlängenabhängige innere Wärmeleitung, die *thermische Relaxation* genannt wird. Die Dämpfung molekularer Flüssigkeiten mit positivem Temperaturkoeffizienten der Dämpfungskonstante wird ebenfalls auf die thermische Relaxation zurückgeführt, wohingegen bei negativem Temperaturkoeffizienten von *Strukturrelaxation* gesprochen wird. Bei Festkörpern wirken neben der klassischen Absorption und der molekularen Dämpfung weitere Mechanismen wie Reflexion und Brechung bzw. Beugung und Streuung an Korngrenzen oder Gitterstörungen des kristallinen Festkörpers. (Nach H. Kuttruff: "Akustik – eine Einführung" [Kut04])

Für ein isotropes Material lässt sich das effektive Modul der eindimensionalen Deformation *E* (Elastizitätsmodul) mit dem Schermodul *G* und dem die Volumenkompression charakterisierenden Modul *K* berechnen:

$$
E = K + \frac{4}{3}G\tag{1.34}
$$

In gleicher Weise lässt sich auch der Koeffizient der Viskosität  $\eta$  als Summe einer Volumenviskosität  $\eta_V$  und der Scherviskosität  $\eta_S$  ausdrücken:

$$
\eta = \eta_V + \frac{4}{3}\eta_S \tag{1.35}
$$

Einsetzen von (1.33) in die eindimensionale, linearisierte Bewegungsgleichung (1.17) zeigt:

$$
\rho_0 \frac{\partial v}{\partial t} = \frac{\partial \sigma}{\partial z} = \frac{\partial}{\partial z} \left( E \frac{\partial \xi}{\partial z} + \eta \frac{\partial v}{\partial z} \right) = E \frac{\partial^2 \xi}{\partial z^2} + \eta \frac{\partial^2 v}{\partial z^2} \quad \left| \frac{\partial}{\partial t} \right|
$$
\n
$$
\rho_0 \frac{\partial^2 v}{\partial t^2} = \left( K + \frac{4}{3} G \right) \frac{\partial^2 v}{\partial z^2} + \left( \eta_V + \frac{4}{3} \eta_S \right) \frac{\partial^3 v}{\partial z^2 \partial t}
$$
\n(1.36)

Bei einer monofrequenten Anregung  $v(z,t) = \tilde{v}(z) \cdot \exp(j\omega t)$  folgt:

$$
\left(K + \frac{4}{3}G + j\omega \left(\eta_{\rm V} + \frac{4}{3}\eta_{\rm S}\right)\right) \frac{\partial^2 \tilde{\upsilon}(z)}{\partial z^2} + \rho_0 \omega^2 \tilde{\upsilon}(z) = 0 \tag{1.37}
$$

Die Verallgemeinerung zu komplexen Moduln  $\underline{K} = K + j\omega \eta_{V}$ ,  $\underline{G} = G + j\omega \eta_{S}$  und somit  $\underline{E} = \underline{K} + 4/3 \underline{G}$  führt rein formal zu einer bereits aus (1.19) bekannten Form,

$$
\underline{E}\frac{\partial^2 \tilde{\upsilon}(z)}{\partial z^2} + \rho_0 \omega^2 \tilde{\upsilon}(z) = 0, \tag{1.38}
$$

nun aber mit komplexen Lösungen für die Schallgeschwindigkeiten. Im allgemeinen Fall nicht ebener Deformation stellen alle Moduln  $c_{ijkl}$  komplexe Größen dar, wie auch in Kapitel 1.1.3 zum linear viskoelastischen Stoffverhalten ausgeführt. Eine nähere Klassifizierung in volumetrische und die Scherung betreffende Eigenschaften ist jetzt nicht mehr unmittelbar eingängig. Eine Idee für eine solche Interpretation geben die Arbeiten von Theocaris in z. B. [The93], wo speziell bei orthotropen Medien auch eine volumetrische Eigenbewegung identifiziert wird. In Anhang B wird dieser Ansatz aufgegriffen und für eine spezielle schwache Anisotropie ausgeführt. Dabei bestätigt sich unter anderem Gleichung (1.34) und es werden weitere nicht volumetrische Eigenbewegungen berechnet. Mit Hilfe dieser Eigenbewegungen lassen sich dann zum Beispiel die verschiedenen komplexen Moduln  $C_{ijkl}$  durch die bekannten physikalischen Größen Kompressions-, Schermodul bzw. Volumen- und Scherviskositäten bestimmen. Eine Schallschwächung aufgrund im Vergleich zur Wellenlänge kleiner aber homogen verteilter Streukörper (Mie- und Rayleigh-Streuung) lässt sich bei makroskopischen Messungen nicht von der soeben beschriebenen Absorption unterscheiden und wird in den beschriebenen Materialkenngrößen eingeschlossen.

Bei den meisten Flüssigkeiten ist die Volumenviskosität gegenüber der Scherviskosität vernachlässigbar klein, wohingegen bezüglich der Elastizität genau das Umgekehrte gilt:

$$
\eta \approx \frac{4}{3} \eta_{\rm S}, \quad c_{33} \approx K \tag{1.39}
$$

Eine mit steigender Temperatur abnehmende Scherviskosität, was in einfachen Flüssigkeiten, aber auch bei Polymeren außerhalb des Relaxationsbereichs der Fall ist, führt damit in der Regel zu einer Abnahme der Schallabsorption [Sut84].

## **Diskussion der Frequenzabhängigkeit der Stoffkonstanten**

In Kapitel 1.1.3 wurde bereits gezeigt, dass die komplexen Moduln eines linear viskoelastischen Werkstoffs in Real- und Imaginärteil deutlich frequenzabhängiges Verhalten aufweisen, so dass auch die oben zunächst konstant angesetzten Kenngrößen, sprich Kompressions- und Schermodul sowie Volumen- und Scherviskosität dieses frequenzabhängige Verhalten aufweisen. Am Beispiel des isotropen Festkörpers folgt aus den Gleichungen (1.14) und (1.38) für z. B.  $c_{33}(\omega)$ :

$$
\mathfrak{R}\left\{\underline{c}_{33}(\omega)\right\} = K(\omega) + \frac{4}{3}G(\omega) = \frac{c_{33}\omega^2 \eta_{1,33}^2}{c_{33}^2 + \left(\omega \eta_{1,33}\right)^2}
$$
  

$$
\mathfrak{I}\left\{\underline{c}_{33}(\omega)\right\} = \eta_V(\omega) + \frac{4}{3}\eta_S(\omega) = \frac{\left(\eta_{1,33} + \eta_{2,33}\right)c_{33}^2 + \omega^2 \eta_{1,33}^2 \eta_{2,33}}{c_{33}^2 + \left(\omega \eta_{1,33}\right)^2}
$$
(1.40)

Eine Simulation transienter Schallausbreitung mit entsprechend mehreren Frequenzanteilen könnte also dadurch geschehen, dass die gesamte Modellierung im Frequenzbereich erfolgt, wobei stets die frequenzabhängigen Stoffkenngrößen wie z. B. in (1.40) beschrieben, Berücksichtigung finden. Allerdings ist dann immer noch der Zusammenhang zu den physikalischen Kenngrößen wie z. B. Volumen- und Scherviskosität herzustellen. Schlussendlich muss dann eine Rücktransformation in den Zeitbereich stattfinden. Diese Vorgehensweise ist gegenwärtig die einzig praktikable Möglichkeit linear viskoelastisches Verhalten in der transienten Schallausbreitung zu berücksichtigen. Beispiele finden sich zum Beispiel in den Arbeiten von Castaings e.a. in [CPH05], wo auch der direkte Vergleich zwischen ungedämpfter FE-Modellierung im Zeit- und Frequenzbereich gezogen wird.

Für große Frequenzen oder nur sehr geringe Relaxation  $(c_{33} \ll \omega \eta_{1,33})$  konvergiert der Realteil  $\mathfrak{R}\{\underline{c}_{33}(\omega)\}\$ gegen  $c_{33}$ . Ein reellwertiger Steifigkeitstensor, wie er oftmals in Simulationsprogrammen als Materialkenngröße hinterlegt wird, steht also für diesen Spezialfall. Die Schallabsorption wird dann in der Modellgleichung durch eine zusätzliche geschwindigkeitsproportionale Dämpfungsmatrix **D** berücksichtigt, welche oft mit nur 2 Koeffizienten,  $\alpha_M$  und  $\alpha_K$ , aus der Massematrix **M** und der Steifigkeitsmatrix **K** kombiniert wird:

$$
\mathbf{M}\ddot{\vec{x}} + \mathbf{D}\dot{\vec{x}} + \mathbf{K}\vec{x} = \vec{f} \quad \text{mit} \quad \mathbf{D} = \alpha_M \mathbf{M} + \alpha_K \mathbf{K} \tag{1.41}
$$

Masse- und Steifigkeitsmatrix lassen sich dann weiterhin rein reellwertig formulieren, genauso als gäbe es keine Materialdämpfung. Dieser Ansatz, welcher auch als *Rayleigh-Dämpfungs-Modell* bekannt ist, stützt sich nicht unmittelbar auf die eingangs beschriebenen physikalischen Stoffgesetze. Er bietet jedoch numerische Vorteile für die direkte Simulation im Zeitbereich, beim Einsatz sogenannter Zeitintegrationsverfahren. Die Übertragbarkeit auf das linear viskoelastische Stoffverhalten und auch die Grenzen des Modells sollen nachfolgend am Beispiel eines einfachen Feder-Masse-Dämpfer-Systems demonstriert werden:

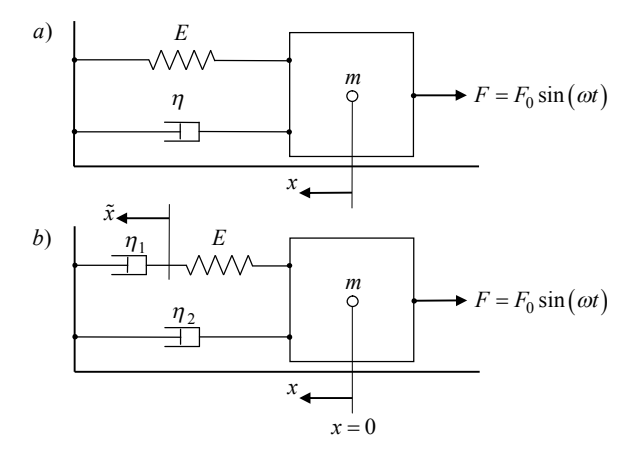

**Abbildung 1.4:** Feder-Masse-Dämpfer-Systeme mit Kraftanregung; a) Voigt-Kelvin-Modell und b) Kombination aus Maxwell- und Voigt-Kelvin-Modell

Der Freischnitt der in **Abbildung 1.4**.**a** dargestellten Masse führt zu folgender Kräftebilanz:

$$
m\ddot{x} + \eta \dot{x} + E x = -F \tag{1.42}
$$

Diese entspricht formal der aus der Simulation mittels finiter Elemente bekannten Modellgleichung. Wird auch hier der Ansatz  $\eta = \alpha_{\text{M}} m + \alpha_{\text{V}} E$  vorgenommen und durch Substitution von  $z = \omega_0 t$  in die dimensionslose Darstellung gewechselt<sup>3</sup>, folgt für die freie Schwingung  $x(z)$ :

$$
x''\omega_0^2 + \frac{\alpha_M m + \alpha_K E}{m} x' \omega_0 + \frac{E}{m} x = 0 \quad \left| \frac{1}{\omega_0^2} \right|
$$
  

$$
\Rightarrow x'' + \left( \alpha_M \frac{1}{\omega_0} + \alpha_K \omega_0 \right) x' + x = 0
$$
  

$$
=2K \tag{1.43}
$$

Κ ist das Lehrsche Dämpfungsmaß. Es steht nach Gleichung (1.15) in direkter Beziehung zur mechanischen Güte eines linear viskoelastischen Werkstoffs:

$$
Q_m^{-1} = 2\mathbf{K} \tag{1.44}
$$

Lösen lässt sich Gleichung (1.43) beispielsweise durch einen  $e^{\lambda z}$ -Ansatz:

$$
x(z) = x_0 e^{\lambda z}, \quad x'(z) = \lambda x_0 e^{\lambda z} = \lambda x(z), \quad x''(z) = \lambda^2 x(z)
$$
 (1.45)

$$
\Rightarrow \lambda^2 + 2K\lambda + 1 = 0 \Leftrightarrow \lambda = -K \pm \sqrt{K^2 - 1}
$$
 (1.46)

Für ein Dämpfungsmaß Κ < 1 und nach Rücksubstitution folgt schließlich:

$$
x(t) = x_0 \cdot e^{-K\omega_0 t} \cdot e^{j\sqrt{1-K^2}\omega_0 t}
$$
 (1.47)

Es handelt sich um eine exponentiell gedämpfte sinusförmige Schwingung, deren Frequenz  $\tilde{\omega}_d = \omega_0 \sqrt{1 - K^2}$  etwas kleiner ist als die des ungedämpften Systems. Der Übergang zur Güte *Q*% des schwingenden Systems erfolgt durch eine energetische Betrachtung. So ist die Güte definiert durch das Verhältnis von mittlerer gespeicherter Energie *W* und Verlustenergie ∆*W* des System während einer Schwingungsperiode  $\tilde{T}_{\text{d}}$ :

$$
\tilde{Q} = 2\pi \frac{\bar{W}}{\Delta W} \tag{1.48}
$$

 $\vec{x} = \omega_0 t$ ,  $\dot{x} = \frac{dx}{dt} = \frac{dx}{dz} \cdot \frac{dz}{dt} = x' \cdot \dot{z} = x' \cdot \omega_0$ ,  $\ddot{x} = x'' \cdot \omega_0^2$ , die gestrichenen Größen sind einheitslos.

In den lokalen Auslenkungsextrema *x*ˆ verfügt das System ausschließlich über potentielle Energie  $W_{pot} = \frac{1}{2}k \hat{x}^2$ . Mit den Gleichungen (1.47) und (1.48) folgt:

$$
\frac{2\pi}{\tilde{Q}} = \frac{\Delta W}{\tilde{W}} = \frac{W(t_0) - W(t_0 + \tilde{T}_d)}{\sqrt{W(t_0) \cdot W(t_0 + \tilde{T}_d)}}
$$
\n
$$
= \frac{1 - e^{-2K\omega_0 \tilde{T}_d}}{e^{-K\omega_0 \tilde{T}_d}} = e^{K\omega_0 \tilde{T}_d} - e^{-K\omega_0 \tilde{T}_d} = 2 \sinh(K\omega_0 \tilde{T}_d)
$$
\n(1.49)

Für kleine Argumente, sprich kleines Dämpfungsmaß, folgt auch hier die schon aus Gleichung (1.44) bekannte Beziehung:

$$
\tilde{Q}^{-1} \approx \frac{1}{\pi} K \omega_0 \tilde{T}_d = \frac{1}{\pi} K 2\pi f_0 \frac{1}{\tilde{f}_d} = \frac{2K}{\sqrt{1 - K^2}} \approx 2K = Q_m^{-1}
$$
\n(1.50)

Es soll an dieser Stelle betont werden, dass dieser Zusammenhang nur näherungsweise erfüllt ist. Ab einem Dämpfungsmaß von ca. 0,13 beträgt die relative Abweichung vom Hyperbelsinus bereits mehr als 10%. Diese Näherung selbst ist aber nicht ursächlich für Abweichungen zwischen Simulations- und Messergebnissen, es sei denn sie wird im Rahmen der messtechnischen Bestimmung der Dämpfungsparameter genutzt. Im Kontext stark absorbierender Kunststoffe ist dann die exakte Lösung (1.49) stets der Näherung (1.50) vorzuziehen!

Eine Ursache für Abweichungen der Simulationsergebnisse bei Einsatz des oftmals auch in Finite-Element-Simulationen realisierten Ersatzmodells (**Abbildung 1.4**.**a**) von Messergebnissen oder auch von exakt simulierter linear viskoelastischer Wellenausbreitung wie in [Sem97], besteht vielmehr in einer nicht sorgfältigen Parametrisierung der Materialkenngrößen. So zeigt sich beim Übergang zur **Abbildung 1.4.b**, dass bei Berücksichtigung von Relaxation und Retardation auch die Eigenfrequenz der freien Schwingung, also implizit auch die Steifigkeit des Werkstoffs beeinflusst wird. Wie groß im Ersatzmodell das Dämpfungsmaß für akzeptable Ergebnisse werden darf, bzw. welche Maßnahmen für eine trotz Ersatzmodell realitätsnahe Simulation zu treffen sind, ist Gegenstand der folgenden Untersuchungen.

Der Freischnitt am System in **Abbildung 1.4.b** führt zu einem Differentialgleichungssystem für die beiden Koordinaten  $x$  und  $\tilde{x}$ :

$$
m\ddot{x} + \eta_2 \dot{x} + E(x - \tilde{x}) = F
$$
  
 
$$
\wedge \quad E(x - \tilde{x}) = \eta_1 \dot{\tilde{x}} \tag{1.51}
$$

Auflösen der ersten Zeile nach *x*% und Einsetzen in Zeile zwei führt zur gesuchten Dif-
ferentialgleichung für *x*, welche sich durch Substitution von  $z = \omega_0 t$  ebenfalls in die dimensionslose Darstellung überführen lässt. Für die freie Schwingung (*F* = 0) gilt:

$$
x''' + \left(\frac{E}{\eta_1} \cdot \frac{1}{\omega_0} + \frac{\eta_2}{E} \cdot \omega_0\right) \cdot x'' + \left(1 + \frac{\eta_2}{\eta_1}\right) \cdot x' = 0
$$
\n(1.52)

Durch Koeffizientenvergleich mit Gleichung (1.43) lassen sich die Koeffizienten  $\alpha_M = E/\eta_1$  und  $\alpha_K = \eta_2/E$  identifizieren. Gleichung (1.52) lautet dann:

$$
x''' + \left(\alpha_M \cdot \frac{1}{\omega_0} + \alpha_K \cdot \omega_0\right) \cdot x'' + \left(1 + \alpha_M \alpha_K\right) \cdot x' = 0 \tag{1.53}
$$

Bereits hier wird deutlich, dass sich bei passender Parametrisierung der Dämpfung im Ersatzmodell die Eigenfrequenz verschiebt. Dies zeigt sich auch in der Lösung:

$$
x(t) = x_0 \cdot e^{-K\omega_0 t} \cdot e^{j\sqrt{1 + \alpha_M \alpha_K - K^2} \omega_0 t}
$$
 (1.54)

Die Eigenfrequenz  $\omega_d = \omega_0 \sqrt{1 + \alpha_M \alpha_K - K^2}$  des auf physikalischen Stoffgleichungen basierenden Systems ist etwas größer als die des Ersatzsystems mit  $\tilde{\omega}_d = \omega_0 \sqrt{1 - K^2}$ , während die Zeitkonstante  $\tau = (K \omega_0)^{-1}$  für das Abklingen der Schwingung in beiden Fällen gleich ist. Dies deckt sich mit den Beobachtungen Semblats, welcher bei Anwendung des Rayleigh-Dämpfungs-Modells einen Anstieg der Dispersion, bzw. eine Vergrößerung der Periodendauer bei sonst gleicher Hüllkurve beobachtete [Sem97, Abbildung 2]. Mit Gleichung (1.54) ist es möglich einen exakten Wert für die Schwinggüte *Q* anzugeben:

$$
Q^{-1} = \frac{1}{\pi} \sinh\left(\frac{2\pi K}{\sqrt{1 + \alpha_M \alpha_K - K^2}}\right),
$$
 (1.55)

womit sich auch die relative Abweichung *FQ*,rel. der im Ersatzmodell realisierten Schwinggüte angeben lässt:

$$
F_{Q,rel.} = \frac{\tilde{Q}}{Q} - 1 = \frac{\sinh\left(\frac{2\pi K}{\sqrt{1 + \alpha_M \alpha_K - K^2}}\right)}{\sinh\left(\frac{2\pi K}{\sqrt{1 - K^2}}\right)} - 1\tag{1.56}
$$

Im von Semblat betrachteten Fall nur sehr kleiner Dämpfung  $(K \approx 0.05)^4$  folgt auch nach Gleichung (1.56) ein nur kleiner relativer Fehler von ca. 0,02 %. Bei relativ gro-

<sup>&</sup>lt;sup>4</sup> K ≈ 0,05:  $\alpha_M$  = 40,  $\alpha_K$  = 10<sup>-5</sup>,  $\eta_1$  = 7,5MPas,  $\eta_2$  = 3000Pas, E = 300MPa,  $\omega_0$  = 10000s<sup>-1</sup>

Ber Dämpfung  $(K \approx 0.52)^5$  zeigt sich aber auch ein großer Fehler von ca. 10,6 %. Hier wird deutlich, dass es für die realitätsnahe Simulation von Wellenausbreitungsphänomenen in stark absorbierenden Medien nicht ausreicht, den rein reellen Größen, welche Steifigkeit und Dichte beschreiben, zwei zusätzliche Dämpfungskoeffizienten beizugeben. Vielmehr muss der Steifigkeitstensor so angepasst werden, dass die durch das Rayleigh-Dämpfungs-Modell bedingte Minderung der Elastizitätsmoduln korrigiert wird, ohne aber die Zeitkonstante zu ändern. Im Ersatzmodell gilt dann für *E*% und  $\tilde{\alpha}_{\rm K}$ , ausgehend von den real vorliegenden Materialkenngrößen  $E$ ,  $\alpha_{\rm M}$  und  $\alpha_{\rm K}$ :

$$
\tilde{E} = E \cdot (1 + \alpha_M \alpha_K)
$$
\n
$$
\tilde{\alpha}_K = \frac{E}{\tilde{E}} \cdot \alpha_K = \left(\alpha_M + \frac{1}{\alpha_K}\right)^{-1}
$$
\n(1.57)

Die Probe bestätigt die soeben vorgeschlagene Korrektur:

$$
\tilde{\tau} = \left(\tilde{\mathbf{K}}\tilde{\omega}_{0}\right)^{-1} = \left(\frac{1}{2}\left(\alpha_{\mathrm{M}} + \tilde{\alpha}_{\mathrm{K}}\tilde{\omega}_{0}^{2}\right)\right)^{-1} = \left(\frac{1}{2}\left(\alpha_{\mathrm{M}} + \alpha_{\mathrm{K}}\omega_{0}^{2}\right)\right)^{-1} = \left(\mathbf{K}\omega_{0}\right)^{-1} = \tau \qquad (1.58)
$$
\n
$$
F_{Q, \mathrm{rel.}} = \frac{\sinh\left(\frac{2\pi\,\mathrm{K}}{\sqrt{1 + \alpha_{\mathrm{M}}\alpha_{\mathrm{K}} - \mathrm{K}^{2}}}\right)}{\sinh\left(\frac{2\pi\,\mathrm{K}}{\sqrt{1 - \tilde{\mathbf{K}}^{2}}}\right)} - 1 = \dots = \frac{\sinh\left(\frac{2\pi\,\mathrm{K}}{\sqrt{1 + \alpha_{\mathrm{M}}\alpha_{\mathrm{K}} - \mathrm{K}^{2}}}\right)}{\sinh\left(\frac{2\pi\,\mathrm{K}}{\sqrt{1 + \alpha_{\mathrm{M}}\alpha_{\mathrm{K}} - \mathrm{K}^{2}}}\right)} - 1 = 0 \qquad (1.59)
$$

Abschließend sei bemerkt, dass sich damit zwar für einen Deformationszustand eine ideale Parametrisierung der Materialdämpfung bei gleichsam unverändertem Modul ergibt, das grundsätzliche Problem verschieden starker Dämpfung unterschiedlicher Deformationsarten wird aber nicht gelöst. An dieser Stelle wird nochmals auf den Anhang B verwiesen, wonach das Problem minimiert wird, wenn die mechanischen Güten der einzelnen Moduln möglichst gleich sind. Genau dies wird durch neuere praktische Arbeiten von Hosten und Castaings gestützt, da sich offenbar in vielen anisotropen Materialien unabhängig von der betrachteten Wellenart ein ähnlich großes Dämpfungsmaß, sprich Dämpfung pro Wellenlänge, ergibt [Hos08]. Für abweichende Materialien bleibt nach wie vor ausschließlich der Weg über die Lösung im Frequenzbereich.

<sup>&</sup>lt;sup>5</sup> K ≈ 0,52:  $\alpha_M$  = 400,  $\alpha_K$  = 10<sup>-4</sup>,  $\eta_1$  = 0,8MPas,  $\eta_2$  = 30000Pas, E = 300MPa,  $\omega_0$  = 10000s<sup>-1</sup>

#### **1.1.7 Die Kramers-Kronig-Beziehungen in der Akustik**

Mit Vorgabe der Rayleigh-Dämpfungs-Koeffizienten und einer reellen Steifigkeitsmatrix wird also faktisch immer ein linear viskoelastisches Material impliziert, dessen komplexwertige Komponenten der Steifigkeitsmatrix im Fall passender Parametrisierung der Simulationsumgebung nach Gleichung (1.57) folgende Form aufweisen:

$$
\underline{E}(\omega) = \frac{E}{1 + (\alpha_{\text{M}}/\omega_0)^2} \cdot \left(1 + j \left( \left(1 + \alpha_{\text{K}} \alpha_{\text{M}} \right) \frac{\alpha_{\text{M}}}{\omega_0} + \alpha_{\text{K}} \omega_0 \right) \right) = E^{\text{R}}(\omega) + j E^{\text{I}}(\omega) \tag{1.60}
$$

Die dadurch beschriebene Frequenzabhängigkeit wirkt sich nicht nur auf die Dämpfung einer Schallwelle aus. Vielmehr wird auch die Schallgeschwindigkeit zu einer frequenzabhängigen Größe. Der Zusammenhang zwischen Dämpfung, Schallgeschwindigkeit und Frequenz soll nun bestimmt werden.

Ausgangspunkt für die folgenden Betrachtungen sind die in Abschnitt 1.1.3 betrachteten Stoffgesetze, wonach sich, bei Annahme einer komplexwertigen Stoffkonstante, für mechanische Spannung und Dehnung ein Zusammenhang im Frequenz- und Zeitbereich ergibt:

$$
\sigma = E \cdot \varepsilon \quad \Rightarrow \quad \underline{\Sigma}(\omega) = \underline{E}(\omega) \cdot \underline{E}(\omega)
$$
\n
$$
\bullet \quad \circ \quad \underline{\sigma}(t) = \underline{E}(t) * \underline{\varepsilon}(t) = \int_{-\infty}^{\infty} \underline{E}(t - t') \cdot \underline{\varepsilon}(t') dt' \tag{1.61}
$$

Angenommen, das System wird in Form einer Deltafunktion  $\varepsilon(t) = \delta(t)$  angeregt. Dann entspricht die Antwort genau dem betrachteten Elastizitätsmodul, wobei mit der Definition der inversen Fourier-Transformation gilt:

$$
\underline{\sigma}(t) = \underline{E}(t) = \frac{1}{2\pi} \int_{-\infty}^{\infty} \underline{E}(\omega') \cdot e^{j\omega' t} d\omega'
$$
 (1.62)

Die gesuchte Beziehung folgt unter genau zwei Annahmen. Die erste besagt, dass der zeitliche Verlauf der mechanischen Spannung stets als reelle Funktion messbar ist. demzufolge ist auch  $\underline{E}(t) = E(t)$  eine reelle Funktion, so dass die zugehörige Spektralfunktion im Realteil symmetrisch, im Imaginärteil antisymmetrisch sein muss. Aus Gleichung (1.62) folgt:

$$
\sigma(t) = E(t) = \frac{1}{2\pi} \int_{-\infty}^{\infty} \left( E^{R}(\omega') + jE^{I}(\omega') \right) \cdot (\cos(\omega' t) + j\sin(\omega' t)) d\omega'
$$
  
\n
$$
= \frac{1}{2\pi} \int_{-\infty}^{\infty} \left( E^{R}(\omega') + jE^{I}(\omega') \right) \cos(\omega' t) - \left( E^{I}(\omega') - jE^{R}(\omega') \right) \sin(\omega' t) d\omega' \quad (1.63)
$$
  
\n
$$
= \frac{1}{\pi} \int_{0}^{\infty} E^{R}(\omega') \cos(\omega' t) - E^{I}(\omega') \sin(\omega' t) d\omega'
$$

Die zweite Bedingung ist das Prinzip der Kausalität, welches besagt, dass eine Wirkung nicht vor ihrer Ursache auftreten darf. Bezogen auf Gleichung (1.63) heißt das, dass die mechanische Spannung  $\sigma(t)$  nur von vergangenen Werten der Dehnung abhängen darf und somit für Zeiten *t* < 0 den Wert Null annehmen muss. Mit der Sprungfunktion  $\theta(t)$  gilt für ein solches kausales Signal

$$
\sigma(t) = \sigma(t) \cdot \theta(t) \tag{1.64}
$$

Mit (1.62) folgt dann im Frequenzbereich, also mit  $\Sigma(\omega) = E(\omega)$ :

$$
\underline{E}(\omega) = \underbrace{\mathcal{F}\left\{\frac{1}{\pi} \cdot \int_{0}^{\infty} E^{R}(\omega')\cos(\omega' t) - E^{I}(\omega')\sin(\omega' t)d\omega'\right\}}_{E(\omega)} * \pi\left(\frac{1}{j\omega\pi} + \delta(\omega)\right)
$$
\n
$$
\Leftrightarrow \underline{E}(\omega) = \mathcal{F}\left\{2 \cdot \int_{0}^{\infty} E^{R}(\omega')\cos(\omega' t) - E^{I}(\omega')\sin(\omega' t)d\omega'\right\} * \frac{1}{j\omega\pi}
$$
\n(1.65)

Nach Durchführung der Fourier-Transformation wie auch der Faltung gilt für das komplexe Elastizitätsmodul bzw. seinen Real- und Imaginärteil:

$$
\underline{E}(\omega) = \frac{2}{\pi} \int_{0}^{\infty} \left( -jE^{R}(\omega') \cdot \frac{\omega}{\omega^{2} - {\omega'}^{2}} + E^{I}(\omega') \cdot \frac{\omega'}{\omega^{2} - {\omega'}^{2}} \right) d\omega'
$$
  
\n
$$
\Rightarrow E^{R}(\omega) = \Re \{ \underline{E}(\omega) \} = \frac{2}{\pi} \text{CH} \int_{0}^{\infty} E^{I}(\omega') \cdot \frac{\omega'}{\omega^{2} - {\omega'}^{2}} d\omega'
$$
(1.66)  
\n
$$
E^{I}(\omega) = \Im \{ \underline{E}(\omega) \} = -\frac{2}{\pi} \text{CH} \int_{0}^{\infty} E^{R}(\omega') \cdot \frac{\omega}{\omega^{2} - {\omega'}^{2}} d\omega'
$$

Die soeben gezeigte Herleitung, frei nach O'Donnell e. a. in [OJM81], der wechselseitigen Beziehung zwischen Real- und Imaginärteil der Elastizitätsmoduln ist auch im Rahmen der Akustik als Kramers-Kronig-Beziehung bekannt. Das uneigentliche Integral über die eingeschlossene Singularität  $(\omega = \omega')$  ist praktisch meist als Cauchyscher Hauptwert (CH) bestimmbar.

#### **Lokale Kramers-Kronig-Beziehung**

Die Kramers-Kronig-Beziehungen, wie sie in Gleichung (1.66) ausgeführt sind, ermöglichen auf Ebene der Stoffgesetze die grundsätzliche Prüfung derselben auf ihre Eignung zur Formulierung kausaler Modelle der Wellenausbreitung. Es stellt sich die Frage, ob sich die Beziehungen auch auf Größen übertragen lassen, welche die Ausbreitung der Wellen charakterisieren, zum Beispiel Schallgeschwindigkeit und Schallschwächung. Dazu haben O'Donnell e. a. die sogenannte lokalen, das heißt in einem eingeschränkten Frequenzband, gültigen Kramers-Kronig-Beziehungen formuliert [OJM81]. Ausgangspunkt für ihre Herleitung ist die zweite der Gleichungen aus (1.66), welche durch Substitution<sup>6</sup> von  $\omega' = \omega \cdot e^x$  übergeht in

$$
E^{I}(\omega) = -\frac{2}{\pi} \operatorname{CH} \int_{-\infty}^{\infty} E^{R}(\omega \cdot e^{x}) \cdot \frac{1}{e^{x} - e^{-x}} dx
$$
 (1.67)

Der Realteil des betrachteten Elastizitätsmoduls soll nun geschrieben werden als Abweichung  $G(x) - G_{\infty}$  von einem Grenzwert im Unendlichen:

$$
E^{I}(\omega) = -\frac{2}{\pi} \text{CH} \int_{-\infty}^{\infty} \underbrace{\left(G(x) - G_{\infty}\right)}_{f(x)} \cdot \underbrace{\frac{1}{e^{x} - e^{-x}} dx}_{g'(x)} dx
$$
 (1.68)

Dann führt partielle Integration zu einem gut interpretierbaren Zwischenergebnis:

$$
E^{I}(\omega) = -\frac{1}{\pi} \Bigg[ \Big( G(x) - G_{\infty} \Big) \cdot \ln \coth \frac{|x|}{2} \Bigg]_{-\infty}^{\infty} + \frac{1}{\pi} \text{CH} \int_{-\infty}^{\infty} \frac{G'(x)}{f'(x)} \cdot \frac{\ln \coth \frac{|x|}{2}}{g(x)} dx
$$
  

$$
= \frac{1}{\pi} \text{CH} \int_{-\infty}^{\infty} f'(x) \cdot \Big( \ln \Big( 1 + e^{|x|} \Big) - \ln \Big( 1 - e^{|x|} \Big) \Big) dx \tag{1.69}
$$

Der Wert des Integrals wird angesichts einer Singularität von  $g(x)$  im Wesentlichen durch die Anteile nahe  $x = 0$  bestimmt. Die Taylor-Entwicklung der Funktion  $f'(x)$ um diesen Punkt führt somit zu einer guten Approximation, wobei aufgrund der Symmetrie von  $g(x)$  nur die geraden Potenzen zum Ergebnis beitragen. Ähnlich verhält es sich nach Einsetzen der Potenzreihen für die Logarithmus-Funktionen, sodass gilt

$$
E^{1}(\omega) = -\frac{4}{\pi} \sum_{n=0}^{\infty} f'^{(2n)}(0) \cdot \sum_{m=0}^{\infty} (2m+1)^{-2-2n}, \qquad (1.70)
$$

wobei  $f^{(2n)}$  die 2*n* -te Ableitung der Funktion  $f'(x) = G'(x)$  ist. Mit der anfänglichen Festlegung  $E^R(\omega \cdot e^x) = G(x) - G_{\infty}$  lässt sich diese Funktion auch schreiben als

$$
^6 x := \ln \frac{\omega'}{\omega} \Rightarrow \omega = \omega' \cdot e^{-x}, \ \omega' = \omega \cdot e^{x}, \ d\omega' = dx \cdot \omega \cdot e^{x}
$$

$$
f'(x) = \frac{d}{dx} \left( E^{R} \left( \omega \cdot e^{x} \right) + G_{\infty} \right) = \omega \cdot \frac{d}{d\omega} E^{R}(\omega)
$$
 (1.71)

Sind keine großen Änderungen über der Frequenz zu erwarten, sollte die Betrachtung des ersten Glieds aus Gleichung (1.70) genügen und es gilt näherungsweise:

$$
E^{I}(\omega) \approx -\frac{\pi}{2} f'(0) = -\frac{\pi}{2} \cdot \omega \cdot \frac{d}{d\omega} E^{R}(\omega)
$$
 (1.72)

Der Übergang zu den phänomenologischen Größen gelingt nun, indem sowohl Wellenzahl *k* als auch die Schallgeschwindigkeit *c* komplexwertig angesetzt werden:

$$
\underline{k}(\omega) = \frac{\omega}{c(\omega)} + j\alpha(\omega) \stackrel{!}{=} \frac{\omega}{\underline{c}(\omega)} = \frac{\omega}{\sqrt{\underline{E}(\omega)/\rho_0}}
$$
(1.73)

Mit dem Ausbreitungsterm  $\exp(j(\omega t - \underline{k}s)) = \exp(j(\omega t - k(\omega)s)) \cdot \exp(-\alpha(\omega)s)$  der betrachteten Welle charakterisiert  $\alpha(\omega)$  also das frequenzabhängige Abklingen der Welle in der Raumkoordinate *s*. Quadrieren von Gleichung (1.73) und Koeffizientenvergleich führen zu folgenden Zusammenhängen, jetzt aber im Vergleich zu O'Donnells Arbeiten für die Elastizitätsmoduln:

$$
\frac{E^{\mathcal{R}}(\omega)^{2} + E^{\mathcal{I}}(\omega)^{2}}{E^{\mathcal{R}}(\omega)} = \frac{\rho_{0}c(\omega)^{2}}{1 + (\omega^{-1}\alpha(\omega) \cdot c(\omega))^{2}} \stackrel{E^{\mathcal{R}} \gg E^{\mathcal{I}}}{\Rightarrow} E^{\mathcal{R}}(\omega) \approx \rho_{0}c(\omega)^{2}
$$
(1.74)

$$
\frac{2\alpha(\omega)}{c(\omega)} = -\rho_0 \omega \frac{E^{\text{I}}(\omega)}{E^{\text{R}}(\omega)^2 + E^{\text{I}}(\omega)^2} \stackrel{E^{\text{R}} \gg E^{\text{I}}}{\Rightarrow} \alpha(\omega) \approx -\frac{\omega}{2\rho_0 c(\omega)^3} E^{\text{I}}(\omega) \tag{1.75}
$$

Einsetzen der Ableitung von (1.74) in (1.72) und schließlich in Gleichung (1.75) führt zur gesuchten Beziehung:

$$
\alpha(\omega) \approx \frac{\pi}{2} \frac{\omega^2}{c(\omega)^2} \cdot \frac{d}{d\omega} c(\omega)
$$
\n(1.76)

In einem kleinen Bereich um eine vorgegebene Kreisfrequenz  $\omega_0$  folgt bei nicht zu großer Dämpfung nach Trennung der Veränderlichen die als lokale Kramers-Kronig-Beziehung bekannte Gleichung

$$
c(\omega) \approx c_0 + \frac{2}{\pi} c_0^2 \cdot \int_{\omega_0}^{\omega} \frac{\alpha(\omega')}{\omega'^2} d\omega' \tag{1.77}
$$

Sind also ein Verlauf des Schwächungskoeffizienten  $\alpha(\omega)$  über der Frequenz sowie eine Schallgeschwindigkeit  $c_0$  bei einer Frequenz  $\omega_0$  bekannt, lässt sich im Umfeld dieser Frequenz auch der frequenzabhängige Verlauf der Schallgeschwindigkeit bestimmen.

Während in O'Donnells, später auch in Szabos und Waters Arbeiten hauptsächlich ein Anstieg der Dämpfung mit der *n*-ten Potenz der Frequenz untersucht wird ([OJM81], [Sza95], [WMM05]), soll hier konkret der Fall des Rayleigh-Dämpfungsmodells betrachtet werden. In Kapitel 1.1.6 wurde bereits gezeigt, dass sich der Kehrwert der Schwinggüte gemäß  $Q^{-1} = \pi^{-1} \sinh \left( 2 \pi K / \sqrt{1 - K^2} \right)$  durch das Lehrsche Dämpfungsmaß Κ ausdrücken lässt. Beim Übergang von der zeitlichen auf die räumliche Betrachtung folgt bei gleicher Vorgehensweise das Argument  $\alpha(\omega_0) \lambda_0$  im Hyperbelsinus, womit sich der frequenzabhängige Verlauf der Dämpfung durch das bekannte  $K = (\alpha_M \omega^{-1} + \alpha_K \omega)/2$  sowie die Schallgeschwindigkeit  $c(\omega)$  ausdrücken lässt:

$$
\alpha(\omega) = \frac{1}{\lambda} \ln \frac{x_n}{x_{n+1}} = \frac{1}{\lambda} \cdot \frac{2\pi \cdot K(\omega)}{\sqrt{1 - K(\omega)^2}} = \frac{1}{c(\omega)} \cdot \frac{\omega \cdot K(\omega)}{\sqrt{1 - K(\omega)^2}}
$$
(1.78)

Damit lässt sich die lokale Kramers-Kronig-Beziehung in folgende Integralgleichung überführen:

$$
c(\omega) = c_0 + \frac{2}{\pi} c_0^2 \cdot \int_{\omega_0}^{\omega} \frac{1}{c(\omega')} \cdot \frac{\alpha_M \omega'^{-1} + \alpha_K \omega'}{\omega' \cdot \sqrt{4 - (\alpha_M \omega'^{-1} + \alpha_K \omega')}^2} d\omega' \tag{1.79}
$$

Diese Volterasche Integralgleichung lässt sich für den monoton steigenden und damit physikalisch relevanten Bereich der Dämpfung lösen. Nach beidseitiger Differentiation gilt:

$$
c'(\omega) = \frac{2}{\pi} \frac{c_0^2}{c(\omega)} \cdot \frac{\alpha_M \omega^{-1} + \alpha_K \omega}{\omega \cdot \sqrt{4 - (\alpha_M \omega^{-1} + \alpha_K \omega)^2}} + \int_{\omega_0}^{\omega} \frac{d}{d\omega} \left( \frac{\alpha_M \omega'^{-1} + \alpha_K \omega'}{\omega' \cdot \epsilon(\omega') \cdot \sqrt{4 - (\alpha_M \omega'^{-1} + \alpha_K \omega')^2}} \right) d\omega' \tag{1.80}
$$

Die verbleibende Differentialgleichung lässt sich zum Beispiel mit dem symbolischen Rechenkern von MATLAB<sup>©</sup> lösen. Das Ergebnis lautet:

$$
c(\omega) = \frac{c_0}{\sqrt{\pi}} \cdot \sqrt{\pi - 2 \cdot \arctan\left(\alpha_{\kappa} \frac{B_0 \sqrt{A} - B \sqrt{A_0}}{\alpha_{\kappa}^2 \sqrt{A A_0} + B B_0}\right) + 2j \cdot \left(\ln \frac{C - j\alpha_{\rm M} \omega^2 \sqrt{A}}{C_0 - j\alpha_{\rm M} \omega_0^2 \sqrt{A_0}}\right)}
$$
(1.81)  

$$
A = -\omega^2 (B + C)
$$
  
mit 
$$
B = -2 + \alpha_{\rm M} \alpha_{\kappa} + \alpha_{\kappa}^2
$$

$$
C = -2 + \alpha_{\rm M} \alpha_{\kappa} + \alpha_{\rm M}^2 \omega^{-2} \left[\frac{B_0}{C_0} = -2 + \alpha_{\rm M} \alpha_{\kappa} + \alpha_{\kappa}^2 \omega_0^2\right]
$$

Hiermit ist dann auch der frequenzabhängige Verlauf des Schwächungskoeffizienten wie in Gleichung (1.78) beschrieben definiert. Die lokale Gültigkeit der soeben bestimmten Zusammenhänge impliziert eine Stützstelle  $\omega_0$  im zu modellierenden Frequenzbereich. Den zugehörigen Startwert  $c_0$  liefert Gleichung (1.74).

# **Bedeutung der Kramers-Kronig-Beziehungen für die Simulation, insbesondere mittels Finiter-Elemente-Methode bei Rayleigh-Dämpfung**

Das verwendete Materialmodell sollte grundsätzlich den Kramers-Kronig-Beziehungen genügen, andernfalls wird das wichtige Prinzip der Kausalität verletzt. Mit dem implizit durch die Rayleigh-Dämpfung berücksichtigten Materialmodell nach Gleichung (1.60) folgt

$$
\hat{E}^{\mathrm{I}}(\omega) = -\frac{2\omega}{\pi} \text{CH}_{0}^{\omega} E^{\mathrm{R}}(\omega') \cdot \frac{1}{\omega^{2} - {\omega'}^{2}} d\omega'
$$
\n
$$
= E \frac{2\omega}{\pi} \text{CH}_{0}^{\omega} \left( \frac{\omega'^{2}}{(\omega'^{2} + \alpha_{\mathrm{M}}^{2}) \cdot (\omega'^{2} - \omega^{2})} d\omega' \right)
$$
\n
$$
= E \frac{\omega}{\alpha_{\mathrm{M}}^{2} + \omega^{2}} \alpha_{\mathrm{M}} \neq E \frac{\omega}{\alpha_{\mathrm{M}}^{2} + \omega^{2}} \left( \alpha_{\mathrm{M}} + \alpha_{\mathrm{K}} \left( \alpha_{\mathrm{M}}^{2} + \omega^{2} \right) \right) = E^{\mathrm{I}}(\omega)
$$
\n(1.82)

Dieses Ergebnis ist zunächst enttäuschend, da die Kramers-Kronig-Beziehungen offenbar nur bei Vernachlässigung der Retardationseffekte  $(\alpha_K = 0 \Rightarrow \eta_2 = 0)$  erfüllt werden können. Andere Ansätze wie zum Beispiel das Kelvin-Voigt- oder auch das Hysterese-Modell (siehe zum Beispiel [BML06]), welche einen frequenzunabhängigen Realteil ansetzen, führen allerdings nach Gleichung (1.66) zu einem Imaginärteil gleich Null. In diesen Fällen führt also jeder beliebige Ansatz eines Imaginärteils zu nicht kausalen Ergebnissen. Bei genügend kleinem Koeffizient  $\alpha_K$  stellt die hier vorgeschlagene neue Variante zur Berücksichtigung der Absorptionsmechanismen eine deutliche Verbesserung dar, obgleich eine Parametrisierung von  $\alpha_{K}$  in der praktisch erforderlichen Größenordnung eigentlich immer zu einem nicht kausalen Simulationsergebnis führen wird.

Nachfolgend soll am Beispiel einer mittels finiter Elemente (Annahme Rayleigh-Dämpfungsmodell) berechneten transienten, eindimensionalen Wellenausbreitung der Effekt der Verletzung der Kausalitätsbedingung demonstriert werden. Dabei werden die Schallgeschwindigkeit  $(c_L = 2750 \text{ ms}^{-1})$ , die Poissonzahl  $(\nu = 0.34)$  sowie die Länge (*l* = 27,5mm) der betrachteten Anordnung konstant gehalten, so dass die theoretisch kürzeste Laufzeit einer Welle in der Anordnung 10µs beträgt. Variiert werden der Dämpfungskoeffizient und die Frequenzabhängigkeit  $(\alpha = \alpha_0 \cdot f^n)$ , wobei die Rayleigh-Dämpfungskoeffizienten so gewählt werden, dass in einem Frequenzbereich

von 500kHz bis 1,5MHz eine möglichst geringe Abweichung der Schallschwächung im Vergleich zum Potenzgesetz besteht. Dann folgen bei Anregung mittels kurzer Bursts (100 % relative Bandbreite) die in **Abbildung 1.5** gezeigten Signalverläufe.

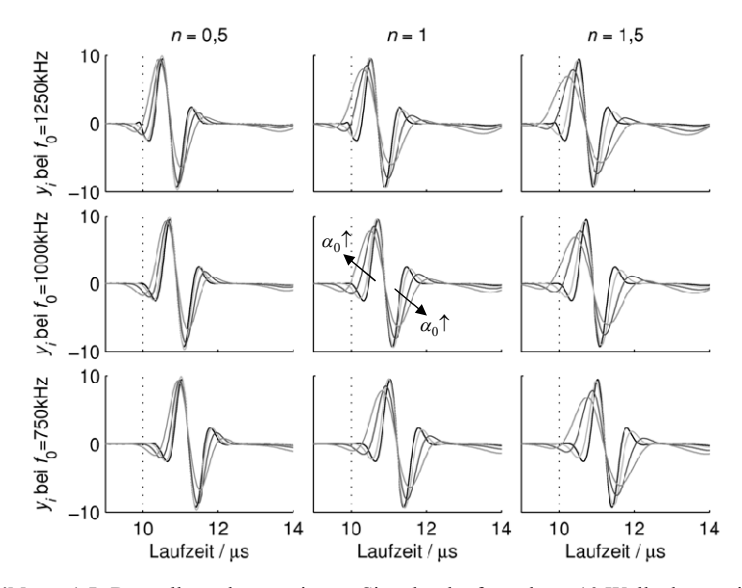

**Abbildung 1.5:** Darstellung der transienten Signalverläufe nach ca. 10 Wellenlängen im Medium bei Variation des frequenzabhängigen Dämpfungsverlaufs ( $\alpha_0 \in \{0,1,3,10,20\}$  dB/cm) und Normierung auf gleiche Signalenergie; ebenfalls eingezeichnet ist, gestrichelt, der jeweils theoretisch frühestmögliche Eintreffzeitpunkt der Welle.

Der Schwerpunkt des Signals zeigt sich, zumindest bei linearer Frequenzabhängigkeit gar nicht, in den anderen Fällen kaum dispersiv. Vielmehr scheint sich das Signal symmetrisch in positive wie negative Richtung der Zeit zu dehnen, und zwar umso mehr je größer der Dämpfungskoeffizient  $\alpha_0$  bzw. der Exponenten *n* ist. Dieser Effekt ist so stark ausgeprägt, dass Anteile des Signals vor dem theoretisch frühestmöglichen Eintreffzeitpunkt eintreffen. Dies ist offenbar die eingangs diskutierte Verletzung der Kausalität und erinnert an die Impulsantwort eines nichtkausalen Filters. Nun lässt sich bei Kenntnis des frequenzabhängigen Verlaufs der Schallgeschwindigkeit (lokale Kramers-Kronig-Beziehungen nach Gleichung (1.81)) ein jeder Signalburst um den zusätzlich dispersiven Anteil (gemessen an seiner Mittenfrequenz  $f_0$ ) verschieben. Das Ergebnis dieses zugegebenermaßen recht trivialen Versuchs zeigt **Abbildung 1.6**.

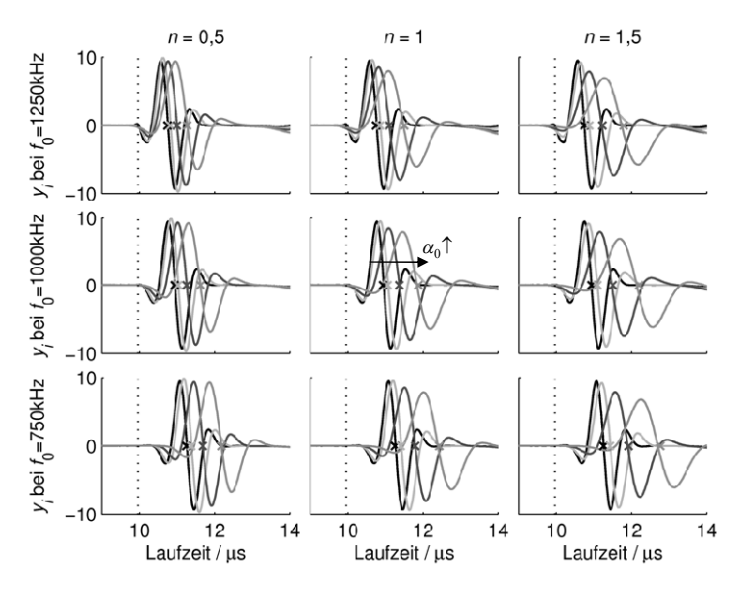

**Abbildung 1.6:** Darstellung der korrigierten transienten Signalverläufe aus **Abbildung 1.5**; ebenfalls eingezeichnet sind, als Kreuze, die theoretisch berechneten Lagen der Nulldurchgänge

Die Signale erscheinen nahezu kausal und das Ergebnis deckt sich mit der Erwartung, dass ein Signal, welches eine stärkere, auch frequenzabhängige Dämpfung erfährt, zu größeren Laufzeiten hin verzerrt wird. Leider ist diese Art Korrektur auf eindimensionale Wellenausbreitung beschränkt und nur solange möglich, wie nicht mehrere Materialien gleichzeitig berücksichtigt werden müssen. Für eine realitätsnahe Simulation ist es deshalb erforderlich, entweder die für die FEM nutzbaren Materialmodelle zu erweitern oder aber auf Geometrien auszuweichen, die sich in der beschriebenen Art korrigieren lassen! Nur dann ist es möglich, die durch Simulation berechneten Signalverläufe für die Bestimmung von Materialkenngrößen heranzuziehen. Andernfalls würde insbesondere bei starker Dämpfung ein Vergleich zwischen simulierten und gemessenen Signalverläufen stets den Ansatz geringerer Schallgeschwindigkeiten implizieren als real vorhanden, wie **Abbildung 1.5** deutlich belegt.<sup>7</sup>

<sup>7</sup> Neben der Betrachtung alternativer Materialmodelle ist es auch möglich, direkt die lokale Kramers-Kronig-Beziehung in den Ansatzfunktionen zu berücksichtigen. Eine gelungene Realisierung der FEM-Simulation zeitkausaler Wellenausbreitung zeigt zum Beispiel Bahr in [BKL05].

# **1.2 Akustischer Festkörper-Wellenleiter**

Während bei allen Betrachtungen im vorangegangen Kapitel der unendlich ausgedehnte Festkörper betrachtet wurde, sollen jetzt räumlich begrenzte Strukturen behandelt werden. Dadurch ändert sich nicht das Stoffverhalten selbst, auch die Elementarwellen bleiben dieselben. Die von außen sichtbare Wellenausbreitung setzt sich nun aber aus Werkstoff und geometrisch bedingten Phänomenen zusammen. Das im Kontext dieser Arbeit wohl wichtigste Beispiel ist das gleichzeitige Auftreten von geometrisch bedingter Wellenleiterdispersion neben der materialspezifischen Dispersion, die einem frequenzabhängig dämpfenden Material unvermeidlich anhaftet.

Das später erläuterte Messverfahren basiert auf der Schallausbreitung in einem längshomogenen, rotationssymmetrischen Hohlzylinder (**Abbildung 1.7**). Diese Geometrie bietet neben einigen Vorzügen in der experimentellen Handhabung einige Vorteile aus Sicht der Modellierung.

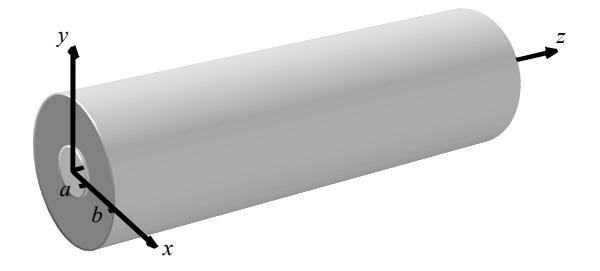

**Abbildung 1.7:** Längshomogener, rotationssymmetrischer Hohlzylinder als akustischer Wellenleiter

So gibt es bereits eine große Zahl bekannter Lösungsansätze zur Beschreibung der Wellenausbreitung in kreisrunden Wellenleitern, angefangen vor gut 135 Jahren mit den Arbeiten von Pochhammer und kurz darauf von Chree, über Rayleigh und Lamb, die sich grundsätzlich mit der mathematischen Beschreibung der Wellenausbreitung in dünnen Zylindern, Platten oder deren Oberflächen auseinandergesetzt haben und daraus u. a. die heute bekannten grundsätzlich verschiedenen möglichen Wellenarten ableiten konnten [Poc76], [Chr89], [Ray85], [Lam17]. Ein halbes Jahrhundert später verschiebt sich der Schwerpunkt auf die, teilweise auch näherungsweise, Lösung der bekannten Gleichungen. Angesichts der sich entwickelnden Computertechnik hatte man nun die Möglichkeit umfangreichere numerische Untersuchungen insbesondere auch für höhere Frequenzen durchzuführen und diese mit Experimenten zu verifizieren. Vor gut 50 Jahren rückten die geführten akustischen Wellen dann auch mehr in den Fokus der Material- und Werkstoffprüfung rückten [Red57], [Rey53], [Dun64], [Gra91]. Dieser Trend hat sich bis heute gehalten, zum Beispiel in der Gruppe um Lowe, wo immer mehr praktische Anwendungen (beispielsweise Rohr-, Schienen- oder Spannbeton-Inspektionen [MSL06], [WPE03], [BLC03]) in den Vordergrund rücken. Dabei hat sich angesichts auch unregelmäßiger Geometrien gezeigt, dass sich viele der Erkenntnisse der (halb-)analytischen Rechnungen auch auf unregelmäßige Geometrien übertragen lassen, indem eine Beschreibung mittels finiter Elemente erfolgt. In diesem Zusammenhang soll hier auch die Arbeit von Maess genannt werden [Mae06]. Viele weitere hier nicht genannte Autoren setzten sich mit speziellen Materialfragen (Anisotropie, Viskoelastizität, etc.) oder aber mit speziellen Wellenleiterformen (Krümmung, Konizität, Gradienten, etc.) auseinander. Einen schönen historischen Überblick über den eher klassischen Teil vermittelt die Arbeit von Meleshko u. a. in [MBD09].

Der Hohlzylinder ermöglicht bei genügend großem Innenradius eine Approximation des Schallfeldes durch Sinus- und Kosinusfunktionen, wie sie in unendlich ausgedehnten Platten angesetzt werden. Auf diese Weise sind anschauliche Interpretationen der Schallausbreitung anhand ebener Wellen möglich. Als letzter Vorteil soll genannt sein, dass innerhalb einer Simulation mittels finiter Elemente (FEM) und Axialsymmetrie zwar ein komplett dreidimensionales Modell berechnet wird, sich Speicher- und Rechenaufwand jedoch auf ein zweidimensionales Modell beschränken. Der Vergleich zwischen analytischen Rechnungen, Finite-Element-Simulation und Experiment ist insgesamt also aufwandsarm zu realisieren.

Die rotationssymmetrische Form des Wellenleiters legt eine Beschreibung der Schallausbreitung in Zylinderkoordinaten nahe. Deshalb sollen im ersten Abschnitt dieses Kapitels die Cauchy-Bewegungsgleichung und ihre Lösung durch die Christoffel-Gleichung im transformierten Koordinatensystem beschrieben werden. Im zweiten Abschnitt werden unter Berücksichtigung der räumlichen Beschränktheit des Wellenleiters Randbedingungen eingeführt und eine Frequenzgleichung aufgestellt, welche Wellenzahl und Frequenz in Beziehung setzt. Den Abschluss bildet ein kurzer Abschnitt zur Lösung dieser Frequenzgleichung und zur Interpretation der Ergebnisse in Form von Dispersionsdiagrammen und zweidimensional dargestellten Schwingungsverläufen.

## **1.2.1 Bewegungs- und Christoffel-Gleichung bei Zylindersymmetrie**

Die Cauchy-Bewegungsgleichung in Zylinderkoordinaten folgt nach Ausführung des Divergenzoperators in Gleichung (1.16) im neuen Koordinatensystem  $(r, \varphi, z)$ <sup>T</sup> mit  $x_1 = r \cos \varphi$ ,  $x_2 = r \sin \varphi$  und  $x_3 = z$ :

$$
\rho \frac{\partial^2 \vec{\xi}}{\partial t^2} = \vec{F}_{\rm V} + \frac{\partial \vec{\sigma}_{\rm r}}{\partial r} + \frac{1}{r} \vec{\sigma}_{\rm r} + \frac{1}{r} \frac{\partial \vec{\sigma}_{\varphi}}{\partial \varphi} + \frac{\partial \vec{\sigma}_{\rm z}}{\partial z}
$$
(1.83)

Die Spannungsvektoren sind jetzt in Komponenten entlang der Basisvektoren des zylindrischen Koordinatensystems anzusetzen (siehe auch **Abbildung 1.8**),

$$
\vec{\sigma}_{\rm r} = \sigma_{\rm rr} \vec{e}_{\rm r} + \sigma_{\rm r\varphi} \vec{e}_{\varphi} + \sigma_{\rm rz} \vec{e}_{\rm z}
$$
\n
$$
\vec{\sigma}_{\varphi} = \sigma_{\varphi\rm r} \vec{e}_{\rm r} + \sigma_{\varphi\varphi} \vec{e}_{\varphi} + \sigma_{\varphi\rm z} \vec{e}_{\rm z} \,,
$$
\n
$$
\vec{\sigma}_{\rm z} = \sigma_{\rm z\rm r} \vec{e}_{\rm r} + \sigma_{\rm z\varphi} \vec{e}_{\varphi} + \sigma_{\rm zz} \vec{e}_{\rm z}
$$
\n(1.84)

wobei die Basisvektoren  $\vec{e}_r = (\cos \varphi, \sin \varphi, 0)^T$  und  $\vec{e}_\varphi = (-\sin \varphi, \cos \varphi, 0)^T$  ihrerseits vom Winkel  $\varphi$  abhängen. Mit den Ableitungen  $\partial \vec{e}_r / \partial \varphi = (-\sin \varphi, \cos \varphi, 0)^T = \vec{e}_{\varphi}$ ,  $\partial \vec{e}_{\varphi}/\partial \varphi = (-\cos \varphi, \sin \varphi, 0)^{T} = -\vec{e}_{r}$  und der zweiten der drei Gleichungen aus (1.84) folgt [Man08]:

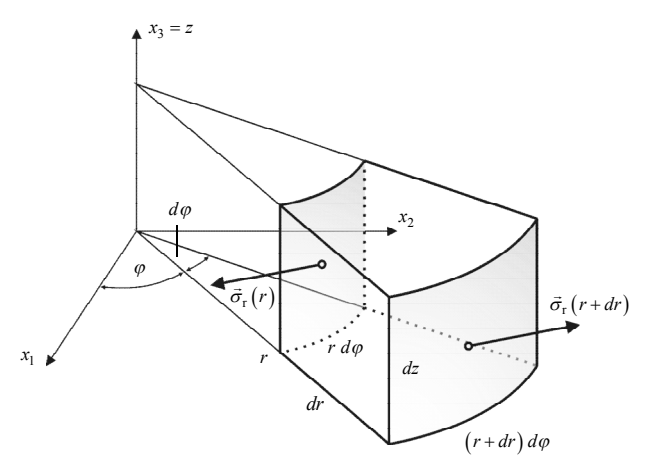

**Abbildung 1.8:** Infinitesimales Volumenelement in Zylinderkoordinaten mit Spannungsvektoren auf den Mantelflächen nach [Man08]

$$
\frac{\partial \vec{\sigma}_{\varphi}}{\partial \varphi} = \frac{\partial}{\partial \varphi} \Big( \sigma_{\varphi r} \vec{e}_r + \sigma_{\varphi \varphi} \vec{e}_{\varphi} + \sigma_{\varphi z} \vec{e}_z \Big)
$$
\n
$$
= \frac{\sigma_{\varphi r}}{\partial \varphi} \vec{e}_r + \sigma_{\varphi r} \frac{\partial \vec{e}_r}{\partial \varphi} + \frac{\partial \sigma_{\varphi \varphi}}{\partial \varphi} \vec{e}_{\varphi} + \sigma_{\varphi \varphi} \frac{\partial \vec{e}_{\varphi}}{\partial \varphi} + \frac{\partial \sigma_{\varphi z}}{\partial \varphi} \vec{e}_z + \sigma_{\varphi z} \frac{\partial \vec{e}_z}{\partial \varphi}
$$
\n
$$
= \left( \frac{\sigma_{\varphi r}}{\partial \varphi} - \sigma_{\varphi \varphi} \right) \vec{e}_r + \left( \frac{\partial \sigma_{\varphi \varphi}}{\partial \varphi} + \sigma_{\varphi r} \right) \vec{e}_{\varphi} + \frac{\partial \sigma_{\varphi z}}{\partial \varphi} \vec{e}_z
$$
\n(1.85)

Die Bewegungsgleichung in Komponentendarstellung lautet dann:

$$
\rho \ddot{\xi}_{r} = f_{r} + \frac{\partial \sigma_{rr}}{\partial r} + \frac{1}{r} \frac{\partial \sigma_{\varphi r}}{\partial \varphi} + \frac{\partial \sigma_{zr}}{\partial z} + \frac{1}{r} \left( \sigma_{rr} - \sigma_{\varphi \varphi} \right)
$$
\n
$$
\rho \ddot{\xi}_{\varphi} = f_{\varphi} + \frac{\partial \sigma_{r\varphi}}{\partial r} + \frac{1}{r} \frac{\partial \sigma_{\varphi \varphi}}{\partial \varphi} + \frac{\partial \sigma_{z\varphi}}{\partial z} + \frac{1}{r} \left( \sigma_{r\varphi} + \sigma_{\varphi r} \right)
$$
\n
$$
\rho \ddot{\xi}_{z} = f_{z} + \frac{\partial \sigma_{rz}}{\partial r} + \frac{1}{r} \frac{\partial \sigma_{\varphi z}}{\partial \varphi} + \frac{\partial \sigma_{zz}}{\partial z} + \frac{1}{r} \sigma_{rz}
$$
\n(1.86)

Bei genügend großem Radius kann auch hier ein Ebene-Wellen-Ansatz erfolgen. Allerdings nimmt dann die Amplitude der angesetzten ebenen Welle mit  $r^{-1}$  ab. Der Ansatz aus (1.20) muss modifiziert werden, mit  $\xi_i(\vec{r},t) = A_i \exp\left(j\left(\omega t - k \vec{l} \cdot \vec{r}\right)\right) / r$  mit  $\vec{l} = l_r \vec{e}_r + l_\phi \vec{e}_\phi + l_z \vec{e}_z$  und  $\vec{r} = r \vec{e}_r + \phi \vec{e}_\phi + z \vec{e}_z$  folgt:

$$
\xi = \underline{\xi}(\vec{r}, t) = \frac{A}{r} e^{j\left(\omega t - k\left(l_r r + l_\varphi \varphi + l_z z\right)\right)} \quad \stackrel{\mathcal{F}}{\circ} \quad \Xi = \Xi(\vec{r}, \omega) = \frac{A}{r} e^{-jk\left(l_r r + l_\varphi \varphi + l_z z\right)} \tag{1.87}
$$

$$
\frac{\partial \Xi}{\partial r} = \frac{\partial}{\partial r} \frac{A}{r} e^{-jk \left( l_{\rm r} r + l_{\varphi} \varphi + l_{z} z \right)} = A \left( \frac{-jk l_{\rm r}}{r} - \frac{1}{r^{2}} \right) e^{-jk \left( l_{\rm r} r + l_{\varphi} \varphi + l_{z} z \right)} = - \left( j k l_{\rm r} + \frac{1}{r} \right) \Xi
$$
\n
$$
\frac{\partial \Xi}{\partial z} = \frac{\partial}{\partial z} \frac{A}{r} e^{-jk \left( l_{\rm r} r + l_{\varphi} \varphi + l_{z} z \right)} = \frac{A}{r} \left( -j k l_{z} \right) e^{-jk \left( l_{\rm r} r + l_{\varphi} \varphi + l_{z} z \right)} = -j k l_{z} \Xi \tag{1.88}
$$
\n
$$
\frac{\partial \Xi}{\partial \varphi} = \frac{\partial}{\partial \varphi} \frac{A}{r} e^{-jk \left( l_{\rm r} r + l_{\varphi} \varphi + l_{z} z \right)} = \frac{A}{r} \left( -j k l_{\varphi} \right) e^{-jk \left( l_{\rm r} r + l_{\varphi} \varphi + l_{z} z \right)} = -j k l_{\varphi} \Xi
$$

$$
\frac{\partial^2 \Xi}{\partial r \partial r} = -\frac{\partial}{\partial r} \left\{ \int jk l_r + \frac{1}{r} \right\} \Xi \right\} = \left( \frac{1}{r^2} + \left( jk l_r + \frac{1}{r} \right)^2 \right) \Xi
$$
\n
$$
\frac{\partial^2 \Xi}{\partial r \partial \varphi} = -\left( jk l_r + \frac{1}{r} \right) \frac{\partial}{\partial \varphi} \frac{A}{r} e^{-jk \left( l_r r + l_\varphi \varphi + l_z z \right)} = \left( -k^2 l_r l_\varphi + j \frac{k l_\varphi}{r} \right) \Xi
$$
\n
$$
\frac{\partial^2 \Xi}{\partial r \partial z} = -\left( jk l_r + \frac{1}{r} \right) \frac{\partial}{\partial z} \frac{A}{r} e^{-jk \left( l_r r + l_\varphi \varphi + l_z z \right)} = \left( -k^2 l_r l_z + j \frac{k l_z}{r} \right) \Xi
$$
\n(1.89)

Die oben diskutierte freie Wahl der Abstandskoordinate *r* erlaubt, aber nur im Kontext der Christoffel-Gleichung, die Grenzwertbetrachtung *r* →∞. Damit ergeben sich die aus (1.23) bekannten Substitutionen, wobei für  $x_i$  und  $x_j$  die Koordinaten  $r, \varphi$ und *z* einzusetzen sind:

$$
\frac{\partial}{\partial x_i} \to -j\,kl_{x_i}, \quad \frac{\partial^2}{\partial x_i \partial x_j} \to -k^2\,l_{x_i}l_{x_j} \tag{1.90}
$$

Mit der Bewegungsgleichung nach Cauchy (1.86) und *r* →∞ folgt:

$$
\rho \ddot{\xi}_{r} = f_{r} + \frac{\partial \sigma_{r}}{\partial r} + \frac{\delta \sigma_{z}}{\delta z}
$$
\n
$$
\rho \ddot{\xi}_{\varphi} = f_{\varphi} + \frac{\delta \sigma_{r\varphi}}{\delta r} + \frac{\delta \sigma_{z\varphi}}{\delta z}
$$
\n
$$
\rho \ddot{\xi}_{z} = f_{z} + \frac{\partial \sigma_{rz}}{\partial r} + \frac{\delta \sigma_{zz}}{\delta z}
$$
\n(1.91)

Es gelte nach wie vor das Hookesche Gesetz, und die Deformationen seien klein, so dass gilt:

$$
\sigma_{ij} = \sum_{k=1}^{3} \sum_{l=1}^{3} c_{ijkl} \varepsilon_{kl}, \quad (1 \to r, 2 \to \varphi, 3 \to z) \text{ mit}
$$
\n(1.92)

$$
\varepsilon_{11} = \varepsilon_{rr} = \frac{\partial \xi_r}{\partial r}, \quad 2\varepsilon_{12} = 2\varepsilon_{r\varphi} = \frac{\partial \xi_{\varphi}}{\partial r} + \frac{1}{r} \frac{\partial \xi_r}{\partial \varphi} - \frac{\xi_{\varphi}}{r}, \quad 2\varepsilon_{13} = 2\varepsilon_{rz} = \frac{\partial \xi_z}{\partial r} + \frac{\partial \xi_r}{\partial z},
$$
\n
$$
\varepsilon_{22} = \varepsilon_{\varphi\varphi} = \frac{1}{r} \frac{\partial \xi_{\varphi}}{\partial \varphi} + \frac{\xi_r}{r}, \quad \varepsilon_{33} = \varepsilon_{zz} = \frac{\partial \xi_z}{\partial z}, \quad 2\varepsilon_{23} = 2\varepsilon_{\varphi z} = \frac{1}{r} \frac{\partial \xi_z}{\partial \varphi} + \frac{\partial \xi_{\varphi}}{\partial z}
$$
\n(1.93)

Nach Substitution, Fourier-Transformation und Näherung *r* →∞ gilt für den homogenen Teil der Bewegungsgleichung (1.91):

$$
\rho c_{ph}^{2} \Xi_{r} = (l_{r}^{2} c_{11} + l_{r} l_{z} (c_{15} + c_{15}) + l_{z}^{2} c_{55}) \Xi_{r} \n+ (l_{r}^{2} c_{16} + l_{r} l_{z} (c_{56} + c_{14}) + l_{z}^{2} c_{45}) \Xi_{\varphi} + (l_{r}^{2} c_{15} + l_{r} l_{z} (c_{55} + c_{13}) + l_{z}^{2} c_{35}) \Xi_{z} \n\rho c_{ph}^{2} \Xi_{\varphi} = (l_{r}^{2} c_{16} + l_{r} l_{z} (c_{14} + c_{56}) + l_{z}^{2} c_{45}) \Xi_{r} \n+ (l_{r}^{2} c_{66} + l_{r} l_{z} (c_{46} + c_{46}) + l_{z}^{2} c_{44}) \Xi_{\varphi} + (l_{r}^{2} c_{56} + l_{r} l_{z} (c_{45} + c_{36}) + l_{z}^{2} c_{34}) \Xi \n\rho c_{ph}^{2} \Xi_{z} = (l_{r}^{2} c_{15} + l_{r} l_{z} (c_{55} + c_{13}) + l_{z}^{2} c_{35}) \Xi_{r} \n+ (l_{r}^{2} c_{56} + l_{r} l_{z} (c_{36} + c_{45}) + l_{z}^{2} c_{34}) \Xi_{\varphi} + (l_{r}^{2} c_{55} + l_{r} l_{z} (c_{35} + c_{35}) + l_{z}^{2} c_{33}) \Xi
$$
\n(1.94)

Nach Übergang zur Voigtschen Notation gilt:

$$
\left(\mathbf{B}_{\rm C}^{\rm T} \mathbf{C} \mathbf{B}_{\rm C} - \rho c_{\rm ph}^2 \mathbf{E}\right) \vec{\Xi} = 0 \qquad , \ \mathbf{B}_{\rm C}^{\rm T} = \begin{pmatrix} l_{\rm r} & 0 & 0 & 0 & l_{\rm z} & 0 \\ 0 & 0 & 0 & l_{\rm z} & 0 & l_{\rm r} \\ 0 & 0 & l_{\rm z} & 0 & l_{\rm r} & 0 \end{pmatrix} \tag{1.95}
$$

Im rotationssymmetrischen Spannungszustand gelten darüber hinaus  $\sigma_{\alpha x} = \sigma_{\alpha z} = 0$ ,  $f_{\varphi} = 0$  und  $\ddot{\xi}_{\varphi} = 0$ , womit sich die zu berücksichtigende Steifigkeitsmatrix weiter auf eine 3×3-Matrix reduziert. Es ist wichtig festzuhalten, dass sich die Steifigkeitsmatrix nicht durch Inversion einer ebenfalls kleineren Matrix der elastischen Nachgiebigkeit ergibt. Sie setzt sich aus Komponenten der Inversion der gesamten aus Gleichung (1.11) bekannten Matrix zusammen. Danach gilt mit den zugehörigen Dehnungen  $\vec{\varepsilon} = (\varepsilon_{\rm rr}, \varepsilon_{\rm zz}, \varepsilon_{\rm zz})^{\rm T}$ :

$$
\left(\mathbf{B}_{C}^{T} \mathbf{C} \mathbf{B}_{C} - \rho c_{ph}^{2} \mathbf{E}\right) \vec{U} = 0 \qquad , \ \mathbf{B}_{C}^{T} = \begin{pmatrix} l_{r} & 0 & l_{z} \\ 0 & l_{z} & l_{r} \end{pmatrix}, \quad \mathbf{C} = \begin{pmatrix} c_{11} & c_{13} & c_{15} \\ c_{13} & c_{33} & c_{35} \\ c_{15} & c_{35} & c_{55} \end{pmatrix} \tag{1.96}
$$

## **1.2.2 Formulierung der Frequenzgleichung**

Im Gegensatz zur Ebenen-Welle-Näherung in Zylinderkoordinaten, welche im späteren Verlauf auch zur Interpretation der Wellenausbreitung im Probekörper genutzt wird, soll nachfolgend eine exakte Lösung, nun aber unter Berücksichtigung der räumlichen Beschränktheit des Mediums hergeleitet werden. Ausgangspunkt sind die radiale und axiale Komponente der Bewegungsgleichung (1.86). Eine azimutale Auslenkung wie auch Spannung werden angesichts der stets vorliegenden Rotationssymmetrie ausgeschlossen:

$$
\rho_{5r}^{\ddot{\mathcal{E}}} = \frac{\partial \sigma_{rr}}{\partial r} + \frac{\partial \sigma_{rz}}{\partial z} + \frac{1}{r} \left( \sigma_{rr} - \sigma_{\varphi\varphi} \right) \quad \wedge \quad \rho_{5z}^{\ddot{\mathcal{E}}} = \frac{\partial \sigma_{rz}}{\partial r} + \frac{\partial \sigma_{zz}}{\partial z} + \frac{1}{r} \sigma_{rz} \tag{1.97}
$$

Nach Gleichung (1.92) und (1.93) lauten die erforderlichen Spannungskomponenten:

$$
\sigma_{\text{tr}} = c_{11} \frac{\partial \xi_{\text{r}}}{\partial r} + c_{12} \frac{\xi_{\text{r}}}{r} + c_{13} \frac{\partial \xi_{\text{z}}}{\partial z} \qquad = c_{11} \frac{\partial \xi_{\text{r}}}{\partial r} + c_{12} \cdot \left( \frac{\xi_{\text{r}}}{r} + \frac{\partial \xi_{\text{z}}}{\partial z} \right)
$$
\n
$$
\sigma_{\varphi\varphi} = c_{21} \frac{\partial \xi_{\text{r}}}{\partial r} + c_{22} \frac{\xi_{\text{r}}}{r} + c_{23} \frac{\partial \xi_{\text{z}}}{\partial z} \qquad = c_{11} \frac{\xi_{\text{r}}}{r} + c_{12} \cdot \left( \frac{\partial \xi_{\text{r}}}{\partial r} + \frac{\partial \xi_{\text{z}}}{\partial z} \right)
$$
\n
$$
\sigma_{zz} = c_{31} \frac{\partial \xi_{\text{r}}}{\partial r} + c_{32} \frac{\xi_{\text{r}}}{r} + c_{33} \frac{\partial \xi_{\text{z}}}{\partial z} \qquad = c_{11} \frac{\partial \xi_{\text{z}}}{\partial z} + c_{12} \cdot \left( \frac{\partial \xi_{\text{r}}}{\partial r} + \frac{\xi_{\text{r}}}{r} \right)
$$
\n
$$
\sigma_{\text{rz}} = c_{55} \cdot \left( \frac{\partial \xi_{\text{r}}}{\partial z} + \frac{\partial \xi_{\text{z}}}{\partial r} \right) \qquad = c_{44} \cdot \left( \frac{\partial \xi_{\text{r}}}{\partial z} + \frac{\partial \xi_{\text{z}}}{\partial r} \right), \quad c_{44} = \frac{c_{11} - c_{12}}{2}
$$
\n(1.98)

Nachfolgend wird zunächst ausschließlich der Wellenleiter isotropen Materials behandelt. Somit folgt für die Bewegungsgleichung in den Verschiebungskomponenten:

$$
\rho \ddot{\xi}_{r} = c_{11} \cdot \left( \frac{\partial^{2} \xi_{r}}{\partial r^{2}} + \frac{1}{r} \cdot \frac{\partial \xi_{r}}{\partial r} - \frac{\xi_{r}}{r^{2}} \right) + c_{44} \cdot \frac{\partial^{2} \xi_{r}}{\partial z^{2}} + (c_{11} - c_{44}) \cdot \frac{\partial^{2} \xi_{z}}{\partial r \partial z}
$$
\n
$$
\rho \ddot{\xi}_{z} = c_{11} \cdot \frac{\partial^{2} \xi_{z}}{\partial z^{2}} + c_{44} \cdot \left( \frac{1}{r} \cdot \frac{\partial \xi_{z}}{\partial r} + \frac{\partial^{2} \xi_{z}}{\partial r^{2}} \right) + (c_{11} - c_{44}) \cdot \frac{1}{r} \cdot \frac{\partial^{2} (r \xi_{r})}{\partial r \partial z}
$$
\n(1.99)

Diesem Differentialgleichungssystem ist noch nicht anzusehen, welche Art Ansatzfunktionen zur Lösung führen. Abhilfe schafft das Helmholtz-Theorem, nach dem sich das gesuchte Vektorfeld  $\vec{\xi}(\vec{r})$  durch Superposition eines rotationsfreien und eines divergenzfreien Vektorfeldes ausdrücken lässt, z. B. durch den Gradienten des Skalarpotenzials  $\phi(\vec{r})$  und die Rotation des Vektorpotenzials  $\vec{\psi}(\vec{r})$ :

$$
\vec{\xi}(\vec{r}) = -\nabla\phi(\vec{r}) + \nabla\times\vec{\psi}(\vec{r})
$$
\n(1.100)

In Zylinderkoordinaten und unter Annahme der Rotationssymmetrie gelte demnach für die Verschiebungskomponenten:

$$
\xi_{\rm r} = -\frac{\partial \phi}{\partial r} - \frac{\partial \psi_{\varphi}}{\partial z} \quad \text{bzw.} \quad \xi_{\rm z} = -\frac{\partial \phi}{\partial z} + \frac{1}{r} \cdot \frac{\partial}{\partial r} \left( r \psi_{\varphi} \right) \tag{1.101}
$$

Einsetzen in die erste der beiden Gleichungen aus (1.99) und Gruppieren der Potenzialterme führt schließlich zu folgender Darstellung der Differentialgleichung:

$$
c_{11} \cdot \frac{\partial}{\partial r} \left( \frac{\partial^2 \phi}{\partial r^2} + \frac{1}{r} \cdot \frac{\partial \phi}{\partial r} + \frac{\partial^2 \phi}{\partial z^2} - \frac{\rho}{c_{11}} \cdot \ddot{\phi} \right)
$$
  
= 
$$
-c_{44} \cdot \frac{\partial}{\partial z} \left( \frac{\partial^2 \psi_{\varphi}}{\partial r^2} + \frac{1}{r} \cdot \frac{\partial \psi_{\varphi}}{\partial r} - \frac{1}{r^2} \cdot \psi_{\varphi} + \frac{\partial^2 \psi_{\varphi}}{\partial z^2} - \frac{\rho}{c_{44}} \cdot \ddot{\psi}_{\varphi} \right)
$$
(1.102)

Der Ansatz zur Lösung dieser Differentialgleichung ist nun ähnlich den bisher gesehenen Ebene-Wellen-Ansätzen. Allerdings wird jetzt im Exponentialterm neben der Zeitabhängigkeit ausschließlich die zur betrachteten Ausbreitungsrichtung, sprich *z*-Richtung, gehörige Wellenzahl *k* angesetzt, wohingegen sich die bei Rotationssymmetrie noch verbleibende zweite Wellenzahl-Komponente in einer "Formfunktion" wiederfindet. Diese Formfunktion,  $f(r)$  bzw.  $h(r)$ , stellt gewissermaßen das Interferenzmuster im Wellenleiterquerschnitt dar, welches sich durch Überlagerung der jetzt ausgesparten quasi-ebenen Wellen ergeben würde. Die Ansatzfunktionen lauten also:

$$
\phi = \underline{\phi}(r, z, t) = f(r) e^{j(kz - \omega t)} \quad \text{bzw.} \quad \psi_{\varphi} = \underline{\psi}_{\varphi}(r, z, t) = h(r) e^{j(kz - \omega t)} \tag{1.103}
$$

Nach Einsetzen der Ansatzfunktionen in Gleichung (1.102) kann der Exponentialterm gekürzt werden, so dass sich folgende Darstellung der Differentialgleichung im Frequenzbereich ergibt:

$$
c_{11} \cdot \frac{\partial}{\partial r} \left( r^2 f'' + r f' + \left( \frac{\rho \omega^2}{c_{11}} - k^2 \right) r^2 f \right) + j k c_{44} \left( r^2 h'' + r h' + \left( \frac{\rho \omega^2}{c_{44}} - k^2 \right) r^2 - 1 \right) h \right) = 0
$$
\n(1.104)

Die verbleibende Gleichung muss unter Annahme reellwertiger Funktionen und Koeffizienten sowohl im Real- als auch im Imaginärteil Null sein. Sie zeigt dementsprechend zwei Bessel-Differentialgleichungen, deren Lösungen und Argumente sich durch Koeffizientenvergleich mit der Standardform angeben lassen:

$$
f(r) = A_{L} J_{0}(\gamma_{L}r) + B_{L} Y_{0}(\gamma_{L}r)
$$
  
 
$$
h(r) = A_{T} J_{1}(\gamma_{T}r) + B_{T} Y_{1}(\gamma_{T}r)
$$
 (1.105)

Dabei sind  $J_n$  die Besselfunktionen erster Art und *n*-ter Ordnung,  $Y_n$  die Besselfunktionen zweiter Art (auch Neumann- oder Weber-Funktion), und  $\gamma_I$  bzw.  $\gamma_T$  sind die radialen Wellenzahlen, wofür gilt:

$$
\gamma_{\rm L}^2 = \frac{\rho \omega^2}{c_{11}} - k^2 = \frac{\omega^2}{c_{\rm L}^2} - k^2 = k^2 \left(\frac{c_{\rm ph}^2}{c_{\rm L}^2} - 1\right) \begin{cases} > 0, \text{ falls } c_{\rm ph} > c_{\rm L} \\ < 0, \text{ sonst} \end{cases}
$$
  

$$
\gamma_{\rm T}^2 = \frac{\rho \omega^2}{c_{44}} - k^2 = \frac{\omega^2}{c_{\rm T}^2} - k^2 = k^2 \left(\frac{c_{\rm ph}^2}{c_{\rm T}^2} - 1\right) \begin{cases} > 0, \text{ falls } c_{\rm ph} > c_{\rm T} \\ < 0, \text{ sonst} \end{cases}
$$
(1.106)

Die Annahme einer stets reellen Ausbreitungskonstanten *k* und eines reellen Arguments  $\gamma_1 r$  bzw.  $\gamma_2 r$  schränkt den Gültigkeitsbereich des getroffenen Ansatzes auf Phasengeschwindigkeiten  $c_{\text{ph}} = k/\omega \ge c_{\text{L}}$  bzw.  $c_{\text{ph}} = k/\omega \ge c_{\text{T}}$  ein. Für den jeweils anderen Fall, die radialen Wellenzahlen sind dann rein imaginär, müssen die modifizierten Besselfunktionen  $I_n$  und  $K_n$  angesetzt werden. Das Argument muss auch hier reell sein:

$$
f(r) = A_{\rm L} I_0(-j\gamma_{\rm L}r) + B_{\rm L} K_0(-j\gamma_{\rm L}r)
$$
  
 
$$
h(r) = A_{\rm T} I_1(-j\gamma_{\rm T}r) + B_{\rm T} K_1(-j\gamma_{\rm T}r)
$$
 (1.107)

In der Literatur hat es sich durchgesetzt, beide Ansätze in einem Formalismus zusammenzufassen und später entsprechende Substitutionen durchzuführen  $(J_n, I_n \leftrightarrow Z_n)$ ;  $Y_n, K_n$  ↔  $W_n$ ;  $\gamma_i$ ,  $-j\gamma_i r$  ↔  $\gamma_i$ ) [Gra91][Pav03]. Gleichung (1.105) und (1.107) lassen sich dann wie folgt schreiben:

$$
f(r) = A_{\rm L} Z_0(\gamma_{\rm L}r) + B_{\rm L} W_0(\gamma_{\rm L}r)
$$
  
\n
$$
h(r) = A_{\rm T} Z_1(\gamma_{\rm T}r) + B_{\rm T} W_1(\gamma_{\rm T}r)
$$
\n(1.108)

Mit den Potenzialen lassen sich die Verschiebungen aus Gleichung (1.101) konkret beschreiben. Da sich die Ableitungen der verschiedenen Besselfunktionen im Zusammenhang mit dem verallgemeinerten Ansatz auf die Vorzeichen auswirken, werden zwei weitere Variablen  $s_L$  und  $s_T$  eingeführt. Sie nehmen jeweils den Wert +1 an, wenn  $Z_n = J_n$  oder  $W_n = Y_n$  angesetzt werden, bei  $I_n$  bzw.  $K_n$  ist ihr Wert −1:

$$
\phi = \left(A_{\text{L}} Z_0 \left(\gamma_{\text{L}} r\right) + B_{\text{L}} W_0 \left(\gamma_{\text{L}} r\right)\right) \cdot e^{j(kz - \omega t)}
$$
\n
$$
\psi_{\varphi} = \left(A_{\text{T}} Z_1 \left(\gamma_{\text{T}} r\right) + B_{\text{T}} W_1 \left(\gamma_{\text{T}} r\right)\right) \cdot e^{j(kz - \omega t)}
$$
\n
$$
(1.109)
$$

$$
\xi_{\rm r} = \left[ A_{\rm L} s_{\rm L} \gamma_{\rm L} Z_1 (\gamma_{\rm L} r) + B_{\rm L} \gamma_{\rm L} W_1 (\gamma_{\rm L} r) - j k \left( A_{\rm T} Z_1 (\gamma_{\rm T} r) + B_{\rm T} W_1 (\gamma_{\rm T} r) \right) \right] \cdot e^{j (kz - \omega t)} \tag{1.110}
$$

$$
\xi_{z} = \left[ A_{\Gamma} \gamma_{\Gamma} Z_{0} \left( \gamma_{\Gamma} r \right) + B_{\Gamma} \, s_{\Gamma} \gamma_{\Gamma} W_{0} \left( \gamma_{\Gamma} r \right) - jk \left( A_{\Gamma} \, Z_{0} \left( \gamma_{\Gamma} r \right) + B_{\Gamma} \, W_{0} \left( \gamma_{\Gamma} r \right) \right) \right] \cdot e^{j \left( k - \omega t \right)} \tag{1.111}
$$

In **Tabelle 1.1** sind alle Ansätze, Ausbreitungskonstanten und Vorzeichen für die verschiedenen Bereiche der Phasengeschwindigkeit in Relation zu den Ausbreitungsgeschwindigkeiten der beteiligten Elementarwellen gegenübergestellt.

| $c_{\text{ph}} > c_{\text{L}}$                           | $c_T < c_{ph} < c_L$                                     | $c_{\text{ph}} < c_{\text{T}}$                             |
|----------------------------------------------------------|----------------------------------------------------------|------------------------------------------------------------|
| $\gamma_{\rm L} = k \sqrt{c_{\rm ph}^2/c_{\rm L}^2 - 1}$ | $\gamma_{\rm L} = k \sqrt{1 - c_{\rm ph}^2/c_{\rm L}^2}$ | $\gamma_{\rm L} = k \sqrt{1 - c_{\rm ph}^2 / c_{\rm L}^2}$ |
| $s_L = 1$                                                | $s_L = -1$                                               | $s_L = -1$                                                 |
| $Z_n(\gamma_{\rm L}r) = J_n(\gamma_{\rm L}r)$            | $Z_n(\gamma_{\rm L}r) = I_n(\gamma_{\rm L}r)$            | $Z_n(\gamma_{\rm L}r) = I_n(\gamma_{\rm L}r)$              |
| $W_n(\gamma_{\rm L}r) = Y_n(\gamma_{\rm L}r)$            | $W_n(\gamma_{\rm L}r) = K_n(\gamma_{\rm L}r)$            | $W_n(\gamma_{\rm L}r) = K_n(\gamma_{\rm L}r)$              |
| $\gamma_{\rm T} = k \sqrt{c_{\rm ph}^2/c_{\rm T}^2 - 1}$ | $\gamma_{\rm T} = k \sqrt{c_{\rm ph}^2/c_{\rm T}^2 - 1}$ | $\gamma_{\rm T} = k \sqrt{1 - c_{\rm ph}^2/c_{\rm T}^2}$   |
| $s_T = 1$                                                | $s_T = 1$                                                | $s_T = -1$                                                 |
| $Z_n(\gamma_{\rm T}r) = J_n(\gamma_{\rm T}r)$            | $Z_n(\gamma_{\rm T}r) = J_n(\gamma_{\rm T}r)$            | $Z_n(\gamma_{\rm T}r) = I_n(\gamma_{\rm T}r)$              |
| $W_n(\gamma_{\rm T}r) = Y_n(\gamma_{\rm T}r)$            | $W_n(\gamma_{\rm T}r) = Y_n(\gamma_{\rm T}r)$            | $W_n(\gamma_{\rm T}r) = K_n(\gamma_{\rm T}r)$              |

**Tabelle 1.1:** Auswahl geeigneter Besselfunktionen und Vorzeichen zur Lösung der Besselschen Differentialgleichung nach [Pav03]

Die noch unbekannten Konstanten  $A_i$ ,  $B_i$  folgen, wenn die räumliche Beschränktheit des Wellenleiters berücksichtigt wird. Im Vakuum müssen an den Randflächen des Hohlzylinders die mechanischen Spannungen der radialen Schnittebene Null sein. Die Randbedingungen am Innenradius *a* bzw. Außenradius *b* lauten dementsprechend:

$$
\sigma_{\text{tr}} = \sigma_{\text{rz}} = 0 \quad \text{für} \quad r = a, b \tag{1.112}
$$

Diese Annahme ist durchaus hinreichend sofern der Wellenleiter die Welle durch ein gasförmiges Medium führt und der Unterschied der akustischen Impedanz des Wellenleitermaterials zum Umgebungsmedium entsprechend groß ist. Anders würde es sich in Flüssigkeit verhalten. Da entspräche die Normalspannung dem Druck des Schallfeldes an der Grenzfläche und auch die Kontinuität der Auslenkung müsste Berücksichtigung finden [Day93], [Nag95]. Hier führt der Ansatz (1.112) mit den zuvor beschriebenen Verschiebungskomponenten und Gleichung (1.98) zu folgenden Ausdrücken:

$$
\sigma_{\rm tr} = 0 \Rightarrow D_{11}A_{\rm L} + jD_{12}A_{\rm T} + D_{13}B_{\rm L} + jD_{14}B_{\rm T} = 0
$$
  
\n
$$
\sigma_{\rm rz} = 0 \Rightarrow D_{21}A_{\rm L} + jD_{22}A_{\rm T} + D_{23}B_{\rm L} + jD_{24}B_{\rm T} = 0
$$
\n(1.113)

$$
\begin{aligned}\n\text{mit} \quad & D_{11} = 2s_{\text{L}}\gamma_{\text{L}}Z_{1}(\gamma_{\text{L}}r) - \left(s_{\text{T}}\gamma_{\text{T}}^{2} - k^{2}\right)rZ_{0}(\gamma_{\text{L}}r) \quad D_{21} = -2s_{\text{L}}k\gamma_{\text{L}}Z_{1}(\gamma_{\text{L}}r) \\
& D_{12} = 2k\left(\gamma_{\text{T}}rZ_{0}(\gamma_{\text{T}}r) - Z_{1}(\gamma_{\text{T}}r)\right) \quad D_{22} = \left(k^{2} - s_{\text{T}}\gamma_{\text{T}}^{2}\right)Z_{1}(\gamma_{\text{T}}r) \\
& D_{13} = 2\gamma_{\text{L}}W_{1}(\gamma_{\text{L}}r) - \left(s_{\text{T}}\gamma_{\text{T}}^{2} - k^{2}\right)rW_{0}(\gamma_{\text{L}}r) \quad D_{23} = -2k\gamma_{\text{L}}W_{1}(\gamma_{\text{L}}r) \\
& D_{14} = 2k\left(s_{\text{T}}\gamma_{\text{T}}rW_{0}(\gamma_{\text{T}}r) - W_{1}(\gamma_{\text{T}}r)\right) \quad D_{24} = \left(k^{2} - s_{\text{T}}\gamma_{\text{T}}^{2}\right)W_{1}(\gamma_{\text{T}}r)\n\end{aligned} \tag{1.114}
$$

Die Koeffizienten *Dij* finden sich so auch in den Arbeiten von Gazis, Graff oder Pavlovic und anderen wieder [Gaz59], [Gra91], [Pav03]. Allerdings werden dort noch zwei weitere Variablen verwendet, welche in der hier gewählten Darstellung durch die ohnehin erforderlichen Vorzeichenvariablen ausgedrückt sind. Der Vergleich von (1.113) mit dem Ansatz (1.110) lässt ein Umschreiben der Amplituden zu  $(jA_T \rightarrow A_T, jB_T \rightarrow B_T)$ , womit sich Ansatz und Randbedingungen (für  $r = a, r = b$ ) wie folgt zusammenfassen lassen:

$$
\xi_{r} = [A_{L}S_{L}\gamma_{L}Z_{1}(\gamma_{L}r) - A_{T}kZ_{1}(\gamma_{T}r) + B_{L}\gamma_{L}W_{1}(\gamma_{L}r) - B_{T}kW_{1}(\gamma_{T}r)] \cdot e^{j(kz - \omega t)} \quad (1.115)
$$
\n
$$
\xi_{r} = [A_{L}kZ_{L}(\gamma_{L}r) - A_{L}kZ_{L}(\gamma_{L}r) + B_{L}kW_{L}(\gamma_{L}r) - B_{L}kW_{L}(\gamma_{L}r)] \cdot e^{j(kz - \omega t - \pi/2)} \quad (1.116)
$$

$$
\xi_z = \left[ A_L k Z_0 \left( \gamma_L r \right) - A_T \gamma_T Z_0 \left( \gamma_T r \right) + B_L k W_0 \left( \gamma_L r \right) - B_T s_T \gamma_T W_0 \left( \gamma_T r \right) \right] \cdot e^{j (k z - \omega t - \pi/2)} \tag{1.116}
$$

$$
\begin{pmatrix}\nD_{11} & D_{12} & D_{13} & D_{14} \\
D_{21} & D_{22} & D_{23} & D_{24} \\
D_{11} & D_{12} & D_{13} & D_{14} \\
D_{21} & D_{22} & D_{23} & D_{24} \\
D_{15} & D_{16} & D_{17}\n\end{pmatrix}\n\cdot\n\begin{pmatrix}\nA_L \\
A_T \\
B_L \\
B_T\n\end{pmatrix}\n=\n\begin{pmatrix}\n0 \\
0 \\
0 \\
0\n\end{pmatrix}
$$
\n(1.117)

Der Ansatz zeigt, dass sich die Verschiebung in *r* - und in *z*-Richtung im Ausbreitungsterm um 90° unterscheiden. Graff setzt deshalb zum Beispiel unmittelbar Kosinus- und Sinusfunktion an. Gleichung (1.117) führt dann zu nicht trivialen Lösungen der Amplituden  $A_i, B_i$ , wenn die Determinante der Matrix  $\mathbf{D} = \begin{bmatrix} D_{ii} \end{bmatrix}$  Null wird. Die Matrix **D** ist aber selbst noch abhängig von zwei Variablen, der Kreisfrequenz <sup>ω</sup> und der Wellenzahl *k* in Ausbreitungsrichtung:

$$
\det(\mathbf{D}(\omega,k)) = 0\tag{1.118}
$$

Der so definierte Zusammenhang zwischen Kreisfrequenz und Wellenzahl heißt auch *Frequenzgleichung*. Sie lässt sich bei Vorgabe einer festen Wellenzahl oder Kreisfrequenz numerisch lösen, wobei es im erstgenannten Fall grundsätzlich beliebig viele Lösungen gibt.

## **1.2.3 Lösung der Frequenzgleichung und Dispersionsdiagramme**

Zur Lösung des durch die Frequenzgleichung beschriebenen Problems gibt es bereits einige verfügbare Computerprogramme. Als erstes soll hier das Programm *Disperse*© genannt werden, welches unter Leitung von Prof. Lowe am Imperial College London entwickelt wurde (siehe auch [Pav03]). Diese kommerziell angebotene Software erlaubt die Berechnung von Dispersionsdiagrammen aller gängiger Wellenarten für längshomogene mehrschichtige Wellenleiter sowie die Betrachtung einzelner Schwingungsformen und Leistungsflüsse im Wellenleiterquerschnitt.<sup>8</sup> Eine Besonderheit des Programms ist die sehr schnelle Berechnung auch komplexwertiger Dispersionsdiagramme nach einem ausgeklügelten Mode-Verfolgungsalgorithmus. **Abbildung 1.9** zeigt exemplarisch die drei möglichen Darstellungsformen eines reellwertigen Dispersionsdiagramms und ihren gegenseitigen Zusammenhang.

In jedem der dargestellten Diagramme sind alle gefundenen Lösungen der Frequenzgleichung, also alle möglichen Wellenzahl-Frequenz-Paare zusammengefasst, wobei sich quasi zusammengehörende Funktionsverläufe erkennen lassen. Abgesehen von dieser rein visuellen "Verbundenheit" der Lösungen (Lösung ≡ *Mode*) im Dispersionsdiagramm weisen die im Querschnitt vorliegenden Verschiebungen und mechanischen Spannungen eine große Ähnlichkeit auf, was aus der gleichen, hier radialen Modenordnung folgt.

<sup>8</sup> Demo-Download: [http://www3.imperial.ac.uk/nde/products%20and%20services/disper](http://www3.imperial.ac.uk/nde/products%20and%20services/disperse)se

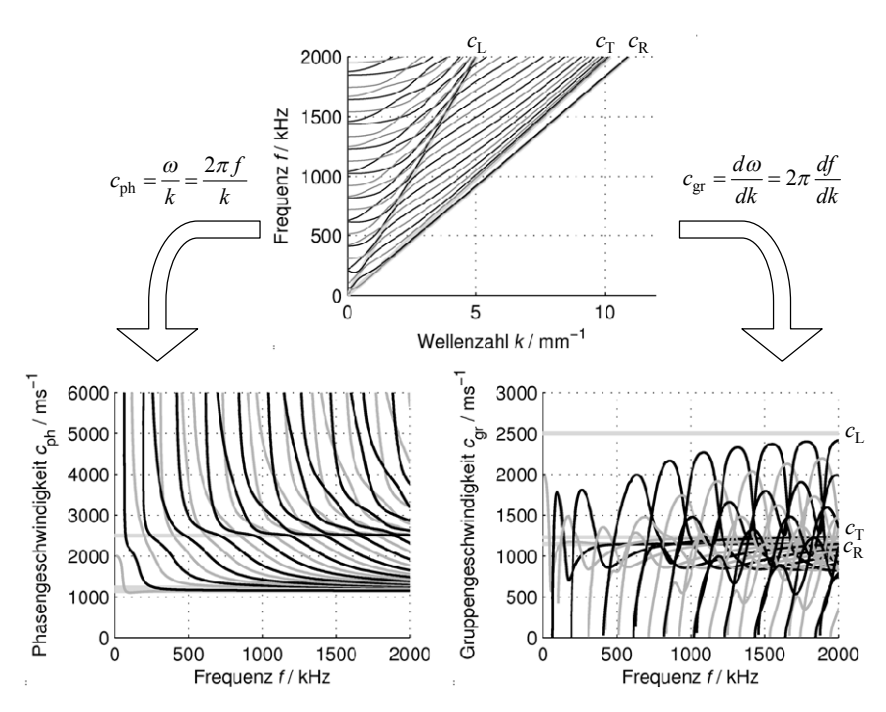

**Abbildung 1.9:** Dispersionsdiagramme für einen hohlzylindrischen akustischen Wellenleiter in verschiedenen Darstellungsarten  $(a=3$ mm,  $b=9$ mm,  $v=0,34$ , c<sub>L</sub> = 2500 ms<sup>-1</sup>)

Mode-Verfolgung bezeichnet nun einen Vorgang zur Lösungssuche, bei dem ausgehend von einem anfangs bekannten Lösungspaar eine neue Lösung in einem neuen Suchintervall prädiziert wird, die nach tatsächlichem und stets fehlerfreiem Sucherfolg unmittelbar zu dem erkennbarem Mode-Verlauf führt. Sollten einzelne erkennbar fehlende Mode-Verläufe bei der automatischen Berechnung mittels *Disperse*© nicht gefunden werden, ist eine durch den Anwender unterstützte Lösungssuche möglich, was gerade bei großen Wellenleiterquerschnitten durchaus vorkommen kann. Ein zweites Programm, *PCDisp*, ist zwar nicht ganz so umfassend und schnell, soll aber aus anderer Sicht erwähnt werden.<sup>9</sup> Die Autoren um F. Seco haben die Ergebnisse ihrer Arbeiten am Obersten Institut für wissenschaftliche Forschung (CSIC) in Madrid als MAT-LAB© -Programm-Codes öffentlich gemacht. Darunter sind bereits Routinen zur Berechnung der Matrix **D** aus Gleichung (1.117), eine reelle Nullstellensuche und einzelne Prozeduren zur Berechnung der Auslenkungen und mechanischen Spannungen

<sup>9</sup> Download der Software:<http://www.iai.csic.es/users/fseco/pcdisp/pcdisp.htm>

im Wellenleiterquerschnitt mittels Singulärwert-Zerlegung. Eine Mode-Verfolgung wie bei *Disperse*© wurde noch nicht zuverlässig implementiert [SMJ02]. Insgesamt erfüllt der Programm-Code aber die wesentlichen auch hier benötigten Aspekte und dient als Grundlage für die im Rahmen dieser Arbeit getroffenen Erweiterungen, zum Beispiel um einen Mode-Verfolgungsalgorithmus ähnlich dem von Lowe und Pavlakovic vorgeschlagenen. Nachfolgend sollen die verschiedenen auch kritischen Aspekte auf dem Weg von der Determinante über das Dispersionsdiagramm bis hin zu den Schwingungsamplituden kurz erläutert werden.

# **Nullstellensuche**

Die Nullstellensuche bei dem oben beschriebenen Problem ist selbst bei Vorgabe eines festen Suchintervalls keinesfalls trivial. Dies ist wohl auch der Grund, warum Seco empfiehlt, diesen Teil seines Programm-Codes "nicht anzufassen". Nachfolgend sollen die Grundideen verschiedener Nullstellensuch-Algorithmen, wie sie im Rahmen dieser Arbeit situationsbedingt eingesetzt werden sowie ihre Vor- und Nachteile aufgelistet werden [PTV07]:

- Bisektionsalgorithmus: Das Suchintervall wird bei jedem Iterationsschritt so halbiert, dass die untersuchte Funktion auch im neuen Intervall einen Vorzeichenwechsel erfährt. Dazu muss in jedem Iterationsschritt der Funktionswert in der Mitte des letzten Suchintervalls berechnet werden. Das Verfahren konvergiert bei stetigen Funktionen grundsätzlich und linear, es bedarf auch keiner gesonderten Behandlung von Polstellen. Damit ist es robust aber vergleichsweise langsam, solange durch das vorgegebene Anfangsintervall nur eine Nullstelle eingeschlossen ist.
- Methode nach Ridders: Eine größere Konvergenzgeschwindigkeit kann dadurch erreicht werden, dass in einem Iterationsschritt gleich mehrere Funktionswerte oder Funktionsableitungen verarbeitet werden um eine neue approximierte Nullstelle zu prädizieren (vgl. Sekanten- und Newton-Verfahren). Das besondere bei der Methode nach Ridders ist, dass durch drei Funktionswerte  $y_i$  ( $i = 1,2,3$ ), welche zu äquidistant verteilten Stützstellen  $x_i$  gehören (Abstand  $d_0 = x_{i+1} - x_i$ ), mittels einer Exponentialfunktion ein linearer Funktionsverlauf approximiert wird, dessen Schnittstelle mit der Abszissenachse die neue prädizierte Nullstelle  $x_0 \in [x_1, x_3]$  repräsentiert [Rid79]:

$$
x_0 = x_2 + \text{sign}(y_1 - y_3) \cdot \frac{d_0 y_2}{\sqrt{y_2^2 - y_1 y_3}}
$$
(1.119)

Das neue Intervall wird symmetrisch um  $x_0 \rightarrow x'_2$  gebildet, wobei der neue Abstand durch die größte Nähe zu einer der bisher verwendeten Stützstellen vorgegeben ist:

 $d'_0 = \min(x_i - x_0)$ . Das Ridders-Verfahren wird nach Press als sehr robust und konkurrenzfähig zu oft komplizierteren Algorithmen eingestuft. Die Konvergenzordnung liegt bei  $\sqrt{2}$ , es handelt sich also zudem um ein relativ schnelles Verfahren.

• Inverse quadratische Interpolation: Mit den drei Funktionswerten  $y_i = f(x_i)$  dreier nicht notwendigerweise äquidistanter Argumente  $x_i$ ,  $(i = n - 2, n - 1, n)$  wird die Inverse einer quadratischen Funktion  $q^{-1}(y)$  interpoliert. Nullsetzen des Arguments *y* führt schließlich zu einer Approximation der Nullstelle  $x_0 = x_{n+1}$ , so dass folgende Rekursionsgleichung entsteht:

$$
x_{n+1} = \frac{y_{n-1}y_n}{(y_{n-2} - y_{n-1})(y_{n-2} - y_n)} x_{n-2}
$$
  
+ 
$$
\frac{y_{n-2}y_n}{(y_{n-1} - y_{n-2})(y_{n-1} - y_n)} x_{n-1} + \frac{y_{n-2}y_{n-1}}{(y_n - y_{n-2})(y_n - y_{n-1})} x_n
$$
(1.120)

Die inverse quadratische Interpolation konvergiert mit einer Konvergenzordnung von 1,839 vergleichsweise schnell sofern verträgliche Startwerte vorliegen (lokale Konvergenz).

- Methode nach Van Wijngaarden-Dekker-Brent (auch Brent-Methode): Der Algorithmus ist eine Kombination von inverser quadratischer Interpolation, Sekantenverfahren und Bisektion, wobei letztere immer dann eingesetzt wird, wenn das Zwischenergebnis eines der erstgenannten Verfahren außerhalb der Intervallgrenzen liegt. In jedem Iterationsschritt erfolgt eine Sortierung der Wertepaare, sodass das neue Zwischenergebnis zur Intervallgrenze wird und gleichsam ein Vorzeichenwechsel im neuen Suchintervall erhalten bleibt. Je nach Anzahl verbleibender Stützstellen wird auf diesem Intervall dann das Sekantenverfahren oder die inverse quadratische Interpolation verwendet. Diese zugleich schnelle und vergleichsweise robuste Methode ist ein wesentlicher Bestandteil der als fzero in MATLAB<sup>©</sup> implementierten Routine zur reellen Nullstellensuche.
- Methode nach Seco: Dieser Nullstellensuch-Algorithmus ist eine Kombination aus Ridders-Methode und Bisektionsverfahren, sodass ähnlich zur Vorgehensweise der Brent-Methode Vorteile hinsichtlich Geschwindigkeit und Robustheit sinnvoll kombiniert werden. Welches der beiden Verfahren zum Einsatz kommt, hängt hier vom Zwischenergebnis der Ridders-Methode ab. Liegt die Lösung zu nahe an den Intervallgrenzen, wird mittels Bisektionsalgorithmus eine lineare Konvergenz erzwungen [SMJ02]. Der Algorithmus hat sich in den meisten Fällen langsamer aber robuster als der fzero-Befehl erwiesen.

Allen beschriebenen Verfahren ist gemein, dass bereits zu Beginn durch die Intervallgrenzen nur eine Nullstelle eingeschlossen werden sollte. Die Wahrscheinlichkeit, alle Nullstellen eines Bereiches zu erfassen, lässt sich dementsprechend erhöhen, wenn zwecks Erfassung eines Nullstellenwechsels ein kleines Suchintervall über den gesamten interessierenden Frequenzbereich geschoben wird, so geschehen auch im Rahmen dieser Arbeit zur Bestimmung der Startwerte für die Mode-Verfolgung. Hier steht die Robustheit im Vordergrund, so dass ein Algorithmus nach Seco eingesetzt wird. Sind die Startwerte bekannt, wird im Rahmen des Mode-Verfolgungs-Algorithmus solange der schnellere Befehl fzero verwendet bis es zu erkennbaren Konvergenzproblemen kommt, dann wird erneut umgeschaltet.

### **Mode-Verfolgungs-Algorithmus mit Suchintervall**

Der zeitaufwändige Schritt des Frequenz-Sweeps lässt sich vermeiden, wenn ausgehend von anfänglich bekannten Lösungen eines Mode-Verlaufs die jeweils nächste Lösung desselben Verlaufes in unmittelbarer Nähe zu den bekannten Lösungen gesucht wird. Lowe und Pavlovic prädizieren eine solche Lösung mittels quadratischer Extrapolation in der Frequenz-Phasengeschwindigkeits-Ebene und erzielen dadurch bemerkenswerte Rechengeschwindigkeiten, allerdings nicht immer vollständige Lösungsräume. Im Rahmen dieser Arbeit wird das Verfahren auf die Wellenzahl-Kreisfrequenz-Ebene angepasst und um mehrere Adaptionsmechanismen ergänzt, die zur Robustheit des Algorithmus beitragen sollen. Ausgangspunkt für die folgende Beschreibung sind jeweils drei bekannte zusammengehörende Lösungen  $(k_i, f_i)$  mit  $i = n-2$ ,  $n-1$ ,  $n$ . Dann lautet die Vorgehensweise zum Finden der  $(n+1)$ ten Lösung:

- Bestimmung der Schrittweite: Ausschlaggebend für eine schnelle Berechnung der Dispersionsdiagramme ist eine möglichst geringe Anzahl erforderlicher Lösungspunkte zur repräsentativen Erfassung aller Mode-Verläufe. Bereits in **Abbildung 1.9** wird deutlich, dass es Bereiche mit unterschiedlichem Detaillierungsgrad im Dispersionsdiagramm gibt. Diese Bereiche werden gut durch den Bulkwellenverlauf der Longitudinalwelle getrennt. Für Phasengeschwindigkeiten  $c_{\rm ph} > c_{\rm L}$  ist demnach grundsätzlich eine kleinere Schrittweite zu wählen. Als guter Startwert hat sich dafür in praxi  $\Delta k = c_\text{T}/(3(b-a)c_\text{L})$  gezeigt, welcher bei Erreichen des zweiten Sektors, in welchem sich die Phasengeschwindigkeit der Transversalwellengeschwindigkeit monoton annähert, um das Fünffache erhöht wird.
- Prädiktion der nächsten Lösung: Mit den drei bekannten Wertepaaren  $(k_i, f_i)$  lässt sich eine quadratische Funktion  $p_q(k)$  interpolieren, deren Wert  $\hat{f}_{n+1} = p_q(k_n + \Delta k)$ in der Regel eine gute Näherung für die gesuchte Lösung darstellt.
- Eingrenzung des Suchintervalls: Mit den letzten zwei Wertepaaren lässt sich in gleicher Weise eine lineare Extrapolation durchführen, so dass mit dem extrapolierten Wert *p*<sub>1</sub>(*k<sub>n</sub>*+∆*k*) ein Suchintervall [*f*<sub>min</sub>, *f*<sub>max</sub>] aufgespannt werden kann, wel-

ches genau dann besonders groß ausfällt, wenn auch große Änderungen im Mode-Verlauf zu erwarten sind (siehe auch **Abbildung 1.10**):

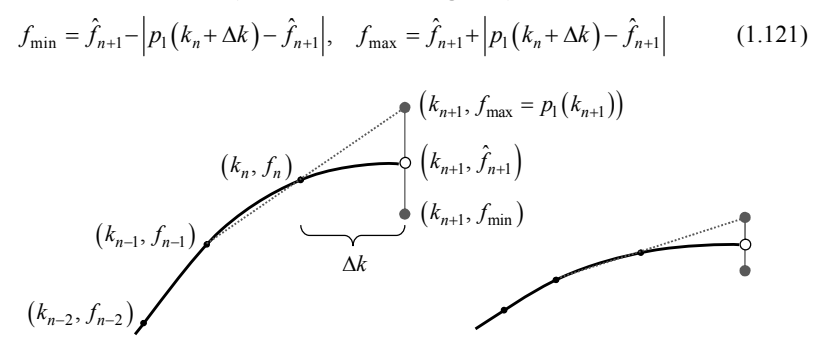

**Abbildung 1.10:** Exemplarische Darstellung der Lösungs- und Lösungsintervall-Prädiktion bei unterschiedlicher lokaler Krümmung des Mode-Verlaufs

- Auftrennen des Suchintervalls: Sollte im ermittelten Suchintervall eine Lösung der Bulkwellen auftreten, ist das Intervall unter Ausschluss ebendieser Lösung aufzuteilen.
- Nullstellensuche: Die Nullstellensuche erfolgt in jedem der bestimmten Intervalle zunächst mittels der in MATLAB© implementierten Routine fzero, also im Wesentlichen der Brent-Methode.
	- Keine Lösungen: Das Suchintervall wird solange erweitert, bis mittels des von Seco vorgeschlagenen Algorithmus eine Lösung gefunden oder aber eine Maximalgröße des Intervalls überschritten wird. Sollte sich kein Sucherfolg einstellen werden die vorangegangenen Schritte so lange mit immer kleineren Schrittweiten wiederholt, bis eine Lösung gefunden wird.
	- Mehrere Lösungen: Die Lösung mit dem geringsten Abstand zur prädizierten Lösung wird als nächster Wert übernommen.

Mögliche Verbesserungen dieses schon relativ robusten Algorithmus liegen in einer noch differenzierteren Anpassung der Schrittweite. So ist bei der Modellierung von Mehrschichtwellenleitern die Anfangs beschriebene Segmentierung des Suchraums beispielsweise gar nicht mehr möglich. Darüber hinaus können Sicherungsmechanismen wie in [BRH10a] und [BRH10b] beschrieben, eingebaut werden, die sicherstellen, dass bei mehreren Lösungen im Suchintervall der eingeschlagene Pfad einer Mode nicht verlassen wird.

Auf die zuvor erläuterte Art und Weise wurden zur weiteren Verwendung in dieser Arbeit 34 Dispersionsdiagramme mit Poissonzahlen  $0.15 \le v \le 0.48$  bei jeweils kon-

stanter Schallgeschwindigkeit von <sup>1</sup> 1250 ms<sup>−</sup> , Wandstärke von 6 mm und maximaler Frequenz von 2 MHz berechnet. Das entspricht einer Wandstärke des Hohlzylinders von jeweils ca. 10 Longitudinalwellenlängen und entsprechend maximal ca. 50 Transversalwellenlängen (siehe auch **Abbildung 1.12**). Wie auch bei *Disperse*© war dabei teilweise manuelle Unterstützung des Anwenders erforderlich. Hilfreich war in diesem Zusammenhang das von Mindlin für Platten vorgestellte *grid-of-bounds* mit dem sich zumindest die Kreuzungspunkte zweier symmetrischer und antisymmetrischer Moden-Verläufe exakt berechnen lassen [Gra91].

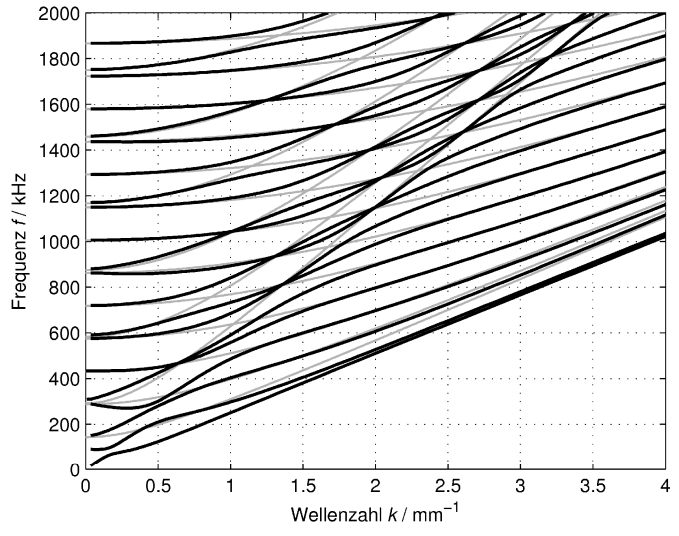

**Abbildung 1.11:** Ausschnitt eines Dispersionsdiagramms (schwarz) mit grid-of-bounds (grau) für einen hohlzylindrischen Wellenleiter  $(a=3$ mm, b=9mm, v=0,34, c<sub>L</sub>=3500ms<sup>-1</sup>)

Durch das Gitter werden ferner die Grenzen für jeweils zwei weitere Lösungen vorgegeben. Ist im betrachteten Intervall nur eine oder keine Lösung vorhanden, muss der Algorithmus in diesem Bereich neu starten und die bisher gefundenen Lösungen ergänzen. Mit der Mode-Ordnung *m* gilt für das Gitter:

$$
f_{L,T} = \frac{c_{L,T}}{2(b-a)} \cdot \sqrt{m^2 + \left(k \frac{b-a}{\pi}\right)^2}
$$
 (1.122)

Bei genügend großem Innenradius des Hohlzylinders lässt es sich auch zur Lösungssuche im zylindrischen Wellenleiter verwenden. **Abbildung 1.11** zeigt den Ausschnitt eines Dispersionsdiagramms, wobei das *grid-of-bounds* in hellem Grau hinterlegt ist.

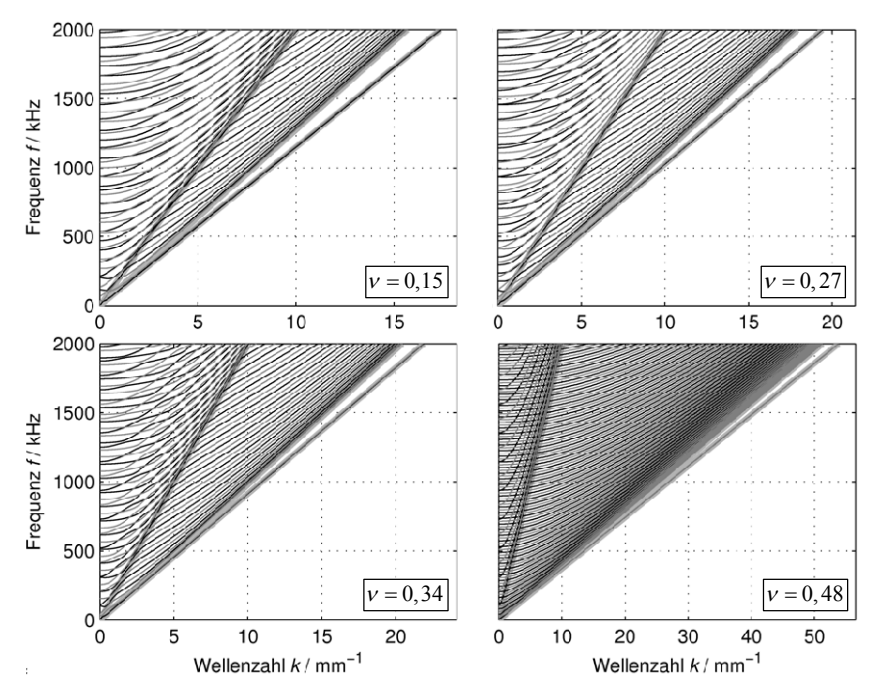

**Abbildung 1.12:** Auswahl berechneter Dispersionsdiagramme für einen hohlzylindrischen Wellenleiter  $(a=3$ mm,  $b=9$ mm, c<sub>L</sub> = 1250ms<sup>-1</sup>) bei Variation der Poissonzahl

**Abbildung 1.12** zeigt exemplarisch vier der berechneten Dispersionsdiagramme. Im Querschnitt eher symmetrische Moden sind schwarz dargestellt, antisymmetrische dunkelgrau. Letztere sollten im Fall einer homogenen, flächigen Anregung in *z*-Richtung so gut wie gar nicht angeregt werden. Die Form der Dispersionsdiagramme ist jeweils dadurch gekennzeichnet, dass sich nach einem anfänglichen "Einlaufen" für kleine Wellenzahlen immer zwei Mode-Verläufe kreuzen, eine symmetrische und eine antisymmetrische Modeform. Dieses Kreuzen ist umso stärker ausgeprägt je größer die Poissonzahl wird, sodass für die untersuchte Poissonzahl  $v = 0,48$  nahezu ein Verlauf wie durch das *grid-of-bounds* beschrieben angenommen wird. Die besondere Anforderung an den Mode-Verfolgungs-Algorithmus ist hier, der immer wieder auftauchenden starken Krümmung eines Mode-Verlaufs zu folgen, was nachweislich gelungen ist. Sobald die Phasengeschwindigkeit die Longitudinalwellengeschwindigkeit unterschreitet, hört das Kreuzen auf und die Mode-Verläufe konvergieren (bis auf zwei Ausnahmen) mit ihrer Gruppen- und Phasengeschwindigkeit relativ gleichmäßig in der

Ebene verteilt gegen die Transversalwellengeschwindigkeit. Bei einer Poissonzahl von ca. 0,27 gibt es eine Besonderheit. Und zwar setzt hier das auffällige Kreuzen der Modenformen bereits für deutlich größere Phasengeschwindigkeiten aus. Bei genauer Betrachtung findet es aber trotzdem statt, wenn auch in **Abbildung 1.12** nur dadurch erkennbar, dass nach einer zeitweiligen Ausblendung eines Mode-Verlaufs sowohl für kleinere als auch größere Wellenzahlen wieder zwei zugehörige Mode-Verläufe erscheinen. Auch dies unterstreicht nochmals die Leistungsfähigkeit des vorgestellten Mode-Verfolgungs-Algorithmus. Es wird nun angenommen, dass die ermittelten Dispersionsdiagramme vollständig den Lösungsraum abbilden, also gemäß Ansatz ausschließlich longitudinale Moden zur Schallausbreitung beitragen. Die Anregung von prinzipiell möglichen Biege- oder Torsionswellen muss dementsprechend auch im Versuchsaufbau durch konstruktive Maßnahmen vermieden werden.

## **Amplituden und Schwingungsformen**

Für jede bekannte Lösung bzw. Mode des Lösungsraums soll nachfolgend die zugehörige Schwingungsform berechnet werden, also die Verschiebungskomponenten  $\zeta_r$  und  $\xi_z$  aus Gleichung (1.115) und (1.116) sowie die Spannungskomponenten  $\sigma_{zz}$  und  $\sigma_{zz}$ der Querschnittebene wie sie durch Gleichung (1.98) gegeben sind:

$$
\xi_{\rm r} = \left[A_{\rm L} s_{\rm L} \gamma_{\rm L} Z_{\rm I}(\gamma_{\rm L} r) - A_{\rm T} k Z_{\rm I}(\gamma_{\rm T} r) + B_{\rm L} \gamma_{\rm L} W_{\rm I}(\gamma_{\rm L} r) - B_{\rm T} k W_{\rm I}(\gamma_{\rm T} r)\right] \cdot e^{j(kz-\omega t)}
$$
\n
$$
\xi_{\rm z} = \left[A_{\rm L} k Z_{0}(\gamma_{\rm L} r) - A_{\rm T} \gamma_{\rm T} Z_{0}(\gamma_{\rm T} r) + B_{\rm L} k W_{0}(\gamma_{\rm L} r) - B_{\rm T} s_{\rm T} \gamma_{\rm T} W_{0}(\gamma_{\rm T} r)\right] \cdot e^{j(kz-\omega t-\pi/2)}
$$
\n
$$
\sigma_{zz} = c_{11} \frac{\partial \xi_{z}}{\partial z} + \left(c_{11} - 2c_{44}\right) \cdot \left(\frac{\partial \xi_{\rm r}}{\partial r} + \frac{\xi_{\rm r}}{r}\right) \quad \text{bzw.} \quad \sigma_{\rm rz} = c_{44} \cdot \left(\frac{\partial \xi_{\rm r}}{\partial z} + \frac{\partial \xi_{\rm z}}{\partial r}\right) \tag{1.123}
$$

Ausgangspunkt ist wie auch zur Berechnung der Dispersionsdiagramme Gleichung (1.117), wobei die Determinante der Matrix **D** für ein gefundenes Wellenzahl-Frequenz-Paar notwendigerweise Null, die Matrix selbst also singulär ist:

$$
\begin{pmatrix}\nD_{11} & D_{12} & D_{13} & D_{14} \\
D_{21} & D_{22} & D_{23} & D_{24} \\
D_{11} & D_{12} & D_{13} & D_{14} \\
D_{21} & D_{22} & D_{23} & D_{24} \\
D_{21} & D_{22} & D_{23} & D_{24}\n\end{pmatrix}\n\begin{pmatrix}\nA_L \\
A_T \\
B_L \\
B_T\n\end{pmatrix}\n=\n\begin{pmatrix}\n0 \\
0 \\
0 \\
0\n\end{pmatrix}
$$
\n(1.124)\n  
\n**D** mit det(**D**)=0

Die zur Berechnung der Schwingungsform erforderlichen Amplituden  $A_i, B_j$  lassen sich also nicht durch Matrixinversion lösen, allerdings müssen nichttriviale Lösungen des durch (1.124) beschriebenen homogenen Gleichungssystems existieren. Diese lassen sich beispielsweise mittels Singulärwertzerlegung bestimmen. Danach kann eine beliebige Matrix  $\in \mathbb{R}^{m \times n}$ , also auch **D**, so zerlegt werden, dass sie sich als Produkt dreier Matrizen  $U\Sigma V^T$  darstellen lässt, wobei  $\Sigma$  nur in der Hauptdiagonale durch die sogenannten Singulärwerte der untersuchten Matrix **D** besetzt ist, während **U** und **V** je ein orthonormales System zur Basis  $\mathbb{R}^m$  bzw.  $\mathbb{R}^n$  aufspannen. Die Quadrate der Singulärwerte  $s_i = s_{ij}$  entsprechen dabei den Eigenwerten der Matrix  $\mathbf{D}^T \mathbf{D}$ , die Spalten der Matrix **V** den jeweils zugehörigen Eigenvektoren  $\vec{v}_i^T$ . Dem Ansatz  $D = U\Sigma V^{T} \Leftrightarrow U = DV \Sigma^{-1}$  folgend, berechnen sich die Spalten der Matrix **U** dann nach der Vorschrift  $\vec{u}_i^T = \mathbf{D} \vec{v}_i^T / s_i$ . Anders ausgedrückt, gilt:

$$
\mathbf{D}\,\vec{\mathbf{v}}_i^{\mathrm{T}} = s_i\,\vec{\mathbf{u}}_i^{\mathrm{T}} \tag{1.125}
$$

Mit einem Singulärwert gleich Null, ergibt sich demzufolge die aus Gleichung (1.124) bekannte Form und der gesuchte Lösungsvektor  $(A_L, A_T, B_L, B_T)$ <sup>T</sup> ist identisch dem zugehörigen Eigenvektor  $\vec{v}_i^T$ . Theoretisch sollte dieser Fall immer existieren, da die Determinante der Matrix **D** Null sein sollte, somit ihr Rang kleiner als ihre Ordnung ist und die Anzahl der Singulärwerte ungleich Null immer dem Rang der untersuchten Matrix entspricht. Unglücklicherweise ist die Determinante der Matrix **D** angesichts der praktizierten numerischen Nullstellensuche nur näherungsweise Null, so dass der Lösungsvektor durch den zum kleinsten ermittelten Singulärwert gehörenden Eigenvektor approximiert wird. Im einschichtigen Wellenleiter hat sich in den Arbeiten von Seco gezeigt, dass die Singulärwertzerlegung hinreichend gute Ergebnisse liefert und auch im Rahmen dieser Arbeit werden die Grenzen des Algorithmus nicht erreicht, so dass er als Mittel der Wahl bezeichnet werden kann.<sup>10</sup> Angewandt auf einen der untersuchten Wellenleiter ( $a=3$ mm,  $b=9$ mm,  $c_L=1250 \text{ ms}^{-1}$ ,  $v=0.34$ , das Dispersionsdiagramm ist aus **Abbildung 1.12** bekannt) sind bei einer Frequenz von zum Beispiel 1 MHz neben einer Vielzahl von Oberflächenwellen die in **Abbildung 1.13** gezeigten Verläufe der axialen und radialen Verschiebungen möglich.

<sup>&</sup>lt;sup>10</sup> Ein alternativer Ansatz sieht vor, zunächst eine beliebige der gesuchten Amplituden auf Eins zu setzen, das dann überbestimmte System nach einem Kleinste-Fehlerquadrate-Ansatz zu lösen und abschließend den gesamten Lösungsvektor zu normieren. Die damit erzielten Ergebnisse hängen allerdings von der anfänglichen Wahl der bekannten Amplitude ab und konnten im direkten Vergleich bestenfalls die durch Singulärwertzerlegung erreichte Genauigkeit erreichen, bei dann deutlich erhöhtem Aufwand. Beide Ansätze werden schließlich problematisch, wenn die Nullstellen der Determinante zu ungenau bestimmt sind. Bei hohen Frequenzen, gleichsam großer Wandstärke des Wellenleiters und großer Matrix wie sie zum Beispiel bei mehrschichtigen Wellenleitern vorkommt, kann dies durchaus vorkommen. Eine bessere numerische Berechnung der Determinante als die in MATLAB© realisierte stellt hier den entscheidende Ansatz für Verbesserungen dar.

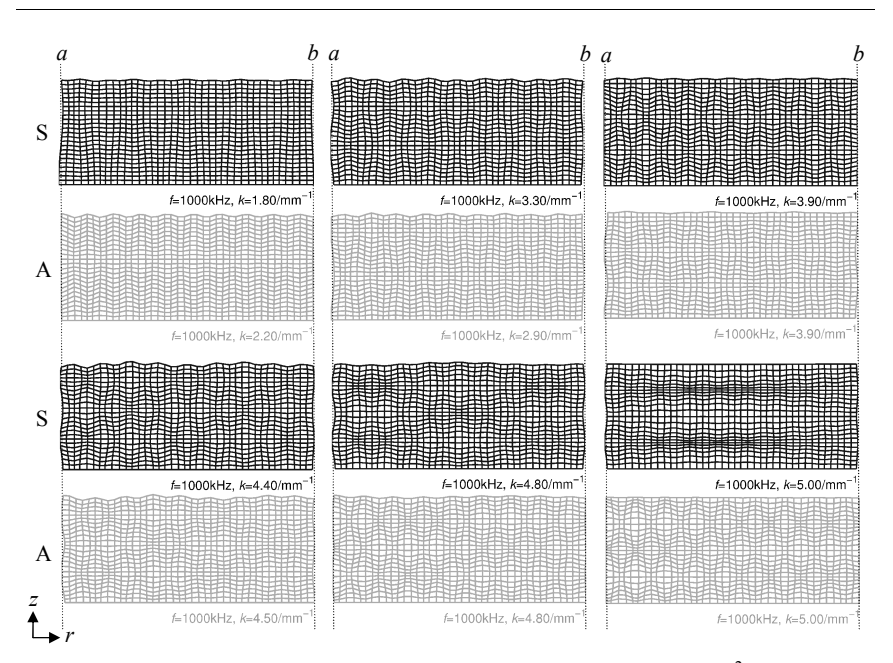

**Abbildung 1.13:** Schwingungsformen in einem Wandsegment von  $6 \times 2,5$  mm<sup>2</sup> bei verschiedenen Lösungspunkten des Dispersionsdiagramms  $(c<sub>L</sub> = 1250 \text{ms}^{-1}, v = 0,34)$ .

Die gleichzeitige Darstellung beider Verschiebungskomponenten mit Variation der Ortskoordinate macht auch die zuvor schon angesprochenen Interferenzmuster sichtbar. Schön zu erkennen ist daran, dass bei ähnlichen Wellenzahlen und gleichbleibender Frequenz stets eine eher symmetrische Schwingungsform (S) neben einer antisymmetrischen Schwingungsform (A) möglich ist.

Nachdem die Dispersionsdiagramme und mit den Amplituden  $A_i$ ,  $B_i$  auch die Verläufe von mechanischer Spannung und Verschiebung vorliegen, ist schließlich bekannt, welche grundsätzlichen Schwingungsverläufe sich bei welcher Frequenz in einem gegenständlich vorliegenden Wellenleiter ausbilden können. Die modale Zusammensetzung, also wie stark welche Schwingung an der Schallausbreitung im Wellenleiter beteiligt ist, hängt allerdings von der konkreten Art der Anregung ab, sprich ihrem Ort, der Wirkungsrichtung und ihrem zeitlichen Verlauf. Die antisymmetrischen Verläufe sollten durch eine in der Querschnittsfläche homogenen *z*-gerichteten Anregung zum Beispiel gar nicht angeregt werden.

# **1.3 Transiente Schallausbreitung in einem akustischen Wellenleiter**

In diesem Kapitel soll gezeigt werden, wie ausgehend von einer zeit- und ortsabhängigen Anregung des akustischen Wellenleiters, die bisher erzielten Ergebnisse genutzt werden können, um das zeitabhängige Verhalten des Wellenleiters an einem beliebigen anderen Ort zu berechnen. Die grundsätzliche Vorgehensweise orientiert sich dabei an die Arbeit von Pucket, der allerdings nicht das Problem der Materialdämpfung berücksichtigt [Puc05]. So lässt sich das Problem grundsätzlich dreiteilen: Den ersten Teil bildet die rein räumliche Analyse der Anregung, eine Art Fourier-Entwicklung (auch Modale Entwicklung, engl. *modal expansion*), bei der mit den bekannten Modenformen einer beliebigen aber festen Anregungsfrequenz versucht wird, die Form der räumlichen Anregung bestmöglich zu approximieren (Zusammenhang zwischen räumlichem Verlauf und modalen Anteilsfaktoren). Den zweiten Teil bildet die zeitliche Analyse der Anregung (Zusammenhang zwischen zeitlichem Verlauf und Frequenzanteilen) und Anwendung auf einen dann unveränderten Übertragungskanal, welcher sich aus den bekannten Dispersionsbeziehungen ergibt. Diese getrennte Betrachtung ist dann möglich, wenn sich die Form der räumlich verteilten Anregung über die Zeit nicht ändert. Den dritten Teil bildet schließlich die Berücksichtigung der Dämpfung, welche sich entkoppelt von den anderen beiden Teilen nur deshalb betrachten lässt, weil eine Wellenlängen und damit Laufzeit proportionale Schallschwächung berücksichtigt werden darf (siehe Abschnitt 1.1.6). Diese Entkopplung erlaubt die Berechnung der Schallausbreitung in einem geometrisch nicht wesentlich veränderten Übertragungskanal ohne die stets neue und zeitaufwändige Berechnung der Dispersionsdiagramme oder die modale Entwicklung.

### **1.3.1 Modale Entwicklung**

Nach Fourier ist es möglich, jedes beliebige periodische Signal in eine Summe verschieden gewichteter und verschiedenfrequenter Kosinus- und Sinusschwingungen zu entwickeln. In Zylinderkoordinaten treten an die Stelle der trigonometrischen Funktionen die Hankelfunktionen. Den Basisfunktionen ist gemein, dass sie ein orthogonales Funktionensystem bilden. Stellen also die bestimmten freien Schwingungsformen des Festkörper-Wellenleiters ein Orthogonalsystem dar, ist es möglich auch jede in seinem Querschnitt vorliegende Schwingungsform (Zielfunktion *V* ) in eine mit den modalen Anteilsfaktoren  $c^{(n)}$  gewichtete Summe von Basisfunktionen  $V^{(n)}$  zu zerlegen:

$$
V(r) = \sum_{n=1}^{\infty} c^{(n)} \cdot V^{(n)}(r), \quad c^{(n)} = \Re \left( \tilde{c}^{(n)} \cdot e^{jk^{(n)}z} \right)
$$
 (1.126)

Eine getrennte Betrachtung des zur *n*-ten Mode gehörenden Anteilsfaktors in Betrag und Phase ist deshalb erforderlich, da die Zerlegung grundsätzlich an jeder beliebigen Stelle *z* = konst. im Wellenleiter erfolgen kann und sich entsprechend über die Wellenzahl im Exponentialterm eine stets andere Phasenlage ergibt. Die in (1.126) gezeigte Entwicklung wurde für einen Vollzylinder so auch von Zemanek angesetzt [Zem72]. Ein Ansatz für den Hohlzylinder ist spätestens seit den Arbeiten von Fama und Fraser gesichert möglich, die für nahezu jede Kombination von Randbedingungen (Spannungen wie Verschiebungen) die Orthogonalität und Vollständigkeit der Basisfunktionen sicherstellen konnten [Fam72], [Fra75]. An dieser Stelle ist es notwendig, einen Vorgriff auf den geplanten Versuchsaufbau zu machen. So soll der Wellenleiter an den Stirnseiten mittels Koppelgel an zwei Ultraschallwandler gekoppelt werden. Mit dieser Flüssigkeitskopplung wird eine Normalspannung übertragen, wohingegen Tangentialspannungen quasi auszuschließen sind. Genau diese Kombination von Randbedingungen stellt in den Arbeiten von Fama und Fraser jedoch eine Ausnahme dar und führt nicht unmittelbar zu den gesuchten modalen Anteilsfaktoren. Ein Ansatz nach Auld oder auch Gregory auf Basis des Reziprozitätstheorems führt ebenfalls zur gesuchten Orthogonalitätsrelation, wobei letzterer auch einschränken muss, dass die Vollständigkeit der Basisfunktionen nicht bewiesen ist [Gre89], [Aul90]. Trotzdem scheint die Annahme der Orthogonalität und Vollständigkeit angesichts vieler erfolgreicher Anwendungen gerechtfertigt. Genau dies ist die (immer noch nicht bewiesene) Voraussetzung für eine erfolgreiche Entwicklung der Zielfunktion. Die im vorangegangenen Kapitel berechneten Schwingungsformen, insbesondere die Spanungsverläufe, beschreiben allerdings ausdrücklich kein vollständiges orthogonales System! Dazu hätten auch die Lösungen mit imaginären Argumenten berücksichtigt werden müssen, welche für nicht ausbreitungsfähige Lösungen ( ≡ evaneszente Moden) stehen. Deshalb bietet sich hier der von Gregory vorgeschlagene und später von Pucket modifizierte Ansatz kleinster Fehlerquadrate an, um die modalen Anteilsfaktoren  $c^{(n)}$  zu bestimmen. Die getroffene Festlegung  $z = 0$  und damit  $c^{(n)} = \tilde{c}^{(n)}$  stellt dabei keine Einschränkung der Allgemeinheit dar. Auch jede andere aber feste Position wäre grundsätzlich möglich:

$$
p(r) = \sum_{n=1}^{N} c^{(n)} \cdot \sigma_{zz}^{(n)}(r) + \varepsilon_{\perp}(r) \quad \land \quad 0 = \sum_{n=1}^{N} c^{(n)} \cdot \sigma_{zz}^{(n)}(r) + \varepsilon_{\parallel}(r) \tag{1.127}
$$

Der durch den Ultraschallsender aufgebrachte Druck  $p(r)$  in Normalrichtung soll also durch die Normalspannungen an der Stirnseite des Wellenleiters ausgedrückt werden. Gleichzeitig sollen die Tangentialspannungen in Summe möglichst Null sein. Bei einer endlichen Anzahl *N* zu berücksichtigender Schwingungsformen, die kein vollständiges Basissystem bilden, bleibt stets eine Fehlerfunktion  $\varepsilon(r)$ , welche es zu minimieren gilt. Beide Bedingungen lassen sich in einem gemeinsamen System schreiben, wobei jetzt die Diskretisierung der Ortskoordinate  $(r) \rightarrow (m \cdot \Delta r) \rightarrow [m]$  für eine genügend große aber nicht zu große Anzahl *M* an Stützstellen durchgeführt wird:

$$
\begin{pmatrix}\np[1] \\
p[2] \\
\vdots \\
p[M] \\
\hline\n\end{pmatrix} = \begin{pmatrix}\n\sigma_{zz}^{(1)}[1] & \sigma_{zz}^{(2)}[1] & \cdots & \sigma_{zx}^{(N)}[1] \\
\sigma_{zz}^{(1)}[2] & \sigma_{zz}^{(2)}[2] & \cdots & \sigma_{zz}^{(N)}[2] \\
\vdots & \vdots & \vdots & \vdots \\
\sigma_{zz}^{(N)}[M] & \sigma_{zz}^{(2)}[M] & \cdots & \sigma_{zz}^{(N)}[M] \\
\sigma_{zz}^{(1)}[1] & \sigma_{zz}^{(2)}[1] & \cdots & \sigma_{yz}^{(N)}[1] \\
\sigma_{zz}^{(1)}[2] & \sigma_{zz}^{(2)}[2] & \cdots & \sigma_{yz}^{(N)}[2] \\
\vdots & \vdots & \vdots & \vdots \\
\sigma_{zz}^{(1)}[M] & \sigma_{zz}^{(2)}[M] & \cdots & \sigma_{zz}^{(N)}[M]\n\end{pmatrix} \begin{pmatrix}\nc^{(1)} \\
c^{(2)} \\
\vdots \\
c^{(N)}\n\end{pmatrix} + \vec{\varepsilon}
$$
\n(1.128)

Genügend groß bedeutet, dass die größte Ortsfrequenz zwar dem Shannon-Theorem folgend wenigstens zweimal pro Wellenlänge abgetastet sein sollte, eine deutlich größere Abtastfrequenz aber vermieden werden muss. Die dadurch hinzugefügte abhängige Information würde sich störend auf das kleinste Fehlerquadrat-Problem auswirken, welches sich wie folgt formulieren lässt:

$$
\vec{V} = \mathbf{\sigma} \cdot \vec{c} + \vec{\varepsilon} \quad \Rightarrow \quad \vec{c} \approx \left( \mathbf{\sigma}^{\mathrm{T}} \mathbf{\sigma} \right)^{-1} \cdot \mathbf{\sigma}^{\mathrm{T}} \cdot \vec{V} \tag{1.129}
$$

Die nicht durch den vorhandenen Satz an Funktionen ausdrückbaren Anteile  $\varepsilon(r)$  repräsentieren dann in Summe die evaneszenten Anteile, welche nach einer Lauflänge von ca. fünf Wandstärken des Wellenleiters ohnehin nicht mehr konstruktiv zum Wellenfeld beitragen [Puc05]. Am Ort des Empfängers eventuell noch vorhandene Anteile wirken sich auf die Phasenlage der erwarteten Signale aus, wie auch eine im Experiment leicht variierende Ankopplung zwischen Wellenleiter und Ultraschall-Sender bzw. Empfänger. Die Effekte sind praktisch kaum zu differenzieren.

Bei der Durchführung der modalen Entwicklung zeigt sich, dass die Anteile der Schwingungsformen, welche zu Lösungen mit  $c_{\rm nh} < c_{\rm L}$  gehören nicht wesentlich zum Rekonstruktionsergebnis beitragen. Die Anzahl der Basisfunktionen kann dementsprechend gerade für höhere Frequenzen deutlich reduziert werden, indem alle Funktionen mit  $c_{\rm ph} < c_{\rm L}$  gar nicht erst für die Entwicklung berücksichtigt werden. **Abbildung 1.14**  zeigt die bei konstant angesetztem Druckverlauf berechneten modalen Anteilsfaktoren neben dem Dispersionsdiagramm. Zwecks besserer Anschauung sind die Anteilsfaktoren so normiert, dass ihre Summe stets Eins ergibt.

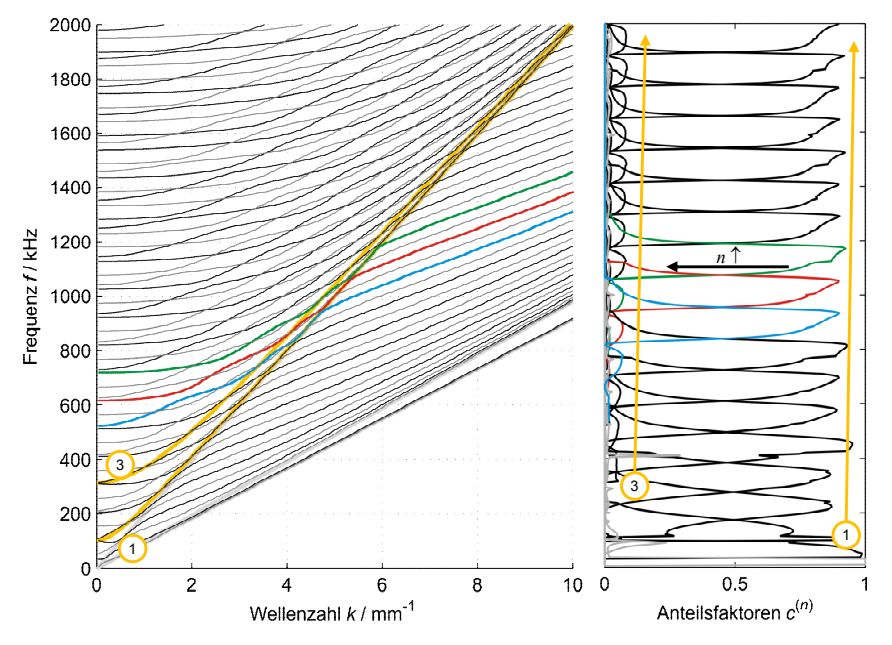

**Abbildung 1.14:** Ergebnis der modalen Entwicklung in Form der modalen Anteilsfaktoren, die sich Verläufen des *grid-of-bounds* (gelb:  $c<sub>L</sub>$ ,  $m=1, 3$ ) zuordnen lassen; für einen Wellenleiter mit *a*=3mm, *b*=9mm,  $c_L$ =1250ms<sup>-1</sup>,  $v$  = 0,34 (Normierung so, dass  $\sum c^{(n)}$  = 1)

Sehr schön zu erkennen ist, dass durch die Art der gewählten Anregung hauptsächlich symmetrische Schwingungsformen angeregt werden, obwohl die unsymmetrischen Schwingungsformen auch Bestandteil des Basisfunktionensatzes sind. Im Dispersionsdiagramm sind ergänzend zwei der Gitterlinien aus Mindlins grid-of-bounds für  $c_L$ und *m* = 1 bzw. *m* = 3 eingezeichnet. Genau die Modeverläufe, die kurzfristig diese Gitterlinien tangieren, werden am stärksten angeregt, und zwar umso stärker, je näher die dadurch beschriebene Gruppengeschwindigkeit an der Longitudinalwellengeschwindigkeit liegt. Bei genauerer Betrachtung sind das die Kreuzungspunkte des *grid-of-bounds*, wo sich je zwei Modeverläufe schneiden. Diese Aussage gilt auch für alle anderen ungeradzahligen Vielfachen von *m*, wobei offenbar der wesentliche Teil der Schallübertragung bereits entlang der zwei skizzierten Moden des *grid-of-bounds* stattfindet.

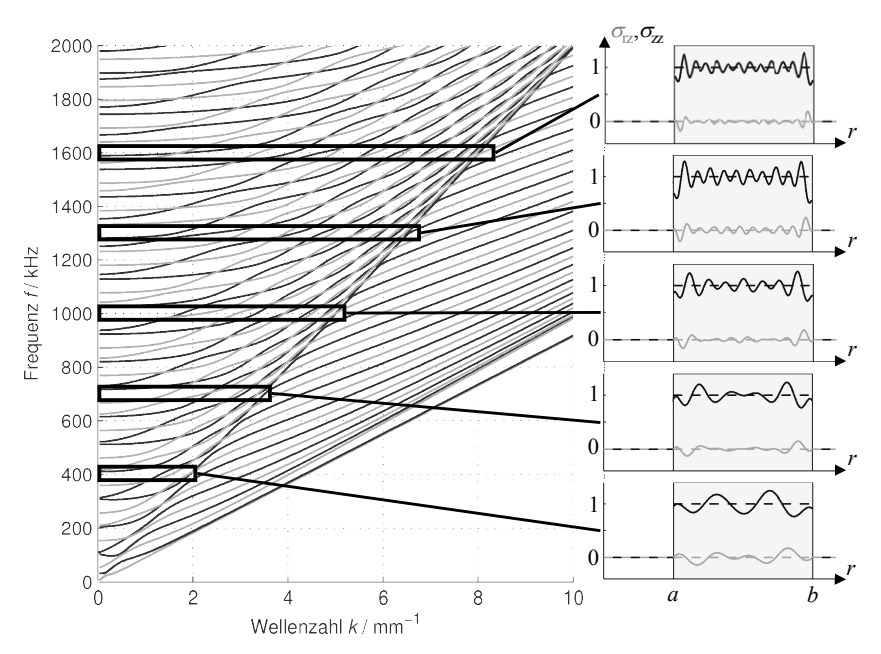

**Abbildung 1.15:** Rekonstruktion der Tangentialspannungen (grau) und Normalspannungen (schwarz) für ausgewählte Frequenzen bei Berücksichtigung der im Dispersionsdiagramm markierten Lösungen (*a*=3 mm, *b*=9 mm,  $c_L$ =1250 ms<sup>-1</sup>,  $v$  =0,34). Die angesetzten Zielfunktionen sind jeweils gestrichelt dargestellt.

Die auf dieser Basis erfolgte Rekonstruktion der Spannungsverläufe wird in **Abbildung 1.15** exemplarisch für ausgewählte Frequenzen dargestellt. Deutlich erkennbar ist, dass die Rekonstruktion deutlich näher an die vorgegebene Zielfunktion rückt, je mehr ausbreitungsfähige Moden berücksichtigt werden können. Das heißt, dass gerade für kleine Frequenzen bzw. große Schallgeschwindigkeiten der Fehler aufgrund Vernachlässigung evaneszenter Moden besonders groß wird. Dieser Fall kann aber durch geeignete Wahl der Mittenfrequenz des Sendesignals und Anpassung der Geometrie des Wellenleiters an die höchste zu erwartende Schallgeschwindigkeit weitgehend minimiert werden. Ebenfalls gut zu erkennen ist die zunehmende Verlagerung der Spannungsmaxima an die Mantelflächen des Wellenleiters. Mit zunehmender Wandstärke des Zylinders ähnelt das Wellenfeld also dem einer Kriechwelle an den Mantelflächen, was dann den Annahmen Reynolds entspricht, der einen ideal streifenden Einfall der L-Welle annimmt.
### **1.3.2 Transiente Schallausbreitung in einem isotropen Hohlzylinder**

Die Ausbreitungsgeschwindigkeit in *z*-Richtung einer jeden harmonischen Welle, wie sie durch die Lösungspunkte im Dispersionsdiagramm charakterisiert wird, ist ihre Phasengeschwindigkeit  $c_{ph}^{(n)}$ . Zur Überbrückung einer Distanz *l* längs des Wellenleiters benötigt sie also die Zeit  $t^{(n)} = l / c_{ph}^{(n)}$ , was sich im Frequenzbereich durch eine Phasenverschiebung  $-\omega t^{(n)} = -\omega l/c_{ph}^{(n)} = -lk^{(n)}$  beschreiben lässt, also durch den zur Mode *n* und der betrachteten Frequenz gehörenden bekannten Ausbreitungsterm. Damit erfährt jede zu einem Wellenfeld an der Stelle *z* = 0 beitragende Schwingungsform eine andere Phasenverschiebung und das anfangs zusammengehörende Wellenpaket wird während der Ausbreitung im Wellenleiter verzerrt. Diese geometrische Dispersion wirkt sich ungeachtet der Größe der modalen Anteilsfaktoren auf die zugehörige Schwingungsform aus und beschreibt, wie der Wellenleiter die Phasenlage der eingekoppelten Schallanteile auf ihrem Weg zum Empfänger verändert.

Die Wirkung der am Empfänger eintreffenden Wellen lässt sich, wie auch bei der Einkopplung in den Wellenleiter, ausschließlich über die Normalspannung beschreiben, wobei hier angenommen wird, dass der Empfänger näherungsweise das Flächenintegral der eintreffenden Welle als Funktion abbildet (analog  $p(r)$  = konst.). Dann ist es vorteilhaft, bei der modalen Entwicklung gemäß Gleichung (1.128) gleich Flächen normierte Spannungsverläufe  $\tilde{\sigma}_{rz}^{(n)}$  bzw.  $\tilde{\sigma}_{zz}^{(n)}$  als Basisfunktionen anzusetzen:

$$
\tilde{\sigma}_{zz}^{(n)}(r) = \frac{\sigma_{zz}^{(n)}(r)}{\bar{\sigma}_{zz}^{(n)}}, \quad \tilde{\sigma}_{rz}^{(n)}(r) = \frac{\sigma_{rz}^{(n)}(r)}{\bar{\sigma}_{zz}^{(n)}}
$$
\n
$$
\text{mit } \overline{\sigma}_{zz}^{(n)}(\omega) = \frac{1}{\pi \left(b^2 - a^2\right)} \int_{0}^{2\pi b} \sigma_{zz}^{(n)}(\omega, r) \cdot r \, dr \, d\varphi = \frac{2}{\left(b^2 - a^2\right)} \int_{a}^{b} \sigma_{zz}^{(n)}(\omega, r) \cdot r \, dr \tag{1.130}
$$

Die damit ermittelten modalen Anteilsfaktoren  $\tilde{c}^{(n)}$  drücken unmittelbar aus, mit welchem Anteil sich welche Schwingungsform auf das Empfangssignal auswirkt. Der Ausbreitungsterm kann somit direkt auf die modalen Anteilsfaktoren angewendet werden. Im Ergebnis folgt ein Frequenzgang  $H_D(\omega)$  des akustischen Wellenleiters, welcher die mittlere Normalspannung am Ende des Wellenleiters zur mittleren Normalspannung an dessen Anfang in Beziehung setzt, ohne aber weiter die Ortskoordinate *r* berücksichtigen zu müssen:

$$
H_{\mathcal{D}}(\omega,l) = \sum_{n} \tilde{c}^{(n)}(\omega) \cdot e^{-jk^{(n)}(\omega)l} \tag{1.131}
$$

Der besondere Vorteil dieser Vorgehensweise wird dann deutlich, wenn man sich vor Augen führt, dass sich ein Dispersionsdiagramm, welches für eine feste Poissonzahl  $v$ , eine Schallgeschwindigkeit  $c<sub>L</sub>$  und bestimmte Radien  $a, b$  berechnet wurde, recht einfach auch für andere Vorgaben von  $\tilde{c}_{\rm L}$  und in kleinen Grenzen auch  $\tilde{a}, \tilde{b}$  skalieren lässt, und dass über diese Skalierungsvorschrift auch eine Anpassung des gerade bestimmten Frequenzgangs möglich ist. So ist es in der Literatur üblich, bei der Darstellung von Dispersionsdiagrammen normierte Achsen zu verwenden (siehe z. B. [Gra91]), für die dimensionslose Frequenzachse beispielsweise  $\omega_e = \omega (b - a) / \pi c_L$ , für die der Wellenzahl  $k_e = k(b - a)/2\pi$ . Dann lauten die Lösungen des modifizierten Wellenleiters in der Wellenzahl-Frequenz-Ebene:

$$
\tilde{k} \approx \frac{b-a}{\tilde{b}-\tilde{a}} \cdot k = \frac{2\pi}{\tilde{b}-\tilde{a}} \cdot k_{\text{e}} \quad \text{und} \quad \tilde{\omega} \approx \frac{\tilde{c}_{\text{L}}}{c_{\text{L}}} \cdot \frac{b-a}{\tilde{b}-\tilde{a}} \cdot \omega = \pi \frac{\tilde{c}_{\text{L}}}{\tilde{b}-\tilde{a}} \cdot \omega_{\text{e}} \tag{1.132}
$$

Für die modale Entwicklung hat dies insofern eine Bedeutung, als dass sich die zur Normierung verwendeten Faktoren  $\bar{\sigma}_{zz}^{(n)}$  jetzt auch auf eine andere Frequenz beziehen. Im variierten Wellenleiter gilt:

$$
\tilde{\sigma}_{zz}^{(n)}(\tilde{\omega}) = \frac{2}{\tilde{b}^2 - \tilde{a}^2} \int_{\tilde{a}}^{\tilde{b}} \tilde{\sigma}_{zz}^{(n)}(\tilde{\omega}, r) \cdot r \, dr = \frac{2}{\tilde{b}^2 - \tilde{a}^2} \int_{\tilde{a}}^{\tilde{b}} \sigma_{zz}^{(n)}\left(\omega, r \cdot \frac{b - a}{\tilde{b} - \tilde{a}}\right) \cdot r \, dr
$$
\n
$$
r := \tilde{r} \cdot \frac{\tilde{b} - \tilde{a}}{b - a} \implies dr = d\tilde{r} \cdot \frac{\tilde{b} - \tilde{a}}{b - a}
$$
\n
$$
\Rightarrow \tilde{\sigma}_{zz}^{(n)}(\tilde{\omega}) = \frac{2(\tilde{b} - \tilde{a})^2}{(\tilde{b}^2 - \tilde{a}^2)(b - a)^2} \int_{\tilde{a}^b \frac{b - a}{\tilde{b} - \tilde{a}}}^{\tilde{b}^b \frac{b - a}{\tilde{b} - \tilde{a}}} \tilde{\sigma}_{zz}^{(n)}(\omega, \tilde{r}) \cdot \tilde{r} \, d\tilde{r}
$$
\n
$$
= \frac{2}{\left(\tilde{b}^b - a\right)^2 - \left(\tilde{a}^b - a\right)^2} \int_{\tilde{b} - \tilde{a}}^{\tilde{b} - a} \tilde{\sigma}_{zz}^{(n)}(\omega, \tilde{r}) \cdot \tilde{r} \, d\tilde{r} = \tilde{\sigma}_{zz}^{(n)}(\omega)
$$
\n(1.133)

Die Amplituden der modalen Anteilsfaktoren bleiben infolgedessen dieselben. Sie sind aber, wie auch die Wellenzahl, immer als Kenngröße für die neue, skalierte Frequenzkoordinate anzusetzen:

$$
\tilde{H}_{\rm D}(\tilde{\omega},l) = \tilde{H}_{\rm D}\left(\frac{\omega}{s},l\right) \approx \sum_{n} \tilde{c}^{(n)}(\omega) \cdot e^{-j\tilde{k}^{(n)}(\omega)l}, \quad s = \frac{c_{\rm L}}{\tilde{c}_{\rm L}} \cdot \frac{\tilde{b} - \tilde{a}}{b - a} \tag{1.134}
$$

Die Impulsantwort  $\tilde{h}_{\text{D}}(t)$  des modifizierten Wellenleiters lässt sich nach der Regel der Maßstabsänderung für Fourier-Transformierte berechnen. Mit  $\tilde{h}_D(t) = \mathcal{F}^{-1} \{ \tilde{H}_D(\omega) \}$ gilt:

$$
\tilde{h}_{\rm D}(s \cdot t) = \frac{1}{|s|} \cdot \mathcal{F}^{-1} \left\{ \tilde{H}_{\rm D} \left( \frac{\omega}{s} \right) \right\} \tag{1.135}
$$

Angewandt auf Gleichung (1.134) folgt:

$$
\tilde{h}_{\mathcal{D}}(s \cdot t, l) = \frac{1}{|s|} \cdot \mathcal{F}^{-1} \left\{ \tilde{H}_{\mathcal{D}} \left( \frac{\omega}{s}, l \right) \right\}
$$
\n
$$
= \frac{\tilde{c}_{\mathcal{L}}}{c_{\mathcal{L}}} \cdot \frac{b - a}{\tilde{b} - \tilde{a}} \cdot \mathcal{F}^{-1} \left\{ \sum_{n} \tilde{c}^{(n)}(\omega) \cdot e^{-j\tilde{k}^{(n)}(\omega)l} \right\}
$$
\n(1.136)

Hier wird deutlich, dass sowohl die zeitaufwändige Berechnung der Dispersionsdiagramme als auch die modale Entwicklung für jede Poissonzahl nur einmal durchgeführt werden muss. Im Kern der Berechnungsroutine reicht es demnach aus, die Summe aus (1.136) mit den neuen Wellenzahlen zu berechnen und das Ergebnis der inversen Fourier-Transformation auf die Abtastzeitpunkte des sonst verwendeten Simulationstaktes zu interpolieren.

#### **Bemerkungen zur Anwendung der inversen Fourier-Transformation**

Sind zudem die Frequenzgänge des Ultraschall-Senders, des Ultraschall-Empfängers sowie der eingesetzten Verstärker bekannt, lässt sich die gesamte Kette vom Sendezum Empfangssignal über einfache Operationen im Frequenzbereich und Fourierbzw. inverse Fourier-Transformationen berechnen. Allerdings gilt es, sorgfältig die Größe des zu transformierenden Zeitfensters abzuwägen, um nicht einen *Aliasing-Effekt* zu erhalten. Dieser stellt sich zum Beispiel dann ein, wenn die Gruppengeschwindigkeit einer angeregten Schwingungsform so gering ist, dass die Signalanteile der betreffenden Wellengruppe nach der inversen Fourier-Transformation als periodische Fortsetzung in den Anfang des Zeitfensters hineinragen. Eine Möglichkeit zur Vermeidung dieses Aliasing-Effektes ist, das Zeitfenster entsprechend zu vergrößern. Die andere, meist praktikablere Möglichkeit ist, die kritischen niederfrequenten Anteile einer jeden Schwingungsform gänzlich zu unterdrücken.

Die Grenzfrequenz  $f_g^{(n)}$  der *n*-ten betrachteten Mode lässt sich anhand der Gruppengeschwindigkeit  $c_{gr}^{(n)}$ , der Longitudinalwellengeschwindigkeit  $c_L$ , der Dauer  $T_m$  des zu transformierenden Zeitfensters und der Länge *l* des Wellenleiters abschätzen. Danach gelangt kein Wellenanteil schneller an das Ende des Wellenleiters als eine gerade zulaufende Longitudinalwelle. Die Zeit  $t_0 = l/c_1$  kann als Totzeit des Systems grundsätzlich aus dem Frequenzgang nach (1.136) herausgehalten werden und charakterisiert somit den Anfang des betrachteten Zeitfensters. Die kleinste Gruppenlaufzeit  $t_{\text{gr}}^{(n)}(f) = l/c_{\text{gr}}^{(n)}(f)$  beschreibt die von der Frequenz abhängigen Eintreffzeitpunkte der Signalanteile der *n* -ten betrachteten Mode. Diese Gruppenlaufzeit, zuzüglich der Dauer T<sub>D</sub> der Anregung und abzüglich der Totzeit sollte die Dauer T<sub>m</sub> des zu transformierenden Zeitfensters nicht überschreiten:

$$
T_{\rm m} - T_{\rm D} > t_{\rm gr}^{(n)}(f) - t_0 = l \cdot \left(\frac{1}{c_{\rm gr}^{(n)}(f)} - \frac{1}{c_{\rm L}}\right)
$$
\n
$$
\Leftrightarrow \quad c_{\rm gr}^{(n)}(f) > \left(\frac{T_{\rm m} - T_{\rm D}}{l} + \frac{1}{c_{\rm L}}\right)^{-1} \tag{1.137}
$$

Bereits hier ist erkennbar, dass es nicht eine untere Grenzfrequenz  $f_{\rm g}$  für alle Moden gibt, so dass die globale untere Bandbegrenzung des anregenden Signals nicht zielführend ist. Vielmehr ist es sinnvoll, alle modalen Anteilsfaktoren  $c^{(n)}$  zu Null zu setzen, für die Ungleichung (1.137) nicht erfüllt ist.

**Abbildung 1.16** demonstriert die Anwendung der vorgestellten Simulationstechnik und die Auswirkung etwaiger Skalierungen auf die Signalform. Zunächst ist festzustellen, dass die Eintreffzeitpunkte der Signalgruppen mit vier bzw. acht Mikrosekunden, unabhängig von den gewählten skalierten Größen, mit den theoretisch frühest möglichen Zeitpunkten übereinstimmen. Darüber hinaus bilden sich der ersten Signalgruppe nachfolgend weitere Signalgruppen aus. Diese Signalfolge ist, wie in Kapitel 3.1 noch ausführlicher erläutert wird, typisch für einen akustischen Festkörper-Wellenleiter. Der Abstand der Signalgruppen zueinander nimmt in einem isotropen Material proportional mit der Dicke  $D$  der Zylinderwand und der Schallgeschwindigkeit  $c$ <sub>L</sub> zu. Beide Effekte werden gut abgebildet. Hinsichtlich der Amplitudenverhältnisse der Signalgruppen bestehen gewisse Unterschiede, die sich gegenwärtig nicht eindeutig einzelnen Materialkenngrößen zuordnen lassen. Genauere Untersuchungen auf Basis des hier vorgestellten Modells folgen in Kapitel 4.4. Grundsätzlich ist angesichts der nicht berücksichtigten evaneszenten Moden stets eine etwas kleinere Amplitude zu erwarten als die, mit der der Wellenleiter beaufschlagt wurde. Diese Anteile tragen aber auch in praxi nicht zum Empfangssignal bei, sofern der Wellenleiter lang genug ist.

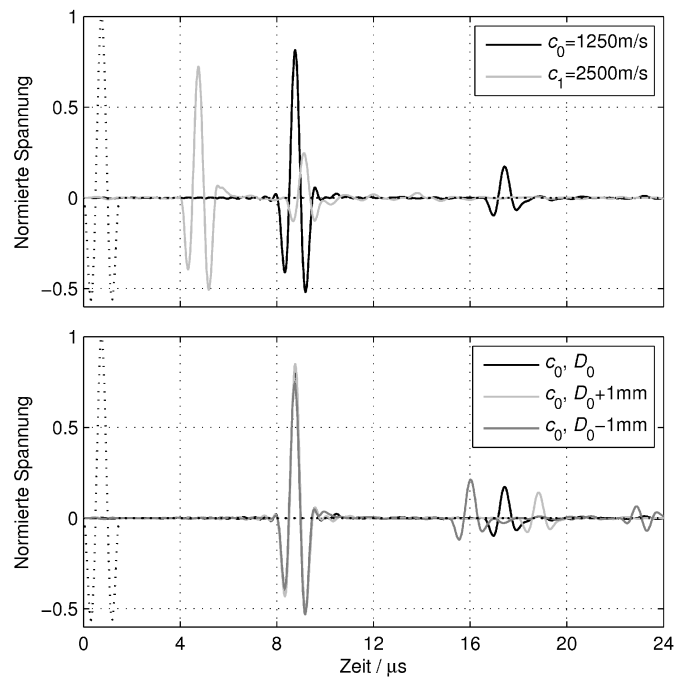

**Abbildung 1.16:** Simulierte Signalverläufe bei Annahme des gestrichelt dargestellten Verlaufs der mittleren mechanischen Spannung am Eingang des Wellenleiters; der Wellenleiter ist jeweils  $l = 1$ cm lang  $(c_L = c_{0,1}, v = 0, 34, a = 3$ mm,  $b = 9$ mm,  $D_0 = b - a$ )

### **1.3.3 Berücksichtigung der Schallschwächung**

In Abschnitt 1.1.6 wurde unter anderem gezeigt, dass es für eine allgemeine Modellierung der Dämpfung im Frequenzbereich erforderlich ist, komplexwertige Moduln der Steifigkeitsmatrix anzusetzen. Dies hat große Auswirkungen auf die Lösung der in Abschnitt 1.2.2 formulierten Frequenzgleichung, welche unter den neuen Voraussetzungen nämlich auch eine komplexwertige ist. Die numerische Suche komplexer Nullstellen zeigt sich im Vergleich zur bereits realisierten reellen Nullstellensuche deutlich aufwändiger und muss für jede Variation der Dämpfungsparameter neu erfolgen [Pav03]. Die stets neue Berechnung der Dispersionsdiagramme bedarf aber der sorgfältigen Kontrolle des Experimentators, zuweilen sogar dessen manuelles Eingreifen. Im vorigen Abschnitt konnte gezeigt werden, dass zumindest ohne Materialdämpfung auf diesen zeitaufwändigen Schritt verzichtet werden kann. Diesen Vorteil weiterhin

auch für die Modellierung einer gedämpften Schallausbreitung im Wellenleiter zu nutzen, ist vorrangiges Ziel der nächsten Ausführungen.

In Kapitel 1.1.6 konnte auch gezeigt werden, dass unter bestimmten Bedingungen eine hinreichend gute Modellierung der Materialdämpfung durch das Rayleigh-Dämpfungsmodell möglich ist. In Kapitel 1.1.7 wurde darüber hinaus demonstriert, dass die lokale Kramers-Kronig-Beziehung bei angenommener Rayleigh-Dämpfung gut geeignet ist, die Phasengeschwindigkeit frequenzabhängig so zu beschreiben, dass ein im Sinne der Kausalität plausibles Simulationsergebnis entsteht. Das Modell des vorangegangenen Kapitels soll nun um diese beiden Komponenten erweitert werden.

Den Anfang bildet die Berücksichtigung allein des Schwächungskoeffizienten  $\alpha(\omega)$ nach Gleichung (1.78). So soll jeder Frequenzanteil, also die frequenzabhängige Amplitude der bislang noch ohne Dämpfung berechneten Impulsantwort  $h_D(t,l)$  um den Faktor  $exp(-\alpha(\omega) \cdot s) = exp(-\alpha(\omega) \cdot c(\omega) \cdot t) = exp(-\gamma(\omega) \cdot t)$  geschwächt werden. Hier besteht wieder die Gefahr eines kausalen Widerspruchs in Form einer "gedämpften harmonischen Welle", denn in dem Moment, wo die Amplitude einer monofrequenten Schwingung zeitabhängig abnehmen soll, ist die Schwingung eben nicht mehr monofrequent. Dazu folgende Überlegungen: Es werde eine jede Basisfunktion  $\exp(j\omega_0 t)$  des Fourier-Raums ersetzt durch eine exponentiell gedämpfte Schwingung  $\theta(t)$ ⋅ exp( $j\omega_0 t - \gamma(\omega_0)t$ ), wobei  $\theta(t)$  die Sprungfunktion darstellt und damit Kausalität sicherstellt. Dann schreibt sich die Impulsantwort als komplexe Fourierreihe, bzw. als Reihe der gedämpft angesetzten Schwingungen:

$$
h_{\text{D}}(t,l) = \sum_{i} C_{i} \cdot e^{-j\omega_{i}t} \quad \text{mit} \quad \omega_{i} = i\Omega
$$
  
\n
$$
\rightarrow h_{\text{DD}}(t,l) = \sum_{i} C_{i} \cdot \theta(t) \cdot e^{-\gamma_{i}t} \cdot e^{-j\omega_{i}t}
$$
\n(1.138)

Die Fourierkoeffizienten  $C_i$  stellen dabei die komplexen Amplituden der Frequenzanteile dar, wie sie sich für die Transformierte der Impulsantwort  $h_D(t, l)$  ergeben. Die Multiplikation mit  $\theta(t) \cdot \exp(-\gamma(\omega_0)t)$  im Zeitbereich, die sich nur auf die Frequenzanteile bei  $\pm \omega_0$  beziehen soll, lässt sich durch eine Multiplikation mit zwei Dirac-Stößen  $\delta(\pm \omega_0)$  und eine Faltung im Frequenzbereich darstellen. Infolgedessen werden aus je zwei Spektrallinien zwei ebenfalls frequenzabhängige Spektralverteilungen. Für jeden Summand aus (1.138) gilt also nach der Fourier-Transformation, sofern reelle Signale betrachtet werden:

$$
C_i \cdot \delta(\omega_i) + C_i^* \cdot \delta(-\omega_i) \to \mathcal{F}\left\{\theta(t) \cdot e^{-\gamma_i t}\right\} * \left(C_i \cdot \delta(\omega_i) + C_i^* \cdot \delta(-\omega_i)\right)
$$
  

$$
= C_i \cdot \mathcal{F}\left\{\theta(t) \cdot e^{-\gamma_i t}\right\}\Big|_{\omega-\omega_i} + C_i^* \cdot \mathcal{F}\left\{\theta(t) \cdot e^{-\gamma_i t}\right\}\Big|_{\omega+\omega_i} (1.139)
$$
  

$$
= C_i \cdot \frac{1}{\gamma_i + j(\omega - \omega_i)} + C_i^* \cdot \frac{1}{\gamma_i + j(\omega + \omega_i)}
$$

Die soeben berechneten Spektralverteilungen heißen nach H. A. Lorentz auch *Lorentz-Linien*. Im Frequenzbereich heißt dies, dass fortan zwei Frequenzvariablen, <sup>ω</sup>*<sup>k</sup>* und  $\omega_i$  zu berücksichtigen sind:

$$
H_{\rm DD}(\omega_k, l) = \mathcal{F}\left\{h_{\rm DD}(t, l)\right\} = \sum_{i} \underline{C}_i \cdot \frac{1}{\gamma_i + j(\omega_k - \omega_i)} + \underline{C}_i^* \cdot \frac{1}{\gamma_i + j(\omega_k + \omega_i)}
$$
  
= 
$$
\sum_{i} \underline{C}_i \cdot \frac{1}{\frac{\gamma_i + j(\omega_k - \omega_i)}{\frac{H_{k,i}}{N}} + \sum_{i} \underline{C}_i^* \cdot \frac{1}{\gamma_i + j(\omega_k + \omega_i)}}
$$
(1.140)

Die Summe über die Imaginärteile von  $H_{k,i}$  bei festem  $k$  ist stets Null, wonach es genügt, ausschließlich die Realteile zu betrachten. Bei genauerer Betrachtung der Spektralverteilungen zeigt sich ferner, dass diese nur lokal, das heißt für  $\omega_k \approx \omega_i$  zum Spektrum beitragen und sie zudem symmetrisch sind. Damit gilt:

$$
H_{\rm DD}(\omega_k, l) = \sum_{i} \underline{C}_i \cdot \delta(\omega_i) \cdot \frac{\gamma_i}{\frac{\gamma_i^2 + (\omega_k - \omega_i)^2}{H_{k,i}}} + \sum_{i} \underline{C}_i^* \cdot \delta(-\omega_i) \cdot \frac{\gamma_i}{\frac{\gamma_i^2 + (\omega_k - \omega_i)^2}{H_{k,i}}}
$$
  
= 
$$
\sum_{i} (\underline{C}_i \cdot \delta(\omega_i) + \underline{C}_i^* \cdot \delta(\omega_i)) \cdot \frac{\gamma_i}{\frac{\gamma_i^2 + (\omega_k - \omega_i)^2}{H_{k,i}}}
$$
(1.141)

Diese Variante ist gut geeignet, auch als Matrixoperation,  $\vec{H}_{\text{DD}}^T = \vec{\underline{C}}^T \cdot [H_{k,i}]$ , implementiert zu werden. Dabei genügt es, zunächst die positiven Frequenzen zu behandeln. Die Anteile der negativen Frequenzen ergeben sich jeweils durch Konjugation der positiven Frequenzanteile. Die Summation der verschieden gewichteten Frequenzanteile führt allerdings zu einer deutlichen Änderung der Amplituden, selbst wenn die Welle noch keine Strecke im Wellenleiter zurückgelegt hat. Das Integral über die Realteile von  $H_{k,i}$  bei festem  $k$  ist nämlich stets ungleich eins, die als Basisfunktion angesetzte gedämpfte Schwingung sollte jedoch mit der Amplitude Eins beginnen. Für sehr geringe Dämpfung (< 0,1dB/cm) eignet sich eine Normierung mit  $\gamma_k^{-1}$ , wohingegen bei großer Dämpfung (> 3dB/cm) eine Funktion  $\pi/2$  + arctan( $\omega_k/\gamma_k$ ) anzusetzen ist. Bei dem Bereich dazwischen ist es besser, direkt durch den Vektor  $\sum_i H_{k,i}$  zu teilen.

Die zweite Komponente bildet die Berücksichtigung der frequenzabhängigen Schallgeschwindigkeit  $c(\omega)$ . Wurden bisher alle Phasenterme in (1.136) durch die Wellenzahl  $\tilde{k}^{(n)}(\omega) = \omega/c_{ph}^{(n)}(\omega)$  unter der Annahme berechnet, dass die Phasengeschwindigkeit der betrachteten *n*-ten Mode auf einer in der Frequenz konstanten, materialspezifischen Schallgeschwindigkeit beruht, soll diese Annahme jetzt korrigiert werden. Das ist insofern möglich, da sich jede Phasengeschwindigkeit mit der materialspezifischen Schallgeschwindigkeit skalieren lässt, also  $c_{ph}^{(n)}(\omega) = c_L \cdot f_{ph}^{(n)}(\omega)$  gilt. Ist nun die materialspezifische Schallgeschwindigkeit *c*(ω) eine frequenzabhängige Größe, lautet die korrigierte Wellenzahl  $\tilde{k}_{\text{DD}}^{(n)}(\omega)$ 

$$
\tilde{k}^{(n)}(\omega) = \frac{\omega}{c_{\text{ph}}^{(n)}(\omega)} = \frac{\omega}{c_{\text{L}} \cdot f_{\text{ph}}^{(n)}(\omega)} \quad \to \quad \tilde{k}_{\text{DD}}^{(n)}(\omega) = \frac{\omega}{c_{\text{L}}' \cdot f_{\text{ph}}^{(n)}(\omega)} \cdot \frac{c_{\text{L}}'}{c_{\text{L}}(\omega)},\tag{1.142}
$$

wobei darauf zu achten ist, dass sich an der ursprünglichen Messstelle  $\omega_0$  auch tatsächlich der gemessene Schallgeschwindigkeitswert  $c_{L,0}$  einstellt (siehe Kapitel 1.1.7, "Lokale Kramers-Kronig-Beziehungen").

Die beschriebene Art der Dämpfung, angewandt auf die Impulsantwort  $\tilde{h}_{\rm D}(t)$  des modifizierten Wellenleiters aus dem vorangegangenen Kapitel, führt zu den in **Abbildung 1.17** und **Abbildung 1.18** gezeigten Signalverläufen. Darin soll anhand simulierter Signale für Wellenleiter gleichbleibenden Querschnitts aber unterschiedlicher Länge gezeigt werden, dass zum einen die Laufzeit der ersten Signalgruppe längenproportional zunimmt und zum anderen die durch die Parametrisierung voreingestellte Schwächung der Amplitude je Längeninkrement von 1 cm auch eintritt.

Das erste Beispiel belegt, dass bei einer angenommenen Schallschwächung von ca. 6dB cm die Amplitude des Signals tatsächlich mit jedem Zentimeter im Wellenleiter um etwas mehr als die Hälfte abnimmt. Etwas mehr ist plausibel, da die Welle eben nicht ausschließlich den kürzesten Weg durch den Zylinder nimmt. Außerdem verliert die erste Signalgruppe mit zunehmendem Weg im Wellenleiter Energie an die ihr folgenden Signalgruppen.

Das zweite Beispiel in **Abbildung 1.17** zeigt, dass auch die Anwendung im skalierten Wellenleiter möglich ist. Auch scheinen keine Signalanteile vor dem frühestmöglichen Eintreffzeitpunkt  $(l/c_{\text{L},0} \approx 8 \mu s$  bzw. 4 $\mu s)$  das Ende des Wellenleiters zu erreichen, was auf kausale Ergebnisse hindeutet.

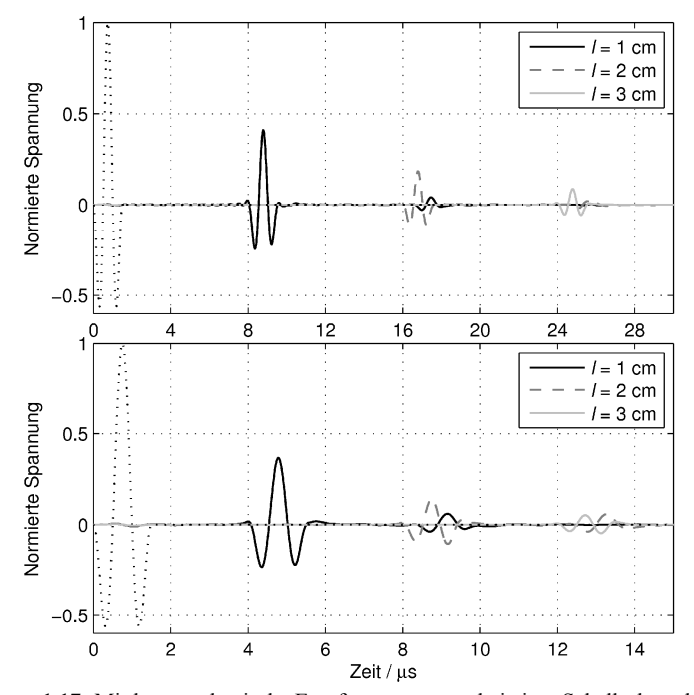

**Abbildung 1.17:** Mittlere mechanische Empfangsspannung bei einer Schallschwächung von ca. 6dB/cm im Wellenleiter nach unterschiedlichen Lauflängen. Oben ohne Skalierung  $(c_L = 1250 \text{ ms}^{-1}, v = 0,34, a = 3 \text{ mm}, b = 9 \text{ mm})$  und unten bei doppelter Schallgeschwindigkeit; gestrichelt dargestellt ist der Verlauf der mittleren mechanischen Anregespannung.

Das gilt so allerdings nicht für das dritte Beispiel, einen Wellenleiter mit deutlich grö-Berer Dämpfung von ca. 20dB/cm (Abbildung 1.18). Um auch in diesem simulierten Empfangssignal die Kausalität und Schallschwächung beurteilen zu können, wurde das Signal mit  $exp(\bar{\gamma}t)$  multipliziert. Tatsächlich stellt sich für die erste Signalgruppe jedes der drei dargestellten Signale eine Amplitude von ca. eins ein, sodass die Schallschwächung dem vorgegebenen Wert entspricht.

Die ersten Signalgruppen treffen aber vor dem oben angegebenen frühesten Zeitpunkt an. Dieser gilt so allerdings nur für die Frequenzanteile der zu  $c_{L,0}$  angegebenen Referenzfrequenz  $f_0$ , im angegebenem Beispiel 1 MHz. Frequenzanteile größerer Frequenzen dürfen angesichts größerer Schallgeschwindigkeit des Materials auch früher das Ende des Wellenleiters erreichen.

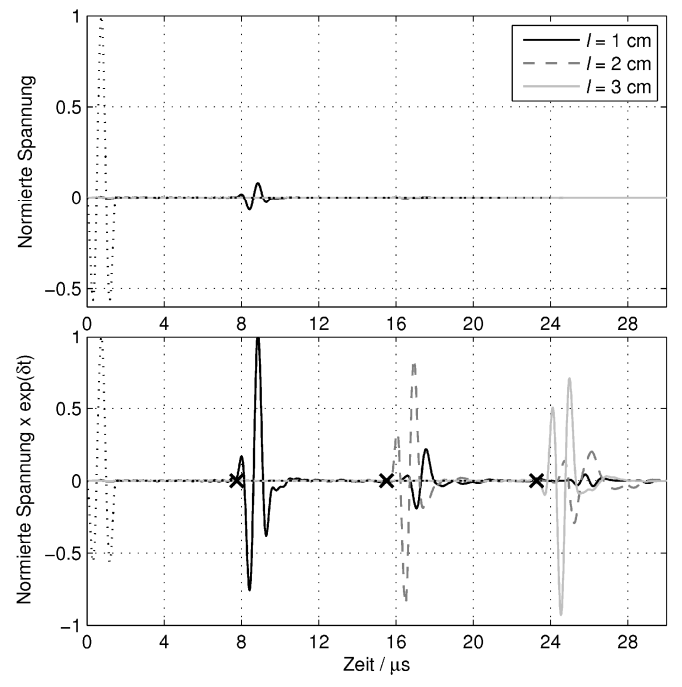

**Abbildung 1.18:** Mittlere mechanische Empfangsspannung bei einer Schallschwächung von ca. 20 dB/cm im Wellenleiter nach unterschiedlichen Lauflängen  $(c_L = 1250 \text{ ms}^{-1}, \nu = 0.34,$  $a = 3$ mm,  $b = 9$ mm). Unten nach Multiplikation mit  $exp(\bar{y}t)$  ("Tiefenlupe"); gestrichelt dargestellt ist der Verlauf der mittleren mechanischen Anregespannung.

Die nach den lokalen Kramers-Kronig-Beziehungen größte Schallgeschwindigkeit ergibt sich im Rahmen der Simulation bei der Nyquist-Frequenz  $(f_{\text{abt}}/2, \text{ hier } 10,24 \text{ MHz})$  zu ca.  $1290 \text{ ms}^{-1}$ . Die damit ermittelten frühesten Eintreffzeitpunkte sind in **Abbildung 1.18** durch Kreuze gekennzeichnet. Auch hier bestätigt sich damit die Kausalität. Somit bleibt festzustellen, dass auch das Modell der Schallschwächung einsatzbereit ist.

# **2 Eindimensionale Modellierung piezoelektrischer Schallwandler**

Ganz allgemein lassen sich die elektrisch-mechanischen Wechselwirkungen an einer Piezokeramik durch die linearen piezoelektrischen Gleichungen beschreiben (siehe z. B. [Kal04]) von deren vier möglichen Varianten hier jene gezeigt wird, welche auf der linken Seite den Spannungstensor [<sup>σ</sup> ] und die elektrische Feldstärke **E** in Abhängigkeit von elektrischer Flussdichte **D** bzw. mechanischer Verzerrung  $\epsilon$  darstellt [IEC76]:

$$
\begin{aligned}\n\left[\mathbf{\sigma}\right] &= \left[\mathbf{c}^{\mathbf{D}}\right] \left[\mathbf{\varepsilon}\right] - \left[\mathbf{h}\right]^{\mathsf{T}} \mathbf{D} \\
\mathbf{E} &= -\left[\mathbf{h}\right] \left[\mathbf{\varepsilon}\right] + \left[\boldsymbol{\beta}^{\mathbf{S}}\right] \mathbf{D}\n\end{aligned} \tag{2.1}
$$

Darin sind  $\left[\mathbf{c}^{\mathrm{D}}\right]$ ,  $\left[\mathbf{h}\right]^{\mathrm{T}}$  und  $\left[\mathbf{\beta}^{\mathrm{S}}\right]$  die Tensoren für die elastische Steifigkeit, die piezoelektrischen Koeffizienten und die Kehrwerte der Permittivität (auch Moduln genannt). Die Indizes D und S zeigen an, dass die Materialkenngrößen bei konstanter elektrischer Flussdichte bzw. konstanter mechanischer Dehnung ermittelt werden müssen.

Ziel ist es nun, diese Gleichung für den eindimensionalen Fall handhabbar zu machen und daraus elektromechanische Analogien abzuleiten, mit denen eine Modellierung zum Beispiel nach Regeln der linearen Netzwerktheorie möglich wird.

## **2.1 Eindimensionale Wellengleichung**

Beim piezoelektrischen 1-3 Composite reduzieren sich die tensoriellen Gleichungen (2.1) nach [Smi91] auf eine Dimension, wobei die Materialkenngrößen effektive sind, die nur unter folgenden Bedingungen gelten:

- 1) Dehnung und elektrische Feldstärke in jeder Materialphase sind im Mittel unabhängig von lateralen Koordinaten. Dies kann z. B. erreicht werden, indem der Abstand der Stäbchen untereinander etwa die halbe Wellenlänge der Lamb-Welle beträgt.
- 2) Große laterale Ausdehnung der Scheibe im Vergleich zu ihrer Dicke. Damit zeigt die elektrische Feldstärke hauptsächlich in Richtung der Polarisation und der Flächennormale der Elektroden.
- 3) Gleichphasige Auslenkung beider Materialphasen in vertikaler, d.h. Dicken-Richtung.
- 4) Gleiche elektrische Feldstärke in beiden Materialphasen, was durch eine gemeinsame Elektrode auf jeder der beiden Stirnflächen erfüllt ist. Allerdings kann aufgrund des großen Unterschieds der Dielektrizitätskonstanten der Feldanteil in der Füllmatrix vernachlässigt werden.
- 5) Stetigkeit der Spannungen an den lateralen Grenzen zwischen Piezokeramik-Stäbchen und Füllmatrix und sich im Mittel gegenseitig kompensierende Dehnungen.
- 6) Spannung und elektrische Flussdichte der Materialphasen addieren sich gemäß ihrer Volumenanteile zu mittleren Größen.

Unter diesen Bedingungen lautet das piezoelektrische Gleichungssystem für die Dickenschwingung in Polarisationsrichtung ( $\vec{p} = p \cdot \vec{e}_3$ ):

$$
\overline{\sigma}_3 = \overline{\underline{c}}_3^D \overline{s}_3 - \overline{h}_{33} \overline{D}_3
$$
  
\n
$$
\overline{E}_3 = -\overline{h}_{33} \overline{s}_3 + \overline{\beta}_3^S \overline{D}_3
$$
\n(2.2)

Die Striche sollen andeuten, dass es sich um mittlere, d.h. effektive Größen handelt. Ausgehend von dieser Gleichung sollen nun die Kräfte  $F_{12}$  und die elektrische Spannung *U* an den Stirnseiten, sprich Elektroden der Composite-Scheibe als Funktionen der Geschwindigkeiten  $v_1$ , und des Stroms *I* berechnet werden (siehe auch **Abbildung 2.1**).

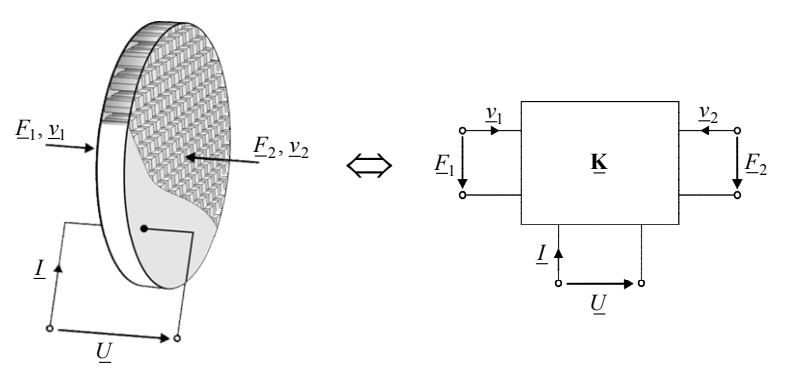

**Abbildung 2.1:** Schematische Darstellung der 1-3 Composite-Scheibe mit Kräften und Geschwindigkeiten an den Oberflächen und abstrahierte Darstellung als Dreitor.

Die nachfolgend gezeigte Vorgehensweise zur Herleitung der Wellengleichung orientiert sich an der Arbeit von C. Lin über Piezoübertrager, wo auch andere Schwingungsmodi betrachtet werden [Lin97].

Ausgangspunkt sei ein ∆*z* dickes, in lateraler Richtung unendlich ausgedehntes Teilsegment der Piezoscheibe, welches aus der Ruhelage bewegt wird. Die vorderseitige Auslenkung  $\tilde{\xi}_3$  setzt sich dabei zusammen aus der rückseitigen Auslenkung  $\xi_3$  und der mittleren Dehnung  $\bar{\varepsilon}_3 = \partial \xi_3 / \partial z \cdot \Delta z$ , welche im Hookeschen Bereich direkt proportional zur mittleren Spannung ist:

$$
\tilde{\xi}_3 - \xi_3 = \bar{\varepsilon}_3 = \frac{\partial \bar{\xi}_3}{\partial z} \cdot \Delta z \n\Rightarrow \tilde{\sigma}_3 - \sigma_3 = \bar{\sigma}_3 = \frac{\partial \bar{\sigma}_3}{\partial z} \cdot \Delta z
$$
\n(2.3)

Mit Hilfe der Newtonschen Bewegungsgleichung (Masse *m*, Beschleunigung *a* ) und über die Definition der mechanischen Spannung folgt für die Summe der Kräfte:

$$
\sum F = m \cdot a = \overline{\sigma}_3 A
$$
  
\n
$$
\Rightarrow (\overline{\rho} \mathcal{A} \mathcal{K} \overline{z}) \cdot \frac{\partial^2 \overline{\xi}_3}{\partial t^2} = \frac{\partial \overline{\sigma}_3}{\partial z} \cdot \Delta \mathcal{A} \iff \overline{\rho} \cdot \frac{\partial^2 \overline{\xi}_3}{\partial t^2} = \frac{\partial \overline{\sigma}_3}{\partial z}
$$
(2.4)

Mit Gleichung (2.2) lautet die Wellengleichung schließlich:

$$
\overline{\rho} \cdot \frac{\partial^2 \overline{\xi_3}}{\partial t^2} = \frac{\partial}{\partial z} \Big( \overline{\underline{c}} \, \frac{D}{33} \, \overline{\epsilon_3} \, - \, \overline{h}_{33} \, \overline{D}_3 \Big) = \frac{\partial}{\partial z} \Big( \overline{\underline{c}} \, \frac{D}{33} \, \overline{\epsilon_3} \Big) - \frac{\partial}{\partial z} \Big( \overline{h}_{33} \, \overline{D}_3 \Big) \tag{2.5}
$$

Die elektrische Flussdichte ist gemäß o.g. Annahmen konstant in 3- bzw. z-Richtung, sodass weiterhin folgt:

$$
\overline{\rho} \cdot \frac{\partial^2 \overline{\xi_3}}{\partial t^2} = \overline{\underline{c}} \frac{D}{33} \frac{\partial}{\partial z} \overline{\epsilon_3} = \overline{\underline{c}} \frac{D}{33} \frac{\partial^2 \overline{\xi_3}}{\partial z^2}
$$
(2.6)

Dies ist die eindimensionale Wellendifferentialgleichung für die Schallausbreitung in z-Richtung der Composite-Scheibe. Sie ist formal identisch mit der Wellengleichung im rein passiven Material und lässt sich mittels Separationsansatz lösen. Die komplexe Annahme von  $\overline{c}$ <sup>D</sup><sub>33</sub> führt zu einer harmonischen Lösung  $\overline{\Xi}_3$  mit hyperbolischen Funktionen:

$$
\overline{\Xi}_3 = \left(B_1 \sinh\left(\underline{\gamma}z\right) + B_2 \cosh\left(\underline{\gamma}z\right)\right) \cdot e^{j\omega t} \tag{2.7}
$$

Dabei ist  $\gamma = j\underline{k} = \alpha + j\beta$  die sogenannte *Wellenausbreitungskonstante*. Der Realteil, die *Dämpfungskonstante* <sup>α</sup> , beschreibt die räumliche Schallschwächung, während über die *Phasenkonstante* β das Fortschreiten der Welle im Raum definiert wird. Konstant sind diese Faktoren allerdings nicht, sie variieren wegen  $k = \omega/c$  mit der Frequenz ( *c* ist die komplexe Schallgeschwindigkeit).

Als Randbedingungen seien die Geschwindigkeiten  $v_1$  und  $v_2$  der beiden Enden, also für  $z = 0$  und  $z = h$  gegeben. Sie sind die zeitlichen Ableitungen von  $\xi_3$ , und damit folgt:

$$
\overline{V}_1 = j\omega \overline{\Xi}_3 \Big|_{z=0} = j\omega \big( B_1 \sinh(0) + B_2 \cosh(0) \big) \cdot e^{j\omega t} = j\omega B_2 e^{j\omega t}
$$
 (2.8)

$$
\overline{V}_2 = -j\omega \overline{\Xi}_3 \Big|_{z=h} = -j\omega \Big( B_1 \sinh(\underline{\gamma}h) + B_2 \cosh(\underline{\gamma}h) \Big) \cdot e^{j\omega t}
$$
 (2.9)

Nach kurzer Umformung folgen schließlich die Konstanten  $B_1$  und  $B_2$ :

$$
B_2 = \frac{\overline{V}_1}{j\omega e^{j\omega t}} = \frac{\overline{V}_1}{j\omega}
$$
\n(2.10)

$$
B_1 = \frac{-1}{j\omega} \cdot (\overline{V}_2 \operatorname{csch}(\underline{\gamma}h) + \overline{V}_1 \operatorname{coth}(\underline{\gamma}h))
$$
 (2.11)

# **2.2 Übergang zum 3-Tor-Modell und zu linearen Netzen**

Im 3-Tor-Modell werden die Kräfte  $F_{1,2}$  und die elektrische Spannung *U* über den Elektroden als Funktionen der Geschwindigkeiten  $v_{12}$  und des Stroms *I* dargestellt. Die gesuchten Kräfte berechnen sich nach Einsetzen der Konstanten *B*<sub>1,2</sub> in (2.7) und mit (2.2) sowie der Definition der mechanischen Spannung zu:

$$
\overline{F}_1 = -\overline{\sigma}_3 \Big|_{z=0} \cdot A = -\Big( \underline{\overline{c}}_{33}^D \frac{\partial}{\partial z} (\overline{\Xi}_3) - \overline{h}_{33} \overline{D}_3 \Big) \Big|_{z=0} \cdot A
$$
\n
$$
= \Big( -\overline{\underline{c}}_{33}^D \Big( B_1 \underline{\gamma} \cosh(0) + B_2 \underline{\gamma} \sinh(0) \Big) + \overline{h}_{33} \overline{D}_3 \Big) \cdot A
$$
\n
$$
= \frac{\gamma \underline{\overline{c}}_{33}^D A}{j\omega} \cdot (\overline{V}_2 \operatorname{csch}(\underline{\gamma} h) + \overline{V}_1 \operatorname{coth}(\underline{\gamma} h)) + \overline{h}_{33} \overline{D}_3 A
$$
\n
$$
= \underline{Z}_m \operatorname{coth}(\underline{\gamma} h) \cdot \overline{V}_1 + \underline{Z}_m \operatorname{csch}(\underline{\gamma} h) \cdot \overline{V}_2 + \overline{h}_{33} \overline{D}_3 A
$$
\n
$$
\overline{F}_2 = -\overline{\sigma}_3 \Big|_{z=h} \cdot A = -\Big( \overline{\underline{c}}_{33}^D \frac{\partial}{\partial z} (\overline{\Xi}_3) - \overline{h}_{33} \overline{D}_3 \Big) \Big|_{z=h} \cdot A
$$
\n
$$
= \Big( -\overline{\underline{c}}_{33}^D \Big( B_1 \underline{\gamma} \cosh(\underline{\gamma} h) + B_2 \underline{\gamma} \sinh(\underline{\gamma} h) \Big) + \overline{h}_{33} \overline{D}_3 \Big) \cdot A
$$
\n
$$
= \underline{Z}_m \operatorname{csch}(\underline{\gamma} h) \cdot \overline{V}_1 + \underline{Z}_m \operatorname{coth}(\underline{\gamma} h) \cdot \overline{V}_2 + \overline{h}_{33} \overline{D}_3 A
$$
\n(2.13)

Abschließend gilt es nun, die elektrischen Zusammenhänge darzustellen. Ausgangspunkt hierfür sind die Definition der elektrischen Spannung und das Durchflutungsgesetz bei Annahme eines zirkulationsfreien Magnetfeldes:

$$
U = U_1 - U_2 = -\int_{-\infty}^{0} \vec{E}(z) \cdot \vec{e}_3 \, dz + \int_{-\infty}^{h} \vec{E}(z) \cdot \vec{e}_3 \, dz = \int_{0}^{h} E_3 \, dz \tag{2.14}
$$

$$
\oint_{\partial A} \vec{H} \cdot d\vec{s} = \iint_{A} \left( \vec{J} + \frac{d}{dt} \vec{D} \right) \cdot d\vec{A} = 0
$$
\n
$$
\Rightarrow \iint_{A} \vec{J} \cdot d\vec{A} = -\frac{d}{dt} \iint_{A} \vec{D} \cdot d\vec{A}
$$
\n
$$
\Leftrightarrow I = -\frac{d}{dt} \iint_{A} \vec{D} \cdot d\vec{A} = -\frac{d}{dt} \iint_{A} \vec{D} \cdot \left( -\vec{e}_{3} \right) dA = \frac{d}{dt} D_{3} \cdot A
$$
\n(2.15)

*A A* In Zeigernotation, bei Annahme harmonischer Schwingungen folgt:

$$
\underline{I} = j\omega \,\overline{\underline{D}}_3 \, A \Longleftrightarrow \overline{\underline{D}}_3 = \underline{I}/(j\omega \, A) \tag{2.16}
$$
\n
$$
\underline{U} = \int_0^h \overline{\underline{E}}_3 \, dz = \int_0^h \left(-\overline{h}_{33} \, \overline{\underline{E}}_3 + \overline{\beta}_{33}^S \, \overline{\underline{D}}_3\right) dz
$$
\n
$$
= -\overline{h}_{33} \left(\overline{\underline{E}}_3\big|_{z=h} - \overline{\underline{E}}_3\big|_{z=0}\right) + h \, \overline{\beta}_{33}^S \, \overline{\underline{D}}_3
$$
\n
$$
= \frac{\overline{h}_{33}}{j\omega} \left(\overline{L}_2 + \overline{L}_1\right) + \frac{1}{j\omega} \cdot \frac{h}{\overline{\epsilon}_{33}^S A} \, \underline{L}
$$
\n
$$
= \frac{\overline{h}_{33}}{j\omega} \overline{L}_1 + \frac{\overline{h}_{33}}{j\omega} \overline{L}_2 + \frac{1}{j\omega C_0^S} \, \underline{L}
$$
\n(2.17)

Zusammenfassend gilt nach Einsetzen von (2.16) auch in (2.12) und (2.13):

$$
\begin{pmatrix}\n\overline{E}_1 \\
\overline{E}_2 \\
\overline{U}\n\end{pmatrix} = \begin{pmatrix}\nZ_m \coth(\gamma h) & Z_m \csch(\gamma h) & \overline{h}_{33}/(j\omega) \\
Z_m \csch(\gamma h) & Z_m \coth(\gamma h) & \overline{h}_{33}/(j\omega)\n\end{pmatrix} \cdot \begin{pmatrix}\n\overline{V}_1 \\
\overline{V}_2 \\
\overline{U}_2\n\end{pmatrix}
$$
\n(2.18)

Diese auch in [LSW09] gezeigte Gleichung beschreibt das Verhalten des Dreitors aus **Abbildung 2.1.**<sup>11</sup> Der linke obere Teil der Übertragungsmatrix  $\bf{K}$  beschreibt ausschließlich die Ausbreitung der mechanischen Welle. Die Transmission durch eine

<sup>&</sup>lt;sup>11</sup> In der Literatur gibt es nun reichliche Varianten der Interpretation dieses Ergebnisses in Form elektrischer Ersatzschaltbilder, die bekanntesten von Mason oder Krimholtz, Leedom und Matthae (KLM-Modell, u.a. in [SLD99] und [Mor86]). Mit Hilfe dieser Ersatzschaltbilder ist es möglich, eine komplette Wandlerkette in einem Simulationsprogramm für elektrische Schaltkreise, z.B. PSPICE, zu simulieren. Während im Mason-Modell dabei die Problematik einer "negativen Kapazität" auftaucht, bedarf es im KLM-Modell eines Übertragers mit frequenzabhängigem Übertragungsfaktor und Lin in [Lin97] führt eine frequenzabhängige Induktivität ein. In dieser Arbeit wird ausschließlich mittels 2 und 3-Toren im Frequenzbereich modelliert, was nach Fourier keine Einschränkung darstellt. Ein Umweg über elektrische Ersatzschaltbilder ist also nicht erforderlich.

jede der an die Keramikscheibe ankoppelnden Schichten kann ihrerseits durch folgende Gleichung beschrieben werden, welche den oberen linken Teil von **K** in Kettenform darstellt (siehe auch [Mer09]):

$$
\left(\frac{\overline{F}_1}{\overline{V}_1}\right) = \underbrace{\begin{pmatrix} \cosh\left(\frac{\gamma h}{h}\right) & Z_m \sinh\left(\frac{\gamma h}{h}\right) \\ Z_m^{-1} \sinh\left(\frac{\gamma h}{h}\right) & \cosh\left(\frac{\gamma h}{h}\right) \end{pmatrix}}_{\mathbf{\tilde{K}}} \cdot \left(\frac{\overline{F}_2}{-\overline{V}_2}\right) \tag{2.19}
$$

So lassen sich die akustischen Kennimpedanzen der Zielmedien bis zur Piezokeramik hin transformieren, was zu den komplexen Abschlussimpedanzen  $Z_{12}$  an ihren mechanischen Toren führt. Bei Kenntnis dieser Widerstände lassen sich der elektrische Eingangswiderstand  $Z_{\text{in}} = U/I$  sowie die komplexen Sende- und Empfangsübertragungsfaktoren  $M_s$  und  $M_e$  berechnen. Ausgangspunkt sei Gleichung (2.18), wobei die Übertragungsmatrix wie folgt dargestellt werden kann:

$$
\underline{\mathbf{K}} = \begin{pmatrix} Z_{11} & Z_{12} & Z_{13} \\ Z_{12} & Z_{11} & Z_{13} \\ Z_{13} & Z_{13} & Z_{33} \end{pmatrix}, \text{ mit } \begin{cases} Z_{11} = Z_m \coth(\gamma h), & Z_{13} = \overline{h}_{33}/(j\omega) \\ Z_{12} = Z_m \operatorname{csch}(\gamma h), & Z_{33} = 1/(j\omega C_0^S) \end{cases}
$$
(2.20)

Es sei also  $\underline{Z}_1A = -\overline{E}_1/\overline{V}_1$ , die erste Zeile aus (2.18) lautet dann:

$$
\overline{V}_{1} = -\frac{Z_{12}\overline{V}_{2} + Z_{13}\underline{I}}{Z_{11} + \underline{Z}_{1}A}
$$
\n(2.21)

$$
\frac{\overline{F}_1}{\overline{V}_1} = Z_{11} + Z_{12} \frac{\overline{V}_2}{\overline{V}_1} + Z_{13} \frac{I}{\overline{V}_1} = -Z_1 A \implies \overline{V}_1 = -\frac{Z_{12} \overline{V}_2 + Z_{13} I}{Z_{11} + Z_1 A} \tag{2.22}
$$

Nach Einsetzen in Zeile 2 und 3 aus (2.18) folgt:

$$
\left(\frac{\overline{F}_2}{U}\right) = \left(\begin{matrix}\tilde{Z}_{11} & \tilde{Z}_{12} \\ \tilde{Z}_{21} & \tilde{Z}_{22}\end{matrix}\right) \cdot \left(\begin{matrix}\overline{V}_2 \\ I\end{matrix}\right), \quad \text{mit} \begin{cases}\n\tilde{Z}_{11} = Z_{11} - \frac{Z_{12}^2}{Z_{11} + \underline{Z}_1 A}, & \tilde{Z}_{22} = Z_{33} - \frac{Z_{13}^2}{Z_{11} + \underline{Z}_1 A} \\
\tilde{Z}_{12} = \tilde{Z}_{21} = Z_{13} - \frac{Z_{12}Z_{13}}{Z_{11} + \underline{Z}_1 A}\n\end{cases} \tag{2.23}
$$

Die gleiche Vorgehensweise für das reduzierte Gleichungssystem führt schließlich zu

$$
\overline{V}_2 = -\frac{\tilde{Z}_{12}}{\tilde{Z}_{11} + \underline{Z}_2 A} \cdot \underline{I}
$$
\n(2.24)

und damit zum elektrischen Eingangswiderstand

$$
\underline{Z}_{in} = \frac{U}{\underline{I}} = \tilde{Z}_{22} - \frac{\tilde{Z}_{12}^2}{\tilde{Z}_{11} + \underline{Z}_2 A}
$$
(2.25)

Der Sendeübertragungsfaktor  $M_s$ , folgt unmittelbar aus (2.24) und (2.25). Im realen Betrieb, angesteuert mit einer Quellspannung von  $U_{\text{in}}$  und zugehörigem Innenwiderstand  $\underline{Z}_i$  der Quelle gilt:

$$
\underline{M}_{s,2} = \frac{\overline{V}_2}{\underline{U}_{in}} = \frac{\overline{V}_2}{\underline{U}} \cdot \frac{\underline{Z}_{in}}{\underline{Z}_{in} + \underline{Z}_i} = -\frac{\tilde{Z}_{12}}{\tilde{Z}_{11} + \underline{Z}_2 A} \cdot \frac{1}{\underline{Z}_{in} + \underline{Z}_i}
$$
\n
$$
= -\frac{\tilde{Z}_{12}}{(\tilde{Z}_{22} + \underline{Z}_i)(\tilde{Z}_{11} + \underline{Z}_2 A) - \tilde{Z}_{12}^2}
$$
\n(2.26)

Für den komplexen Empfangsübertragungsfaktor  $M_{e2}$  folgt nach entsprechender Vorgehensweise:

$$
\underline{M}_{e,2} = \frac{\underline{U}_{out}}{\underline{\bar{V}}_2} = -A \cdot \underline{Z}_2 \cdot \frac{\tilde{Z}_{12}}{\tilde{Z}_{11}} \cdot \left(1 - \frac{\tilde{Z}_{12}^2}{\tilde{Z}_{11} \underline{Z}_i} + \frac{\tilde{Z}_{22}}{\underline{Z}_i}\right)^{-1} \tag{2.27}
$$

Die Auswertung der Übertragungsfaktoren im Frequenzbereich und anschließende inverse schnelle Fourier-Transformation (IFFT) führen schließlich zu den Auslenkungen bzw. Geschwindigkeiten  $v_{12} (nT_A)$  an den Stirnflächen des 1-3 Composites. Dabei reicht es aus, im Frequenzbereich nur die erste Hälfte der Sendeübertragungsfaktoren zu berechnen und dann konjugiert komplex fortzusetzen:

$$
v_i[n] = v_i(nT_A) = \sum_{k=0}^{N-1} U_{in}[k] \cdot \underline{\tilde{M}}_{s,i}[k] \cdot e^{-j\frac{2\pi n}{N}k}, \quad i = 1, 2
$$
  
mit  $U_{in}[k] = \frac{1}{N} \sum_{n=0}^{N-1} u_{in}[n] e^{-j\frac{2\pi k}{N}n}$  und  $\underline{\tilde{M}}_{s,i}[k] = \underline{\tilde{M}}_{s,i}[N-k+2]^*$  (2.28)

Die Werte bei der Frequenz Null und bei der Nyquist-Frequenz werden damit rein reell. Diese Vorgehensweise stellt keine Einschränkung dar, solange nur reelle Signale bzw. Geschwindigkeitsverläufe über der Zeit betrachtet werden, was in dieser Arbeit vorausgesetzt wird.

# **2.3 Übergang zum Wellen- und Signalflussplan**

Die Matrix **K** aus (2.19) in Kettenform kann in zwei Teilmatrizen zerlegt werden,  $\tilde{\mathbf{K}} = \tilde{\mathbf{K}}_{\varphi} \cdot \tilde{\mathbf{K}}_{\alpha} = \tilde{\mathbf{K}}_{\alpha} \cdot \tilde{\mathbf{K}}_{\varphi}$ , wobei  $\tilde{\mathbf{K}}_{\varphi}$  das richtungsalternierende Fortschreiten der Welle beschreibt und  $\tilde{\mathbf{K}}_{\alpha}$  die Schallschwächung:

$$
\tilde{\mathbf{K}}_{\alpha} = \begin{pmatrix} \cosh(\alpha h) & Z_{\rm m} \sinh(\alpha h) \\ Z_{\rm m}^{-1} \sinh(\alpha h) & \cosh(\alpha h) \end{pmatrix}, \quad \tilde{\mathbf{K}}_{\varphi} = \begin{pmatrix} \cos(\beta h) & jZ_{\rm m} \sin(\beta h) \\ jZ_{\rm m}^{-1} \sin(\beta h) & \cos(\beta h) \end{pmatrix} \tag{2.29}
$$

Ohne Verluste, d.h. mit  $\alpha = 0$  und unter Berücksichtigung der Schallgeschwindigkeit, d.h. mit  $\beta h = \beta c_{\rm T}^{\rm D} T/2 = \omega T/2$  und  $Z_{\rm m} = Z_{\rm m} = \rho c_{\rm T}^{\rm D} A$  folgt aus Gleichung (2.29)

$$
\left(\frac{\overline{E}}{L_1}\right) = \begin{pmatrix} \cos(\omega T/2) & jZ_m \sin(\omega T/2) \\ jZ_m^{-1} \sin(\omega T/2) & \cos(\omega T/2) \end{pmatrix} \cdot \begin{pmatrix} \overline{E}_2 \\ -\overline{V}_2 \end{pmatrix}
$$
\n(2.30)

Das zum Beispiel in [Kra86] oder [Kin87] gezeigte Impulsmodell ist eine andere Interpretation genau dieser Gleichung. Danach laufen jeweils 2 Startimpulse mit umgekehrten Vorzeichen an den Stirnflächen einer dünnen Piezokeramik in Gegenrichtung los und koppeln sukzessiv, je nach akustischer Anpassung teilweise ins Nachbarmedium ein. Eine Dämpfung der Wellen in der Keramikscheibe wird in diesem vereinfachten Modell vernachlässigt. Auch Größe und Form der elektrisch angeregten aber jetzt mechanischen Startimpulse sind zunächst nicht bekannt. Dies soll Ausgangspunkt sein für einen hybriden Ansatz, eine Darstellung zumindest der Wellenausbreitung im Wellen- oder Signalflussplan. Für die Berechnung der Startimpulse soll nach wie vor das Dreitor-Modell genutzt werden.

### **2.3.1 Wellenflussdiagramm**

Eine anschauliche Darstellung der räumlichen Ausbreitung der Startimpulse liefert das *Wellenflussdiagramm*, welches u. a. zur Modellierung von elektromagnetischen Wellen auf verlustbehafteten Leitungen benutzt wird [Mer09]. Dabei wird die Welle *B* am Ende einer Leitung der Länge *l* über den Ausbreitungsterm exp(−<sup>γ</sup> *l*) in Abhängigkeit von der am zugehörigen anderen Ende loslaufenden Welle *A* ausgedrückt:

$$
\underline{B}_2 = \underline{A}_1 \cdot e^{-\underline{\gamma}l} \quad \text{und} \quad \underline{B}_1 = \underline{A}_2 \cdot e^{-\underline{\gamma}l} \tag{2.31}
$$

Die Konstante  $\gamma = j\underline{k} = \alpha + j\beta$  ist die schon aus dem vorigen Abschnitt bekannte Wellenausbreitungskonstante.

![](_page_89_Figure_8.jpeg)

**Abbildung 2.2:** Leitung als Zweitor (links) und im Wellenflussdiagramm (rechts)

Dieser Zusammenhang lässt sich anschaulich im Wellenflussdiagramm darstellen (siehe **Abbildung 2.2**). Der Ansatz führt unmittelbar auf die aus Gleichung (2.29) bekannten Übertragungsmatrizen, wobei die komplexen Amplituden der Wellen mit den Kräften und Geschwindigkeiten der mechanischen Tore des Zweitors in folgendem Zusammenhang stehen:

$$
\underline{A}_{1} = 0, 5 \cdot (E_{1} + \underline{Z}_{m} \cdot \underline{V}_{1}) \qquad \underline{B}_{1} = 0, 5 \cdot (E_{1} - \underline{Z}_{m} \cdot \underline{V}_{1}) \n\underline{A}_{2} = 0, 5 \cdot (E_{2} + \underline{Z}_{m} \cdot \underline{V}_{2}) \qquad \underline{B}_{2} = 0, 5 \cdot (E_{2} - \underline{Z}_{m} \cdot \underline{V}_{2})
$$
\n(2.32)

Das Wellenflussdiagramm kann nun um weitere "Leitungsabschnitte", sprich akustische Schichten, ergänzt oder durch akustische Impedanzen abgeschlossen werden. Dabei entscheiden die akustischen Kennimpedanzen  $Z_a$  des rückwärtig und  $Z_c$  des vorderseitig ankoppelnden Materials mit der mittleren Impedanz  $\overline{Z}_{b}$  der Composite-Scheibe über die Amplituden der transmittierten bzw. reflektierten und damit in der Schicht verbleibenden Wellen. Die Amplitudenverhältnisse der reflektierten zur einfallenden Welle an den Grenzflächen  $z = 0$  bzw.  $z = l$  beschreiben die Reflexionsfaktoren *R* :

Position 
$$
z = 0
$$
:  $\underline{A}_1 = \underline{R}_{ba} \cdot \underline{B}_1$  mit  $\underline{R}_{ba} = \frac{\underline{Z}_a - \underline{Z}_b}{\underline{Z}_a + \underline{Z}_b}$   
Position  $z = l$ :  $\underline{A}_2 = \underline{R}_{bc} \cdot \underline{B}_2$  mit  $\underline{R}_{bc} = \frac{\underline{Z}_c - \underline{Z}_b}{\underline{Z}_c + \underline{Z}_b}$  (2.33)

Für die transmittierten Wellen gilt mit den Transmissionsfaktoren *D* :

Position 
$$
z = 0
$$
:  $\underline{\tilde{B}}_1 = \underline{D}_{ba} \cdot \underline{B}_1$  mit  $\underline{D}_{ba} = \frac{2Z_a}{Z_a + Z_b}$   
Position  $z = l$ :  $\underline{\tilde{B}}_2 = \underline{D}_{bc} \cdot \underline{B}_2$  mit  $\underline{D}_{bc} = \frac{2Z_c}{Z_c + Z_b}$  (2.34)

Mit bekannten Abschlussimpedanzen und damit definierten Reflexionsfaktoren lässt sich umgekehrt auch wieder die Geschwindigkeit der Oberflächen ausdrücken. Dazu ist Gleichung (2.33) in (2.32) einzusetzen.

Es folgt $^{12}$ :

$$
\underline{V}_1 = \frac{R_{ba} - 1}{\underline{Z}_m} \cdot \underline{B}_1 \quad \text{und} \quad \underline{V}_2 = \frac{R_{bc} - 1}{\underline{Z}_m} \cdot \underline{B}_2 \tag{2.35}
$$

Um die Analogie zum Dreitor-Modell zu schließen, bedarf es abschließend einer geeigneten Form der Anregung, d.h. der Einkopplung der Impulse in das Wellenflussdiagramm. Ausgangspunkt für die Berechnung der Startimpulse ist Gleichung (2.32), wo-

<sup>&</sup>lt;sup>12</sup> Diese Gleichung ist wichtig für den Vergleich der Modelle mit der Realität, da im Experiment Zugriff auf Oberflächenauslenkungen und damit -geschwindigkeiten besteht, aber auch für den Vergleich der Modelle untereinander, wie das nächste Kapitel zeigen wird.

bei für den unmittelbaren Startpunkt davon ausgegangen wird, dass sowohl  $B<sub>1</sub>$  als auch  $\underline{B}_2$  ausschließlich aus dem gesuchten Startimpuls  $\underline{B}_0$  bestehen:

$$
\underline{B}_{1} = 0,5 \cdot (\underline{F}_{1} - \underline{Z}_{m} \cdot \underline{V}_{1}) = \underline{B}_{0}
$$
\n
$$
\underline{B}_{2} = 0,5 \cdot (\underline{F}_{2} - \underline{Z}_{m} \cdot \underline{V}_{2}) = \underline{B}_{0}
$$
\n
$$
\Rightarrow \begin{pmatrix} \underline{F}_{1} \\ \underline{F}_{2} \end{pmatrix} = \begin{pmatrix} \underline{Z}_{m} & 0 \\ 0 & \underline{Z}_{m} \end{pmatrix} \cdot \begin{pmatrix} \underline{V}_{1} \\ \underline{V}_{2} \end{pmatrix}
$$
\n(2.36)

Übertragen auf die Übertragungsmatrix **K** des Dreitors (siehe (2.20)) vereinfacht sich Gleichung (2.18) wie folgt:

$$
\begin{pmatrix}\n\overline{F}_1 \\
\overline{E}_2 \\
\underline{U}\n\end{pmatrix} = \begin{pmatrix}\nZ_m & 0 & \overline{h}_{33}/(j\omega) \\
0 & Z_m & \overline{h}_{33}/(j\omega) \\
\overline{h}_{33}/(j\omega) & \overline{h}_{33}/(j\omega) & 1/(j\omega C_0^S)\n\end{pmatrix} \cdot \begin{pmatrix}\n\overline{V}_1 \\
\overline{V}_2 \\
I\n\end{pmatrix}
$$
\n(2.37)

Einsetzen der neuen Übertragungsmatrix aus (2.37) in Gleichung (2.26) führt zum Sendeübertragungsfaktor  $\tilde{M}_{s,2}$  für die Startgeschwindigkeiten

$$
\underline{\tilde{M}}_{s,2} = \frac{\overline{V}_2}{\underline{U}_{in}} = -\frac{\overline{h}_{33}}{j\omega} \cdot \frac{1}{\underline{Z}_{m} + \underline{Z}_{c}A} \cdot \frac{1}{\underline{Z}_{in} + \underline{Z}_{i}}
$$
(2.38)

und mit (2.35) zum Sendeübertragungsfaktor  $M_{B,0}$  für die Startimpulse des Modells:

$$
\underline{M}_{B,0} = \frac{\underline{B}_0}{\underline{U}_{in}} = \frac{\overline{V}_2}{\underline{U}_{in}} \cdot \frac{\underline{Z}_m}{R_{bc} - 1}, \quad \underline{Z}_m = \underline{Z}_b \cdot A
$$
\n
$$
= -\frac{\overline{h}_{33}}{j\omega} \cdot \frac{\underline{Z}_b}{\underline{Z}_b + \underline{Z}_c} \cdot \frac{1}{\underline{Z}_{in} + \underline{Z}_i} \cdot \frac{1}{R_{bc} - 1} = \frac{\overline{h}_{33}}{2j\omega} \cdot \frac{1}{\underline{Z}_{in} + \underline{Z}_i}
$$
\n(2.39)

## **2.3.2 Signalflussplan**

Da Schallgeschwindigkeit, Schallschwächung wie auch die geometrischen Abmessungen der Composite-Scheibe bekannt sind, lässt sich auch eine äquivalente Darstellung im *Signalflussplan* realisieren, womit unmittelbar die zeitliche Impulsfolge an einem festen Ort bekannt ist. Diese Variante bietet Vorteile hinsichtlich der beabsichtigten Signal-Vorverarbeitung zur später erläuterten optimalen elektrischen Anregung der Composite-Scheibe und soll hier kurz erläutert werden.

Mit bekannter Schallgeschwindigkeit  $c_T^D$  in Dickenrichtung der Scheibe lautet die Laufzeit  $T_b$  von  $z = 0$  nach  $z = h$ , dem Ende der Scheibe:

$$
T_{\rm b} = \frac{h}{c_{\rm T}^{\rm D}}\tag{2.40}
$$

Beim Durchqueren der Scheibe nimmt die Amplitude der Welle gemäß exp(−α̃z) einen exponentiellen Verlauf an. Der Schwächungskoeffizient  $\tilde{\alpha} = \pi f / (c_1^D Q_m)$  wird dabei neben der Frequenz im Wesentlichen durch die mechanische Güte *Q*<sup>m</sup> bestimmt [Pav03]. Nach einmaligem Durchlaufen der Schicht beträgt die Amplitude demnach nur noch den K<sub>b</sub>−ten Teil mit

$$
K_{\rm b} = e^{-\tilde{\alpha}h} = e^{-\frac{\pi f}{c_1^D Q_{\rm m}}} = e^{-\frac{\pi f}{c_1^D Q_{\rm m}}} e^{-\frac{\pi f}{c_1^D Q_{\rm m}}} = e^{-\frac{\pi}{2Q_{\rm m}}} \tag{2.41}
$$

Die Leitungsblöcke des Wellenflussdiagramms können demnach auch jeweils durch Totzeitglieder, die Reflexions- und Transmissionsfaktoren durch Proportionalglieder dargestellt werden:

![](_page_92_Figure_8.jpeg)

**Abbildung 2.3:** Äquivalenz zwischen Wellenflussdiagramm und Signalflussplan

Folgende Abbildung stellt die verschiedenen vorgestellten Varianten der Modellierung und wichtigsten Formeln noch einmal gegenüber, jetzt auch jeweils mit abgeschlossenen mechanischen Toren:

![](_page_93_Figure_1.jpeg)

**Abbildung 2.4:** Abgeschlossenes Dreitor, Wellenfluss- und Signalflussplan im Vergleich

Eine für die Umsetzung des Signalflussplans in Software praktische Abwandlung ist die Betrachtung von Dirac-Stößen  $\delta(t)$  an den Eingängen und in dem Zusammenhang die Berechnung der Impulsantworten  $h_{v_2}(t)$  für die mittlere Oberflächengeschwindigkeit bzw.  $h_{\text{out}}(t)$  für die auskoppelnde Welle. Die rein mechanischen Impulsantworten  $\tilde{h}_{v_2}(t)$  und  $\tilde{h}_{out}(t)$  des Signalflussplans sind dazu mit der elektromechanischen Impulsantwort  $b_0(t)$  zu falten, so dass insgesamt folgt:

$$
h_{v_2}(t) = \tilde{h}_{v_2}(t) * b_0(t)
$$
  
\n
$$
h_{out}(t) = \tilde{h}_{out}(t) * b_0(t)
$$
 mit  $b_0(t) = \frac{\overline{h}_{33}}{j} \cdot \int_{-\infty}^{\infty} \frac{1}{\omega Z_m} \cdot \frac{1}{Z_{in} + Z_i} \cdot e^{j\omega t} d\omega$  (2.42)

Bei bekannter elektrischer Impedanz reicht es für eine Modelladaption also aus, ausschließlich den Signalflussplan zu betrachten, was im weiteren Verlauf dieser Arbeit für eine Piezo-Composite-Scheibe geschehen soll.

Die einzelnen Zwischenstufen zur Berechnung der Oberflächengeschwindigkeitsverläufe veranschaulicht **Abbildung 2.5**, in welcher die verschiedenen zu faltenden Signalbestandteile sowie auch das Ergebnis der Faltung gegenübergestellt sind:

![](_page_94_Figure_2.jpeg)

**Abbildung 2.5:** Signalbestandteile (links) und das Ergebnis der Faltung derselben (rechts)

Die größte Amplitude der mechanischen Impulsantwort für die Oberflächengeschwindigkeit beträgt Zwei, was dann der Fall ist, wenn sowohl Vorder- als auch Rückseite der modellierten Scheibe nicht akustisch angepasst sind.

In diesem Zusammenhang soll noch einmal betont werden, dass die Modellierung der mechanischen Impulsantwort  $\tilde{h}_{v_2}(t)$  im Gegensatz zur Berechnung der elektromechanischen Impulsantwort  $b_0(t)$  ausschließlich im Zeitbereich erfolgt und damit unabhängig von der gewählten Größe der Zeitfensters und der Zeit- bzw. Frequenz-Diskretisierung ist. Dies vermeidet Fehler hinsichtlich einer periodischen Fortsetzung zu lang andauernder Impulsfolgen (Aliasing). Auch lassen sich die Impulse deutlich zeitbegrenzter realisieren. Die Berechnung der elektromechanischen Impulsantwort lässt angesichts ihres sehr schnellen Abklingens keine Aliasingfehler erwarten, sodass eine einfache Realisierung der Berechnung im Frequenzbereich mit anschließender schneller Fourier-Rücktransformation (IFFT) erfolgt.

# **2.4 Modelläquivalenz**

Abschließend bedarf es einer Kontrolle der aufgestellten Modelle, insbesondere des für den weiteren Verlauf dieser Arbeit wichtigen Dreitor-Modells und des Signalflussplans bzw. des hybriden Modells. Die jeweils berechneten Geschwindigkeitsverläufe sollen nachfolgend für eine Modellkonfiguration und zwei verschiedene elektrische Anregungen gegenübergestellt werden.

![](_page_95_Figure_3.jpeg)

**Abbildung 2.6:** Vergleichende Darstellung der Modellausgangssignale für das abgeschlossene Dreitormodell (grau) und das hybride Modell (schwarz gestrichelt)

Auf den ersten Blick erscheinen die berechneten Geschwindigkeiten gleich zu verlaufen, was auch die Korrelationskoeffizienten von jeweils größer 0,999 untermauern. Bei genauerer Betrachtung zeigen sich marginale Abweichungen, welche wohl durch die unterschiedliche numerische Vorgehensweise zu begründen sind, beispielsweise die Berechnung ausschließlich im Frequenzbereich (Dreitor-Modell) oder die kombinierte Rechnung im Zeit- und Frequenzbereich (hybrides Modell).

Insgesamt wird im Folgenden davon ausgegangen, dass beide Modelle gleichwertig sind und je nach Anforderung der geplanten Anwendung auch gegenseitig ersetzt werden können.

# **3 Gleichzeitige Bestimmung verschiedener Schallgeschwindigkeiten im akustischen Wellenleiter**

In diesem Kapitel werden die gleichzeitige Bestimmung der Longitudinal- und Transversalwellengeschwindigkeit, später auch Möglichkeiten zur Erweiterung des Messverfahrens auf die winkelabhängigen Kenngrößen eines transversal isotropen Werkstoffs, behandelt. Mit Hilfe dieser Parameter und der Dichte lässt sich ein schwach dämpfendes Material für die Simulation akustischer Wellen vollständig beschreiben [Kal04].

# **3.1 Vorbemerkungen zum Messeffekt**

Die grundlegende Idee zur gleichzeitigen Messung der Longitudinal- und Transversalwellengeschwindigkeit stammt von Reynolds [Rey53]. Seine Probekörper waren zylindrisch und ihr Durchmesser war groß im Vergleich zur Wellenlänge. Sie hatten möglichst glatte Oberflächen und die Stirnseiten waren planparallel. Gemessen wurde in Transmission von einer Stirnfläche des Zylinders zur anderen. Sein Ansatz macht sich den mehrmaligen Modenwandel im kreisrunden Stab zunutze und zeigt, dass es unter den genannten Bedingungen möglich ist, ausschließlich mit Longitudinalwellenprüfköpfen die gewünschten Parameter zu bestimmen, und das in einem Frequenzbereich von 1 bis 10 MHz. Eine Dekade später setzte Dunegan das Verfahren zur zerstörungsfreien Prüfung nuklearer Brennstäbe ein [Dun64]. Die Besonderheit hier war die Anwendung auch bei hohen Temperaturen. Beiden Ansätzen war gemein, dass ausschließlich mit einem Strahlenmodell zur Beschreibung ebener transversaler und ebener longitudinaler Wellen, nicht aber ihrer Mischformen, gearbeitet wurde. Obwohl die Berücksichtigung dieser Mischformen gerade bei kleinen Abmessungen der Probekörper zwingend erforderlich wird, soll zur Erklärung des Messeffekts zunächst auch das Strahlenmodell herangezogen werden. Die Strahlen stehen dabei, wie in Kapitel 1.1.5 beschrieben, für den Wellenzahlvektor.

# **3.1.1 Modenwandel**

Eine im Festkörper laufende ebene Longitudinalwelle L wird beim Auftreffen auf eine Grenzfläche zur umgebenden Luft teilweise unter ihrem Einfallswinkel  $\theta$ <sub>l</sub> reflektiert, zum Teil aber auch konvertiert in eine Transversalwelle T', welche den Festkörper unter einem anderen Reflexionswinkel  $\theta_2$  durchquert. Eine weitere in die Luft hineingebrochene Welle kann angesichts des großen Unterschieds der akustischen Impedanzen vernachlässigt werden.

![](_page_97_Figure_2.jpeg)

**Abbildung 3.1:** Reflexionsgesetz in der Akustik

Die Winkel  $\theta_1$  und  $\theta_2$  sind nach dem Reflexionsgesetz in der Akustik mit den zugehörigen Longitudinal- und Transversalwellengeschwindigkeiten  $c<sub>L</sub>$  und  $c<sub>T</sub>$  verknüpft:

$$
\frac{\sin \theta_1}{\sin \theta_2} = \frac{c_L}{c_T} \tag{3.1}
$$

Der Definitionsbereich für  $\theta_1$  umfasst Winkel zwischen 0 und 90°, womit bei einer stets kleineren Transversalwellengeschwindigkeit  $c<sub>T</sub>$  die Transversalwelle immer unter einem kleineren Winkel reflektiert wird als die zugehörige Longitudinalwelle. Es sei an dieser Stelle bereits erwähnt, dass sich für den Betrag des Reflexionsfaktors bei streifendem Einfall, also  $\theta_1 = 90^\circ$ , der Wert Null ergibt. Nachfolgende, von Reynolds aufgestellte und auch von Dunegan verwendete Gleichungen haben demnach nur veranschaulichenden Charakter, da die so erzeugte Transversalwelle gar nicht entstehen kann.

### **3.1.2 Mehrmaliger Modenwandel im kreisrunden isotropen Stab**

In Reynolds Versuchsaufbau beginnt die Schallausbreitung mit einer longitudinalen Welle L<sup>0</sup> an der einen Stirnseite des Zylinders (**Abbildung 3.2**). Diese Welle konvertiert während ihrer Ausbreitung in *z*-Richtung zumindest teilweise zu einer Transversalwelle T<sub>0</sub>, welche den Probekörper unter dem Ausfallswinkel  $\theta_2$  durchquert. An der anderen Seite angekommen, konvertiert diese Transversalwelle teilweise zurück in eine Kriechwelle L1, welche der anregenden Welle L<sup>0</sup> mit einem Zeitversatz ∆*t* aber gleicher Schallgeschwindigkeit $c_{\rm L}$ hinterherläuft.

![](_page_98_Figure_1.jpeg)

**Abbildung 3.2:** Prinzipieller Versuchsaufbau nach Reynolds sowie schematische Darstellung der Wellenzahlvektoren  $L_i$  und  $T_i$ , wie sie sich nach den Modekonversionen ergeben.

Bei einem gut dimensionierten Probekörper lässt sich bei impulsartiger Anregung  $x_{\text{IN}}$ des Senders eine Impulsfolge  $x_{\text{OUT}}$  mit Echos an den Stellen  $t_0 + n \cdot \Delta t$ ,  $n \in \mathbb{N}_0$  mit  $t_0 = l/c_I$  detektieren (*l* ist die Länge des Probekörpers, siehe **Abbildung 3.3**).

![](_page_98_Figure_4.jpeg)

**Abbildung 3.3:** Symbolische Darstellung des Eingangssignals  $x_{\text{IN}}$  und Ausgangssignals  $x_{\text{OUT}}$ , wie sie sich nach dem Versuch aus **Abbildung 3.2** ergeben. In praxi zeigt sich ein charakteristischer Abfall der zu L<sub>1</sub> bis L<sub>N</sub> gehörenden Amplituden wohingegen die erste Signalgruppe  $L'_0$  auch kleinere Amplituden als die der Folgegruppe annehmen kann. Darüber hinaus zeigen sich deutliche Änderungen der Phase, in der Regel aber keine Phasensprünge.

Der Zeitversatz ∆*t* hängt von der Longitudinal- und Transversalwellengeschwindigkeit sowie dem Durchmesser *D* des Zylinders ab:

$$
\Delta t = \frac{D}{c_{\text{T}} \cdot \cos \theta_2} - \frac{D \cdot \tan \theta_2}{c_{\text{L}}}
$$
  
=  $D \cdot \sqrt{\frac{1}{c_{\text{T}}^2} - \frac{1}{c_{\text{L}}^2}}$ ,  $D \gg \lambda$  (3.2)

Damit lassen sich allein durch die beiden gemessenen Laufzeiten  $t_0$  und ∆*t* die gesuchten Schallgeschwindigkeiten berechnen:

$$
c_{\rm L} = \frac{l}{t_0} \tag{3.3}
$$

$$
c_{\rm T} = \frac{c_{\rm L}}{\sqrt{1 + \left(\frac{c_{\rm L} \cdot \Delta t}{D}\right)^2}}
$$
(3.4)

Die mehrmodige Schallausbreitung wurde bei dieser Herleitung nicht betrachtet. Es gab zwar von Rayleigh, Pochhammer und Chree die theoretische Beschreibung und insbesondere von Mindlin Verfahren zur Approximation der Dispersionsdiagramme [Gra91], auch wurde in Experimenten beobachtet, dass der Stab nicht zu dünn werden durfte, wenn man auswertbare Signale erhalten wollte. Mangels leistungsfähiger Computer konnte aber die mehrmodige Schallausbreitung keine Berücksichtigung finden.

Die bloße Anwendung der Gleichungen (3.3) und (3.4) jedenfalls würde stets zu kleine Werte liefern, da beispielsweise die anregende Welle selbst aufgrund der freien Randbedingung schon einen Einfallswinkel kleiner 90° haben muss und somit den Charakter einer Dehnwelle im Stab hat. Deshalb gilt es auch bei der Messdatenauswertung unter Berücksichtigung mehrmodiger Schallausbreitung neue Wege zu gehen. Die zuvor genannte Einschränkung zur schnellen Berechnung multimodaler Schallausbreitung im isotropen akustischen Wellenleiter besteht heute nicht mehr. Sie soll demzufolge auch bei der Auswertung der Transmissionsmessungen Berücksichtigung finden. Auch leichte Formen der Anisotropie, beispielsweise die transversale Isotropie lassen sich einbinden, womit eine weitere Klasse praktisch relevanter Materialien untersucht und beim Sensordesign berücksichtigt werden kann.

### **3.2 Transversal isotropes Material**

Bei Messungen an Kunststoffprobekörpern unterschiedlicher Chargen aber prinzipiell gleicher chemischer Zusammensetzung zeigt sich nicht zwangsläufig das gleiche Empfangssignal. Dies ist begründet in einer nicht gleichartigen Ausrichtung der Zuschlagstoffe, beispielsweise Glas- oder Kohlefasern. Auch die Ausrichtung der Polymer-Ketten zeigt einen solchen, wenn auch weniger stark ausgeprägten, Effekt.

Ausgehend von einem extrudierten Rundstab gelte im Folgenden die Annahme, dass sich die beigemischten Fasern vorzugsweise in Längsrichtung des Stabes orientieren und sich damit ein unterschiedliches mechanisches Verhalten in Längs- und Querrichtung ergibt. Ferner gelte, dass sich bezüglich der Rotation des Körpers um die z-Achse die Elastizitätseigenschaften nicht ändern und keine Verkopplung zwischen Dehnung und Scherung besteht. Unter bestimmten Voraussetzungen (bspw. bei im Vergleich zur Faserlänge dünnen aber sonst ausgedehnten Körpern) lassen sich diese Annahmen auch auf Materialien übertragen, die mittels Spritzguss erzeugt werden. Dann handelt es sich um ein transversal isotropes Material, welches mittels fünf unabhängiger Elastizitätskonstanten beschrieben werden kann:

$$
\begin{pmatrix}\n\varepsilon_{xx} \\
\varepsilon_{yy} \\
\varepsilon_{zz} \\
2\varepsilon_{yz} \\
2\varepsilon_{xz} \\
2\varepsilon_{xy}\n\end{pmatrix} = \begin{pmatrix}\n1/E_T & -\nu_T/E_T & -\nu_L/E_L & 0 & 0 & 0 \\
0 & 1/E_T & -\nu_L/E_L & 0 & 0 & 0 \\
0 & 1/E_L & 0 & 0 & 0 \\
0 & 1/G_L & 0 & 0 & 0 \\
0 & 1/G_L & 0 & 0 & 0 \\
0 & 0 & 1/G_L & 0 & 0 \\
0 & 0 & 0 & 0 & 0 \\
0 & 0 & 0 & 0 & 0 \\
0 & 0 & 0 & 0 & 0 \\
0 & 0 & 0 & 0 & 0 \\
0 & 0 & 0 & 0 & 0 \\
0 & 0 & 0 & 0 & 0 \\
0 & 0 & 0 & 0 & 0 \\
0 & 0 & 0 & 0 & 0 \\
0 & 0 & 0 & 0 & 0\n\end{pmatrix}
$$
\n(3.5)

Es gibt jetzt für jede entkoppelte Ebene jeweils ein Elastizitäts- und Schubmodul sowie eine Querkontraktionszahl. Die Konstanten mit dem Index T beschreiben die Eigenschaften in der transversalen oder auch isotropen Ebene, während der Index L für die Eigenschaften in Längsrichtung steht. Die Inversion der Matrix der elastischen Nachgiebigkeit **S** führt zur Steifigkeitsmatrix **C**:

$$
\mathbf{C} = \mathbf{\Lambda} \cdot \begin{bmatrix} 1 - V_{E}v_{L}^{2} & v_{T} + V_{E}v_{L}^{2} & v_{L} \cdot (1 + v_{T}) & 0 & 0 & 0 \\ 1 - V_{E}v_{L}^{2} & v_{L} \cdot (1 + v_{T}) & 0 & 0 & 0 \\ (1 - v_{T}^{2})/V_{E} & 0 & 0 & 0 \\ 0 & 0 & 0 & 0 \\ 0 & \text{sym.} & G_{L}/\mathbf{\Lambda} & 0 \\ 0 & 0 & 0 \\ 0 & 0 & 0 \\
$$

$$
\Lambda = \frac{E_{\rm T}}{\left(1 + v_{\rm T}\right) \cdot \left(1 - v_{\rm T} - 2 V_{\rm E} v_{\rm L}^2\right)}, \quad V_{\rm E} = \frac{E_{\rm T}}{E_{\rm L}}
$$

Mit  $v_L = v_T = v$  und  $E_L = E_T = E$  zeigt sich unter Verwendung von Gleichung (3.11) die im Isotropen bekannte Form:

$$
\mathbf{C}_{\text{iso}} = \frac{E}{(1-2v) \cdot (1+v)} \cdot \begin{bmatrix} 1-v & v & v & 0 & 0 & 0 \\ 1-v & v & 0 & 0 & 0 \\ 1-v & 0 & 0 & 0 & 0 \\ 1-v & 0 & 0 & 0 & 0 \\ 0 & 0 & (1-2v)/2 & 0 & 0 \\ 0 & 0 & 0 & (1-2v)/2 \end{bmatrix} \quad (3.7)
$$

Das Schubmodul  $G_T$  in der isotropen Ebene lässt sich durch E-Modul  $E_T$  und Querkontraktionszahl  $v_T$  dieser Ebene berechnen:

$$
G_{\rm T} = \frac{E_{\rm T}}{2(1 + \nu_{\rm T})} \tag{3.8}
$$

Einen solchen allgemein gültigen Zusammenhang gibt es für die Schubmoduln in den anisotropen Ebenen nicht. Allerdings beschreibt Theocaris in [The93] unter Verwendung einer Konstante  $a' = \sqrt{2}$  eine Beziehung

$$
G'_{L} = \frac{2 \cdot E_{L}}{a' \cdot \left(4 + \sqrt{2} \cdot \left| \frac{E_{T} + E_{L}v_{T} - E_{L}}{E_{T}v_{L}} \right| \right)} = \frac{E_{L}}{2 \cdot \sqrt{2} + \left| \frac{E_{T} + E_{L}v_{T} - E_{L}}{E_{T}v_{L}} \right|},
$$
(3.9)

womit sich die Anzahl der unabhängigen Elastizitätskonstanten in diesem Spezialfall auf vier reduziert. In den in [The93] gezeigten Abbildungen ergab sich jedoch eine bessere Übereinstimmung zwischen Modell und Messung, wenn der Kehrwert von *a*′ angesetzt wurde. Die von Theocaris empirisch bestimmte Konstante lässt sich für isotrope Materialien auch exakt berechnen:

$$
a = \frac{2\sqrt{2}}{1 + 2\sqrt{2}} \cdot \left(1 + \overline{v}\right)
$$
\n
$$
(3.10)
$$

Mit  $\overline{v} = v_L$  als mittlerer Querkontraktionszahl ergibt sich folgender Ausdruck:

$$
G_{\rm L} = \frac{\left(1 + 2\sqrt{2}\right) \cdot E_{\rm L}}{2 \cdot \left(1 + \nu_{\rm L}\right) \cdot \left(2\sqrt{2} + \left|\frac{E_{\rm T} + E_{\rm L} \nu_{\rm T} - E_{\rm L}}{E_{\rm T} \nu_{\rm L}}\right|\right)}
$$
(3.11)

Der so ermittelte Wert von  $G<sub>L</sub>$  liegt für praktisch relevante Materialien mit  $0 < v_L < 0.5$  stets zwischen den von Theocaris berechneten und gemessenen Werten (siehe Messwerte für *fibre composites* in **Abbildung 3.4**).

![](_page_102_Figure_2.jpeg)

**Abbildung 3.4:** Verhältnis  $E_{\text{t}}/(2G_{\text{t}})$  über dem Eigenwinkel  $\omega$  nach Theocaris in [The93] (links). Zum Vergleich sind die theoretischen Verläufe mit  $a' = \sqrt{2}$  ( $\cdots$ ) und  $a' = 1/\sqrt{2}$  ( $\cdots$ ) sowie mit der neu ermittelten Konstante  $a$  für  $0 < v_L < 0.5$  (grau) dargestellt (rechts).

Ein weiteres Kriterium zur Probe des Ergebnisses ist der Anisotropie-Faktor  $\tilde{A} = 2 \cdot c_{44} / (c_{11} - c_{12})$ , welcher sich bei Anwendung von Gleichung (3.11) für  $E_L = E_T = E$  und  $v_L = v_T = v$  erwartungsgemäß zu 1 ergibt. Der laut Theocaris nur "schwer experimentell bestimmbare" und auch "großen Messunsicherheiten" unterliegende Schubmodul *G*<sup>L</sup> soll in dieser Arbeit stets durch Gleichung (3.11) berechnet werden.

### **3.2.1 Berechnung der winkelabhängigen Schallgeschwindigkeiten**

Auch im kreisrunden Stab transversal isotropen Materials lässt sich eine Koinzidenzbedingung formulieren, welche die Laufzeitdifferenzen zur ersten voranschreitenden Welle erklärt. Dazu ist es erforderlich die winkelabhängige Schallgeschwindigkeit im Material zu beschreiben.

#### **Christoffel-Gleichung im Kontext transversaler Isotropie**

In der vorliegenden Arbeit wird die Wellenausbreitung im längshomogenen akustischen Wellenleiter und ausschließlich bei Rotationssymmetrie betrachtet. Die hierzu verwendeten Materialien sollten dieselbe Symmetrieeigenschaft aufweisen. Dies ist

bei den o.g. transversal isotropen Materialien der Fall. Eine Abhängigkeit der Schallgeschwindigkeit vom Winkel  $\varphi$  in der xy-Ebene besteht hier also nicht.

Deshalb ist es möglich, in der Christoffel-Gleichung (1.27) einen beliebigen Winkel vorzugeben, beispielsweise  $\varphi = 90^{\circ}$  (d.h.  $l_y = 0$ ) und die Koordinate *x* als Radius zu interpretieren, wobei auch eine Abhängigkeit der Schallgeschwindigkeit von dieser Koordinate auszuschließen ist. Je nach Ausrichtung des betrachteten transversal isotropen Materials im Koordinatensystem können damit drei grundsätzlich verschiedene Konstellationen modelliert werden. Bei der ersten zeige die 3-Richtung des Materials in z-Richtung ( $\theta = 0^{\circ}$ ) des zu modellierenden Körpers. Die Isotropie-Ebene liegt demnach in der xy-Ebene, was gegenständlich z. B. einem Faserbündel mit Kunststoffmatrix entsprechen würde, bei dem die Fasern alle in  $\theta = 0^\circ$ -Richtung zeigen. Wird das Faserbündel gegenständlich so gedreht, dass die Fasern entlang der x-Achse zeigen ( $\theta = 90^{\circ}$ ,  $\varphi = 90^{\circ}$ ), wird bei Annahme der Rotationssymmetrie eine sternförmige Ausrichtung der Fasern senkrecht zur z-Richtung modelliert. Somit ergibt sich eine dritte Möglichkeit bei Drehung des Faserbündels auf die y-Achse. Dies entspricht bei Rotationssymmetrie einer azimutalen Ausrichtung der Fasern. **Abbildung 3.5** soll diese drei Möglichkeiten unter Annahme von Zylinderkoordinaten veranschaulichen.

![](_page_103_Figure_3.jpeg)

**Abbildung 3.5:** Drei Möglichkeiten zur Drehung des Materialtensors für eine axialsymmetrische Simulation: a) 3-Richtung des Materials in z-Richtung, b) in x-Richtung und c) in y-Richtung. Die Rahmen kennzeichnen die für die Simulation relevanten Bereiche.

Bezug nehmend auf die Steifigkeitsmatrix eines transversal isotropen Mediums im nicht gedrehten Zustand lässt sich der Christoffel-Operator aus Gleichung (1.96) dann auf folgende drei Steifigkeitsmatrizen anwenden:

$$
\mathbf{C}_z = \begin{pmatrix} c_{11} & c_{13} & 0 \\ c_{13} & c_{33} & 0 \\ 0 & 0 & c_{44} \end{pmatrix}, \quad \mathbf{C}_r = \begin{pmatrix} c_{33} & c_{13} & 0 \\ c_{13} & c_{11} & 0 \\ 0 & 0 & c_{44} \end{pmatrix}, \quad \mathbf{C}_\varphi = \begin{pmatrix} c_{11} & c_{12} & 0 \\ c_{12} & c_{11} & 0 \\ 0 & 0 & c_{66} \end{pmatrix}
$$
(3.12)

Die einzelnen Komponenten sind nach Gleichung (3.6), (3.8) und (3.11) einzusetzen. Es gilt:

$$
c_{11} = \Lambda \cdot (1 - V_{E}v_{L}^{2})
$$
  
\n
$$
c_{12} = \Lambda \cdot (v_{T} + V_{E}v_{L}^{2})
$$
  
\n
$$
c_{13} = \Lambda \cdot (v_{L} \cdot (1 + v_{T}))
$$
  
\n
$$
c_{33} = \Lambda \cdot (1 - v_{T}^{2})/V_{E}
$$
  
\n
$$
c_{44} = G_{L} = \begin{cases} \frac{1 + 2\sqrt{2}}{2 \cdot (1 + v_{L})} \cdot \frac{E_{T}v_{L}}{(2\sqrt{2}v_{L} + 1)V_{E} + v_{T} - 1}, & v_{L} > 0, V_{E} + v_{T} \ge 1\\ \frac{1 + 2\sqrt{2}}{2 \cdot (1 + v_{L})} \cdot \frac{E_{T}v_{L}}{(2\sqrt{2}v_{L} + 1)V_{E} + v_{T} - 1}, & v_{L} > 0, V_{E} + v_{T} < 1\\ \frac{1 + 2\sqrt{2}}{2 \cdot (1 + v_{L})} \cdot \frac{E_{T}v_{L}}{(2\sqrt{2}v_{L} - 1)V_{E} - v_{T} + 1}, & v_{L} > 0, V_{E} + v_{T} < 1\\ c_{66} = G_{T} = \frac{E_{T}}{2 \cdot (1 + v_{T})}
$$
\n(3.13)

Die winkelabhängigen Schallgeschwindigkeiten aller drei Varianten lassen sich nun durch die Christoffel-Gleichung berechnen:

#### **3-Richtung** des Materials entspricht **z-Richtung** des Koordinatensystems

$$
\det \left( \mathbf{B}_{\rm C}^{\rm T} \mathbf{C}_{\rm z} \mathbf{B}_{\rm C} - \rho c_{\rm ph}^2 \mathbf{E} \right) = 0
$$
\n
$$
\Rightarrow \left( l_r^2 c_{11} + l_z^2 c_{44} - \rho c_{\rm ph}^2 \right) \cdot \left( l_r^2 c_{44} + l_z^2 c_{33} - \rho c_{\rm ph}^2 \right) = \left( l_r l_z \left( c_{13} + c_{44} \right) \right)^2 \tag{3.14}
$$

Die zwei grundsätzlich verschiedenen Lösungen für  $c_{ph}^2$  lassen sich der Longitudinalwelle mit der Geschwindigkeit  $c<sub>L</sub>$  und der Quasi-Transversalwelle mit  $c<sub>T</sub>$  zuordnen. Eine kompakte Darstellung findet sich beispielsweise in [RBK04]. In den hier angesetzten Raumrichtungen mit  $l_r = \sin\theta$  und  $l_z = \cos\theta$  gilt:

$$
c_{\text{L},z}^2(\theta) = \frac{1}{2 \cdot \rho} \cdot \left[ \left( c_{11} + c_{44} \right) \cdot \sin^2 \theta + \left( c_{33} + c_{44} \right) \cdot \cos^2 \theta + \Phi \left( c_{ij}, \theta \right) \right] \tag{3.15}
$$

$$
c_{\text{T},z}^2(\theta) = \frac{1}{2 \cdot \rho} \cdot \left[ \left( c_{11} + c_{44} \right) \cdot \sin^2 \theta + \left( c_{33} + c_{44} \right) \cdot \cos^2 \theta - \Phi \left( c_{ij}, \theta \right) \right] \tag{3.16}
$$

$$
\Phi(c_{ij}, \theta) = \begin{bmatrix} (c_{11} - c_{44})^2 \sin^4 \theta + (c_{33} - c_{44})^2 \cdot \cos^4 \theta + ... \\ ... 2 \cdot \sin^2 \theta \cdot \cos^2 \theta \cdot ((c_{11} - c_{44}) \cdot (c_{44} - c_{33}) + 2 \cdot (c_{13} + c_{44})^2) \end{bmatrix}^{\frac{1}{2}}
$$

Für die anderen Orientierungen des Materials im Koordinatensystem des Modells gilt die entsprechende Vorgehensweise:

### **3-Richtung** des Materials entspricht **r-Richtung** des Koordinatensystems

$$
\det(\mathbf{B}_{\mathrm{C}}^{\mathrm{T}} \mathbf{C}_{\mathrm{r}} \mathbf{B}_{\mathrm{C}} - \rho c_{\mathrm{ph}}^{2} \mathbf{E}) = 0
$$
  
\n
$$
\Rightarrow (l_{\mathrm{r}}^{2} c_{33} + l_{\mathrm{z}}^{2} c_{44} - \rho c_{\mathrm{ph}}^{2}) \cdot (l_{\mathrm{r}}^{2} c_{44} + l_{\mathrm{z}}^{2} c_{11} - \rho c_{\mathrm{ph}}^{2}) = (l_{\mathrm{r}} l_{\mathrm{z}} (c_{13} + c_{44}))^{2}
$$
\n(3.17)

$$
c_{\text{L,r}}^2(\theta) = \frac{1}{2 \cdot \rho} \cdot \left[ \left( c_{33} + c_{44} \right) \cdot \sin^2 \theta + \left( c_{11} + c_{44} \right) \cdot \cos^2 \theta + \Phi \left( c_{ij}, \theta \right) \right]
$$
(3.18)

$$
c_{\mathrm{T,r}}^{2}(\theta) = \frac{1}{2 \cdot \rho} \cdot \left[ \left( c_{33} + c_{44} \right) \cdot \sin^{2} \theta + \left( c_{11} + c_{44} \right) \cdot \cos^{2} \theta - \Phi \left( c_{ij}, \theta \right) \right]
$$
(3.19)

$$
\Phi(c_{ij}, \theta) = \begin{bmatrix} (c_{33} - c_{44})^2 \sin^4 \theta + (c_{11} - c_{44})^2 \cdot \cos^4 \theta + \dots \\ \dots 2 \cdot \sin^2 \theta \cdot \cos^2 \theta \cdot ((c_{33} - c_{44}) \cdot (c_{44} - c_{11}) + 2 \cdot (c_{13} + c_{44})^2) \end{bmatrix}^{\frac{1}{2}}
$$

Hier verhalten sich die Schallgeschwindigkeiten genauso wie in dem zuvor berechneten Fall, wo die 3-Richtung in z-Richtung des Koordinatensystems zeigt, allerdings sind Sinus und Kosinus vertauscht. Anders ausgedrückt, die Schallgeschwindigkeiten treten mit dem Winkel der Materialdrehung von 90° gedreht auf:

$$
c_{\text{T},\text{r}}^2(\theta) = c_{\text{T},z}^2(90^\circ - \theta) \text{ und } c_{\text{L},\text{r}}^2(\theta) = c_{\text{L},z}^2(90^\circ - \theta) \tag{3.20}
$$

### **3-Richtung** des Materials entspricht ϕ**-Richtung** des Koordinatensystems

$$
\det \left( \mathbf{B}_{\rm C}^{\rm T} \mathbf{C}_{\varphi} \mathbf{B}_{\rm C} - \rho c_{\rm ph}^2 \mathbf{E} \right) = 0
$$
\n
$$
\Rightarrow \left( l_{\rm r}^2 c_{11} + l_{\rm z}^2 c_{66} - \rho c_{\rm ph}^2 \right) \cdot \left( l_{\rm r}^2 c_{66} + l_{\rm z}^2 c_{11} - \rho c_{\rm ph}^2 \right) = \left( l_{\rm r} l_{\rm z} \left( c_{12} + c_{66} \right) \right)^2
$$
\n
$$
c_{11} = 2 \cdot (Q) \cdot c_{11} - c_{12} \cdot c_{66} \tag{3.21}
$$

$$
c_{\text{L},\varphi}^{2}(\theta) = \frac{c_{11}}{\rho} \quad \text{bzw.} \quad c_{\text{T},\varphi}^{2}(\theta) = \frac{c_{11} - c_{12}}{2 \cdot \rho} = \frac{c_{66}}{\rho} \tag{3.22}
$$

Diese letzte Variante weist keine Winkelabhängigkeit der Schallgeschwindigkeiten auf. Es stellt also den isotropen Fall dar, was angesichts der Symmetrie der Steifigkeitsmatrix auch zu erwarten war.

### **3.2.2 Mehrmaliger Modenwandel im transversal isotropen Material – die Koinzidenzbedingung**

Wird der kreisrunde Stab transversal isotropen Materials von einer Stirnseite mit einer Longitudinalwelle angeregt, gilt bezogen auf seine Mantelfläche weiterhin das Reflexionsgesetz der Akustik (3.1), allerdings jetzt mit winkelabhängigen Schallgeschwindigkeiten. Die Schallgeschwindigkeit für die einfallende Welle ist konstant, nämlich  $c_L = c_{L,z} (90^\circ - \theta_1 = 0^\circ) = c_3 = \sqrt{c_{33}/\rho}$ , wohingegen die konvertierte quasitransversale Welle in Koinzidenz mit dem zur anregenden Welle passenden Konversionswinkel stehen muss, d. h.  $c_T = c_{Tz} (90^\circ - \theta_2) = c_{Tr} (\theta_2)$ :

$$
\frac{\sin \theta_1}{\sin \theta_2} = \frac{c_{L,z} (90^\circ - \theta_1)}{c_{T,z} (90^\circ - \theta_2)} \Rightarrow c_{T,r} (\theta_2) = \sqrt{\frac{c_{33}}{\rho}} \cdot \sin \theta_2 \tag{3.23}
$$

Mit Gleichung (3.19) lässt sich nun der Koinzidenzwinkel  $\theta_{2,z}$  berechnen,

$$
\cos \theta_{z} = \sin \theta_{2,z} = \frac{\sqrt{(c_{13}^{2} + (c_{11} + c_{33} + 2c_{13})c_{44}) \cdot c_{11}c_{44}}}{c_{13}^{2} + (c_{11} + c_{33} + 2c_{13})c_{44}},
$$
\n(3.24)

womit nach Gleichung (3.2) unmittelbar auch die Laufzeitdifferenz ∆*t* zwischen anregender Longitudinalwelle und rückkonvertierter Quasi-Transversalwelle feststeht:

$$
\Delta t_z = \frac{D}{c_{\text{T,r}}(\theta_{2,z}) \cdot \cos \theta_{2,z}} - \frac{D \cdot \tan \theta_{2,z}}{c_{\text{L,z}}(0^\circ)} = \frac{D}{c_3} \cdot \left(\frac{1}{\sin \theta_{2,z} \cdot \cos \theta_{2,z}} - \frac{\sin \theta_{2,z}}{\cos \theta_{2,z}}\right)
$$

$$
= \frac{D}{c_3} \cdot \frac{\sqrt{1 - \sin^2 \theta_{2,z}}}{\sin \theta_{2,z}} = \frac{D}{c_3} \cdot \frac{\sqrt{1 - \cos^2 \theta_{2z}}}{\cos \theta_{2z}} , D \gg \lambda
$$
(3.25)

Entsprechende Vorgehensweise führt zu den Koinzidenzwinkeln und Laufzeitdifferenzen bei anderer Materialausrichtung:

$$
\cos \theta_{\rm r} = \sin \theta_{2,r} = \frac{\sqrt{(c_{13}^2 + (c_{11} + c_{33} + 2c_{13})c_{44}) \cdot c_{33}c_{44}}}{c_{13}^2 + (c_{11} + c_{33} + 2c_{13})c_{44}}
$$
(3.26)

$$
\Delta t_{\rm r} = \frac{D}{c_1} \cdot \frac{\sqrt{1 - \cos^2 \theta_{\rm r}}}{\cos \theta_{\rm r}} \qquad \text{mit } c_1 = c_{\rm L,r} (0^\circ) = \sqrt{\frac{c_{11}}{\rho}}, D \gg \lambda \tag{3.27}
$$

Letztendlich zeigt die dritte Variante die aus dem Isotropen bekannte Form:

$$
\cos \theta_{\varphi} = \sin \theta_{2,\varphi} = \sqrt{\frac{c_{66}}{c_{11}} \cdot \frac{\rho}{\rho}} = \frac{c_{\text{T},\varphi}}{c_{\text{L},\varphi}}
$$
(3.28)

$$
\Delta t_{\varphi} = \frac{D}{c_{\text{L},\varphi}(0^{\circ})} \cdot \frac{\sqrt{1 - \cos^{2} \theta_{\varphi}}}{\cos \theta_{\varphi}} = D \cdot \sqrt{\left(\frac{1}{c_{\text{T},\varphi}}\right)^{2} - \left(\frac{1}{c_{\text{L},\varphi}}\right)^{2}}
$$
\n
$$
\text{mit } c_{\text{L},\varphi} = \sqrt{\frac{c_{11}}{\rho}} = c_{1}, c_{\text{T},\varphi} = \sqrt{\frac{c_{66}}{\rho}}, D \gg \lambda
$$
\n
$$
(3.29)
$$

Bei bekannter Laufzeitdifferenz sowie bekannter Ausrichtung des Materials ist es somit stets möglich, auch den Koinzidenzwinkel zu berechnen. Eine weitere Bestimmungsgleichung für die 4 unbekannten Komponenten der Steifigkeitsmatrix ist gefunden. Neben der Laufzeitdifferenz ∆*t* und der kürzesten Laufzeit  $t_0$ , woraus sich bei bekannter Dichte unmittelbar die Konstante C<sub>33</sub> berechnen lässt, gilt es also mindestens zwei weitere Signalcharakteristika zu ermitteln, die sich offenbar nicht allein in Laufzeiten bzw. Laufzeitdifferenzen widerspiegeln. Ein Ansatz könnte die Beurteilung der Signalform sein, wozu allerdings die sorgfältige Modellierung und schnelle Simulation der Schallausbreitung im transversal isotropen Hohlzylinder zwingend erforderlich ist.

# **3.2.3 Modellierung und Simulation der transienten Schallausbreitung im transversal isotropen Hohlzylinder**

Die Simulation der Schallausbreitung mittels finiter Elemente erfordert insbesondere bei kleinen Transversalwellengeschwindigkeiten angesichts notwendiger räumlicher Abtastungen von ca. 25 linearen Elementen je Wellenlänge bei der höchsten zu berücksichtigenden Frequenz sehr große Gitter, damit der sog. numerische Periodenverlängerungseffekt nicht signifikant in das Ergebnis eingeht [WBZ80]. Je Simulation des beschriebenen Versuchsaufbaus beläuft sich dann die reine Rechenzeit auf handelsüblichen Computern (bspw. Intel-Core-i-Serie) schnell auf 10 Minuten und mehr. Sollen die Ergebnisse dieser Simulationen zur Konkretisierung der noch fehlenden Parameter im Rahmen einer Optimierung genutzt werden, zeigt sich angesichts der zu erwartenden einigen hundert Funktionsaufrufe sehr schnell, dass eine effizientere Methode zur Simulation gefunden werden muss, um eine Materialprobe bei verschiedenen Konditionierungen in absehbarer Zeit untersuchen zu können.

Pate für die Modellierung der transienten Schallausbreitung im transversal isotropen Material steht die statische Durchflussmessung mittels Ultraschall. Dabei sorgt eine Strömung im akustischen Wellenleiter gleichbleibenden Querschnitts für eine erhöhte bzw. verringerte Schallgeschwindigkeit in Ausbreitungsrichtung des strömenden Mediums, wohingegen die Schallgeschwindigkeit senkrecht dazu auf ihrem ursprünglichen Wert verbleibt. Bei Annahme eines rechteckigen Strömungsprofils (Turbulenz)
kommt also ein sich im Wellenleiter befindendes Wellenpaket je nach Ausbreitungsrichtung etwas früher oder später an als bei ruhender Flüssigkeit (Mitnahmeeffekt). Für die Ausprägung des Wellenpakets, also das beobachtbare Interferenzmuster, sind aber unverändert die Schallgeschwindigkeit im Querschnitt sowie die Anregung maßgeblich. Das Wellenpaket ändert seine Ausprägung also auch bei vorhandener Strömung nicht wesentlich. Übertragen auf den Festkörper-Wellenleiter heißt das, dass sich die transversale Isotropie ähnlich einer Strömung auf die Wellenausbreitung auswirkt und genauso modellieren lassen müsste. Es soll also hier die schon bekannte Berechnung der Schallausbreitung im isotropen Wellenleiter für die sehr spezielle Anisotropie der vorliegenden Materialproben genutzt werden, indem der Orientierung des Materials und der richtungsabhängigen Schallgeschwindigkeiten entsprechend das Empfangssignal zeitlich verschoben wird. Seien  $c<sub>r</sub>$  und  $c<sub>z</sub>$  die Schallgeschwindigkeiten im Querschnitt bzw. in Ausbreitungsrichtung, dann wird das Wellenpaket um die Zeit  $\Delta t_1 = l \cdot (c_r^{-1} - c_z^{-1})$  mitgenommen.

Allerdings hat sich im Vergleich mit FEM-Ergebnissen gezeigt, dass offenbar nicht ausbreitungsfähige Moden bei vorliegender Anisotropie anders abklingen als im Isotropen. An dieser Stelle, aber auch im Rahmen der zur Verarbeitung der Materialkonstanten erforderlichen Arithmetik hat sich die Einführung einer empirischen Konstante, eines neuen Anisotropiefaktors  $A$ , bewährt<sup>13</sup>:

$$
A = \frac{E_{\rm T} \cdot (1 - v_{\rm L})}{E_{\rm L} \cdot (1 - v_{\rm T})} = \frac{c_{11} + c_{12} - c_{13}}{c_{33}} \tag{3.30}
$$

Die Quadratwurzel des neuen Anisotropiefaktors gibt in etwa an, wie viel länger oder kürzer ein isotroper Wellenleiter sein müsste, damit die nicht ausbreitungsfähigen Moden auf ein ähnliches Maß abgeklungen sind wie im anisotropen Fall. Ein empirischer Nachweis folgt im folgenden Abschnitt zum Gültigkeitsbereich. Die zur Berechnung der Schallausbreitung zugrundeliegende Länge  $\tilde{l} = l/\sqrt{A}$  hat aber unmittelbar auch Folgen für die Gesamtlaufzeit des Signals, welche anschließend  $\Delta t_2 = (l - \tilde{l})/c_r$  korrigiert werden muss, sodass sich insgesamt im Frequenzbereich die Laufzeitkorrektur exp $(-j\omega t_k)$  ergibt mit

$$
t_{\mathbf{k}} = \Delta t_2 - \Delta t_1 = \frac{l - \tilde{l}}{c_{\mathbf{r}}} - l \cdot \left(\frac{1}{c_{\mathbf{r}}} - \frac{1}{c_{\mathbf{z}}}\right) = l \cdot \left(\frac{1}{c_{\mathbf{z}}} - \frac{1}{\sqrt{A}c_{\mathbf{r}}}\right)
$$
(3.31)

Wieder gilt es bei der Anwendung die drei grundsätzlich verschiedenen Orientierungen des Materials zu unterscheiden.

<sup>&</sup>lt;sup>13</sup> Je näher der Faktor an der Eins liegt, umso mehr ähnelt das Material einem isotropen. Mit  $A=1$ folgt die charakteristischen Gleichung für ein *quasi isotropes Material* [The93].

### **3-Richtung** des Materials entspricht **z-Richtung** des Koordinatensystems

• Als Schallgeschwindigkeiten sind  $c_z = c_3$  und  $c_r = c_1$  anzusetzen:

$$
t_{k,z} = l \cdot \left(\frac{1}{c_3} - \frac{1}{\sqrt{A}c_1}\right) \tag{3.32}
$$

• Die zugrundeliegende Laufzeitdifferenz ist ∆*t*<sub>z</sub>. Damit lautet die mittlere Poissonzahl im äquivalenten isotropen Material:

$$
\overline{v}_z \approx \frac{1}{2} \cdot \left( 1 - \left( \frac{D}{c_1 \Delta t_z} \right)^2 \right) \tag{3.33}
$$

• Das Empfangssignal berechnet sich demzufolge nach Aufruf der isotropen Berechnung mittels folgender Parametrisierung:

$$
y_{z}(t) = y\left(c_{1}, \overline{v}_{z}, l/\sqrt{A}, t - t_{k, z}\right)
$$
\n(3.34)

### **3-Richtung** des Materials entspricht **r-Richtung** des Koordinatensystems

• Als Schallgeschwindigkeiten sind  $c_7 = c_1$  und  $c_7 = c_3$  anzusetzen:

$$
t_{k,r} = l \cdot \left(\frac{1}{c_1} - \frac{\sqrt{A}}{c_3}\right)
$$
 (3.35)

• Die zugrundeliegende Laufzeitdifferenz ist ∆*t*<sub>r</sub>. Damit lautet die mittlere Poissonzahl im äquivalenten isotropen Material:

$$
\overline{v_r} \approx \frac{1}{2} \cdot \left( 1 - \left( \frac{D}{c_3 \Delta t_r} \right)^2 \right) \tag{3.36}
$$

In diesem Fall wird im Vergleich zur FEM-Simulation ein weiterer Unterschied erkennbar. Die erste im Signal vorkommende Gruppe scheint stärker gedämpft zu sein, der über Modekonversion anregende Teil der Welle verliert also überproportional Energie zugunsten der quasitransversalen Anteile. Aber auch diese zusätzliche Dämpfung lässt sich durch den eingeführten Anisotropiefaktor gut abbilden, indem nur diese erste Gruppe des Empfangssignals zusätzlich auf den *A*-ten Teil gedämpft wird:

$$
\tilde{y}_{r}(t) = y\left(c_{3}, \overline{v_{r}}, l/\sqrt{A}, t - t_{k,r}\right) \cdot \left(\sqrt{A} + \left(1 - \sqrt{A}\right) \cdot \text{sign}\left(t - \left(\frac{l}{c_{1}} + \Delta t_{r}\right)\right)\right) \tag{3.37}
$$

# **3-Richtung** des Materials entspricht ϕ**-Richtung** des Koordinatensystems

• Als Schallgeschwindigkeiten sind  $c_z = c_r = c_1$  anzusetzen:

$$
t_{k,\varphi} = \frac{l}{c_1} \cdot \left(1 - \frac{1}{\sqrt{A}}\right) \tag{3.38}
$$

• Die zugrundeliegende Laufzeitdifferenz ist ∆t<sub>ω</sub>. Damit lautet die mittlere Poissonzahl im äquivalenten isotropen Material:

$$
\overline{v}_{\varphi} \approx \frac{1}{2} \cdot \left( 1 - \left( \frac{D}{c_1 \Delta t_{\varphi}} \right)^2 \right) = \frac{1}{2} \cdot \frac{c_1^2 - 2c_{\text{T},\varphi}^2}{c_1^2 - c_{\text{T},\varphi}^2} = \frac{c_{12}}{c_{11} + c_{12}} \tag{3.39}
$$

• Das Empfangssignal berechnet sich demzufolge nach Aufruf der isotropen Berechnung mittels folgender Parametrisierung:

$$
y_{\varphi} = y \left( c_1, \overline{v}_{\varphi}, l / \sqrt{A}, t - t_{k, \varphi} \right)
$$
 (3.40)

#### **3.2.4 Gültigkeitsbereich der halbanalytisch-empirischen Simulationstechnik**

Im vorangegangen Kapitel (3.2.2) wurde u. a. gezeigt, dass es je nach Orientierung des Materials im Vergleich zur Ausrichtung des Probekörpers bei Kombination zweier verbleibender Freiheitsgrade zu gleichen Laufzeitdifferenzen kommen kann. Bei Vorgabe der beiden Poissonzahlen  $v_L$ ,  $v_T$  und bekannten Schallgeschwindigkeiten  $c_1$ ,  $c_3$ lässt sich so beispielsweise der berechneten Laufzeitdifferenz eine mittlere Poissonzahl  $\overline{v}$  des äquivalenten isotropen Materials zuordnen. Dazu ist zunächst der Anisotropiefaktor in Abhängigkeit der vier genannten Größen auszudrücken:

$$
A(\nu_{\rm L}, \nu_{\rm T}, c_1, c_3) = \frac{1 - \nu_{\rm L}}{2\nu_{\rm L}^2 \cdot (1 - \nu_{\rm T})} \cdot \left(1 - \sqrt{1 + 4 \cdot \left(\frac{c_1}{c_3}\right)^2 \cdot \nu_{\rm L}^2 \cdot \left(\nu_{\rm T}^2 - 1\right)}\right) \tag{3.41}
$$

Damit ist es bereits möglich, die Komponenten der Steifigkeitsmatrix zu berechnen:

$$
c_{11} = \rho c_1^2, \quad c_{33} = \rho c_3^2, \quad c_{12} = \rho \left( \frac{A}{1 - v_L} c_3^2 - c_1^2 \right), \quad c_{13} = \rho \frac{A v_L}{1 - v_L} c_3^2
$$
  

$$
c_{44} = \rho \frac{A \left( 2Av_L^2 + v_L - 1 \right) \cdot \left( 1 + 2\sqrt{2} \right)}{2 \left( v_L^2 - 1 \right) \cdot \left( 1 + 2\sqrt{2} A + \frac{A - 1}{v_L} \right)} c_3^2, \quad c_{66} = \rho \left( c_1^2 - \frac{A}{2(1 - v_L)} c_3^2 \right)
$$
(3.42)

Mit Hilfe der Gleichungen (3.25) bis (3.29) lassen sich unmittelbar die entsprechenden Laufzeitdifferenzen  $\Delta t_z$ ,  $\Delta t_r$  und  $\Delta t_\omega$  bestimmen und damit auch die mittleren Poissonzahlen  $\overline{v}$  im äquivalenten isotropen Material.

Im praktisch relevanten Bereich der Parameter  $v_L$ ,  $v_T$ ,  $c_I$  und  $c_3$  soll nachfolgend im direkten Vergleich zu ausgewählten FEM-Simulationen untersucht werden, ob und wieweit die zuvor erläuterte Modellierung und "**H**albanalytische-**E**mpirische **S**imulation der akustischen **T**ransmission durch den schwach **A**nisotropen **H**ohlzylinder" (im Folgenden *HESTAH*-Algorithmus) erfolgreich ist.

Die Spezifik der hier zu untersuchenden Materialien lässt eine gewisse Einschränkung des Definitionsbereichs der Parameter zu. Allgemein gilt hinsichtlich der Poissonzahlen bei transversaler Isotropie:

$$
|\nu_{\rm L}| \le \sqrt{\frac{1}{2} (1 - \nu_{\rm T}) \frac{E_{\rm L}}{E_{\rm T}}} = \sqrt{\frac{1 - \nu_{\rm L}}{2A}} \quad \land \quad |\nu_{\rm T}| \le 1 \tag{3.43}
$$

Bei den extrudierten oder im Spritzguss hergestellten Glasfaser verstärkten Kunststoffen handelt es sich aber eher um schwach anisotrope Materialien, d.h. der Anisotropiefaktor *A* liegt stets nahe Eins, das Schallgeschwindigkeitsverhältnis  $c_3/c_1$  ist prozessbedingt stets größer gleich aber nicht viel größer als Eins, und  $v<sub>L</sub>$  ist stets größer als Null. Unter diesen Voraussetzungen gilt nach Theocaris in [The00]:

$$
\nu_{\rm T} > 1 - \frac{E_{\rm T}}{E_{\rm L}} = 1 - A \cdot \frac{1 - \nu_{\rm T}}{1 - \nu_{\rm L}} \tag{3.44}
$$

Ungleichung (3.43) lässt sich durch Einsetzen von *A* aus (3.41) und unter Berücksichtigung der gerade genannten Randbedingungen wie folgt schreiben:

$$
0 < \nu_{\rm L} \le \frac{1}{2} \cdot \frac{c_3}{c_1} \quad \land \quad \frac{\left(c_3/c_1\right)^2 - 1}{1 - \left(c_3/c_1\right)^2 \nu_{\rm L}^2} < \nu_{\rm T} \le 1 \tag{3.45}
$$

Eine genaue Betrachtung der von Theocaris in [The93] und [The95] vorgestellten Materialien zeigt, dass, wieder unter den genannten Randbedingungen, die Poissonzahlen der longitudinalen Ebene  $v_L$  sogar stets unterhalb  $3/5$  des angegebenen Verhältnisses  $c_3/2c_1$  liegen (siehe **Tabelle 3.1**, grauer Bereich). Damit wäre im isotropen Fall aber eine maximale Poissonzahl von nur 0,3 realisierbar. Ein Wert von 0,46 sollte in den Untersuchungen jedoch berücksichtigt werden, um auch bei Temperaturerhöhung noch rechnen zu können. Damit sind dann auch Bereiche erfüllt, in denen einzelne Beschränkungen knapp nicht eingehalten werden.

| <b>Material</b>                    | $V_{\rm L}$ | $V_{\rm T}$ | $c_3/2c_1$ | $v_{\rm T}/v_{\rm L}$ | <b>Bemerkungen</b>                        |
|------------------------------------|-------------|-------------|------------|-----------------------|-------------------------------------------|
| <i>Borsic (s) / Aluminum (is)</i>  | 0,196       | 0,356       | 0.79       | 1,82                  | Diese Materialien erfüllen                |
| <i>Borsic (is) / Aluminum (is)</i> | 0,227       | 0,320       | 0.69       | 1,41                  | weitgehend die Einschränk-                |
|                                    |             |             |            |                       | ungen $(3.45)$ sowie die                  |
|                                    |             |             |            |                       | Eigenschaft $c_3 > c_1$ aber              |
|                                    |             |             |            |                       | $v_{\rm T}$ < 1 – $E_{\rm T}/E_{\rm L}$ . |
| Borsic 1100 Aluminum               | 0,240       | 0,410       | 0.60       | 1,71                  | Diese Materialien erfüllen                |
| Boron / Aluminum alloy 6061        | 0,170       | 0,480       | 0,57       | 2,82                  | allesamt die Einschränk-                  |
| Co                                 | 0,216       | 0,489       | 0,54       | 2,26                  | ungen (3.45) sowie $c_2 > c_1$ .          |
| $H_2O(-16^{\circ}C)$               | 0,282       | 0,413       | 0,52       | 1,46                  |                                           |
| BaTiO <sub>3</sub>                 | 0,238       | 0,364       | 0.52       | 1,53                  |                                           |
| $SiO2$ $\beta$ -quartz             | 0,247       | 0,064       | 0.49       | 0.26                  | Diese Materialien erfüllen                |
| $BaTiO_3 + 5\% CaTiO_3$            | 0,314       | 0,304       | 0.49       | 0.97                  | allesamt die Einschränk-                  |
| Glass / Polyimide                  | 0,460       | 0,300       | 0,44       | 0.65                  | ungen (3.45) aber $c_3 < c_1$ .           |
| Glass / Epoxy                      | 0,400       | 0,270       | 0.39       | 0,68                  |                                           |
| $C_d$                              | 0,262       | 0,122       | 0,33       | 0,47                  |                                           |

**Tabelle 3.1:** Auszug relevanter Daten aus den Arbeiten von Theocaris

Die Daten zeigen auch, dass die Verhältnisse  $v_T/v_I$  nicht den Wert 3 überschreiten, während 1,4 nicht unterschritten wird. Gerade letzterer Punkt sollte hier auch nicht angesetzt werden, da bei den zitierten Daten immer die Ausrichtung der Fasern innerhalb der Matrix bekannt war. In dieser Arbeit muss das nicht der Fall sein, weshalb auch deutlich kleinere Verhältnisse als Eins berücksichtigt werden sollen. Insgesamt erscheint jedoch  $v_T < 0.6$  als sinnvolle Grenze. Nach dem Übergang vom theoretisch Möglichen zum gegenständlich Relevanten lässt sich Gleichung (3.45) weiter eingrenzen:

$$
0 < \nu_{\rm L} \le 0, 46 \cdot \frac{c_3}{c_1} \quad \land \quad \max \left\{ \frac{\left(c_3/c_1\right)^2 - 1}{1 - \left(c_3/c_1\right)^2 \nu_{\rm L}^2}; 0, 25 \cdot \nu_{\rm L} \right\} < \nu_{\rm T} \le \min \left\{ 0, 6; 3 \cdot \nu_{\rm L} \right\} \tag{3.46}
$$

Sei nun die mittleren Poissonzahlen  $\overline{v}$  im äquivalenten isotropen Material als fest angenommen, dann existiert zu einer Obergrenze von  $v<sub>L</sub>$  eine zugehörige Untergrenze von  $v_T$  und umgekehrt. Folgende Abbildung zeigt den mittels Gleichung (3.46) eingegrenzten Testraum für verschiedene feste Vorgaben von  $\overline{v}$ , in welchem die Ergebnisse des HESTAH-Algorithmus denen der FEM-Simulation gegenübergestellt werden sollen.

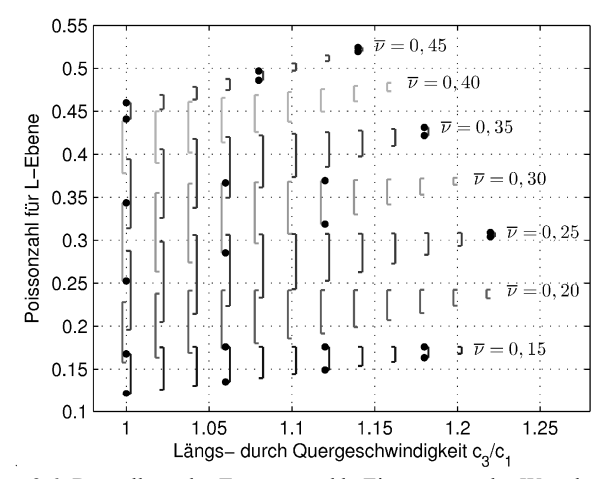

**Abbildung 3.6:** Darstellung des Testraums, d.h. Eingrenzung des Wertebereichs für  $v<sub>L</sub>$  als Funktion des Schallgeschwindigkeitsverhältnisses  $c<sub>3</sub>/c<sub>1</sub>$  für verschiedene Vorgaben der mittleren Poissonzahl  $\bar{v}$  des äquivalenten isotropen Materials.

Es zeigt sich, dass bei den angenommenen Randbedingungen der Poissonzahlen in der Tat nur geringfügig größere Schallgeschwindigkeitsverhältnisse als die in **Tabelle 3.1** grau hinterlegten angenommen werden können. Darüber hinaus werden die Definitionsbereiche für  $v_L$ , gekennzeichnet durch wechselseitig links/rechts geöffnete Bögen, mit zunehmendem Schallgeschwindigkeitsverhältnis kleiner. An den Stellen, welche durch einen schwarzen Punkt gekennzeichnet sind, werden FEM-Simulationen und der HESTAH-Algorithmus durchgeführt.

Eine etwas andere Darstellung dieses Testraums ist die Darstellung des Verhältnisses  $E_L/2G_L$  als Funktion des Eigenwinkels  $\omega$ , welchen Theocaris zur Klassifizierung verschiedener Anisotropieformen eingeführt hat (siehe auch **Abbildung 3.4**):

$$
\tan 2\omega = \frac{2\sqrt{2}v_{\rm L}}{(1 - v_{\rm T}) \cdot \frac{E_{\rm L}}{E_{\rm T}} - 1}
$$
(3.47)

Der hier relevante Bereich beschränkt sich auf Eigenwinkel  $\omega < 135^{\circ}$ , wobei ein Winkel von etwa 125,26° für isotrope bzw. quasi-isotrope Materialien steht. Größere Winkel stehen für eine stark ausgeprägte *z*-Achse.

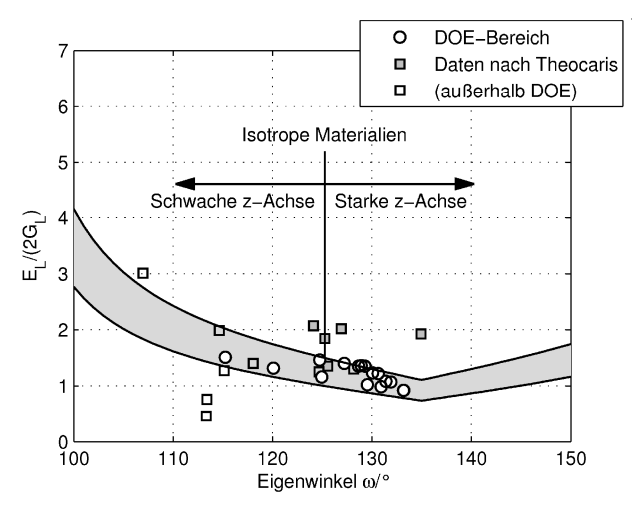

**Abbildung 3.7:** DOE in Eigenwinkeldarstellung nach Theocaris.

Stellt man den hergeleiteten Testraum (DOE, *design of experiment*) mit den zur Verfügung stehenden Daten in einem Diagramm dar, ist deutlich zu erkennen, dass im Umfeld der quasi-isotropen Materialien, schwerpunktmäßig für eine starke *z*-Achse, verschiedene Testpunkte ausgewählt sind. Die aus der Literatur verfügbaren Messdaten weichen aber deutlich vom theoretisch Möglichen ab – ein Indiz für Abweichungen der gegenständlich vorliegenden Anisotropie von der angenommenen transversalen Isotropie oder aber für größere Messunsicherheiten.

# **3.2.5 Ergebnisse des HESTAH-Algorithmus im Vergleich zur FEM-Simulation**

Nachfolgend sollen die Ergebnisse des Vergleichs zwischen HESTAH-Algorithmus und FEM-Simulation im ausgewählten Testraum gezeigt werden. Dazu wurden an 24 ausgewählten Testpunkten (siehe Abschnitt 3.2.4) für jeweils 3 verschiedene Schallgeschwindigkeiten  $c_1 = \{1350; 2700; 4050\} \text{ms}^{-1}$  und jeweils die 3 verschiedene Raumausrichtungen des Materials eine transiente Simulation, insgesamt also 216 Simulationen, durchgeführt.

Wichtig bei der Modellierung beider Varianten ist, möglichst gleiche Randbedingungen für die Ein- und Auskopplung des Schalls zu gewährleisten und das mit möglichst guter Annäherung des gegenständlich aufgebauten Versuchs. So wird sowohl beim HESTAH-Algorithmus als auch bei der FEM mit einer Anregung aus Normalspannungen bei gleichzeitiger Unterdrückung tangentialer Spannungen gearbeitet. Das soll einer Ankopplung des Sendewandlers mittels Koppelgel Rechnung tragen, durch welche keine Tangentialspannungen übertragen werden.

Hinsichtlich der Auskopplung des Schalls gibt es einen wesentlichen Unterschied. Während bei der halbanalytischen Rechnung lediglich Beobachtungen der Normalspannungen an einem beliebigen Ort  $z = l$  herausgeschrieben werden, die nachträglich unter Berücksichtigung des Impedanzverhältnisses von Probekörper und Empfangswandler auf die richtige Amplitude korrigiert werden, wird das FEM-Modell hinter der Bilanzfläche mittels Dämpfungselementen abgeschlossen, deren akustischen Impedanz der des Empfängers entspricht. Das führt in der FEM-Simulation zu Mehrfachreflexionen in der Probe, die bei der halbanalytischen Rechnung so nicht vorkommen. Das Zeitintervall für einen Vergleich beider Simulationsergebnisse endet also mit dem Eintreffen der ersten Mehrfachreflexion. Die Dynamik des Empfangswandlers wird in beiden Varianten gleichermaßen durch das Mason-Modell berücksichtigt.

### **Normierung und Bewertung der Simulationsergebnisse**

Die simulierten Empfangssignale  $y_{FFM}$  ( $nT_A$ ) und  $y_{ANA}$  ( $nT_A$ ) werden jeweils auf ihre Signalenergie normiert:

$$
\tilde{y}_{\text{FEM,ANA}}[n] = \frac{y_{\text{FEM,ANA}}(n_{\text{A}})}{T_{\text{A}} \sum_{n} y_{\text{FEM,ANA}}^2(n_{\text{A}})} = \frac{y_{\text{FEM,ANA}}[n]}{T_{\text{A}} \sum_{n} y_{\text{FEM,ANA}}^2[n]}
$$
(3.48)

Für jede der 3 Schallgeschwindigkeiten wird dann die größte Amplitude des mit der FEM berechneten Empfangssignals als Bezugsgröße gewählt:

$$
\tilde{\tilde{y}}_{\text{FEM,ANA}}[n] = \frac{\tilde{y}_{\text{FEM,ANA}}[n]}{\max\{|\tilde{y}_{\text{FEM,ANA}}[n]|\}}
$$
(3.49)

So ist insgesamt eine gute vergleichende Darstellung der simulierten Signale möglich. Die Gesamtheit aller Simulationsergebnisse ist im Anhang C dargestellt. Einzelne nach dem Vergleichskriterium durchschnittliche sowie besonders schlechte Ergebnisse sollen etwas später gezeigt werden.

Das Maximum  $\rho_{xy}$  der Kreuzkorrelationsfunktionen für Energiesignale ist schließlich das entscheidende Vergleichskriterium. Eventuell vorhandene Effekte der numerischen Dispersion fließen somit nicht in den Bewertungsmaßstab ein:

$$
\rho_{xy} = \frac{\max\left\{ \left| \sum_{n} \tilde{\mathcal{Y}}_{FEM}[n] \cdot \tilde{\mathcal{Y}}_{ANA}[n+k] \right| \right\}}{\sqrt{\sum_{n} \tilde{\mathcal{Y}}_{FEM}^{2}[n] \cdot \sum_{n} \tilde{\mathcal{Y}}_{ANA}^{2}[n]}}
$$
(3.50)

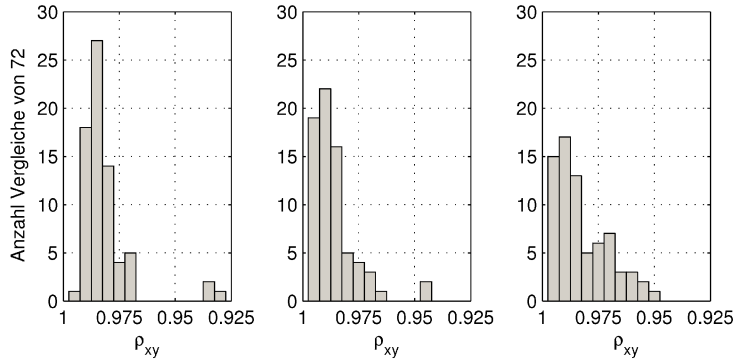

Folgende Abbildung fasst alle Ergebnisse der Kreuzkorrelationsfunktionen zusammen:

**Abbildung 3.8:** Histogramme der berechneten Kreuzkorrelationskoeffizienten für die Schallgeschwindigkeiten  $c_1 = 1350 \,\text{ms}^{-1}$  (links), 2700 ms<sup>-1</sup> (Mitte) und 4050 ms<sup>-1</sup> (rechts)

Es ist festzustellen, dass mit Werten deutlich größer 0,9 eine insgesamt gute Korrelation zwischen FEM-Simulation und der hier vorgestellten schnellen Simulationstechnik nach dem HESTAH-Algorithmus besteht. Trotzdem gibt es zwei bemerkenswerte Details: Erstens nimmt die Mehrzahl der Korrelationskoeffizienten bei kleiner werdender Schallgeschwindigkeit höhere Werte an und zweitens scheint es insbesondere bei diesen kleinen Schallgeschwindigkeiten Ausreißer zu geben. Die erste Besonderheit lässt sich dadurch erklären, dass durch die Überlagerung einer deutlich größeren Anzahl orthogonaler ausbreitungsfähiger Eigensignale die Einflussnahme der nur näherungsweise berücksichtigten evaneszenten Moden schwindet. Der zweite Punkt mag in dem großen Dicken-Frequenz-Produkt begründet sein. Die Singulärwertzerlegung kann nämlich insbesondere bei großer Modeordnung und damit kleinen Transversalwellenlängen Fehler verursachen. Dieses Problem müsste sich dann insbesondere bei großen Poissonzahlen zeigen.

Deshalb sollen in **Abbildung 3.9** die Korrelationskoeffizienten im Zusammenhang zum Testraum dargestellt werden. In der Tat treten demnach die kleinsten Korrelationskoeffizienten für die großen Poissonzahlen, insbesondere große Poissonzahlen der transversalen Ebene auf (vgl. auch **Abbildung 3.6**). Aber auch ein großes Schallgeschwindigkeitsverhältnis wirkt sich tendenziell nachteilig auf die Ergebnisse der Simulation aus, während meistens bei der Materialorientierung in *z*−Richtung die besten Ergebnisse erzielt werden.

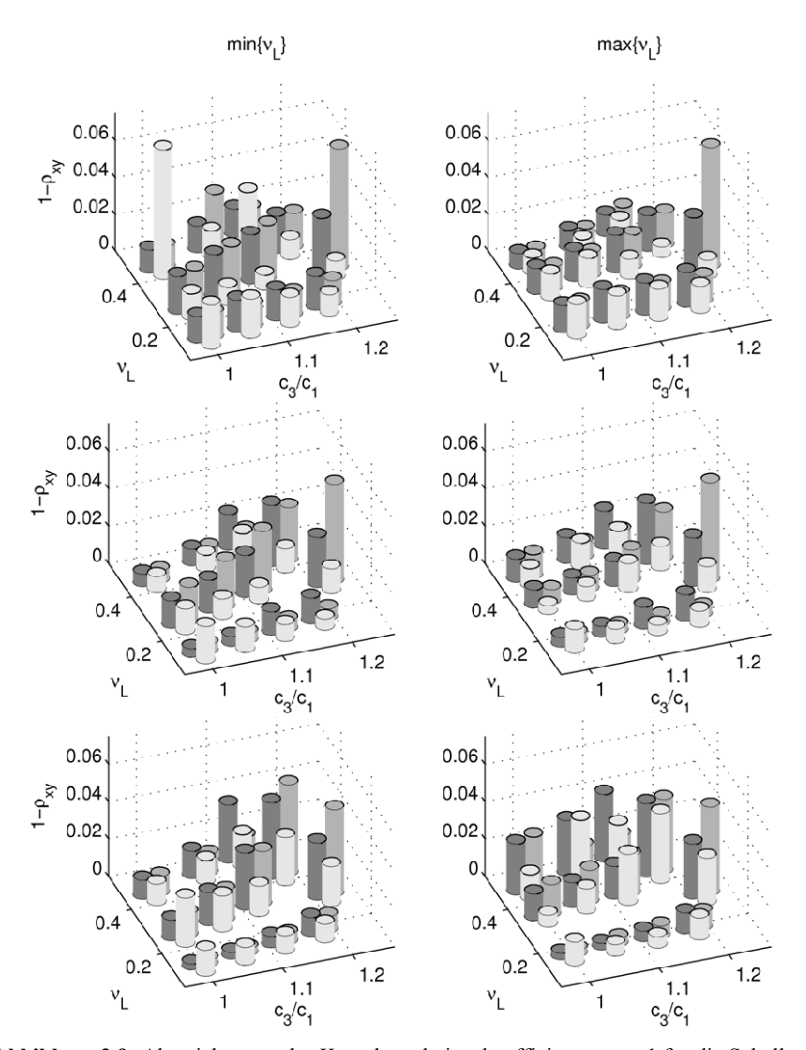

**Abbildung 3.9:** Abweichungen des Kreuzkorrelationskoeffizienten von 1 für die Schallgeschwindigkeiten  $c_1 = 1350 \text{ ms}^{-1}$  (oben),  $2700 \text{ ms}^{-1}$  (Mitte) und  $4050 \text{ ms}^{-1}$  (unten) bei jeweils 3 Orientierungen der Anisotropie im Probekörper (hellgrau: <sup>ϕ</sup> −Richtung, mittelgrau: *r* −Richtung und dunkelgrau: *z* −Richtung)

Die nach **Abbildung 3.8** schlechtesten Simulationsergebnisse mit Korrelationskoeffizienten  $\rho_{xy} \le 0.95$  sowie einige durchschnittliche Ergebnisse sollen an dieser Stelle exemplarisch gezeigt werden. Dadurch soll unter Beweis gestellt werden, dass im gesamten untersuchten Bereich die Anwendung des HESTAH-Algorithmus hinreichend genau ist.

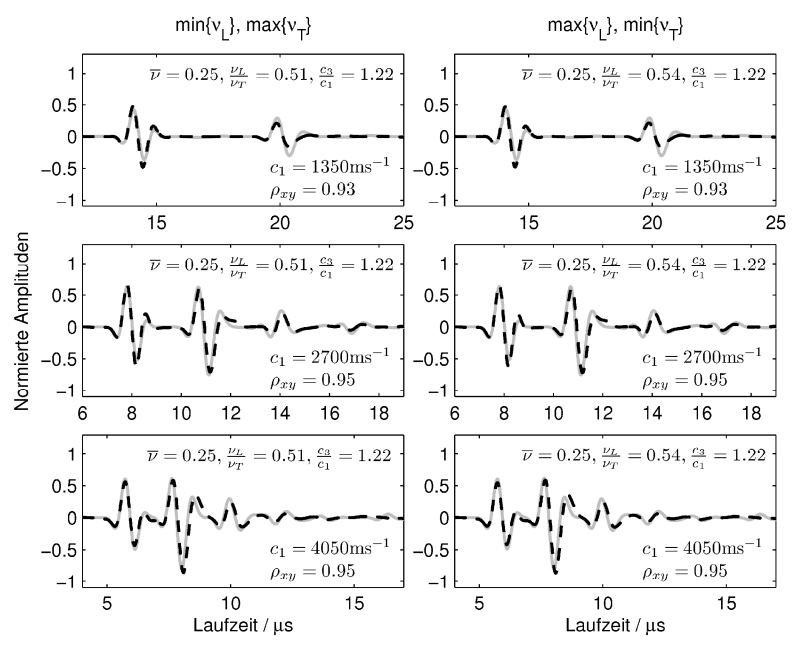

**Abbildung 3.10:** Ausgewählte Simulationsergebnisse für eine *r* −Ausrichtung des Materials (grau: Ergebnisse der FEM-Simulation, schwarz: Ergebnisse des HESTAH-Algorithmus)

Es ist auffällig, dass fast alle der kritischeren Ergebnisse für das höchste Schallgeschwindigkeitsverhältnis  $c_3 / c_1 = 1,22$  und Ausrichtung des Materials in *r* − Richtung angenommen werden (siehe **Abbildung 3.10**). Der Fehler ist offensichtlich durch eine ungünstige Gewichtung der Folgeechos im Vergleich zum ersten Echo begründet und nimmt mit Abnahme der Schallgeschwindigkeit  $c_1$  zu. Hier werden die Grenzen der empirisch ermittelten Formel (3.37) offenbar. Allerdings werden diese immer noch akzeptablen Grenzen auch erst am Rand des Definitionsbereichs der Materialkenngrößen erreicht, so dass in den meisten praktisch relevanten Fällen bessere Ergebnisse zu erwarten sind.

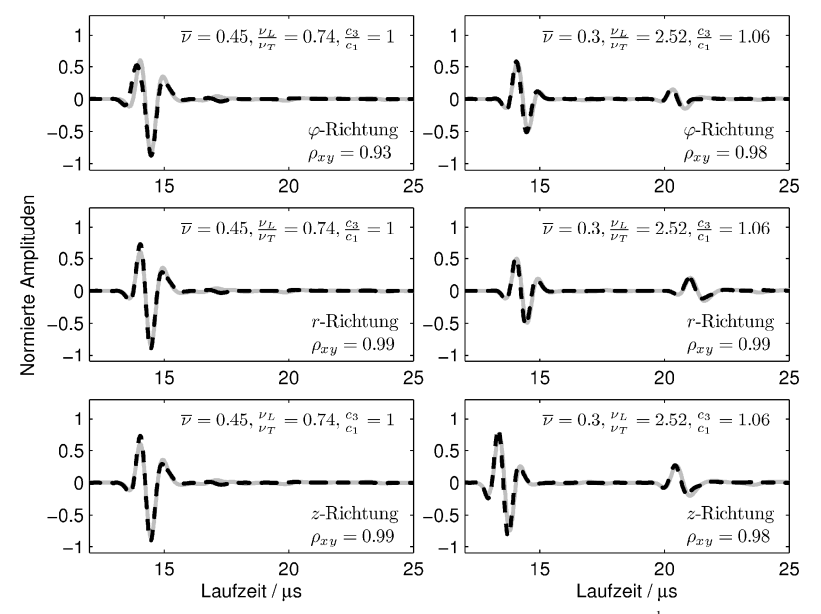

**Abbildung 3.11:** Ausgewählte Simulationsergebnisse für  $c_1 = 1350 \text{ ms}^{-1}$  bei  $\varphi - r$ , *r* und *z* −Ausrichtung der Anisotropie bei einem kritischen (links) und einem durchschnittlichen Testpunkt (rechts) (grau: FEM-Simulation, schwarz: HESTAH-Algorithmus)

Bei dem anderen kritischen Testpunkt (siehe **Abbildung 3.11**) weist ausschließlich die Rechnung für die <sup>ϕ</sup> − Ausrichtung des Materials eine weniger gute Korrelation zur FEM-Simulation auf. Die Ursache liegt in einem Phasenversatz beim sehr steilen Anstieg des ersten Signalanteils, welcher so auch bei anderen Rechnungen mit großen Poissonzahlen auftaucht. Die Probleme hinsichtlich der Singulärwertzerlegung scheinen sich zu bestätigen. Nicht ausschließen lassen sich angesichts der besonders kurzen Signale und damit verbundenen steilen Anstiege aber auch Probleme mit der numerischen Dispersion in der FEM. Aber auch die hier dokumentierten Fehler sind nicht erheblich und liegen am Rand des Definitionsbereichs der gesuchten Größen. Die vorgestellte schnelle Simulationstechnik nach dem HESTAH-Algorithmus ist in den genannten Grenzen also eine gute Alternative zur Finite-Elemente-Simulation und soll als solche im Rahmen der Festkörper-Materialdatenbestimmung genutzt werden.

# **4 Realisiertes Messsystem**

Der hier realisierte Versuch ist in Anlehnung an den Versuchsaufbau von Reynolds als Transmissionsmessung ausgelegt, wobei die gesamte Anordnung, bestehend aus Ultraschallsender, Probekörper und Ultraschallempfänger in einer Thermokammer steht, mit welcher der Probekörper nahezu gleichmäßig temperiert werden kann. Allerdings unterscheidet sich die Schallabsorption der zu untersuchenden Kunststoffe deutlich von denen der Metalle. Infolgedessen sind die Probekörper hier deutlich kleiner als bei Reynolds, um noch detektierbare Echos empfangen zu können. Die kleinen Abmessungen erfordern gleich mehrere Maßnahmen:

- 1) Eine geometrische Dimensionierung der Probekörperabmessungen unter Berücksichtigung des Definitionsbereichs der Schallgeschwindigkeiten wird erforderlich. Schließlich sollen die Echos der Longitudinalwellen nach mehrmaligem Durchlaufen des Zylinders in Längsrichtung die rekonvertierten Echos der Transversalwellen nicht überlagern. Dabei wird sich zeigen, dass die Anforderung eines im Vergleich zur Wellenlänge großen Durchmessers nicht mehr eingehalten werden kann.
- 2) Der kleine relative Durchmesser des Probekörpers erfordert bei der Probekörperdimensionierung die Berücksichtigung mehrmodiger Schallausbreitung. Ziel der Dimensionierung ist es, durch Modekonversion auch ausbreitungsfähige Moden anzuregen, unabhängig davon wie der Probekörper konditioniert wurde. Daraus wird sich eine Mindestwandstärke des Probekörpers ergeben.
- 3) Grundsätzlich müssen die gesendeten Signale sehr kurz, das heißt breitbandig sein, damit die verschiedenen detektierten Echos im Zeitbereich separierbar sind. Eine Schwierigkeit ist die Erzeugung dieser kurzen Impulse bei gleichzeitig guter Anpassung der akustischen Impedanz vom Ultraschallsender zum Probekörper.
- 4) Die breitbandige Anregung eröffnet bei der Messdatenauswertung neben der Auswertung im Zeitbereich auch die Analyse im Frequenzbereich, woraus sich weitere unabhängige Merkmale für die vorliegende Anisotropie aber auch die frequenzabhängige Dämpfung ergeben.
- 5) Die bloße Anwendung der Gleichungen (3.3) und (3.4) würde bei mehrmodiger Schallausbreitung stets zu kleine Werte liefern. Deshalb gilt es auch bei der Messdatenauswertung neue Wege zu gehen.

Die ersten drei der zuvor beschriebenen Punkte lassen sich dem Versuchsaufbau zuordnen und sollen nach der Beschreibung desselben in der beschriebenen Reihenfolge behandelt werden. Die unter 4) und 5) beschriebenen Aspekte lassen sich eher der Auswertung zuordnen und werden an entsprechender Stelle detailliert beschrieben.

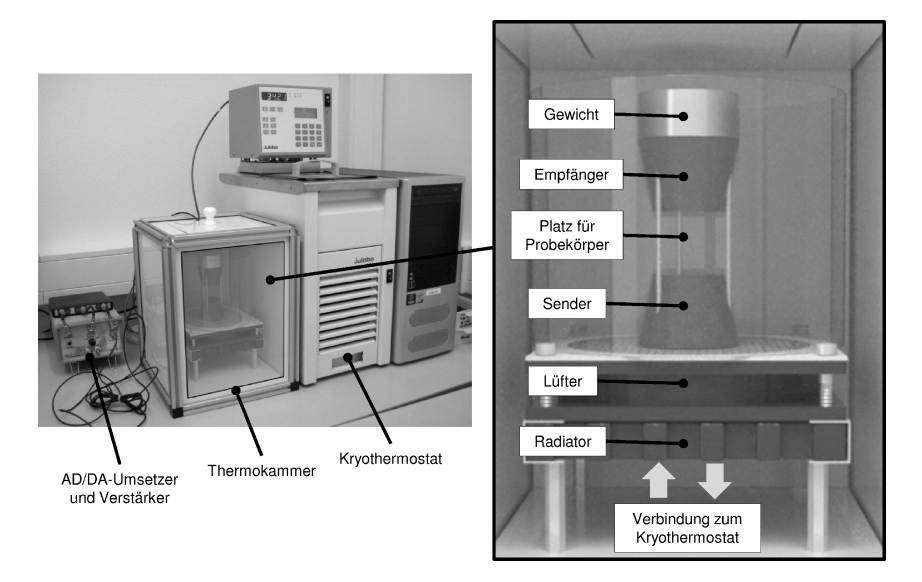

**Abbildung 4.1:** Übersicht des realisierten Versuchsaufbaus und Einblick in die Thermokammer

Der Versuchsaufbau (siehe **Abbildung 4.1**) umfasst den in eine Thermokammer integrierten Aufbau zur Transmissionsmessung, einen Digital/Analog-Umsetzer mit Sendeverstärker, einen einstellbaren Empfangsverstärker mit anschließender Analog/ Digital-Umsetzung sowie einen PC mit entsprechenden MATLAB-Programmen zur Datenerfassung und Steuerung der Transmissionsmessungen sowie des Kryothermostats zur Regelung der Temperatur im Innern der Thermokammer.

### **4.1 Thermokammer und Temperaturregelung**

Die Thermokammer hat ein Volumen von etwa 12,5 l, welches zur Umgebung mit 30 mm dicken extrudierten PS-Hartschaumplatten isoliert ist. Der Kryothermostat (Julabo, Typ F25) hat eine integrierte Temperaturregelung, mit welcher sich das Volumen der Thermokammer nahezu gleichmäßig temperieren lässt. Dazu wird warmes oder kaltes Wasser vom Kryothermostat ausgehend durch einen in der Thermokammer befindlichen Radiator gepumpt. Ein im Luftstrom ( $\overline{v} \approx 3$ m/s) des umströmten Radiators installierter Pt100-Temperatursensor (Heraeus, Typ W-EYK 6) wird für die sog. externe Regelung des Kryothermostats verwendet. Der jeweils aktuelle Temperaturwert wird an den Computer übermittelt, wo nach Vorgabe eines neuen Sollwerts auch die aktuelle Ausgleichszeit des Systems ermittelt wird. Sie liegt je nach Vorzeichen der gewünschten Temperaturänderung und Ausgangstemperatur zwischen 3 und 6 Minuten. Vor einer Messung wird eine Wartezeit von mindestens dem fünffachen der ermittelten Ausgleichszeit zuzüglich 12 Minuten eingehalten. Damit soll dem Wärmeübergang sowie der geringen Temperaturleitfähigkeit der Kunststoffprobekörper Rechnung getragen werden. Diese Größenordnung ist sinnvoll, wie folgende Abschätzung der Temperaturverteilung in dem ungünstigsten anzunehmenden Material, Teflon (PTFE), zeigen soll:

Insgesamt gilt es bei der Temperierung des Probekörpers drei wesentliche, verschiedene Vorgänge zu berücksichtigen:

Der erste ist die Einstellung der *Temperatur der den Probekörper umgebenden Luft*. Die Thermokammer zeigt in etwa PT2-Verhalten mit der schon genannten Ausgleichzeit  $T_{g1}$  von 3 bis 6 Minuten.

Zweitens schließt sich ein *Wärmeübergang von der Luft auf den Probekörper* an. Bei Annahme idealer Wärmeleitung im Innern des Probekörpers lässt sich aus der Wärmemengenbilanz ein PT1-Verhalten berechnen mit der Zeitkonstante

$$
\tau_1 = \frac{m \cdot c_p}{\alpha \cdot A_w} \tag{4.1}
$$

Dabei sind *m* die Masse des Probekörpers,  $c_p$  seine spezifische Wärmekapazität,  $A_w$ die der umgebenden Luft zugewandte Fläche und  $\alpha$  die Wärmeübergangszahl. Diese hängt nach [Hir99] im Wesentlichen vom Außendurchmesser *D* des Zylinders und der Strömungsgeschwindigkeit *v* an der Oberfläche ab und kann wie folgt durch einheitsnormierte Größen ( $\tilde{v}$  in m/s,  $\tilde{D}$  in m) angenähert werden:

$$
\alpha \approx \frac{7 \cdot \tilde{v}^{0.8} \cdot \tilde{D}^{0.2}}{1 - 0.163 \cdot (\tilde{v} \cdot \tilde{D})^{-0.1}} \frac{W}{m^2 K}
$$
(4.2)

Für PTFE und einen typischen hier verwendeten Probekörper (Länge *l* =17mm, Innendurchmesser  $D_1 = 6$  mm, Außendurchmesser  $D_2 = 18$  mm, Dichte  $\rho = 2170 \text{ kg/m}^3$ und  $c_p = 1 \text{ kJ/kg K [Thr99])}$  betragen  $\alpha \approx 49.6 \text{ W/m}^2\text{K}$  und  $\tau_1 \approx 43.7 \text{s}$ .

Der dritte Mechanismus ist die *Wärmeleitung im Innern des Probekörpers*. Dieser Aspekt bedarf besonderer Aufmerksamkeit, weil eine Transmissionsmessung erst im annähernd homogen temperierten Hohlzylinder durchgeführt werden soll. Da sich die Schallgeschwindigkeit des Materials mit der Temperatur ändert, wäre nämlich mit einem Temperaturgradienten auch ein Schallgeschwindigkeitsgradient vorhanden. Ausgangspunkt für die Beschreibung des Temperaturfelds als Funktion der Zeit *t* und des Ortes  $\vec{x}$  ist die Wärmeleitungsgleichung für homogene isotrope Stoffe

$$
\frac{\partial \mathcal{G}(\vec{x},t)}{\partial t} = a \cdot \Delta \mathcal{G}(\vec{x},t) = a \cdot \left( \frac{\partial^2 \mathcal{G}(\vec{x},t)}{\partial x^2} + \frac{\partial^2 \mathcal{G}(\vec{x},t)}{\partial y^2} + \frac{\partial^2 \mathcal{G}(\vec{x},t)}{\partial z^2} \right)
$$
(4.3)

Die Konstante *a* ist die Temperaturleitfähigkeit des betrachteten Materials, für PTFE beträgt sie 0,115mm<sup>2</sup>/s [Thr99]. Sie fasst die Eigenschaften Wärmeleitfähigkeit  $\lambda$ , Dichte  $\rho$  und spezifische Wärmekapazität  $c_p$  zusammen. Es gilt:

$$
a = \frac{\lambda}{\rho \cdot c_{\rm p}}\tag{4.4}
$$

Für eine grobe Abschätzung soll es genügen, anstelle des Zylinders eine in y- und z-Richtung unendlich ausgedehnte ebene Platte endlicher Dicke  $d = (D_2 - D_1)/2$  zu betrachten. Damit reduziert sich Gleichung (4.3) auf eine Dimension:

$$
\frac{\partial \mathcal{S}(x,t)}{\partial t} = a \cdot \frac{\partial^2 \mathcal{S}(x,t)}{\partial x^2}
$$
(4.5)

Die Lösung dieser Gleichung, auch im Kontext der Randbedingungen, wird im Anhang ausführlich beschrieben (siehe Anhang D). Im vorliegenden Fall wird die Platte einseitig an der Stelle  $x = d$  mit einer konstanten Temperatur  $\mathcal{Y}_{U}$  beaufschlagt, die andere Seite (quasi das Innere des Hohlzylinders) sei dagegen perfekt isoliert. Darüber hinaus habe der Probekörper zum Zeitpunkt  $t = 0$  an jedem Ort die Temperatur  $\mathcal{S}_{PK}$ . Dann folgt im betrachteten Intervall  $0 \le x \le d$ :

$$
\mathcal{G}(x,t) = \mathcal{G}_{U} + \frac{4 \cdot (\mathcal{G}_{PK} - \mathcal{G}_{U})}{\pi} \cdot \sum_{n=0}^{\infty} \frac{(-1)^{n}}{(2n+1)} \cdot \cos\left(\frac{2n+1}{2d} \cdot \pi \cdot x\right) \cdot e^{-a\left(\frac{2n+1}{2d}\pi\right)^{2}t}
$$
(4.6)

**Abbildung 4.2** (oben) zeigt, wie sich ausgehend von einer Probekörpertemperatur von 20°C die Temperaturverteilung über der Zeit entwickelt, wenn die eine Seite der Wand mit einem Temperatursprung von  $\Delta \theta = 5K$  beaufschlagt wird. Auch hier liegen die Daten von PTFE zugrunde, sodass davon auszugehen ist, dass ein jeglicher Probekörper nach ca. 12 Minuten annähernd homogen temperiert sein sollte.

Das Raummittel der dargestellten Temperaturverteilung als Funktion der Zeit ist unten in **Abbildung 4.2** dargestellt. Es steht für die mittlere Temperatur des Volumens bei Annahme eines idealen Wärmeübergangs. Eine Kennlinienapproximation auf die Zielfunktion  $\Delta \theta \cdot (1 - \exp(-t/\tau_2))$  mit  $\Delta \theta = 5K$  liefert eine zweite Zeitkonstante  $\tau_2$  = 122,6s, die deutlich größer ist als  $\tau_1$  bei Annahme idealer Wärmeleitung aber nicht idealen Wärmeübergangs.

Alle 3 beschriebenen Vorgänge können nicht losgelöst voneinander betrachtet werden. Sie wirken vielmehr als Verkettung eines PT2-Glieds mit zwei weiteren PT1-Gliedern. Letztere beide lassen sich wiederum als PT2-Glied interpretieren, mit der Ausgleichszeit (Wendetangentenverfahren [Lut95])

$$
T_{\rm g} = \tau_1 \cdot \beta^{\frac{\beta}{\beta - 1}}, \quad \beta = \frac{\tau_2}{\tau_1} \tag{4.7}
$$

Sie beträgt in diesem Beispiel  $T_{g,2} \approx 217$ s. Eine Wartezeit vom dreifachen dieses Wertes, also ca. 11 Minuten, führt nach Einsetzen in die bekannte Sprungantwortfunktion des PT2-Gliedes zu

$$
\overline{\mathcal{G}}\left(3T_{g,2}\right) = \Delta\theta \cdot \left(1 - \frac{\tau_1 \cdot e^{-\frac{3T_{g,2}}{\tau_1}} - \tau_2 \cdot e^{-\frac{3T_{g,2}}{\tau_2}}}{\tau_1 - \tau_2}\right) > 0.991 \cdot \Delta\theta \tag{4.8}
$$

Es werden also mehr als 99,1% des beabsichtigten Temperatursprungs im Probekörper erreicht. Entsprechendes Vorgehen mit der fünffachen Ausgleichszeit führt zu Werten größer 99,9%. Dies ist zum Beispiel sinnvoll für den zuerst geschilderten Aspekt der Thermokammer, deren Ausgleichszeit online bestimmt wird. Die anfangs genannte Wartezeit von mindestens dem fünffachen dieser ermittelten Ausgleichszeit *T*<sub>g1</sub>, zuzüglich 12 Minuten (inkl. Reserve) für Wärmeübergang und Wärmeleitung beim schlimmsten anzunehmenden Material garantieren somit, dass im Raummittel des Probekörpers stets mehr als 99% des vorgegebenen Temperatursprungs erreicht werden.

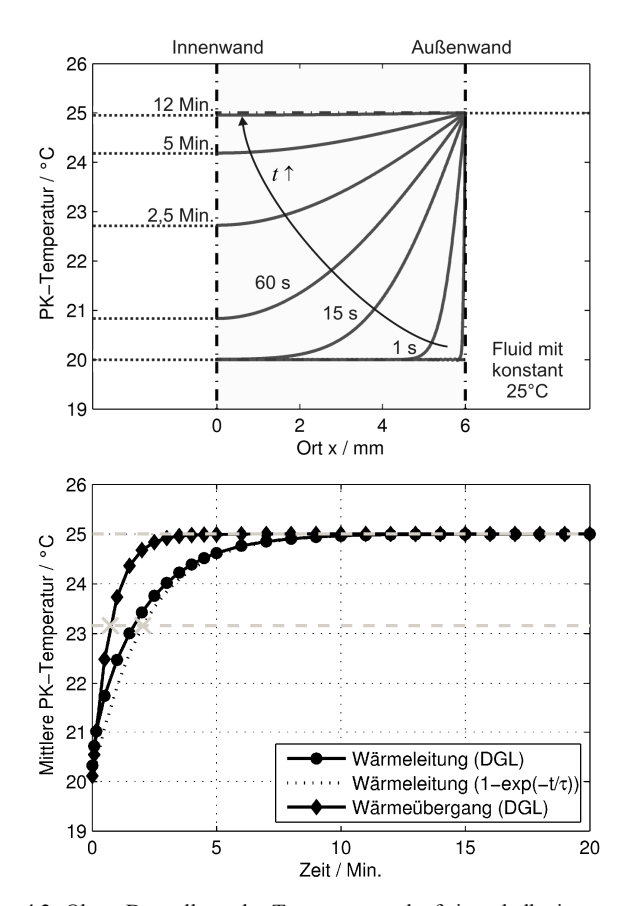

**Abbildung 4.2:** Oben: Darstellung des Temperaturverlaufs innerhalb einer unendlich ausgedehnten, aber in x-Richtung begrenzten PTFE-Platte für verschiedene Zeiten nach Aufbringen eines einseitigen Temperatursprungs von  $\Delta\theta = 5$ K. Unten: Zeitlicher Verlauf der mittleren Probekörpertemperatur bei verschiedenen Modellansätzen. Ebenfalls eingezeichnet sind die Zeitkonstanten  $\tau_1 = 43,7$ s (Modell des Wärmeübergangs bei idealer Wärmeleitung  $\bullet$ ) und  $\tau_2$  =122,6s (Modell der Wärmeleitung bei idealem Wärmeübergang,  $\bullet$ )

# **4.2 Aufbau zur Transmissionsmessung**

Der Aufbau zur Transmissionsmessung, bestehend aus Ultraschallsender, Probekörper und Ultraschallempfänger wird exemplarisch in **Abbildung 4.3** gezeigt.

Der unten angeordnete *Sender* soll eine möglichst gleichmäßige, d.h. ortsunabhängige Anregung der Probekörperstirnseite mit Normalspannungskomponenten bei gleichzeitig möglichst geringer Präsenz von Tangentialspannungskomponenten gewährleisten. Zudem soll eine möglichst gute akustische Anpassung erfolgen und die transmittierte Welle mit einer Mittenfrequenz von 1 MHz so kurz wie möglich sein, d.h. eine möglichst große Bandbreite besitzen.

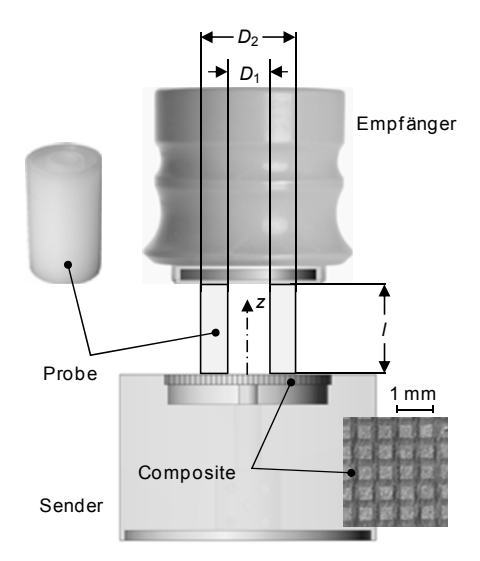

**Abbildung 4.3:** Schematische Darstellung des Versuchsaufbaus zur Transmissionsmessung, bestehend aus Sender, Probekörper und Empfänger

Schallwandler mit piezokeramischen 1-3 Compositen erfüllen diese Eigenschaften, insbesondere die gleichmäßige Auslenkung der Wandleroberfläche, da es Prinzip bedingt nicht zu einer signifikanten Überlagerung der Dickenschwingung von einer parasitären Radialwelle kommen kann. Der hier verwendete Schallwandler wurde eigens für diese Anwendung konstruiert und basiert auf einem piezoelektrischen 1-3 Composite des Fraunhofer Instituts für Biomedizinische Technik (IBMT) [Jak09]. Zum Probekörper hin wird er durch eine dünne zähelastisch aufgeklebte Calcium-Silikat-Keramik (Duratec 750, [Sib97]) thermisch wie mechanisch geschützt. Rückwärtig soll eine Mischung aus 50 Vol.-% Wolframschmelzcarbidpulver (Durmat-107 WSC, [Dur07]), Naturkautschuk und synthetischem Fett die erforderliche mechanische Stabilität aber auch eine akustische Anpassung und Dämpfung gewährleisten.

Der vorkonfektionierte Schallwandler (ohne Schutz- und Absorptionsschicht) wurde mittels Laser-Doppler-Vibrometer bei Luftkopplung vermessen. Dazu wurden folgende Einstellungen vorgenommen<sup>14</sup>:

- Anregung: 1 Wellenzug, 1 MHz Mittenfrequenz, 10 V Amplitude
- Ortsauflösung:  $200 \mu m$  Raster in x- und y-Richtung
- Vibrometer :  $50 \text{ nm/V}$ , ca.  $20 \text{ µm Strahl}$ durchmesser
- Datenerfassung: 12 Bit, Messbereich  $\pm 1$  V, 20 MSamples/s

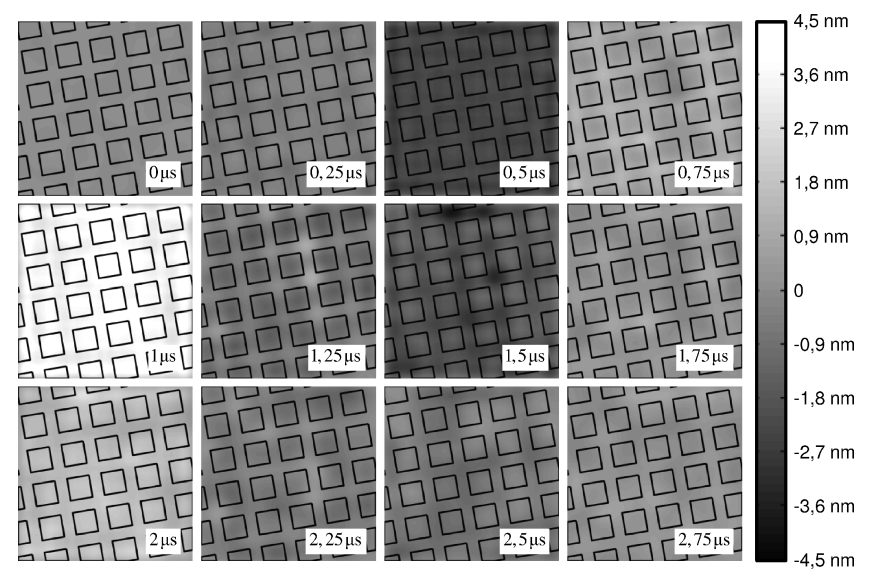

**Abbildung 4.4:** Oberflächenauslenkung des piezokeramischen 1-3 Composites. Die Lage der PZT-Stäbchen ist durch Quadrate gekennzeichnet.

Abbildung 4.4 zeigt für einen ca.  $3 \times 3$ mm<sup>2</sup> großen Bereich bei verschiedenen Zeitpunkten die Wechselanteile der gemessenen Auslenkungen. Zusätzlich ist die Lage der aktiven Elemente, kleiner quaderförmiger Stäbchen, eingezeichnet, die insgesamt ein

<sup>&</sup>lt;sup>14</sup> Die Messungen erfolgten am ifak - Institut für Automation und Kommunikation e.V. in Magdeburg und dem dort fest installierten Schallmessplatz.

Volumen von ca. 42% ausmachen<sup>15</sup>. Die akustische Impedanz wird mit ca. 12 MRayl angegeben. Eine mikroskopische Aufnahme (siehe auch **Abbildung 4.3**) zeigt, dass sich diese Struktur in x- und y-Richtung alle ca. 592 µm periodisch wiederholt. Stäbchen und Füllmaterial bewegen sich weitgehend gleichphasig und mit nahezu gleicher Amplitude. Das Composite-Material ist offensichtlich sehr gut ausgelegt.

Es zeigen sich aber auch kleine Unterschiede. Deshalb sind in **Abbildung 4.5** die Mittelwerte der Auslenkungen für das aktive Material (PZT) und das passive Füllmaterial als Funktionen der Zeit dargestellt.

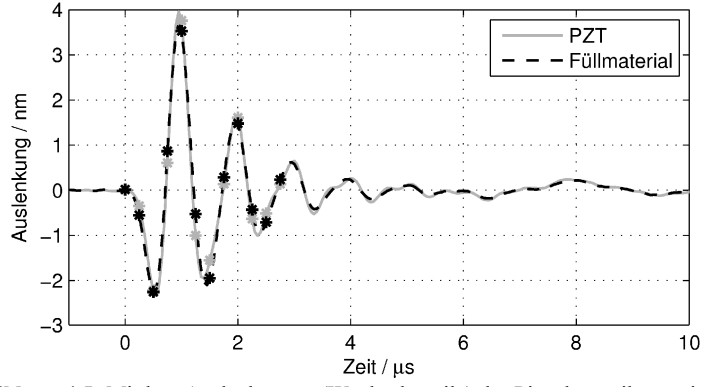

**Abbildung 4.5:** Mittlere Auslenkungen (Wechselanteile) des Piezokeramikmaterials (PZT, gestrichelt) und der Füllmatrix (durchgezogene Linie) als Funktionen der Zeit auf Grundlage der räumlichen Analyse (siehe **Abbildung 4.4**)

Auch hier bestätigt sich das nahezu gleichphasige Verhalten. Während aber bei ca. 1ȝV das aktive Material die geringfügig größere Amplitude aufweist, kehrt sich das Verhältnis beim nächsten Wellenberg (ca. 1,5µs) wieder um. Dies wird auch in der oben gezeigten ortsabhängigen Darstellung deutlich. Allerdings handelt es sich dem Saint-Venant'schen Prinzip folgend nur um lokal auftretende unregelmäßige Spannungsverteilungen, die sich im Zielmedium nach sehr kurzen Wegen ausgleichen. Es kann also in erster Näherung von einer flächenhomogenen Anregung des Probekörpers ausgegangen werden [Hib06].

Insgesamt zeigt sich ein noch recht lang andauernder Burst, so dass die gewünschten Folgeechos erst mit etwa 6µs Verzögerung eintreffen dürfen, um sicher detektiert werden zu können. Zwar sorgen die ankoppelnden Schichten für eine zusätzliche

<sup>&</sup>lt;sup>15</sup> Eine zweite Charge der 1-3 Composite weist nur noch ca. 31% Volumenanteil und eine entsprechend kleinere akustische Impedanz von ca. 9 MRayl auf, jedoch ohne negative Auswirkungen auf die Sendesignalerzeugung.

Dämpfung. Dies soll aber, wie in Kapitel 4.5 gezeigt wird, durch eine modellbasierte aktive Schwingungsdämpfung unterstützt werden, auch um unabhängig von der Impedanz des Probekörpers stets das gleiche mechanisch wirksame kurze Sendesignal zu erhalten.

Der *Probekörper* ist als Hohlzylinder ausgeführt, wobei sowohl die Wandstärke ( $D_2 - D_1$ )/2 als auch der Innendurchmesser  $D_1$  etwa 6 mm betragen. Die Wahl dieser Abmessungen ist nicht willkürlich, sondern soll über einen weiten Bereich der Schallgeschwindigkeit sowie der Poissonzahl eines isotropen Materials auswertbare Folgeechos liefern. Eine genaue Herleitung sinnvoller Abmessungen folgt im nächsten Abschnitt, wobei ein hinreichend großer Innendurchmesser die einfachere Rechnung mit unendlich ausgedehnten ebenen Platten erlaubt.

Der Hohlzylinder bietet in der Handhabung gleich mehrere Vorteile: Bei der Herstellung von Kunststoffzylindern im Spritzguss kommt es besonders im Innern der Zylinder zu einem erhöhten Aufbau von Eigenspannungen oder, bei zu schnellem Auskühlen, zu einer Bildung von Lunkern, also im weitesten Sinne Hohlräumen. Eine Bohrung vermag den Großteil dieser Hohlräume zu beseitigen. Um auch außen eine gewisse Homogenität der Materialprobe zu erreichen, sollte die glatte Oberfläche der Probe, welche typischerweise eine geringe Füllstoffkonzentration aufweist, man spricht auch von einer Polymerhaut, beseitigt werden. Darüber hinaus besitzt der Hohlzylinder im Vergleich zu einem gemäß Dimensionierungsregeln vergleichbaren Vollzylinder eine deutlich größere Koppelfläche. Zum einen ist damit die Ausrichtung der Probe im Versuchsaufbau einfacher und reproduzierbarer. Zum anderen fallen lokale Schwankungen der Anregung entsprechend weniger ins Gewicht.

Als *Empfänger* wurde ein kommerziell erhältlicher Kontakt-Prüfkopf der Firma Krautkrämer, Typ G1N, gewählt [GEC04]. Er besitzt wie der Sender eine verschleißfeste Kontaktfläche und ist aperiodisch gedämpft, so dass die größtmögliche Bandbreite erreicht wird und das Empfangssignal im Wesentlichen dem Flächenintegral der Normalkomponenten der eintreffenden Welle entspricht. Die Tangentialkomponenten werden einerseits durch das Koppelmedium weitgehend unterdrückt. Die Wellenspezifik im Probekörper führt andererseits hauptsächlich zu symmetrischen Anteilen, d.h. Dehnwellen und symmetrischen Lambwellen höherer Ordnung, die sich im Flächenintegral gegenseitig kompensieren. Der Einsatz eines piezoelektrischen Composite-Wandlers wäre aus energetischer Sicht aufgrund besserer akustischer Anpassung sicherlich die zu bevorzugende Wahl. Allerdings würden die verbleibenden lokal wirkenden Anteile der Tangentialkomponenten die aktiven langen und dünnen quader-

förmigen Stäbchen der Composite-Matrix auch biegen. Dies ist eine nicht bestimmungsgemäße Formänderung des Materials und kann zu schlecht modellierbaren zusätzlichen Signalanteilen führen. Deshalb wird an dieser Stelle ein Verlust von 2 bis 4 dB im Vergleich zum Composite-Wandler in Kauf genommen.

Als *Koppelmedium* zwischen den Schallwandlern und dem Probekörper dient eine perfluorierte Polyetherpaste mit PTFE-Verdicker, beispielsweise Fomblin-AR555 [Sol04]. Diese Pasten zeichnen sich durch exzellente Temperaturstabilität im Bereich −20 °C bis 250 °C sowie gute Verträglichkeit mit den meisten Kunststoffen aus und sind zudem gesundheitlich unbedenklich und damit einfach in der Handhabung. Um eine möglichst reproduzierbare Ankopplung an den Probekörper zu erreichen, wird der oben angeordnete Empfänger zusätzlich mit einem Gewicht von ca. 500 g definiert belastet.

# **4.3 Datenerfassung und Verstärker**

Zur *Datenerfassung* wird ein USB-Oszilloskop, Typ HS3, der Firma Tiepie Engineering verwendet [Tie02]. Es besitzt zwei Eingangskanäle, die bei einer Abtastrate von 50 MSamples/s eine 12 Bit Analog/Digital-Umsetzung vornehmen. Der Eingangsspannungsbereich der Analog/Digitalumsetzer ist in einem festen Raster (2, 4, 8) von ±0,2V bis ±80V einstellbar. Darüber hinaus gibt es einen Ausgang mit 14 Bit Digital/Analog-Umsetzung. Die Amplitude der Ausgangsspannung darf maximal 12 V betragen und ist frei programmierbar. Die Ansteuerung der Hardware erfolgt durch eine vom Hersteller gelieferte Dynamik Link Library (DLL), welche am Fachgebiet Elektrische Messtechnik der Universität Paderborn durch eine MATLAB-Toolbox ergänzt wurde. Somit ist es möglich, die gesamte Transmissionsmessung wie auch die oben beschriebene Temperaturregelung von Matlab aus durchzuführen.<sup>16</sup>

Angesichts der großen Schwächungskoeffizienten, welche bei Kunststoffen zu erwarten sind ist es trotz vieler Maßnahmen zur günstigen akustischen Anpassung erforderlich, Sende- und Empfangssignale elektrisch zu verstärken. Im Fall des *Sendeverstärkers* wurde eine Vollbrücke auf Basis zweier Operationsverstärker und eines maßgeschneiderten Signalübertragers mit einer Sendeleistung von 9 W an 50Ω realisiert. Der *Empfangsverstärker* ist ein invertierender Spannungsverstärker mit einstellbarer Verstärkung (20, 30 oder 40 dB) und 51Ω Eingangswiderstand. Weitere Details zum

<sup>&</sup>lt;sup>16</sup> Die Matlab-Toolbox zur Ansteuerung des USB-Oszilloskops umfasst eine Schicht zur Einbindung aller Funktionen der Hersteller-DLL, eine Hilfe-Routine, welche die Syntax der eingebundenen Funktionen erklärt sowie eine Anwender-Schicht, in der einige Funktionen in sinnvoller Weise nacheinander ausgeführt werden, um eine komfortable Initialisierung der AD- bzw. DA-Umsetzer sowie das Ausgeben und Aufzeichnen von Daten zu bewerkstelligen.

Aufbau bzw. zur Dimensionierung der Schaltungen sowie die Amplitudengänge unter typischen Betriebsbedingungen sind im Anhang E gezeigt. Die kleinste obere Grenzfrequenz liegt bei ca. 1,6 MHz. Durch die Verstärker wie auch die D/A- und A/D-Umsetzung ist somit sichergestellt, dass bei einer Mittenfrequenz von 1 MHz und 100% relativer Bandbreite der Ultraschallwandler der gesamte relevante Frequenzbereich nahezu linear verstärkt und erfasst werden kann.

# **4.4 Dimensionierung des Probekörpers**

Die geometrische Dimensionierung der Probekörper soll sicherstellen, dass die in Kapitel 3.1 beschriebenen Echos entstehen und auch detektiert werden können. Neben den bereits gezeigten und gewünschten Schallpfaden gilt es jetzt auch Mehrfachechos im Probekörper und parasitäre Schallanteile, beispielsweise die Kantenwellen (engl. "edge waves") zu berücksichtigen. Der Probekörper soll dabei aber möglichst klein sein, um der hohen Schallabsorption Rechnung zu tragen. **Abbildung 4.6** stellt schematisch ein mögliches Empfangssignal unter Berücksichtigung mehrfacher Reflexion im Probekörper dar. Den wichtigsten Echos  $L'_0$  und  $L'_1$  sollen nun unter Berücksichtigung der Definitionsbereiche der Schallgeschwindigkeiten exklusive Bereiche auf der Zeitachse zugeordnet werden, sogenannte Zeitfenster.

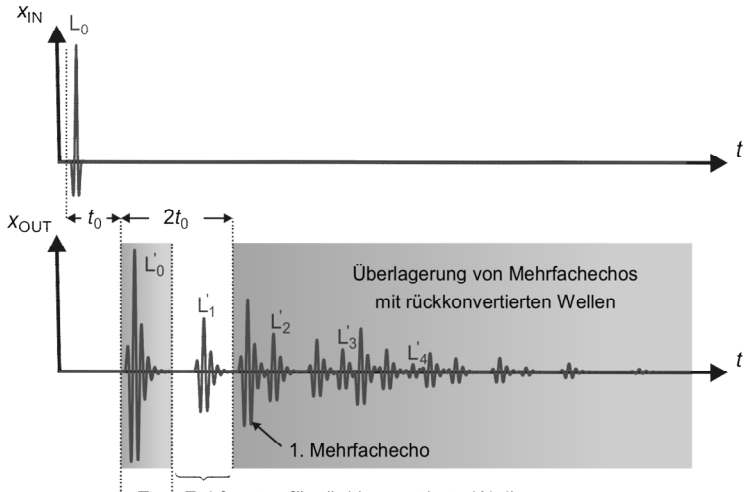

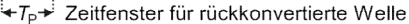

**Abbildung 4.6:** Schematische Darstellung von Sende- und Empfangssignal bei Berücksichtigung von Mehrfachechos. Durch Dimensionierung des Probekörpers gilt es ein Zeitfenster für das Echo  $L<sub>1</sub>$  zu definieren.

Die Zeitdifferenz  $\Delta t$  zwischen L'<sub>0</sub> und L'<sub>1</sub> sollte keinesfalls kleiner sein als die Dauer  $T_{\rm P}$  des ersten eintreffenden Signalanteils  $L'_0$ . Mit Gleichung (3.2) lässt sich dann ein minimaler Durchmesser des Stabes bzw. eine minimale Wandstärke  $D_{\text{min}}$  des Hohlzylinders formulieren:

$$
\Delta t = D \cdot \sqrt{\frac{1}{c_{\rm T}^2} - \frac{1}{c_{\rm L}^2}} \ge T_{\rm P} \quad \Rightarrow \quad D_{\rm min} = T_{\rm P} \cdot \frac{c_L}{\sqrt{\left(\frac{c_{\rm L}}{c_{\rm T}}\right)^2 - 1}} = T_{\rm P} \cdot c_L \cdot \sqrt{1 - 2 \cdot \nu} \tag{4.9}
$$

Die minimale Wandstärke wächst monoton mit der erwarteten Impulsdauer T<sub>P</sub> sowie der Longitudinalwellengeschwindigkeit c<sub>L</sub> und fällt mit der Poissonzahl ν. Soll für alle betrachteten Schallgeschwindigkeiten und Poissonzahlen ein und dieselbe Probekörpergeometrie angegeben werden, sind die größte zu erwartende Schallgeschwindigkeit  $(c_L = 4050 \text{ ms}^{-1})$  bei gleichzeitig kleinster zu erwartender Poissonzahl ( $v = 0.25$ ) anzusetzen. Mit einer Pulsdauer von zum Beispiel  $T_p = 2 \mu s$  müsste der Hohlzylinder dann wenigstens eine Wandstärke von  $D_{\text{min}} \approx 5.7$  mm besitzen.

Neben der Wandstärke ist die Länge *l* des Probekörpers einzugrenzen. Einerseits muss die konvertierte Transversalwelle beim ersten Durchlaufen des Probekörpers Gelegenheit bekommen, die gegenüberliegende Seite der Zylinderwand zu erreichen, damit sie erfolgreich in die Longitudinalwelle L'<sub>1</sub> rekonvertieren kann. Der Wellenzahlvektor der konvertierten Transversalwelle muss also die Gegenseite der Zylinderwand vor der Stirnseite des Hohlzylinders treffen, welcher somit eine minimale Länge min,1 *l* aufweisen muss. Mit der tatsächlich gewählten Wandstärke *D* und dem ebenfalls aus (3.2) bekannten Ausfallswinkel  $\theta_2$  der konvertierten transversalen Welle folgt:

$$
l > D \cdot \tan \theta_2 \implies l_{\min,1} = D \cdot \tan \theta_2 = \frac{D}{\sqrt{\left(\frac{c_L}{c_T}\right)^2 - 1}} = D \cdot \sqrt{1 - 2 \cdot \nu}
$$
 (4.10)

Andererseits dürfen jene Schallanteile die auf ihrem Weg zum Empfänger den Probekörper mehrfach durchlaufen haben, also die Mehrfachechos von  $L'_0$ , den für die Auswertung erforderlichen Signalanteil L<sub>1</sub> nicht überlagern. Mit der Laufzeit t<sub>0</sub> für das einfache Durchqueren folgt angesichts des erstmöglichen Folgeechos (Gesamtzeit 0 3*t* ) eine zweite Gleichung zur unteren Begrenzung der Länge *l* :

$$
2 \cdot t_0 = 2 \cdot \frac{l}{c_L} \ge \Delta t + T_P
$$
  
\n
$$
\Rightarrow l_{\min,2} = \frac{1}{2} \cdot \left( D \cdot \sqrt{\left(\frac{c_L}{c_T}\right)^2 - 1} + T_P c_L \right) = \frac{1}{2} \cdot \left( \frac{D}{\sqrt{1 - 2 \cdot \nu}} + T_P c_L \right)
$$
\n(4.11)

Die definierten Längen fallen bzw. steigen monoton mit der Poissonzahl, sodass die größten Werte jeweils an den Intervallgrenzen angenommen werden. Unter bestimmten Bedingungen kann es einen Schnittpunkt von  $l_{\min 1}$  und  $l_{\min 2}$  im Intervall  $v_{\rm g} \in [0; 0, 5]$  geben:

$$
v_{\rm g} = \frac{1}{4} \cdot \left( 1 - \frac{K}{4} - \sqrt{\left(\frac{K}{4}\right)^2 + \frac{K}{2}} \right), \quad K = \left(\frac{T_{\rm p} c_{\rm L}}{D}\right)^2 \tag{4.12}
$$

Es lässt sich zeigen, dass dann für Querkontraktionszahlen im Intervall  $v \in \left[ v_g; 0, 5 \right]$ Bedingung (4.11) die relevante ist. Bei Poissonzahlen  $v < v_{\rm g}$  muss Bedingung (4.10) eingehalten werden. Die jeweils andere Bedingung ist dann automatisch erfüllt:

$$
l_{\min} = \begin{cases} D \cdot \sqrt{1 - 2 \cdot \nu} & , \ 0 \le \nu < \nu_{g} \\ \frac{1}{2} \cdot \left( \frac{D}{\sqrt{1 - 2 \cdot \nu}} + T_{\text{p}} c_{\text{L}} \right) & , \ \nu_{g} \le \nu < 0, 5 \end{cases} \tag{4.13}
$$

Unter Annahme einer Dicke  $D_{\text{min}} = 6$ mm, einer praktisch noch relevanten Poissonzahl  $v = 0,47$ , einer größten Schallgeschwindigkeit von 4050 ms<sup>-1</sup> und einer Impulsdauer  $T_{\rm p} = 2 \mu$ s beträgt die minimal erforderliche Länge des Probekörpers  $l_{\rm min} \approx 16,3 \text{mm}$ . Um die in Kapitel 3.2 beschriebene Anisotropie zu berücksichtigen, sollte eine kleine Längenreserve vorgehalten werden. Das erste Echo  $L'_1$  der rekonvertierten Transversalwelle ist dann zu beiden Seiten nicht durch Störanteile überlagert, solange, und das ist in diesem Zusammenhang die wichtigste Bedingung, die Impulsdauer T<sub>P</sub> den anfangs festgelegten Wert von 2µs nicht überschreitet.

Sollte die Probekörpergeometrie mit  $D_{\text{min}} = 6$  mm und  $l_{\text{min}} = 18$  mm festgelegt sein und sich darüber hinaus die Impulsdauer T<sub>P</sub> ändern, ergeben sich zwangsläufig andere Grenzwerte für die Longitudinalwellen-Geschwindigkeiten und Poissonzahlen, was in **Abbildung 4.7** gezeigt werden soll. Die grau dargestellten Flächen gültiger Paarungen von Longitudinalwellengeschwindigkeit und Poissonzahl sind nach oben jeweils durch den Wert  $v = 0.5$ , nach links durch  $c_L = 1250 \text{ ms}^{-1}$  begrenzt. Sollte die untersuchte Materialprobe Werte der so abgegrenzten Bereiche aufweisen, kommt es bei Vorgabe

der genannten Dicke und Impulsdauer nicht zur Überlagerung der Signalanteile  $L'_0$ und L'<sub>1</sub>. Dies ist der angestrebte Fall.

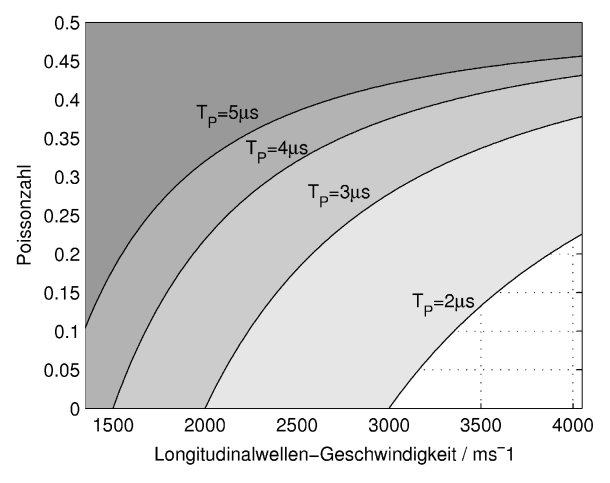

**Abbildung 4.7:** Wertebereiche (grau) zulässiger Paarungen von Longitudinalwellen-Geschwindigkeiten und Poissonzahlen bei fester Vorgabe der Wandstärke aber variierender Impulsdauer, ohne dass es zu einer Überlagerung der Signalanteile kommt.

In **Abbildung 4.7** ist darüber hinaus schön zu erkennen, dass der Wertebereich stark nicht linear mit zunehmender Impulsdauer abnimmt. Die Poissonzahl der in dieser Arbeit betrachteten Kunststoffe kann durchaus einen Wert von 0,2 bei gleichzeitig relativ hoher Schallgeschwindigkeit von 3000ms<sup>-1</sup> annehmen. Eine Impulsdauer im Bereich von 2 µ ist demnach unbedingt anzustreben!

Neben den beschriebenen Störschallanteilen kann es an der Grenze zwischen Probekörper, der ihn umgebenden Luft und dem Ultraschall-Sendewandler zur Ausbildung von Kantenwellen (engl. *edge waves*) kommen. Diese führen am Ende des Zylinders in der Mitte der Zylinderstirnseite zu einer konstruktiven Überlagerung und somit ebenfalls zu störenden Signalanteilen. Die Zeitpunkte  $t_k$  für das Eintreffen dieser Wellen nach *k* Reflexionen an der Zylinderwand lassen sich wie folgt beschreiben:

$$
t_k = \frac{1}{c_L} \cdot \sqrt{l^2 + (2k+1)^2 \cdot \frac{D^2}{4}} = \frac{l}{c_L} + \Delta t_k
$$
 (4.14)

Der größte Störanteil wird stets von den direkt eintreffenden Schallanteilen der Kantenwelle herrühren. Für deren kleinste Laufzeitdifferenz ∆t<sub>0</sub> gilt:

$$
\Delta t_0 = t_0 - \frac{l}{c_L} = \frac{l}{c_L} \cdot \left( \sqrt{1 + \left(\frac{D}{2l}\right)^2} - 1 \right)
$$
\n(4.15)

Sie beträgt bei der größtmöglich anzunehmenden Schallgeschwindigkeit von 4050 ms<sup>-1</sup> und den bislang getroffenen Annahmen mit ca. 61ns etwa 6% einer Periodendauer und bei  $1250 \text{ms}^{-1}$  mit 199 ns bereits etwa 20%. Die Kantenwelle wird also die gewünschte Welle L'<sub>0</sub> partiell überlagern und die Pulsdauer T<sub>P</sub> entsprechend verlängern. Den Einfluss einer solchen Überlagerung zeigt für beide Fälle **Abbildung 4.8** bei Annahme einer ca. 10fach kleineren Amplitude.

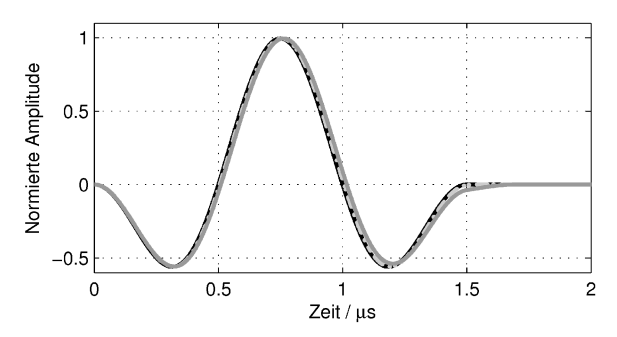

**Abbildung 4.8:** Superposition eines Signals (schwarz) mit einer um 20 dB geschwächten und 6% (grau, gestrichelt) bzw. 20% (dunkelgrau) der Periodendauer verzögerten Kopie seiner selbst.

Zwar verschieben sich in der Superposition die Nulldurchgänge mit abnehmender Schallgeschwindigkeit, was einer nach außen sichtbaren Frequenzverschiebung gleichkommt, der Einfluss auf die Signaleinhüllende kann aber getrost vernachlässigt werden.

# **4.4.1 Dimensionierung unter multimodalen Aspekten**

Während die reine Strahlenbetrachtung aus dem vorangegangenen Kapitel zwar eine gute Aussage über die Eintreffzeitpunkte der Signalanteile und damit über Regeln zur Wahrung geeigneter Mess-Zeitfenster liefert, fehlt bislang eine Aussage über die Effizienz der Mode-Konversion und die damit verbundene Größe der Amplituden. Gerade bei der relativ geringen Wandstärke des Probekörpers können diese nämlich stark variieren, und aus dieser Sicht unter Umständen eine Detektion des gewünschten Signalanteils verhindern. Ziel der Dimensionierung ist es nun, durch Auswahl einer geeigneten Wandstärke über einen möglichst großen Definitionsbereich der Longitudinalwellengeschwindigkeit  $c_L$  und der Poissonzahl  $v$  so große Amplituden der Signalanteile  $L'_0$ und L'<sub>1</sub> zu erzielen, dass stets beide detektiert werden können. Neben guter Effizienz der Modekonversion sollte also auch sichergestellt werden, dass sich die initiierende Welle nicht gänzlich aufzehrt.

Eine recht einfache Methode zur Beurteilung der Amplituden ermöglicht die Anwendung des in Kapitel 3.2.3 beschriebenen HESTAH-Algorithmus zur Simulation der transienten Schallausbreitung bei Variation der entsprechenden Parameter (Longitudinalwellengeschwindigkeit  $c<sub>L</sub>$  und Poissonzahl  $v$ ) im relevanten Bereich. Alle daraus ermittelten Amplituden können dann über dem Entwurfsraum farblich kodiert dargestellt werden, was zunächst unmittelbar einen Eindruck über die Robustheit des dimensionierten Probekörpers im Kontext des Messverfahrens vermittelt. Kritische Bereiche, zum Beispiel solche besonders kleiner Amplitude sollen separat durch Konturlinien gekennzeichnet werden. Gesucht wird dann ein möglichst großer, nicht unterbrochener Bereich, in dem sowohl  $\hat{L}'_0$  als auch  $\hat{L}'_1$  so stark ausgeprägt sind, dass beide Signalanteile sicher detektiert werden können.

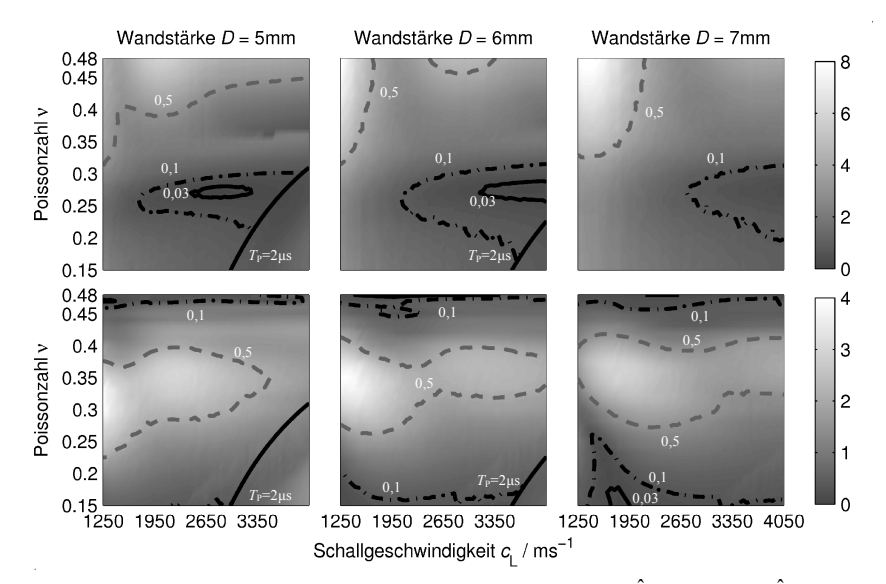

**Abbildung 4.9:** Berechnete Amplituden der beiden Signalanteile  $\hat{L}'_0$  (oben) und  $\hat{L}'_1$  (unten) für verschiedene Wandstärken. Die durchgezogene Linie, jeweils unten rechts, kennzeichnet die aus **Abbildung 4.7** bekannte Grenze für einen Impuls von 2  $\mu$ s Länge, die anderen Konturlinien stehen für:  $\hat{L}'_i = 0.5 \hat{L}'_{i, max} (-)$ ,  $\hat{L}'_i = 0.1 \hat{L}'_{i, max} (-)$  und  $\hat{L}'_i = 0.03 \hat{L}'_{i, max} (-)$ .

**Abbildung 4.9** zeigt für verschiedene Wandstärken die jeweils ermittelten Amplituden im Vergleich. Der Probekörper wurde immer 18 mm lang angesetzt. Eine mittlere, linear mit der Frequenz zunehmende Dämpfung von 3 dB/cm bei 1 MHz soll die Vergleichbarkeit zu den später durchgeführten Experimenten sicherstellen. Die Anregung erfolgt mit einem kurzen Burst von 1 MHz Mittenfrequenz und ca. 1 MHz Bandbreite. Schön zu erkennen ist, dass sich insbesondere für kleine Wandstärken Bereiche ausbilden können, in denen die Amplitude der initiierenden Welle nahezu Null werden kann. Entsprechendes kann für große Wandstärken und die Amplitude der rekonvertierten Welle eintreten.

Je effizienter nun die Mode-Konversion ist, umso mehr Energie fließt von der initiierenden Welle  $\hat{L}'_0$  in die konvertierte und damit umgekehrt in die rekonvertierte Welle  $\hat{L}'_1$ . Die Effizienz der Mode-Konversion lässt sich dann recht anschaulich durch den Quotienten  $\hat{L}_1/\hat{L}_0$  beschreiben, welcher bei besonders guter Konversion besonders hoch ausfällt. In **Abbildung 4.10** wird das Verhältnis logarithmisch als Funktion der Longitudinalwellengeschwindigkeit und der Poissonzahl für verschiedene Wandstärken dargestellt. Ebenfalls eingetragen sind die Grenzen des Definitionsbereichs, wie sie sich aus der rein geometrischen Betrachtung ergeben.

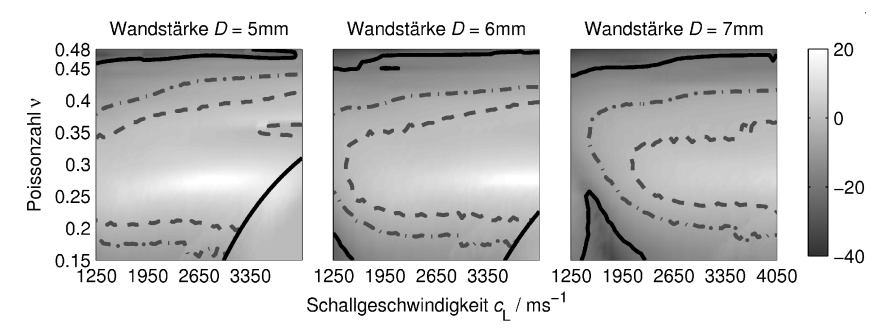

**Abbildung 4.10:** Logarithmische Darstellung der Amplitudenverhältnisse  $\hat{L}_1/\hat{L}_0$  in dB für verschiedene Wandstärken. Die durchgezogene Linie, jeweils unten rechts, kennzeichnet die aus **Abbildung 4.7** bekannte Grenze für einen Impuls von  $2 \mu s$  Länge, die anderen Konturlinien stehen für:  $\hat{L}'_1 = \hat{L}'_0$  (---),  $\hat{L}'_1 = 1/2 \hat{L}'_0$  (---) und  $\hat{L}'_1 = 1/10 \hat{L}'_0$  (--).

Bei einer Wandstärke von 5 mm ist zwar die Amplitude  $\hat{L}'_1$  nahezu im gesamten Definitionsbereich größer als ein Zehntel der Amplitude  $\hat{L}'_0$ , allerdings schränkt das Laufzeitkriterium den Definitionsbereich unverhältnismäßig stark ein. Bei einer Wandstärke von 7 mm macht sich letzteres Kriterium nicht mehr bemerkbar, dafür wird das Amplitudenverhältnis im Bereich von ca. <sup>1</sup> 1900ms<sup>−</sup> bei kleinen Poissonzahlen deutlich kleiner. Ein Blick auf **Abbildung 4.9** zeigt, dass dies in einem nur sehr schwach ausgeprägten zweiten Signalanteil begründet ist, der in praxi unglücklicherweise auch noch von parasitären Schallanteilen überlagert wird. Aus diesem Grund ist eine geringe Amplitude hier deutlich kritischer zu bewerten als im ersten Signalanteil. Insgesamt bleibt also festzustellen, dass im betrachteten Schallgeschwindigkeitsintervall das Amplitudenverhältnis  $\hat{L}'_1/\hat{L}'_0$  für eine Wandstärke von ca. 6 mm den größten geschlossenen Bereich aufweist, in dem die Amplitude des zweiten Signalanteils nicht zu deutlich unter die Amplitude des ersten Anteils absinkt und gleichsam gut genug ausgeprägt für eine sichere Detektion ist. Ein stärkeres Absinken der Amplitude des ersten Signalanteils für eine Poissonzahl von ca. 0,27 und große Schallgeschwindigkeiten wird angesichts geringer Störschallanteile als weniger kritisch bewertet und in Kauf genommen.

Die Ergebnisse sollen nun im Kontext der berechneten Dispersionsdiagramme diskutiert werden. In Kapitel 1.3.1 wurde bereits gezeigt, dass bei einer axial gerichteten Anregung hauptsächlich symmetrische Moden im Bereich der vordersten Kreuzungspunkte angeregt werden, d.h. da, wo eine möglichst große Ähnlichkeit zwischen Longitudinalwellengeschwindigkeit und der Gruppengeschwindigkeit der betrachteten Moden besteht. Diese Kreuzungspunkte stehen exemplarisch für je zwei koinzidierende ebene Wellen, zwei longitudinale und zwei transversale, welche in Superposition das nach außen sichtbare Interferenzmuster charakteristischer Teilchenauslenkungen zeigen. Die Einfallswinkel dieser ebenen Wellen zur Wellenleiterwand lassen sich aus den bekannten Interferenzmustern der Teilchenauslenkungen  $\zeta_{\rm r}(r)$  und  $\zeta_{\rm z}(r)$  auf verschiedene Weisen berechnen:

• Die erste Möglichkeit besteht darin, z. B. mittels Schneller Fourier-Transformation die Ortsfrequenzen  $k_q = 1/\lambda_q$  der Interferenzmuster zu bestimmen und dann dem Strahlenmodell folgend auf die ebenen Wellen zu schließen, wobei in der Regel nur zwei Ortsfrequenzen auftreten sollten, eine kleine,  $k_{q,L}$ , für die ebenen Longitudinalwellen und eine große,  $k_{a,T}$ , für die ebenen Transversalwellen. Die Entstehung der beschriebenen Interferenz soll **Abbildung 4.11** veranschaulichen. Die zugehörigen Wellenlängen in Querrichtung stehen also mit den Einfallswinkeln  $\varphi_{LT}$  der ebenen Wellen in folgendem Zusammenhang:

$$
\cos \varphi_{\rm L} = \frac{\lambda_{\rm L}}{\lambda_{\rm q, L}} \quad \text{und} \quad \cos \varphi_{\rm T} = \frac{\lambda_{\rm T}}{\lambda_{\rm q, T}} \tag{4.16}
$$

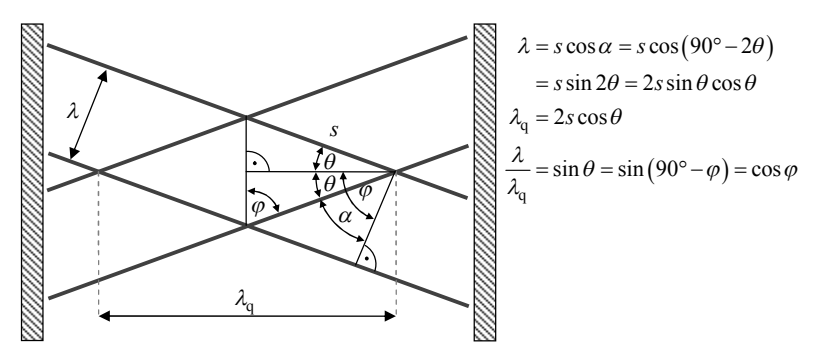

**Abbildung 4.11:** Ausbildung der sichtbaren Wellenlänge in Querrichtung des Wellenleiters durch Interferenz ebener Wellen.

Wichtig bei der Durchführung der schnellen Fourier-Transformation ist, dass eine periodische Fortsetzung des Fensters möglichst ohne Sprünge gewährleistet wird, um physikalisch nicht vorhandene hochfrequente Anteile auszuschließen. Selbst dann sind aber die berechneten lokalen Extrema angesichts des teilweise sehr kleinen Fensters vergleichsweise breit bzw. unscharf.

Eine alternative Möglichkeit zur hochauflösenden Bestimmung der beiden gesuchten Ortsfrequenzen ist die Anwendung einer eigenwertbasierten Spektralanalyse, beispielsweise des MUSIC-Verfahrens [Sch86]. Hierbei werden nach dem Prinzip der Hauptkomponentenanalyse die wenigen Eigenvektoren und zugehörigen Amplituden gesucht (hier ≤ 6), mit denen sich alle zyklisch verschobenen Varianten des Signals bestmöglich rekonstruieren lassen. Die Teilspektren der verbleibenden Eigenvektoren enthalten dann Prinzip bedingt nicht mehr die Frequenzanteile der Hauptanteile des Signals. Der Kehrwert der zugehörigen Betragsspektren zeigt damit eine deutliche Abschätzung der Lage der gesuchten Frequenzen. Gute Ergebnisse werden erreicht, wenn mehrere dieser Funktionen gemittelt werden (siehe **Abbildung 4.12**). Allerdings stehen die angezeigten Amplituden dann nicht mehr für real vorhandene Größen<sup>17</sup>. Diese müssen, falls wie in der nachfolgend beschriebenen Variante gewünscht, in einem zweiten Schritt, beispielsweise nach der Methode der kleinsten Fehlerquadrate berechnet werden.

<sup>17</sup> Das ist der Grund, warum der so berechnete Verlauf auch *Pseudospektrum* genannt wird.

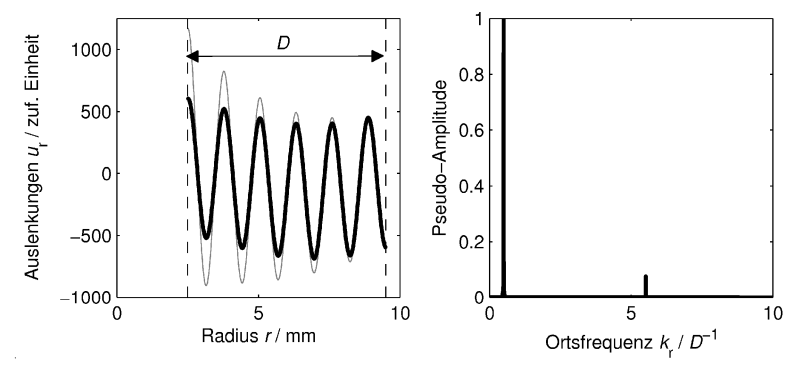

**Abbildung 4.12:** Eigenwertbasierte Spektralanalyse (links: Zu untersuchende Teilchenauslenkungen als Funktion des Radius ohne ( $\zeta_r$ , grau) und mit Gewichtung  $(\tilde{\xi}_r = \xi_r \cdot \sqrt{r/r_{\text{max}}}$ , schwarz); rechts: Zugehöriges Pseudospektrum)

• Die zweite Möglichkeit setzt an den Amplituden  $\hat{\xi}_{L,T}$  der Teilchenauslenkungen an. Die Teilchen bewegen sich bei der Longitudinalwelle stets in Richtung des Wellenzahlvektors, bei der Transversalwelle senkrecht dazu. Damit lassen sich die Einfallswinkel  $\varphi_{LT}$  der ebenen Wellen durch die Projektionen  $\xi_{r,L}$ ,  $\xi_{r,T}$ ,  $\xi_{z,L}$  und  $\xi_{z,T}$ der Auslenkungsamplituden auf die  $\vec{e}_r$ -, bzw.  $\vec{e}_z$ -Richtung wie folgt bestimmen:

$$
\tan \varphi_{L} = \frac{\sin \varphi_{L}}{\cos \varphi_{L}} = \frac{\xi_{z,L}}{\xi_{r,L}} \quad \text{und} \quad \tan \varphi_{T} = \frac{\sin \varphi_{T}}{\cos \varphi_{T}} = \frac{\xi_{r,T}}{\xi_{z,T}}
$$
(4.17)

Die Berechnung der Amplituden erfolgt zum Beispiel nach dem Ansatz kleinster Fehlerquadrate mit den bekannten Ortsfrequenzen  $k_{a,L}$  und  $k_{a,T}$ . Es sei

$$
\hat{\xi}(\tilde{r}) = A_0 + A_1 \cos(2\pi k_{q,L}\tilde{r}) + B_1 \sin(2\pi k_{q,L}\tilde{r}) + B_2 \cos(2\pi k_{q,T}\tilde{r}) + B_2 \sin(2\pi k_{q,T}\tilde{r})
$$
\n(4.18)

mit  $\tilde{r} = r - a \in [0, b - a]$  ein Modell für den Verlauf von  $\tilde{\xi}(r) = \xi(r) \cdot \sqrt{r/b}$  mit  $r \in [a, b]$ . Der besselförmige Verlauf der Ansatzfunktionen wird also unter Annahme eines genügend großen Innenradius *a* als sinusförmig angenommen. Dann ist die zu minimierende Fehlerfunktion:

$$
F = \frac{1}{L} \cdot \sum_{n=0}^{L-1} \left( \hat{\tilde{u}} \left( n \cdot \Delta r \right) - \tilde{u} \left( a + n \cdot \Delta r \right) \right)^2 \tag{4.19}
$$

Die gesuchten Koeffizienten  $A_i$ ,  $B_i$  lauten dann:

$$
\begin{pmatrix} A_0 \\ A_1 \\ B_1 \\ A_2 \\ B_2 \end{pmatrix} = (\mathbf{A} \cdot \mathbf{A}^T)^{-1} \cdot \mathbf{A} \cdot \begin{pmatrix} \tilde{\xi}_0 \\ \tilde{\xi}_1 \\ \vdots \\ \tilde{\xi}_{L-1} \end{pmatrix}, \quad \text{mit } \mathbf{A} = \begin{pmatrix} 1 & 1 & \dots & 1 \\ \cos(2\pi k_{q,L}\tilde{r}) \\ \sin(2\pi k_{q,L}\tilde{r}) \\ \cos(2\pi k_{q,T}\tilde{r}) \\ \sin(2\pi k_{q,T}\tilde{r}) \end{pmatrix}
$$
(4.20)

Die Komponenten der Longitudinalwellenamplitude folgen nach verschiedenen Vorgaben  $\tilde{\xi} = \tilde{\xi}_z$  bzw.  $\tilde{\xi} = \tilde{\xi}_r$ :

$$
\xi_{\rm r,L} = \sqrt{A_{1,\rm r}^2 + B_{1,\rm r}^2} \qquad \xi_{\rm z,L} = \sqrt{A_{1,z}^2 + B_{1,z}^2}
$$
\n
$$
\xi_{\rm r,T} = \sqrt{A_{2,\rm r}^2 + B_{2,\rm r}^2} \qquad \xi_{\rm z,T} = \sqrt{A_{2,z}^2 + B_{2,z}^2}
$$
\n(4.21)

Eingesetzt in (4.17) folgt schließlich:

$$
\tan \varphi_{L} = \sqrt{\frac{A_{1,z}^{2} + B_{1,z}^{2}}{A_{1,r}^{2} + B_{1,r}^{2}}} \quad \text{und} \quad \tan \varphi_{T} = \sqrt{\frac{A_{2,r}^{2} + B_{2,r}^{2}}{A_{2,z}^{2} + B_{2,z}^{2}}} \tag{4.22}
$$

Nach dem Reflexionsgesetz der Akustik (siehe Gleichung (3.1)), hat die longitudinale Welle in Reflexion auch eine transversale Welle zur Folge und umgekehrt. Mit den nun bekannten Einfallswinkeln aus Gleichung (4.16) und (4.22) lassen sich die Ausfallswinkel der jeweils zugehörigen koinzidierenden Welle berechnen:

$$
\varphi_{\Gamma}(\varphi_{L}) = \arcsin\left(\frac{c_{\Gamma}}{c_{L}}\sin\varphi_{L}\right)
$$
 und  $\varphi_{L}(\varphi_{\Gamma}) = \arcsin\left(\frac{c_{L}}{c_{\Gamma}}\sin\varphi_{\Gamma}\right)$  (4.23)

Dabei hat sich gezeigt, dass die zweite der beiden oben beschriebenen Varianten zu deutlich besseren Übereinstimmungen zwischen den direkt und den nach dem Reflexionsgesetz berechneten Winkeln führt. Alle diese berechneten Winkel sind exemplarisch jeweils links in **Abbildung 4.13** und **Abbildung 4.14** dargestellt. Im betrachteten Frequenzbereich bis 2 MHz sind die Einfallswinkel der Longitudinalwelle deutlich kleiner als 90°, wie auch in Kapitel 3.1.2 angedeutet. Hier bestätigt sich die Notwendigkeit für eine Betrachtung multimodaler Wellenausbreitung bei der Bestimmung der Materialkenngrößen.

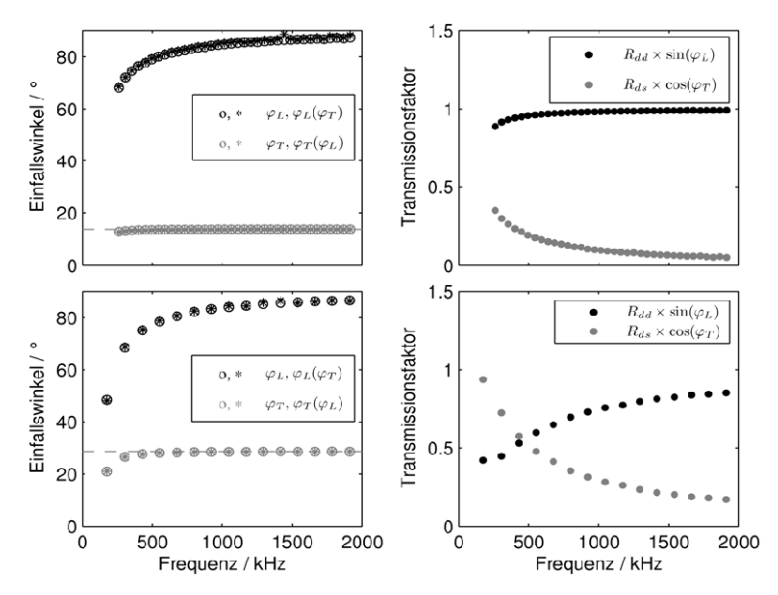

**Abbildung 4.13:** Einfallswinkel und Transmissionsfaktoren der ebenen Wellen für besonders große Amplitude des ersten Signalanteils  $\hat{L}'_0$  (oben:  $v = 0,47$ ,  $c_L = 1350 \text{ ms}^{-1}$ , 7 mm  $c_L$ ) bzw. des zweiten Signalanteils  $\hat{L}'_1$  (unten:  $v = 0.35$ ,  $c_L = 1350 \text{ ms}^{-1}$ , 6 mm)

Mit den Einfallswinkeln sind nach Schoch auch die zugehörigen Reflexionsfaktoren bekannt [Sch50]. Bei einem gasförmigen Umgebungsmedium und einfallender Longitudinalwelle gelten danach für die Amplitudenverhältnisse der resultierenden longitudinalen ( $R_{dd}$ ) und transversalen Wellen ( $R_{ds}$ ) näherungsweise:

$$
R_{\rm dd} = \frac{K_1 - K_2}{K_1 + K_2}, \quad R_{\rm ds} = \frac{c_{\rm T}}{c_{\rm L}} \cdot \frac{2 \sin 2\varphi_{\rm L} \cos 2\varphi_{\rm T}}{K_1 + K_2}
$$
  
mit  $K_1 = \left(\frac{c_{\rm T}}{c_{\rm L}}\right)^2 \sin 2\varphi_{\rm L} \sin 2\varphi_{\rm T}, \quad K_2 = \cos^2 2\varphi_{\rm T}$  (4.24)

Auch die Reflexionsfaktoren werden in den Abbildungen dargestellt (jeweils rechts), angesichts eines ebenfalls nur in axialer Richtung empfindlichen Empfängers allerdings nur die Projektionen in  $\vec{e}_z$ -Richtung. Die Darstellung der projizierten Reflexionsfaktoren steht anschaulich für die zu erwartenden Amplituden der Signalanteile  $\hat{L}'_0$ und  $\hat{L}'_1$  im Empfangssignal (deshalb Transmissionsfaktoren). Der Probekörper ist nämlich relativ kurz gehalten, so dass die ursprünglich anregende, leicht divergierende Longitudinalwelle auf ihrem Weg zum Empfänger nur einmal an der Wellenleiterwand reflektiert wird.

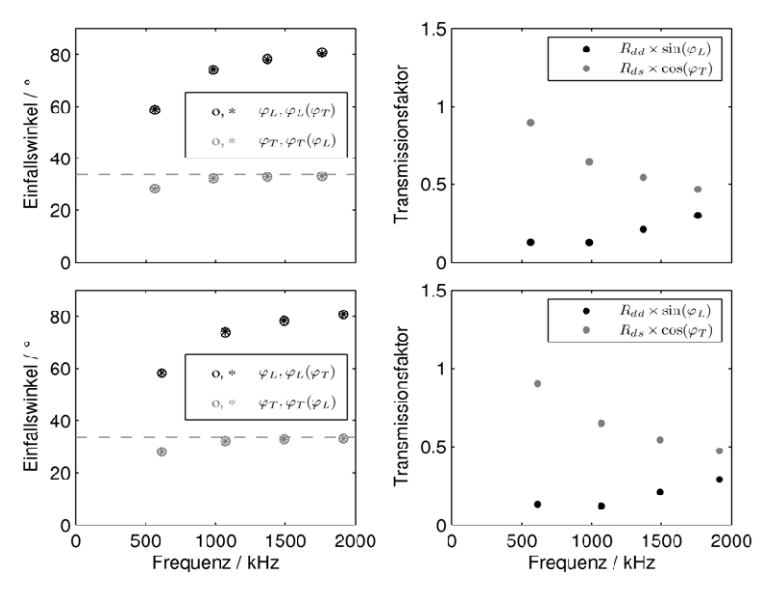

**Abbildung 4.14:** Einfallswinkel und Transmissionsfaktoren der ebenen Wellen für besonders große Amplitudenverhältnisse  $\hat{L}_1/\hat{L}_0^r$  (oben:  $v = 0.28$ ,  $c_L = 2950 \text{ ms}^{-1}$ , 5 mm; unten:  $v = 0,28$ ,  $c_L = 3850 \text{ ms}^{-1}$ , 6 mm)

Dies gilt gleichsam für die bei dieser Reflexion ausgelöste Transversalwelle, welche am stärksten durch ihren letzten, den Empfänger streifenden Einfall in Erscheinung tritt.

Auffällig bei dem Vergleich beider Abbildungen ist, dass hauptsächlich die Anzahl der Kreuzungspunkte und damit implizit auch die Anzahl der ausbreitungsfähigen Moden über die signifikante Ausprägung des zweiten Signalanteils  $\hat{L}'_1$  Entscheidet. Und zwar verbessert sich das Amplitudenverhältnis  $\hat{L}'_1/\hat{L}'_0$  im betrachteten Bereich, je weniger Moden sich ausbreiten. Es muss aber gleichsam sichergestellt werden, dass im Frequenzbereich der Anregung auch eine ausbreitungsfähige Mode angeregt werden kann, was recht gut auch in **Abbildung 4.14** zu erkennen ist, wo die Kreuzungspunkte jeweils in unmittelbarer Nähe zur Mittenfrequenz von 1 MHz liegen.<sup>18</sup>

Dies ist auch in ganz anderem Zusammenhang von Bedeutung: So ist der Signalanteil  $\hat{L}'_1$  in Vorlaufstrecken zur zerstörungsfreien Werkstoffprüfung generell unerwünscht. Eine adäquate Auslegung, einerseits durch möglichst großen Durchmesser oder andererseits durch gezielte Anregung zwischen 2 Kreuzungspunkten des Dispersionsdiagramms bei nur wenig ausbreitungsfähigen Moden (Bandbreite!) und trotzdem kleinem Durchmesser ist in diesem Sinne optimal.
## **4.5 Erzeugung kurzer Impulse**

In diesem Abschnitt soll ein Verfahren vorgestellt werden, mit dem es möglich ist, trotz variabler akustischer Last stets gleiche und möglichst kurze Sendesignale, später auch Empfangssignale zu erzeugen, und zwar auch ohne mechanische Dämpfung oder Bandfilter zur weiteren elektrischen Anpassung, sondern einzig durch gezielte Beeinflussung des Sendesignals. In der zerstörungsfreien Werkstoffprüfung ist es bereits üblich, den elektrischen Sendeimpuls zu variieren und dadurch von 3 Halbwellen (Anregung mittels Nadelimpuls) auf 2 Halbwellen (Anregung mit flach abfallendem Impuls) umzuschalten. Allerdings geschieht dabei die Auswahl bzw. Anpassung durch Einstellung der richtigen Dämpfung am Ultraschallgerät [GEC04].

Auch hier ist das Ziel, genau solche zwei Sendesignale  $y_3$  bzw.  $y_2$  zu erzeugen, welche entweder die einseitig oder beidseitig ideale Anpassung an die Koppelmedien repräsentieren. **Abbildung 4.15** zeigt links exemplarisch die beiden möglichen Varianten im Impulsmodell und rechts die zugehörigen Signale bei bandbegrenzter Anregung und Mittenfrequenz  $f_0 = 1/T$ .

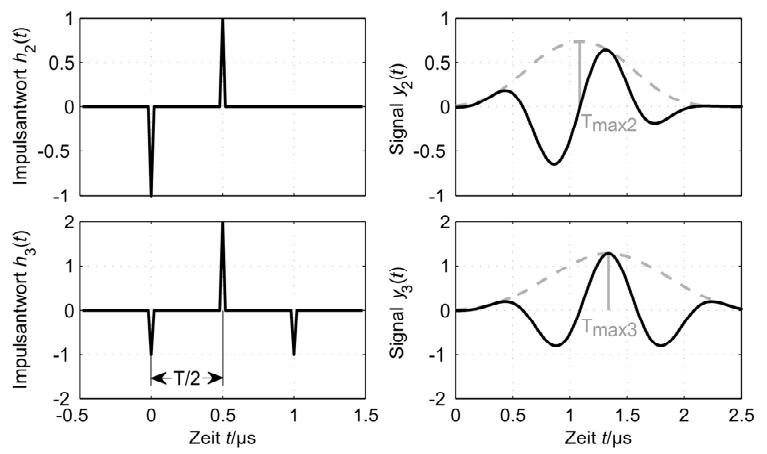

**Abbildung 4.15:** Exemplarische Darstellung idealer Sendeimpulse (links) bzw. Sendesignale (rechts) bei beidseitig idealer akustischer Anpassung (oben) und einseitigem Vakuum (unten)

Bei akustischer Fehlanpassung gibt es, bedingt durch Reflexionen an den Piezomaterialgrenzen, mehr als die eingezeichneten zwei oder drei Impulse. Diese treten aber stets erst nach dem zweiten eingezeichneten Impuls auf. Somit wird auch die erste Hälfte der Einhüllenden in **Abbildung 4.15** durch die Fehlanpassung nicht beeinflusst. Damit ist es möglich, die ideale Einhüllende  $y_{h}$ <sub>ideal</sub>  $(t)$  zu formulieren, nämlich die zeitgespiegelte Fortsetzung der ersten Hälfte der jeweils gemessenen Einhüllenden.

$$
y_{h,\text{ideal}}(t) = \begin{cases} \text{env}\{y(t)\} & 0 < t < T_{\text{max}} \\ \text{env}\{y(2T_{\text{max}} - t)\} & T_{\text{max}} \leq t \end{cases} \tag{4.25}
$$

Diese Einhüllende sollte möglichst gut mit der tatsächlich gemessenen Einhüllenden übereinstimmen, was durch ein geeignetes Sendermodell und entsprechende Parameterwahl erreicht werden soll – auch bei Variation der Impedanz des Zielmediums oder der Umweltbedingungen, insbesondere der Temperatur des Ultraschallwandlers (siehe auch [ROH09]).

### **4.5.1 Modellierung des Ultraschall-Sendewandlers**

Ausgangspunkt für die Berechnung eines geeigneten Sendesignals ist ein Modell des hier verwendeten Ultraschallwandlers auf Basis des 1-3 Composites. Während für die eindimensionale Beschreibung von Ultraschallwandlern mit Standardkeramiken bzw. die Simulation der Ultraschallwandler-Messkette bereits etablierte Verfahren existieren, beispielsweise mittels elektromechanischer Zwei- und Dreitore (Mason- oder KLM-Modell , z. B. in [LSW09], siehe auch Kapitel 2), ist die Beschreibung eines Composite-Wandlers durch effektive Größen nur in einem eingeschränkten Frequenzbereich möglich, den die örtliche Periodizität der Composite-Einheitszellen vorgibt. So sollte beispielsweise die Transversalwellenlänge deutlich größer sein, als der Abstand zwischen den aktiven Stäbchen ([GSC85], [Gib97]). Die Folgen der Verletzung ebendieser Forderung zeigt exemplarisch **Abbildung 4.16**. Die jeweils links gezeigten Funktionsverläufe zeigen Anregung und Auslenkungen des Composites im zulässigen Frequenzbereich – Messung und Simulation passen gut zusammen. Rechts dargestellt sind die Ergebnisse bei Anregung mit Frequenzanteilen im Bereich der doppelten Mittenfrequenz – die Modelle können die real vorhandenen Anteile höherer Frequenz nicht richtig wiedergeben.

Bei der Parametrierung der Modelle stellt sich grundsätzlich die Frage nach der Berechnung der effektiven Ersatzgrößen. Für bestimmte Composite gibt es z. B. in der genannten Literatur oder auch in [Ste02] und, vom Aufbau her gut zur vorliegenden Struktur passend, in [Smi91] Untersuchungen an periodisch fortgesetzten Einheitszellen. Diese sind aber sehr speziell, d.h. form- und materialabhängig und können

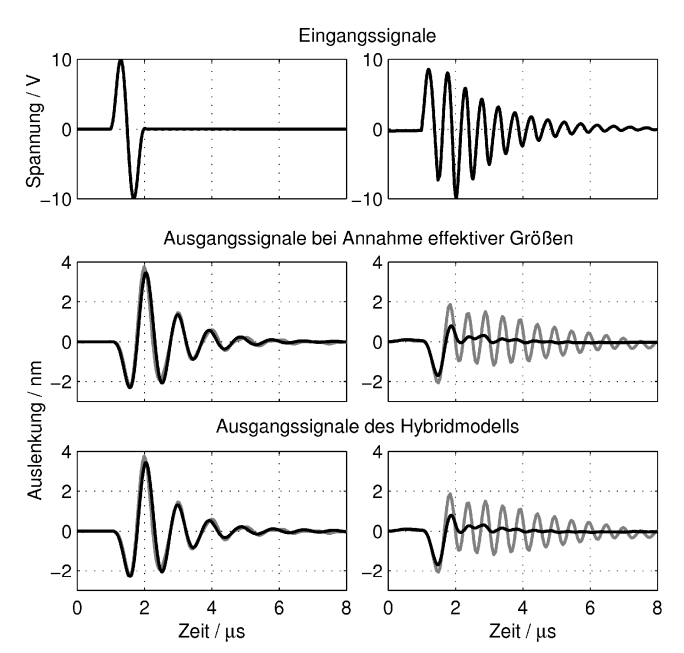

**Abbildung 4.16:** Vergleich der Ergebnisse des Dreitor-Modells (Mitte, schwarz) und des Hybridmodells (unten, schwarz) mit den mittleren gemessenen Auslenkungen (grau) bei verschiedenen elektrischen Anregungen. Links: Anregung im Bereich der Mittenfrequenz. Rechts: zusätzliche Frequenzanteile beim Doppelten der Mittenfrequenz.

nicht einfach auf das vorliegende Composite übertragen werden, zumal auch die Materialeigenschaften der Komponenten nicht im Detail vorliegen. Da hier aber die Modellierung eines konkret vorliegenden Materials und nicht die Auslegung eines neuen Composite-Materials im Vordergrund steht, ist es sinnvoll sich messbarer Eigenschaften der vorliegenden Materialproben zu bedienen. **Tabelle 4.1** (oben) fasst die direkt messbaren und relevanten physikalischen Größen zusammen. Daraus lassen sich alle Parameter ableiten, welche für die eindimensionale Beschreibung erforderlich sind. Die mit den Formeln aus Anhang F berechneten Hilfsgrößen sind unten in **Tabelle 4.1** zusammengefasst.

Mit Hilfe der Formeln (2.25) und (2.28) bzw. (2.42) aus Kapitel 2 ist es möglich, die elektrische Eingangsimpedanz  $Z_{\text{in}}$  und die mittleren Auslenkungen  $\bar{\xi}_{3,2}$  der dem Zielmedium zugewandten Oberfläche zu berechnen.

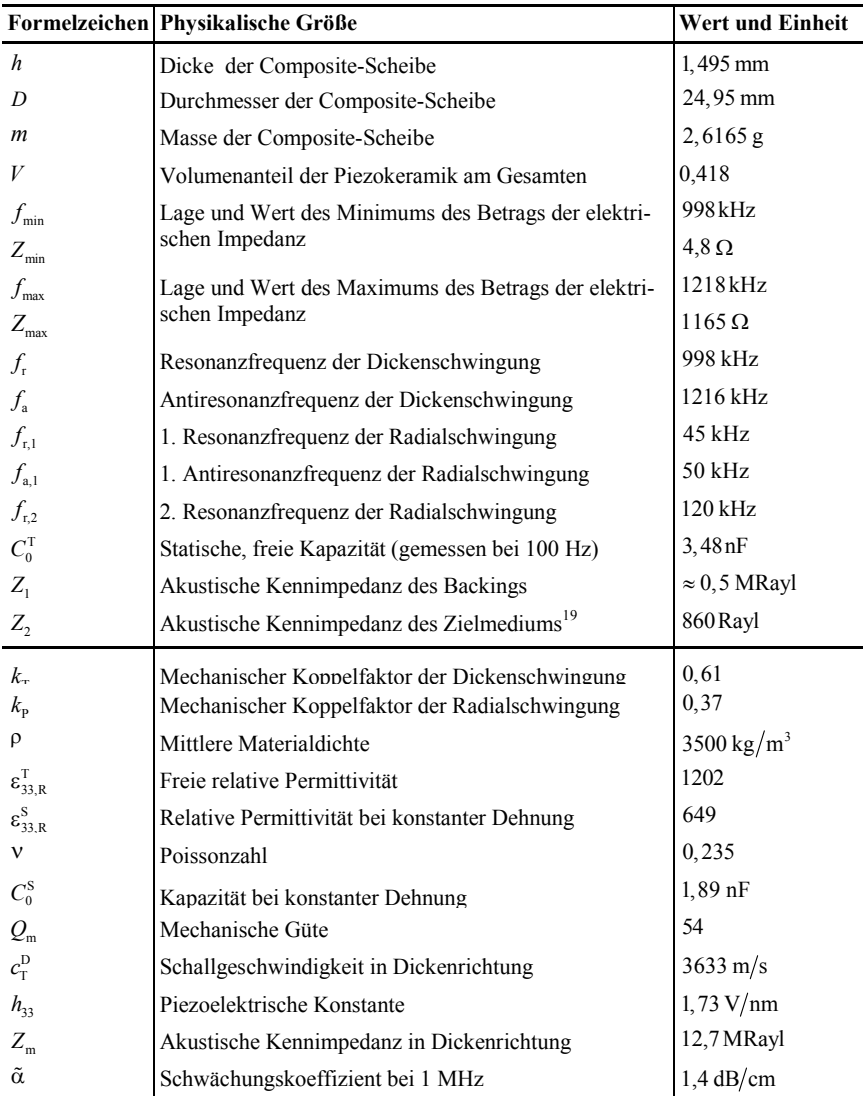

**Tabelle 4.1:** Bekannte bzw. messbare und abgeleitete Größen der 1-3 Composite-Scheibe

<sup>&</sup>lt;sup>19</sup> Dies ist die am stärksten variierte Größe des Modells: Ca. 410 Rayl bei der Messung der elektrischen Impedanz, 860 Rayl bei den interferometrischen Untersuchungen (Aluminiumklebeband als Schutzschicht) und bis ca. 30 MRayl bei der späteren Anwendung.

**Abbildung 4.16** zeigt u. a. die damit berechneten Auslenkungen der Oberfläche. Da die Auslenkungen dem Zeitintegral der Geschwindigkeit entsprechen, gilt:

$$
\overline{\xi}_{3,2}[n] = \overline{\xi}_{3,2}(nT_{\rm A}) = \sum_{k=0}^{N-1} j\omega \cdot \underline{U}_{\rm in}[k] \cdot \underline{\tilde{M}}_{s,2}[k] \cdot e^{-j\frac{2\pi n}{N}k}
$$
(4.26)

Da zur aktiven Dämpfung des Composites auch höherfrequente Signalanteile nicht ausgeschlossen werden können, soll der Signalflussplan für die eindimensionale Wellenausbreitung um weitere Materialien bzw. Elemente zwecks Abbildung ebendieser höheren Frequenzanteile erweitert werden. Damit soll den verschiedenen Materialphasen des Composites und deren Interaktion Rechnung getragen werden. Ausgangspunkt für den Signalflussplan sind in Analogie zu beispielsweise Redwood in [Kin87] die gegensinnig an jeder Grenzfläche  $z = 0$ ,  $z = d$  des piezoelektrischen Materials loslaufenden Wellen in Form von Geschwindigkeitsimpulsen, welche mittels Dreitor-Modell unter Annahme vernachlässigter Wellenausbreitung berechnet wurden. Mit Gleichung (2.42) folgt:

$$
v_0(t) = 0.5 \cdot b_0(t) * u_{\text{in}}(t)
$$
\n(4.27)

Das Dreitor-Modell soll also weiterhin genutzt werden, um mit der elektrischen Eingangsimpedanz und der Anrege-Funktion  $u_{\text{in}}(t)$  den Verlauf der elektromechanisch angeregten Impulse zu berechnen. Diese Impulse können dann in dem erweiterten Signalflussplan verarbeitet werden.

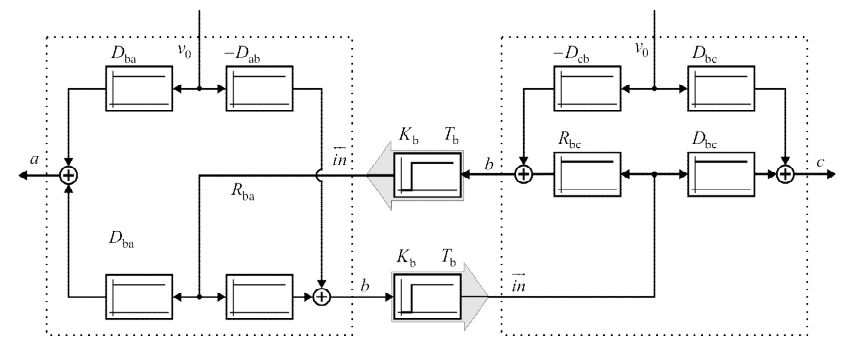

**Abbildung 4.17:** Leitungsmodell einer einzelnen Schicht als Signalflussplan mit vorzeichenrichtiger Anregung, Reflexion und Transmission in benachbarte Schichten.

**Abbildung 4.17** zeigt den Signalflussplan eines Teilsegments des Composite-Materials mit den möglichen Transmissionen und Reflexionen an den Grenzschichten  $b \rightarrow a$  und  $b \rightarrow c$ , wobei mit dem Index b das aktive, eingeschlossene Material, mit den Indizes a und c die rückwärtig bzw. vorderseitig ankoppelnden Medien bezeichnet sind. Im Vergleich zum Signalflussplan aus **Abbildung 2.4** wird hier nur noch ein Ausgang, die jeweils transmittierte Welle betrachtet. Darüber hinaus wurde der Signalflussplan so umgeformt, dass das Einkoppeln der Geschwindigkeitsimpulse auch augenscheinlich direkt an einer Grenzschicht erfolgt. Die Blöcke, welche Transmission und Reflexion beschreiben, lassen sich kompakt zusammenfassen:

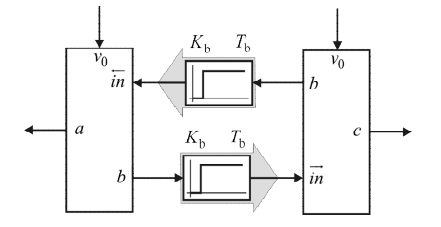

**Abbildung 4.18:** Vereinfachte Darstellung des Modells aus **Abbildung 4.17**.

Mit Hilfe dieser Blöcke soll auch die Interaktion 2er benachbarter Materialien, also der Piezostäbchen mit der sie umgebenden Füllmatrix, in den Signalflussplan eingebunden werden. Bereits Smith und Auld in [Smi91] diskutierten ausführlich den Einfluss der Periodizität in lateraler Richtung auf die Ausbreitung von Plattenwellen, wobei eigentlich davon ausgegangen wird, dass zumindest die Grundwelle elektrisch nicht angeregt wird, wenn die Elektroden wie hier vollflächig die Composite-Scheibe bedecken und der Abstand der Stäbchen untereinander etwa die halbe Wellenlänge der Lamb-Welle beträgt. **Abbildung 4.16** (rechts) belegt allerdings deutlich die Präsenz weiterer Wellen bei einer Anregefrequenz von etwa 2,2 MHz. Dann offenbart sich die Plattenwelle in der lokal unterschiedlichen Auslenkung von Piezostäbchen und Füllmaterial, was sich jeweils als stehende Welle in Dickenrichtung mit unterschiedlicher aber fester Phasenlage interpretieren lässt. Diese stehenden Wellen sollen in den einzelnen Materialien genauso modelliert werden, als handele es sich um Dickenschwingungen eines Effektivmaterials. Der Signalflussplan wird also um zwei weitere Blöcke nach **Abbildung 4.18** ergänzt, die allerdings ausschließlich Signalanteile jenseits der oberen Grenzfrequenz des Dickenschwinger-Modells, hier etwa 1,7 MHz, liefern sollen. Im Signalflussplan wird dies durch zusätzliche Hochpassfilter berücksichtigt:

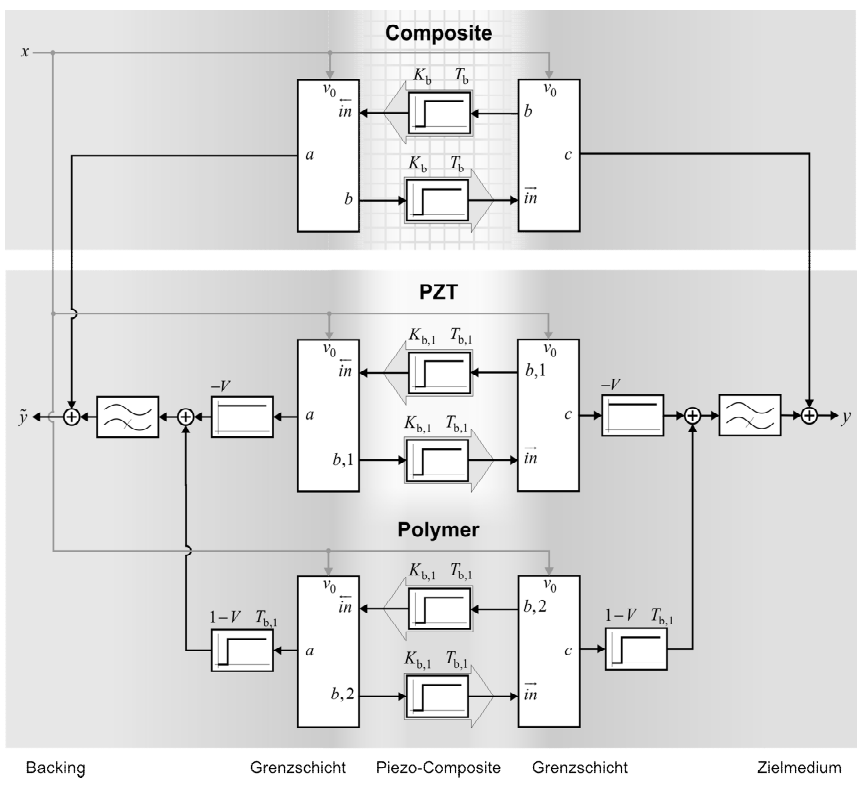

**Abbildung 4.19:** Modell des Composite-Sendewandlers mit berücksichtigten Resonanzen der periodischen Strukturen in lateraler Richtung

Für die zusätzlich eingebrachten Blöcke wird erneut eine Diskussion der Modellparameter erforderlich:

• *Laufzeit*: Die Laufzeit  $T_{b,1}$  ebener longitudinaler Wellen in der Platte von einer Einheitszelle zur nächsten in lateraler Richtung bestimmt die Resonanzfrequenz.

Die nach außen sichtbaren stehenden Wellen entstehen durch die Oberflächenbewegung der sich ausbreitenden Plattenwellen. Da die Plattendicke *h* hier mit ca. 1,5 mm relativ groß im Vergleich zur Rayleigh-Wellenlänge  $\lambda_R$  ist, welche als Abstand  $b \approx 0.6$ mm zweier Piezostäbchen angesetzt werden kann, sind Phasenund Gruppengeschwindigkeit der betrachteten Plattenwelle bereits annähernd gleich groß. Eine gute Abschätzung der Rayleighwellen-Geschwindigkeit  $c_R$  und damit auch der ebenen transversalen Wellen in lateraler Richtung der Platte gelingt mit Hilfe der ebenfalls bekannten Resonanzfrequenz  $f_2 \approx 2.2 \text{ MHz}$ :

$$
c_{\rm R} \approx b \cdot f_2 \tag{4.28}
$$

Nach Graff in [Gra91] berechnet sich die Rayleighwellen-Geschwindigkeit durch Lösung folgender Gleichung in *x*:

$$
x^{6}-8 \cdot x^{4} + 8 \cdot (3-2k^{2}) \cdot x^{2} - 16 \cdot (1-k^{2}) = 0 \quad \text{mit } k^{2} = \frac{1-2\nu}{2(1-\nu)}
$$
 (4.29)

Die reelle und positive Nullstelle  $x_N$ , welche kleiner 1 ist, führt zur gesuchten Lösung:

$$
c_{\rm R} = \frac{x_{\rm N}}{\sqrt{2(1+\nu)}} \cdot \sqrt{\frac{E}{\rho}}
$$
\n(4.30)

Die Ausbreitungsgeschwindigkeit c<sub>p</sub> der longitudinalen Plattenwelle in lateraler Richtung lautet nach Graff:

$$
c_{\rm P} \approx \frac{1}{\sqrt{1 - v^2}} \cdot \sqrt{\frac{E}{\rho}}
$$
\n(4.31)

Nach Gleichsetzen von (4.28) und (4.30), Auflösen nach  $\sqrt{E/\rho}$  und Einsetzen in (4.31) folgt:

$$
c_{\rm P} \approx \sqrt{\frac{2}{1 - v}} \cdot \frac{b \cdot f_2}{x_{\rm N}}
$$
 (4.32)

Die gesuchte Laufzeit  $T_{b,1}$  lautet dann:

$$
T_{b,1} = \frac{b}{c_{P}} = \sqrt{\frac{1 - v}{2}} \frac{x_{N}}{f_{2}}
$$
\n(4.33)

• *Impedanz* für Transmissions- und Reflexionsfaktoren: Die mittlere Longitudinalwellengeschwindigkeit  $\bar{c}_{\text{L}}$  berechnet sich mit den bekannten Größen wie folgt:

$$
\overline{c}_{\rm L} = \sqrt{\frac{1 - v}{(1 + v) \cdot (1 - 2v)}} \cdot \sqrt{\frac{E}{\rho}}
$$
\n(4.34)

Mit der schon bekannten Rayleighwellen-Geschwindigkeit folgt bei analoger Vorgehensweise:

$$
\overline{c}_{\rm L} \approx \frac{b \cdot f_2}{k \cdot x_{\rm N}} \quad \text{mit } k^2 = \frac{1 - 2\nu}{2(1 - \nu)} \tag{4.35}
$$

Für Transmission und Reflexion der Wellen an den Stirnseiten der Composite-Scheibe und somit auch die Aufteilung der Startamplituden im Signalflussplan sind die jeweils lokalen Kennimpedanzen Z<sub>PZT</sub> und Z<sub>Füller</sub> maßgeblich. Sie sollen hier durch die Dichten  $\rho_{\text{PT}}$  und  $\rho_{\text{Füller}}$  der Teilphasen sowie die soeben bestimmte mittlere Schallgeschwindigkeit angenähert werden:

$$
Z_{\text{PZT}} \approx \rho_{\text{PZT}} \cdot \overline{c}_{\text{L}} \quad \text{und} \quad Z_{\text{Füller}} \approx \rho_{\text{Füller}} \cdot \overline{c}_{\text{L}} \tag{4.36}
$$

Die Dichte des piezokeramischen Materials ist nicht explizit bekannt, liegt jedoch bei den meisten am Markt verfügbaren Piezokeramiken bei  $\rho_{\rm PZT} \approx 7800 \,\rm kg\,m^{-3}$ . Die Dichte des Füllmaterials berechnet sich aus der mittleren Dichte  $\rho$  des Compositematerials und dem Volumenanteil *V* :

$$
\rho_{\text{Füller}} = \frac{\rho - V \cdot \rho_{\text{PZT}}}{1 - V} \tag{4.37}
$$

- *Phasenbeziehung*: Da die Plattenwelle ausschließlich durch die Piezostäbchen erzeugt wird, benötigen die erzeugten Wellen eine gewisse Zeit, bis sie die Mitte des Füllmaterials zwischen zwei Stäbchen erreichen und dort als quasi stehende Welle sichtbar werden. Der Ursprung der angeregten Plattenwelle ist in der Mitte des Piezostäbchens zu suchen. Die Verzögerung entspricht damit in etwa der schon bekannten Laufzeit  $T_{b}$ <sub>1</sub>, also der halben Periodendauer. Da sich das Füllmaterial bei Ausdehnung der Piezostäbchen zusammenziehen muss und umgekehrt, folgt unmittelbar auch daraus, dass die Oberflächenauslenkungen der einzelnen Materialphasen gegensinnige Vorzeichen haben müssen (Ausgleichsbewegungen). Der Vergleich mit den interferometrischen Messungen zeigt, dass für die Auslenkungen der Piezostäbchen das negative Vorzeichen anzusetzen ist.
- *Schwächungskoeffizienten*: Eine letzte unbekannte Größe, der Schwächungskoeffizient  $K_{b,1}$ , beschreibt die Schwächung der Plattenwelle bei ihrem Weg von einem Piezostäbchen zum unmittelbaren Nachbarn. Der Koeffizient ist, wie auch die Laufzeit für die Teilmodelle beider Materialphasen gleich, lässt sich aber nicht erfolgreich aus der Güte ableiten, wie bei der Dickenschwingung des Effektivmaterials geschehen. Der Vergleich mit den interferometrischen Messungen lässt jedoch eine bestmögliche Wahl dieses Parameters zu. Nach Bestimmung aller anderen Kenngrößen werden beim vorliegenden Material gute Ergebnisse mit  $K_{b,1} \approx 0.9$ erreicht.

Die Modellierung mit diesem erweiterten Modell führt zu guten Übereinstimmungen zwischen modellierten und berechneten Oberflächenauslenkungen der einzelnen Materialphasen der Piezocomposite-Scheibe, wie nachfolgende Abbildung belegt:

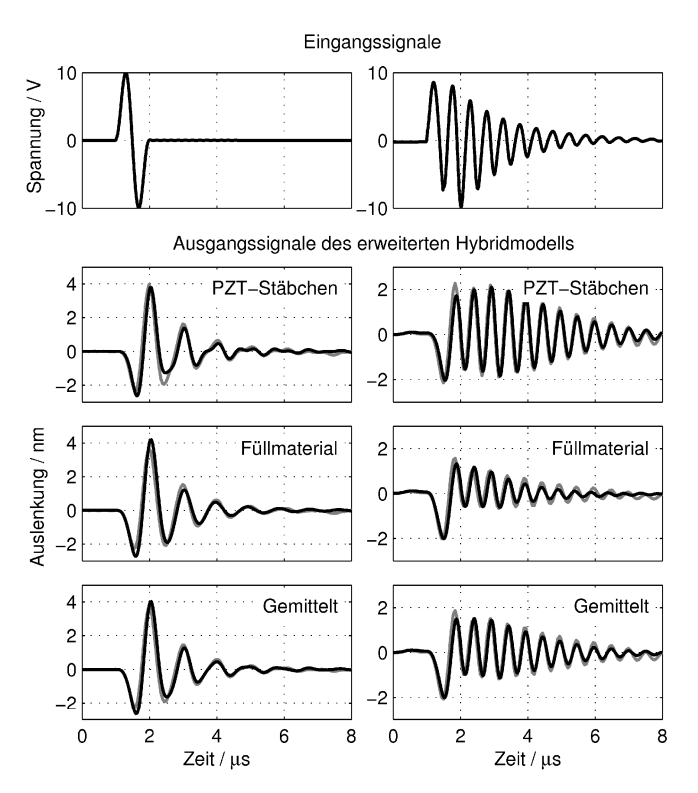

**Abbildung 4.20:** Darstellung der Teilergebnisse des Hybridmodells auf Basis des erweiterten Signalflussplans (unten, schwarz) mit den mittleren gemessenen Auslenkungen (grau) bei verschiedenen elektrischen Anregungen. Links: Anregung im Bereich der Mittenfrequenz. Rechts: zusätzliche Frequenzanteile beim Doppelten der Mittenfrequenz.

## **4.5.2 Berechnung des idealen elektrischen Sendesignals**

Das zuvor eingeführte Modell des Ultraschall-Sendewandlers soll nun genutzt werden, um eine bestmögliche elektrische Anregung desselben nach der in Gleichung (4.25) definierten Anforderung für möglichst kurze Sendesignale zu berechnen.

Die im erweiterten Signalflussplan nach **Abbildung 4.19** berechnete austretende Welle  $y(t)$  kann als Faltung der elektrischen Anregung  $u_{\text{in}}(t)$  mit der Impulsantwort  $h(t)$ des Ultraschall-Sendewandlers geschrieben werden, wobei die zeitdiskrete Faltung der  $\text{Folgen} \ \mathbf{u}_{\text{in}} = \left[ u_{\text{in}}(0), u_{\text{in}}(T_A), \dots, u_{\text{in}}((N-1)T_A) \right]^T \text{ and } \mathbf{h} = \left[ h(0), h(T_A), \dots h((N-1)T_A) \right]^T$  $=[h_1, h_2,... h_N]^T$  auch in Form einer Matrixoperation dargestellt werden kann:

$$
y(t) = u_{\text{in}}(t) * h(t) \implies y = \mathbf{H} \cdot \mathbf{u}_{\text{in}} \tag{4.38}
$$

**H** ist die Hankel-Matrix der berechneten Impulsantwort **h** . Sie hat so viele Spalten wie die Folge **u**in Werte hat und lautet ausgeschrieben:

$$
\mathbf{H} = \begin{pmatrix} h_1 & & & & & \\ h_2 & h_1 & & & & \\ h_3 & h_2 & h_1 & & & \\ \vdots & h_3 & h_2 & \ddots & & \\ h_N & \vdots & h_3 & \ddots & h_1 & \\ h_N & \vdots & \ddots & h_2 & \\ h_N & \ddots & \vdots & \ddots & h_3 & \\ h_N & \ddots & \vdots & \vdots & \\ & & & & h_N \end{pmatrix}
$$
(4.39)

Bei Vorgabe einer beliebigen austretenden Welle y<sub>soll</sub> kann so mit der bekannten Transformationsmatrix **H** ein Kleinstes-Fehlerquadrate-Problem definiert werden, um die zur Erzeugung der gewünschten Welle erforderliche elektrische Anregefunktion  $\tilde{\mathbf{u}}_{in}$  zu berechnen:

$$
\tilde{\mathbf{u}}_{in} = \left(\mathbf{H}^{\mathrm{T}} \mathbf{H}\right)^{-1} \mathbf{H}^{\mathrm{T}} \mathbf{y}_{sol}
$$
(4.40)

Das Ergebnis ist zwar eine bestmögliche Näherung des soeben beschriebenen Problems aber nicht zwingend die bestmögliche elektrische Ansteuerung des Transducers im Sinne der Zieldefinition, selbst dann nicht, wenn als Zielfunktionen  $y_{\text{coll}} = h_2$  oder  $y_{\text{coll}} = h_3$  aus **Abbildung 4.15** (links) angesetzt werden.

In praxi werden die besten Ergebnisse erreicht, wenn in einem ersten Schritt  $\mathbf{y}_{\text{coll}} = \delta$ , also die Folge  $\begin{bmatrix} 1,0,0,... \end{bmatrix}^T$  angesetzt und mit dem Ergebnis,  $\tilde{\mathbf{u}}_{in,0}$ , im Sinne der von M. Fink eingeführten Zeitumkehrakustik weitergearbeitet wird [Fin02]. Versuche haben nämlich gezeigt, dass die Faltung  $\tilde{y} = \tilde{u}_{in0} * h$  stets gute Kurzzeit-Korrelationseigenschaften aufweist, d.h. mit  $\overline{\tilde{y}} = [\tilde{y}_{2N-1}, \tilde{y}_{2N-2},...,\tilde{y}_1]^T$ 

$$
\phi_{\tilde{y}\tilde{y}} = E\left\{\tilde{y}\left((m-n)T_A\right) \cdot \tilde{y}\left(mT_A\right)\right\} = \tilde{y} * \tilde{\tilde{y}} = \begin{cases} \max, & n = 0 \\ \approx 0, & \text{sonst} \end{cases}
$$
(4.41)

An dieser Stelle wird bewusst das Ergebnis im diskreten Zeitbereich *n* und nicht im Verschiebezeitbereich *m* betrachtet, da davon ausgegangen wird, dass das betrachtete System selbst die Korrelation über die Zeit durchführen wird.<sup>20</sup>

<sup>20</sup> Eine ähnliche Vorgehensweise wird beim *Matched Filter Design* in der Kommunikationstechnik praktiziert. Im Kontext der Akustik trifft eher der von Kuperman geprägte Begriff des *Matched Field Processings* [JKP93].

Unter Annahme eines reziproken Systems, was in der linearen Akustik stets gegeben ist, lässt sich dann eine Art zeitinverse Impulsantwort  $\tilde{h}$  so konstruieren, dass die austretende Welle  $\tilde{\tilde{y}}$  nahezu identisch dem gewünschten  $y_{\text{coll}}$  wird:

$$
\tilde{\tilde{\mathbf{y}}} = \mathbf{y}_{\text{sol}} * \tilde{\tilde{\mathbf{y}}} * \tilde{\tilde{\mathbf{y}}}
$$
\n
$$
= \mathbf{y}_{\text{sol}} * \left[ \mathbf{u}_{\text{in},0} * \mathbf{h} \right] * \left[ \bar{\mathbf{u}}_{\text{in},0} * \bar{\mathbf{h}} \right]
$$
\n
$$
= \mathbf{y}_{\text{sol}} * \underline{\tilde{\mathbf{u}}}_{\text{in},0} * \bar{\mathbf{u}} \cdot \mathbf{h} \quad = \quad \underbrace{\mathbf{y}_{\text{sol}} * \tilde{\tilde{\mathbf{h}}} * \mathbf{h}}_{\tilde{\tilde{\mathbf{u}}}_{\text{in}}} \tag{4.42}
$$

Die Folge für die bestmögliche elektrische Anregung lautet demnach

$$
\tilde{\tilde{\mathbf{u}}}_{in} = \mathbf{y}_{soll} * \overline{\tilde{\mathbf{h}}} \quad \text{mit} \quad \overline{\tilde{\mathbf{h}}} = \mathbf{u}_{in,0} * \overline{\mathbf{u}}_{in,0} * \overline{\mathbf{h}} \tag{4.43}
$$

Die Vorgaben  $y_{\text{coll}} = y_2$  und  $y_{\text{coll}} = y_3$  gemäß **Abbildung 4.15** (rechts) führen jedoch auch hiermit noch nicht zum bestmöglichen Ergebnis. Die berechneten austretenden Wellen  $\tilde{y}$  sind zwar symmetrisch und zeitlich begrenzt aber länger als gefordert. Deshalb werden die Vorgaben für y<sub>soll</sub> so elementar wie möglich gehalten. Im ersten Fall ist es eine Sigmoidfunktion bzw. Sprungfunktion mit definiertem, das heißt der Grundfrequenz  $f_0$  des Ultraschall-Sendewandlers angepasstem Anstieg, im zweiten Fall ihre normierte zeitliche Ableitung, was einem halben Sinus-Wellenzug entspricht:

$$
\mathbf{y}_{\text{sol},2}[n] = \begin{cases} 0 & , 0 < n < M \\ \sin^2\left(\frac{n\pi}{M}\right) & , M \le n < 3M/2 \\ 1 & , \text{const} \end{cases} \text{ mit } M = \frac{T_0}{T_A} = \frac{f_A}{f_0} \tag{4.44}
$$
  

$$
\mathbf{y}_{\text{sol},3}[n] = \begin{cases} \sin\left(\frac{n\pi}{M}\right) & , M \le n < 3M/2 \\ 0 & , \text{const} \end{cases} \text{ mit } M = \frac{T_0}{T_A} = \frac{f_A}{f_0} \tag{4.45}
$$

Die nach dem Algorithmus (4.43) unter Annahme von (4.44) bzw. (4.45) berechneten Signale führen in der Simulation unmittelbar zu den am Anfang von Kapitel 4.5 geforderten Signalfolgen  $y_2$  und  $y_3$ , falls das Zielmedium eine genügend große akustische Kennimpedanz aufweist. Parametervariationen haben gezeigt, dass der Algorithmus mit Kennimpedanzen größer als 1,5 MRayl hinreichend gut funktioniert. Die zu untersuchenden Kunststoffe werden in der Regel größere Kennimpedanzen aufweisen.

**Abbildung 4.21** zeigt die berechneten elektrischen Anregungen und die daraus resultierenden angeregten Wellen nach dem erweiterten Signalflussplan bei Annahme von Wasser als Zielmedium. Sehr schön zu erkennen ist die qualitativ gute Entsprechung der berechneten austretenden Wellen mit den anfangs als ideal angesetzten Funktionsverläufen.

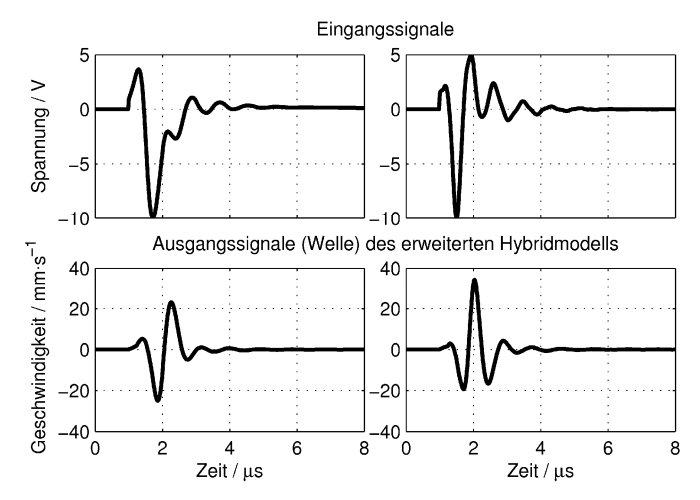

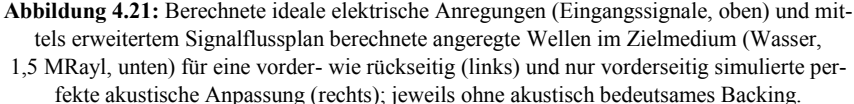

Die Notwendigkeit einer kleinsten Zielimpedanz legt die Vermutung nahe, dass ein anderes Backing größerer Kennimpedanz zu noch besseren Signalverläufen führen müsste. Auch dies bestätigt die Simulation, wie **Abbildung 4.22** verdeutlicht. Sie zeigt die Ergebnisse der Simulationen für eine zweite Variante des Ultraschall-Sendewandlers. Das Composite-Material weist mit einem PZT-Volumenanteil von nur noch 31% und resultierend 9,7 MRayl eine deutlich kleinere akustische Kennimpedanz auf als die bisher betrachtete Variante (42 % und 12,7 MRayl). Außerdem wurde ein zähelastisches Backing mit 6 MRayl Kennimpedanz angesetzt.

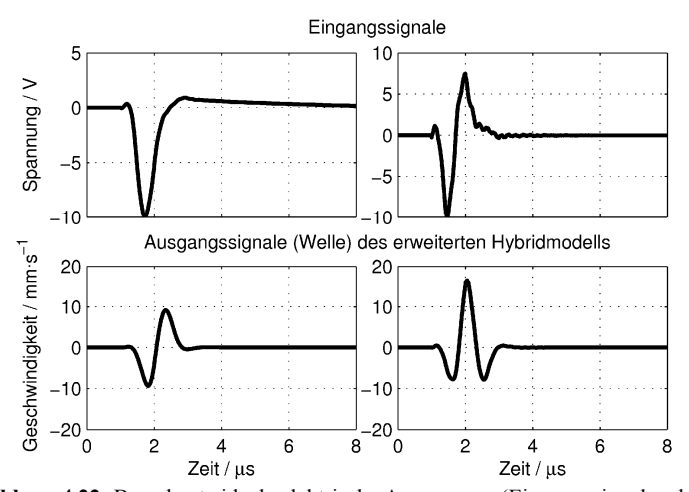

**Abbildung 4.22:** Berechnete ideale elektrische Anregungen (Eingangssignale, oben) und berechnete angeregte Wellen im Zielmedium (1,5 MRayl) für die simulierte zwei- bzw. einseitig perfekte akustische Anpassung (links/rechts) bei einem physikalisch stärker bedämpften Schallwandler, d.h. mit Backing (6 MRayl).

Der beobachtete qualitativ bessere Signalverlauf geht aber zulasten der Amplitude, die gegenüber der zuvor beschriebenen Variante nur noch etwa die Hälfte beträgt. Dies ist ausschlaggebend dafür, dass rückwärtig zur mechanischen Stabilisierung auch weiterhin ein Material geringer akustischer Impedanz eingesetzt wird.

Die so berechneten Signale zeigen auch im Experiment die gewünschte Wirkung. Der mittels Nadelhydrophon (Typ RP 10 s der Firma RP acoustics e.K.) ermittelte mittlere Schalldruck an der unmittelbaren Oberfläche des konfektionierten Ultraschall-Sendewandlers sollte der bandpassgefilterten zeitlichen Ableitung der berechneten austretenden Geschwindigkeits-Welle entsprechen. Die Grenzfrequenzen des Bandpassfilters können der im Datenblatt aufgeführten Frequenzcharakteristik des Hydrophons entnommen werden. Dann zeigt sich bereits ohne exakte Kenntnis des Schwächungskoeffizienten *K*b,1 für die Plattenwellen eine gute zeitliche Komprimierung des Sendeimpulses, wie **Abbildung 4.23** verdeutlicht. Die in den grau dargestellten Verläufen des gemessenen mittleren Schalldrucks erkennbaren Folgeimpulse bzw. ein im Vergleich zur Theorie deutlich langsameres Abklingen sind eindeutig in einer noch falschen Parametrisierung des Modells begründet.

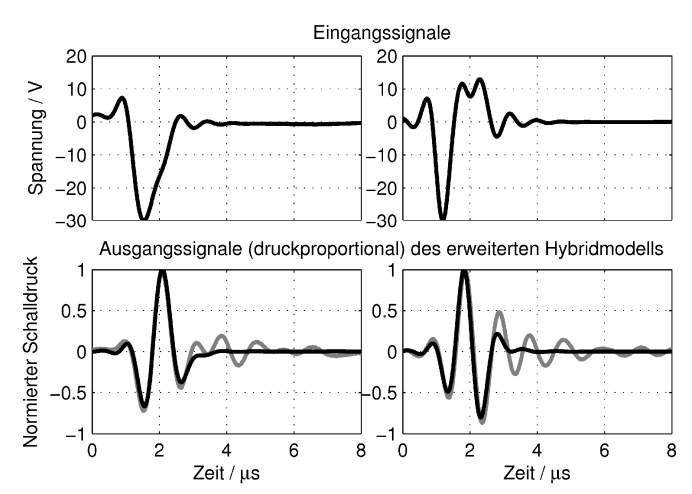

**Abbildung 4.23:** Elektrische Anregung des Compositewandlers und berechnete (schwarz) wie gemessene mittlere, normierte Schalldruckverläufe (grau) an der Wandleroberfläche.

Werden dieselben Anregesignale auf ein anders parametrisiertes Modell angewandt, zeigt sich auch in der Simulation der gleiche noch nicht zufriedenstellende Verlauf (siehe **Abbildung 4.24**). Bei dem für diese Messung und auch im weiteren Verlauf dieser Arbeit verwendeten Ultraschall-Sendewandler wurde auf einen Oberflächenscan mittels Laservibrometer verzichtet. Die Parameteridentifikation soll später aufwandsarm, allein anhand des elektrischen Empfangssignals des ohnehin eingesetzten Empfangswandlers erfolgen.

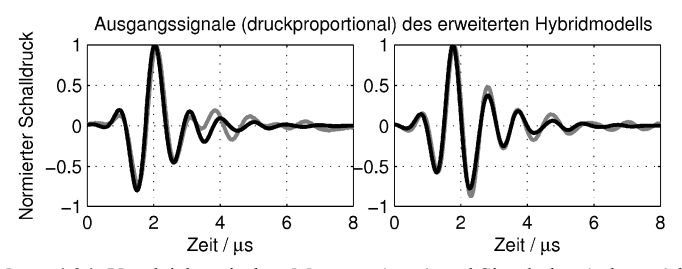

**Abbildung 4.24:** Vergleich zwischen Messung (grau) und Simulation (schwarz) bei gleicher elektrischer Anregung wie in **Abbildung 4.23** aber anders parametrisiertem Sendermodell.

### **4.5.3 Modellierung des Ultraschall-Empfangswandlers und Parameteridentifikation**

Im Versuchsaufbau zur Transmissionsmessung, insbesondere zur Identifikation der Parameter des Sendermodells gilt es nun, den Ultraschall-Empfangswandler mit zu berücksichtigen. Dieser lässt sich gut durch den in Gleichung (2.27) beschriebenen komplexen Empfangsübertragungsfaktor modellieren. Die Dicke der Scheibe wird mit 2 mm angenommen. Der Wandler sei rückwärtig ideal akustisch angepasst, so dass sich seine Impulsantwort im Wesentlichen durch zwei verzögerte Impulse unterschiedlichen Vorzeichens darstellt. Damit ist die Anzahl der als ideal betrachteten Impulse im elektrischen Empfangssignal nun jeweils um eins größer als bei den in **Abbildung 4.15** gezeigten mechanischen Impulsantworten. An den Grundannahmen bzw. Anforderungen an ein ideales Signal ändert sich deshalb jedoch nichts. Als Material kann z. B. das in [Kin87] genannte PZT-5A gewählt werden, aber auch PZT-4A ist möglich. Die Abweichungen im Ergebnis sind angesichts der guten akustischen Anpassung nur marginal.

Werden auch die Empfangswandler- und Verstärker-Charakteristiken in die Berechnung der Sendesignale einbezogen, zeigt sich bei Zielvorgabe des kürzest möglichen Empfangssignals  $y_2$  der aus der zerstörungsfreien Werkstoffprüfung bekannte impulsartige Verlauf der elektrischen Anregung, welcher hauptsächlich durch zwei unterschiedlich steile Anstiege charakterisiert ist [GEC04]. Es hat sich gezeigt, dass sich besonders die Anteile vor dem Hauptimpuls der elektrischen Anregung nicht weiter vorteilhaft auf die erzielte Signalform auswirken. Durch die erhöhte Anfangsamplitude und die damit erzielte Vorspannung wird lediglich eine geringfügig größere Amplitude erreicht. Deshalb werden die berechneten elektrischen Signale auf den wesentlichen Bereich reduziert, wie **Abbildung 4.25** veranschaulichen soll.

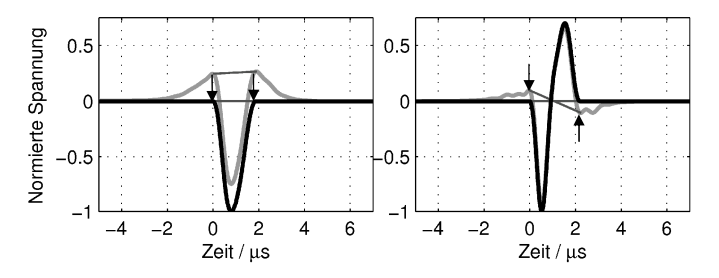

**Abbildung 4.25:** Erweiterte Sendesignalverarbeitung – ausgehend von der berechneten elektrischen Anregung (grau) wird der Hauptimpuls ausgeschnitten, und um einen linearen Trend bereinigt (schwarz). Links dargestellt ist das Ergebnis für  $y_2$ , rechts für  $y_3$ .

Beim Übergang von der Simulation zum Experiment, welcher für die Bewertung der erreichten Ergebnisse und damit auch die Bestimmung der Modellparameter unverzichtbar ist, besteht nun noch ein wesentlicher Unterschied: In der Simulation existiert noch kein Übertragungskanal, während im Experiment ein Wasser gefüllter Stahlzylinder durchschallt wird. Der real vorhandene Übertragungskanal sollte die Signalcharakteristik möglichst wenig beeinflussen und idealerweise höchstens eine Totzeit aufweisen. **Abbildung 4.26** zeigt den grundsätzlichen Aufbau des zur Referenzierung des Messsystems verwendeten Probekörpers.

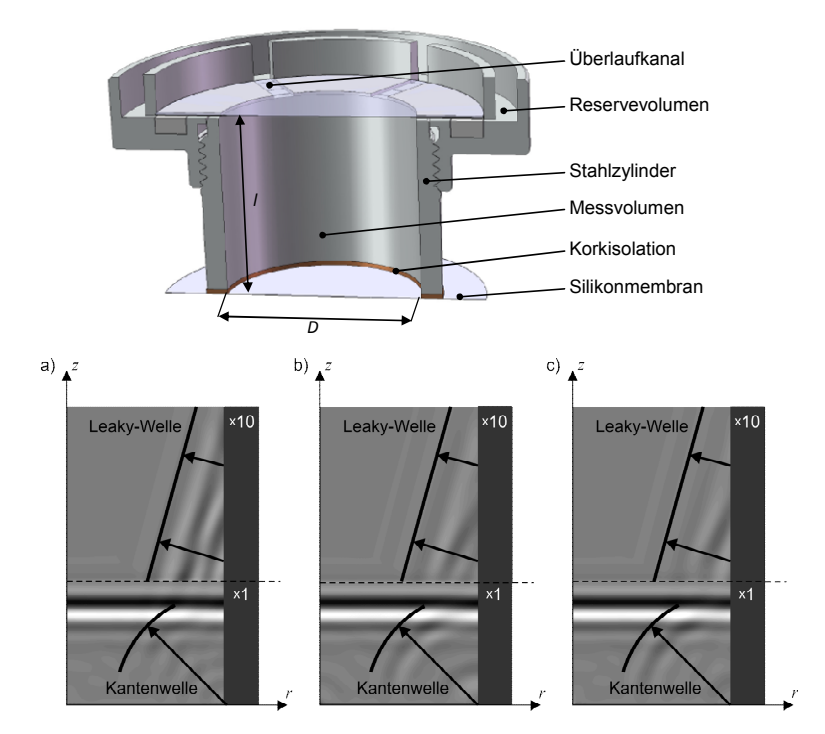

**Abbildung 4.26:** Schnitt-Darstellung des zur Systemreferenzierung verwendeten Probekörpers (oben) und simulierte Schalldruckverläufe im Innern des Zylinders (unten). Der Bereich der Leaky-Welle ist 10fach verstärkt dargestellt: a) 0 mm, b) 0,1 mm, c) 0,3 mm Korkschicht

Die geforderte Totzeit-Eigenschaft sowie der längerfristige Einsatz über mehrere Tage bei zusätzlicher Variation der Temperatur erfordern mehrere konstruktive Merkmale des Probekörpers:

- Die Stahlwand erzwingt ein Druckmaximum der Schallwelle im Wasser auch an der Grenzschicht, sodass durch die besondere Auslegung des Kanals eine nahezu ebene Welle vom Sender zum Empfänger gelangen sollte.
- Voraneilende Schallanteile, beispielsweise durch Rayleigh-Leaky-Wellen und die dadurch auch im Wasser voraneilenden Wellen-Anteile, können mit dem Nutzsignal interferieren und damit eine Schallgeschwindigkeitsmessung erschweren. Der Stahlzylinder ist deshalb an der einen Stirnseite mittels einer dünnen Korkschicht und einer Silikonmembran vom Sender akustisch isoliert.
- Die Membranen an Ober- und Unterseite begrenzen das eingeschlossene Wasservolumen, wobei durch Überlaufkanäle und ein entsprechendes Reservevolumen temperaturbedingte Volumenschwankungen und Verdunstungseffekte ausgeglichen werden.

In **Abbildung 4.26** sind auch die mittels FEM-Simulation berechneten qualitativen Verläufe des Schalldrucks im Kanal mit und ohne Schallisolation dargestellt. Gut zu erkennen ist die gewünschte Verminderung der Leaky-Wellen-Anteile bei Einführung der Kork-Isolationsschicht. Die Korkschicht begünstigt aber auch unmittelbar die Entstehung von Kantenwellen an der Grenze zwischen Stahlzylinder-Innenseite und Ultraschall-Sender. Die Kantenwellen können im Empfangssignal als zusätzliche Echos in Erscheinung treten und eine Beurteilung des empfangenen Signals erschweren. Eine möglichst dünne Korkschicht minimiert allerdings die Kantenwellen-Anteile. Besonders hervorzuheben ist der gewünschte und jeweils nahezu ebene Verlauf der vordersten Wellenfront. Das gemessene Empfangssignal basiert also hauptsächlich auf ebendieser nahezu eben eintreffenden Welle, welche im Vergleich zum Modell lediglich über eine bekannte Verzögerung verfügt. Die akustischen Kenngrößen, im Wesentlichen Schallgeschwindigkeit *c* und Dichte <sup>ρ</sup> von Wasser sind in der Literatur hinreichend genau beschrieben und lauten als Funktion der Temperatur  $\theta \in [0, 99]$ <sup>o</sup>C z. B. nach [Pov97]:

$$
c(\vartheta) \approx 1402,39 + 5,04 \cdot \vartheta - 5,81 \cdot 10^{-2} \cdot \vartheta^2 + 3,33 \cdot 10^{-4} \cdot \vartheta^3
$$
  
-1,48 \cdot 10^{-6} \cdot \vartheta^4 + 3,15 \cdot 10^{-9} \cdot \vartheta^5 (4.46)

$$
\rho(\vartheta) \approx 1000.19 + 1.75 \cdot 10^{-2} \cdot \vartheta - 6.27 \cdot 10^{-3} \cdot \vartheta^2 + 2.11 \cdot 10^{-5} \cdot \vartheta^3 \tag{4.47}
$$

Demnach lassen sich die Kennimpedanz und mit der Länge *l* der Wasserstrecke auch die Laufzeit der ebenen Welle im Probekörper als Funktionen der Temperatur ausdrücken. Diese Laufzeit sollte sich bei homogener Temperaturverteilung im Innern des Zylinders auch stets bei einer Messung ergeben. An dieser Stelle setzt die Referen-

zierung in Form einer Parameteridentifikation des Sende- und Empfangswandlers an. Die wesentlichen Modellparameter werden nach einem genetischen Algorithmus (NSGA-II mit normalverteilten aber häufigeren Mutationen als in [DPA02]) so lange variiert, bis sich mit der um die Laufzeit bzw. auch Totzeit  $n_0 T_A = l / c(\theta)$  korrigierten gemessenen Empfangssignalfolge  $\mathbf{y} = \left[ y(n_0 T_A), y((n_0+1)T_A), \dots, y((n_0+M-1)T_A) \right]^T$  der bestmögliche Empfangssignalverlauf gemäß Gleichung (4.25) ergibt. Dabei lassen sich die Optimierungsziele für die mit Index h gekennzeichneten, amplitudennormierten Signaleinhüllenden wie folgt konkretisieren:

• Geringes Nachschwingen: Das Empfangssignal sollte nach dem Hauptimpuls möglichst ohne sichtbare Folgeimpulse abklingen. Das ist genau dann der Fall, wenn die Signaleinhüllende der zeitgespiegelten Fortsetzung der ersten Hälfte ihrer selbst folgt. Die mittlere quadratische Abweichung der Signaleinhüllenden  $y_h$  zur idealen Einhüllenden y<sub>hideal</sub> sollte also möglichst klein sein!

$$
F_1 = \frac{1}{M} \left[ \left( \mathbf{y}_h - \mathbf{y}_{h,\text{ideal}} \right) \cdot \left( \mathbf{y}_h - \mathbf{y}_{h,\text{ideal}} \right)^T \right]
$$
(4.48)

• Kurzes Empfangssignal: Das Empfangssignal sollte möglichst kurz sein, bei konkreter Vorgabe von  $y_2$  aus drei und von  $y_3$  aus vier Halbwellenzügen bestehen. Bei den hier betrachteten normierten Energiesignalen hat das kürzeste Signal unmittelbar auch die geringste Signalenergie!

$$
F_2 = \frac{1}{M} \left[ \mathbf{y}_{\text{h,ideal}} \cdot \mathbf{y}_{\text{h,ideal}} \right] \tag{4.49}
$$

In praxi ergibt sich die Anzahl geforderter Halbwellenzüge auch ohne konkrete mathematische Formulierung, ganz nebenbei durch Minimierung von  $F_1$  und  $F_2$ .

Die Variation einzelner Modellparameter bei gleichzeitiger Beurteilung des Empfangssignals nach Gleichung (4.48) und (4.49) erlaubt nun eine Abschätzung der größten Einflussfaktoren für eine erfolgreiche Anwendung des beschriebenen Algorithmus. Von den in Kapitel 4.5.1 beschriebenen Parametern, die sich bis auf den Schwächungskoeffizienten  $K_{b1}$  der erläuterten Plattenwelle alle direkt messen lassen, hat sich gerade dieser Schwächungskoeffizient als bedeutendste Größe herausgestellt, welche mit der Temperatur des Messsystems angepasst werden sollte. Weitere wichtige Parameter sind die Impedanzen der bei Sender und Empfänger verwendeten Backing-Materialien, also ebenfalls die Schwächung charakterisierende Größen, und die Radialresonanzen, insbesondere die Lage der ersten Oberwelle, welche sich über den Koppelfaktor  $k_{\rm p}$  auf die Permittivität  $\varepsilon_{33}^{\rm S}$  auswirkt. Zwar weisen auch die anderen Parameter eine Temperaturabhängigkeit auf, die beobachteten Änderungen liegen aber in einer vergleichsweise kleinen Größenordnung. Die Variation der beschriebenen Größen bewirkt hauptsächlich Änderungen der Steigungen der berechneten Anregesignale, weniger eine Variation des Abstands beider Impulsflanken, wie sie zum Beispiel eine Frequenzänderung bewirkt. Offenbar reagieren Sende- und Empfangswandler im Gesamten hauptsächlich auf die Variation der Steigungen.

Die mit einer optimierten Parameterwahl berechneten elektrischen Anrege- und Empfangssignale sowie die tatsächlich gemessenen amplitudennormierten Empfangssignale zeigt **Abbildung 4.27** im direkten Vergleich. Bei der Berechnung der Empfangssignale gilt es neben dem komplexen Empfangsübertragungsfaktor aus Gleichung (2.27) auch die Frequenzcharakteristiken der Sende- und Empfangsverstärker mit einzubeziehen (Anhang E), beispielsweise wie hier durch diskrete Butterworth-Filter jeweils erster Ordnung mit verstärkungsabhängiger Grenzfrequenz.

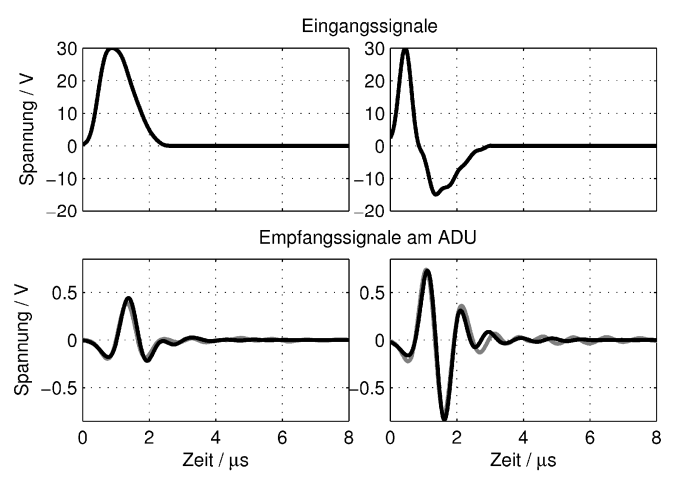

**Abbildung 4.27:** Vereinfachte Sendesignale (oben) und berechnete (schwarz) wie gemessene Empfangssignale (grau; unten links die Ergebnisse für  $y_2$ , rechts für  $y_3$ ). Zwecks qualitativen Vergleichs, quasi zur Kompensation von Koppelverlusten, sind die gemessenen Signalverläufe um *V* = 1, 2 verstärkt dargestellt.

Wie erwartet, bestehen die Empfangssignale im Wesentlichen aus drei bzw. vier Halbwellenzügen. Nachfolgende Anteile deutlich kleinerer Amplitude können einerseits durch eine nicht exakte Parameterwahl begründet sein, andererseits wurden bis jetzt auch noch keine Radialschwingungen im Modell berücksichtigt, die bei konventionellen Ultraschall-Transducern zu ähnlichen Signalverläufen führen können. Darüber hinaus vermögen die beschriebenen parasitären Schallanteile (Körperschall im Zylinder und Kantenwellen) wie auch die stets variierenden Koppelbedingungen zwischen Sendewandler und Probekörper die Ergebnisse zu beeinflussen. Eine genaue Vorhersage der im Experiment bestimmten Amplituden ist deshalb zum Beispiel nur schlecht möglich. Deshalb werden in **Abbildung 4.27** normierte Signalverläufe gezeigt. Insgesamt bleibt aber festzustellen, dass die beschriebene ganzheitliche Modellierung des Versuchsaufbaus bei passender Parametrisierung zu einer qualitativ guten Übereinstimmung der Empfangssignale mit den experimentell bestimmten Daten führt. Inwieweit diese Aussage auch bei Variation der Temperatur Bestand hat, soll folgender Abschnitt klären.

### **4.5.4 Temperatureinfluss**

Das Messsystem soll in einem Temperaturbereich von 20°C bis 50°C eingesetzt werden. Deshalb ist es notwendig, auch die Modellparameter im gesamten Temperaturbereich zu bestimmen. Dazu wird die letzte zur Anfangstemperatur gehörende und vermeintlich stärkste Population des genetischen Algorithmus zu einer neuen Startpopulation für die nächste zu untersuchende Temperatur migriert.<sup>21</sup> Diese neue Population setzt sich aus einer eventuell schon vorhandenen Population, den migrierten Individuen und, um einer "Vergreisung" vorzubeugen, aus vielen gemischten Individuen zusammen. Die Anwendung des genetischen Algorithmus ohne deutliche Eingrenzung der zulässigen Definitionsbereiche führt dann zu einem zunächst unerwarteten Ergebnis: Werden die in (4.48) und (4.49) definierten Kriterien gegeneinander aufgetragen, bildet sich für jede betrachtete Temperatur eine Pareto-Front aus, welche Lösungspunkte kennzeichnet, von denen ausgehend keines der betrachteten Kriterien verbessert werden kann, ohne gleichzeitig ein anderes zu verschlechtern (siehe **Abbildung 4.28**).

Die Pareto-Fronten zeigen jeweils sprungartige Übergänge, die zu einer Dreiteilung des Entwurfsraums führen. Jedem Bereich des Entwurfsraums lässt sich eine bestimmte Signalform zuordnen. So ähneln die Signale im Bereich a) der zunächst nicht angesetzten längeren Variante des Empfangssignals. Im Bereich b) stellt sich stets das zu 2 **y** gehörende Empfangssignal ein und im Bereich c) wird gar ein noch kürzeres Signal als ursprünglich erwartet erzielt. Allerdings ist gut zu erkennen, dass die Ergebnisse der nicht beabsichtigten Lösungen a) und c) deutlich stärker mit der Temperatur schwanken als im Bereich b). Dieser Bereich für das gewünschte Signal zeichnet sich somit auch als robuster Teil des Entwurfsraums aus.

<sup>21</sup> Im Vergleich zur *Mutation*, wo einzelne Parameter bereits starker Individuen innerhalb einer Population nach Zufallsregeln modifiziert werden, ist die *Migration* hier maßgeblich durch das Überspringen von Individuen auf eine Nachbarpopulation (die der nächsthöheren oder -niedrigeren Temperatur) charakterisiert.

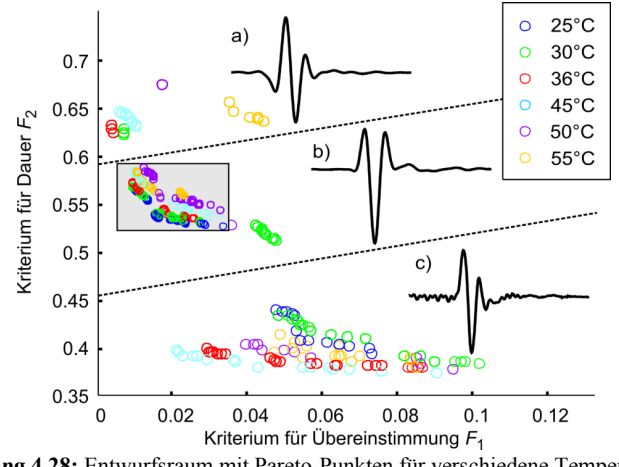

**Abbildung 4.28:** Entwurfsraum mit Pareto-Punkten für verschiedene Temperaturen des Messsystems ohne Vorgabe von Parametergrenzen

Mit Hilfe dieses Zwischenergebnisses können die Definitionsbereiche der wesentlichen Parameter (Schwächungskoeffizienten  $K_{b,1}$ , akustische Kennimpedanzen  $Z_{1,S}$ und  $Z_{1,E}$  der Sender- und Empfänger-Backings sowie Lage  $f_{1,2}$  der ersten Oberwelle der Radialresonanz) so weit eingeschränkt werden, dass bei einem erneuten Optimierungsdurchlauf ausschließlich Ergebnisse im Bereich b) gefunden werden (grau hinterlegter Bereich in **Abbildung 4.28**).

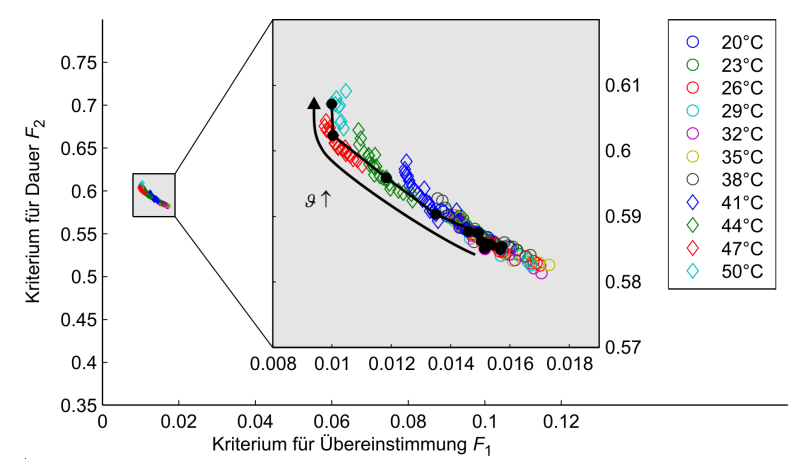

**Abbildung 4.29:** Entwurfsraum mit Pareto-Punkten für verschiedene Temperaturen des Messsystems bei Eingrenzung der Parameter auf den physikalisch sinnvollen Bereich

Die nach dem erneuten Durchlauf und mit dem modifizierten Sendewandler erzielten Ergebnisse zeigt **Abbildung 4.29**. Benachbarte Pareto-Punkte, auch zwischen den Populationen verschiedener Temperaturen, sollten nun grundsätzlich ähnliche Signalverläufe aufweisen. Da allerdings die Schallgeschwindigkeit im Wasser nach Gleichung (4.46) mit der Temperatur variiert, sollten die betrachteten Signale vor einem Vergleich laufzeitkorrigiert, d.h. auf einen gemeinsamen Startpunkt, bspw. äquivalent 20°C, bezogen werden. Die grundsätzlich große Ähnlichkeit aller *M* betrachteten laufzeitkorrigierten Signalverläufe einer Population  $y_{20} = (y_1[n], y_2[n], \dots y_M[n])$ <sup>T</sup> legt darüber hinaus nahe, den gemittelten Signalverlauf  $\bar{y}_{20}$  von einem jedem Signal abzuziehen und schließlich nur noch die Abweichungen  $y_{20 E} = y_{20} - \overline{y}_{20}$  von ebendiesem mittleren Verlauf zu bewerten.<sup>22</sup> Dann wird zu einem Repräsentanten  $y_{20,E}(\mathcal{G})$  die bestmögliche Passung  $y_{20,E}(\mathcal{G})$  aus  $y_{20,E}$  gesucht, beispielsweise durch Bestimmung der geringsten quadratischen Abweichung.

Als zusätzliche Merkmale werden die variierten Modellparameter genutzt, welche von einer Temperatur zur nächsten nicht zu deutlich schwanken sollten. Mit Hilfe des beschriebenen Algorithmus lässt sich zum Beispiel der in **Abbildung 4.29** dargestellte Pfad auswählen. Ausschlaggebend für genau diese Wahl des Pfades ist einerseits ein möglichst kompakter Verlauf in beiden definierten Kriterien sowie ein monoton abnehmender oder annähernd konstanter Verlauf der Lage der ersten Oberwelle  $f_r$ , mit steigender Temperatur. An den verbundenen Pareto-Punkten lassen sich dann die temperaturabhängigen Verläufe der variierten Modellparameter ablesen. Diese lauten:

• Schwächungskoeffizient:

$$
K_{\text{b},1} = 0,8982 + 3,7112 \cdot 10^{-3} \cdot 9 \text{ K}^{-1} - 9,2857 \cdot 10^{-5} \cdot 9^2 \text{ K}^{-2}
$$
 (4.50)

• Akustische Kennimpedanzen des Sender- bzw. Empfänger-Backings:

$$
Z_{1,S} = (355000 - 3379 \cdot 9 \text{ K}^{-1}) \text{Rayl}
$$
 (4.51)

$$
Z_{1,E} = (29.3 - 0.26 \cdot 9 \text{ K}^{-1}) \text{MRayl}
$$
 (4.52)

• Lage der ersten Oberwelle:

$$
f_{r,2} = (117,09 - 0.01 \, \text{g K}^{-1}) \, \text{kHz} \tag{4.53}
$$

Abschließend sollen die über den gesamten Temperaturbereich erzielten Empfangssignale entlang des in **Abbildung 4.29** markierten Pfades gegenübergestellt werden. In

<sup>22</sup> In Anlehnung an die Beschreibung volumetrischer Größen in binären Gemischen wird die Abweichung vom mittleren Wert mit E indiziert. E steht für excess und heißt "Überschreiten des Normalen".

**Abbildung 4.30** ist gut die von der Temperatur und damit von der Schallgeschwindigkeit des Wassers abhängige Verschiebung des Hauptsignalanteils ab ca. 13 us zu erkennen. Die nachfolgenden Anteile ab ca. 16 us dagegen sind annähernd unverändert, mit einer Ausnahme bei ca. 18µs, welche sich auf die zweite Kantenwelle zurückführen lässt. Die unveränderten Anteile sind somit offensichtlich parasitärem Körperschall zuzuschreiben.

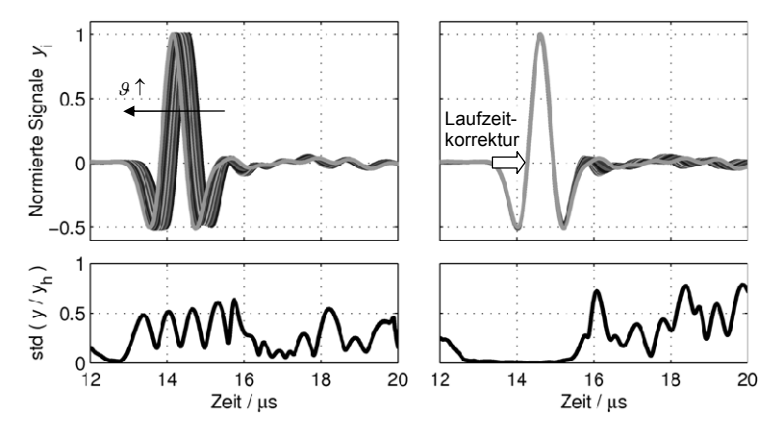

**Abbildung 4.30:** Normierte Empfangssignale (oben) und Standardabweichung der mit den Signaleinhüllenden normierten Empfangssignale im Vergleich; wie gemessen (links) und nach Korrektur der temperaturbedingten Verschiebung (rechts)

Die Korrektur der Verschiebung führt über den gesamten betrachteten Temperaturbereich zu nahezu gleichen Hauptsignalanteilen bei dann aber deutlichen Abweichungen im Bereich des parasitären Körperschalls, was die Standardabweichungen der mit den Signaleinhüllenden normierten Empfangssignale unterstreichen. Weder die Kantenwellen noch die hier parasitär vorhandenen Körperschallanteile sind im realen Messaufbau von Bedeutung, so dass mit dem Hauptsignalanteil ein Signal von ca. 2,5ȝV Dauer erreicht wird, was zumindest nahe an die in Kapitel 4.4 formulierte Forderung von 2µs heranreicht. Nach gegenwärtigem Stand dieser Arbeit kann eine weitere Reduktion der Dauer bei vergleichbarer Robustheit nur durch Erhöhung der Mittenfrequenz und somit Verringerung der Dicke der 1-3 Composite-Scheibe erreicht werden. Im weiteren Verlauf dieser Arbeit soll mit den hier beschriebenen Ultraschallwandlern gearbeitet werden, der Definitionsbereich für gut detektierbare Paarungen aus Longitudinalwellengeschwindigkeit und Poissonzahl ist dann entsprechend **Abbildung 4.7** etwas eingeschränkt.

# **5 Durchführung und Auswertung der Messungen**

Nachfolgend sollen die Besonderheiten bei der Durchführung und Auswertung des Experiments beschrieben werden, wobei ein besonderer Schwerpunkt auf der Gewinnung abstrahierter Signalkenngrößen liegt. Mit den ermittelten Kenngrößen soll die Übereinstimmung zwischen simuliertem und gemessenem Empfangssignal anschaulich belegt werden, wobei stets die theoretischen Vorkenntnisse, insbesondere aus Kapitel 3, Berücksichtigung finden. Den Anschluss bildet eine kurze Erläuterung des verwendeten Optimierungsalgorithmus, bevor abschließend einige Ergebnisse die Funktionsweise des gesamten Verfahrens unter Beweis stellen.

## **5.1 Versuchsvorbereitung und -durchführung**

Die Materialproben liegen als Hohlzylinder mit möglichst längshomogenem Querschnitt vor. Sie werden mindestens einen Tag in einem klimatisierten Messraum (22 °C ± 1K) gelagert, bevor die Länge *l*, Innen- und Außendurchmesser  $D_i$  bzw.  $D_a$ mittels Mikrometerschraube  $(s_{1D} = \pm 0.003 \text{ mm})$  ermittelt werden. Die Messung erfolgt wiederholt an beiden Stirnflächen des Zylinders. Als Modellgrößen werden die mittleren Durchmesser angesetzt. Eine meist geringfügig vorhandene Konizität wird also im Modell nicht berücksichtigt. Zur Bestimmung der Masse *m* steht eine Feinwaage zur Verfügung (Sartorius LA310s,  $s_m = \pm 0$ , 1mg). Bei vorkonditionierten Proben, die über längere Zeit im Wasserbad ein bestimmtes Temperaturregime durchlaufen haben, zeigt sich selbst nach dem Trocknen der Probekörperoberfläche noch eine geringfügige Abnahme der Probekörpermasse mit der Zeit. Nach wenigen Minuten stellt sich allerdings ein nahezu stationärer Wert ein. Offenbar lässt sich der Probekörper angesichts der vorhandenen Oberflächenrauigkeit mechanisch nicht vollständig abtrocknen und der Rest der Oberflächenfeuchte verdunstet. Weitere Diffusionsvorgänge verlaufen hinreichend langsam, sodass für die Dauer einer Messung quasistationäre Bedingungen angenommen werden können.

Da während den Transmissionsmessungen nicht kontinuierlich die Längen und Durchmesser der Materialprobe erfasst werden, die Größen aber unmittelbar sowie über die veränderte Dichte die Messergebnisse beeinflussen, wird der lineare Längenausdehnungskoeffizient  $\alpha_{\text{lin}}/ppmK^{-1}$  berücksichtigt. Dieser ist zumindest unter der Isotropieannahme meist aus den Herstellerdatenblättern bekannt und gibt an, wie stark sich eine Dimension des Probekörpers relativ mit der Temperatur  $9$  ändert. Für die hier erforderlichen Größen gilt schließlich näherungsweise:

$$
l(\vartheta) = l(\vartheta_0) \cdot (1 + \alpha_{\text{lin}} \cdot (\vartheta - \vartheta_0)) = l_0 \cdot (1 + \alpha_{\text{lin}} \cdot \Delta \vartheta)
$$
(5.1)

$$
D_{\rm i}(\mathcal{G}) = D_{\rm i,0} \cdot (1 + \alpha_{\rm lin} \cdot \Delta \mathcal{G}), \quad D_{\rm a}(\mathcal{G}) = D_{\rm a,0} \cdot (1 + \alpha_{\rm lin} \cdot \Delta \mathcal{G}) \tag{5.2}
$$

Damit lässt sich auch die temperaturveränderliche Dichte beschreiben:

$$
\rho(\theta) = \frac{4m}{\pi l \left( D_a^2 - D_i^2 \right)} \cdot \frac{1}{\left( 1 + \alpha_{\text{lin}} \Delta \theta \right)^3} \approx \rho_0 \left( 1 - 3\alpha_{\text{lin}} \Delta \theta \right) \tag{5.3}
$$

Erst nach Abschluss dieser vorbereitenden Messungen darf der Probekörper in den Versuchsaufbau zur Transmissionsmessung eingesetzt werden. Dazu muss eine kleine Menge des Koppelmittels auf den Ultraschall-Sender bzw. -Empfänger aufgetragen und zu einem sehr dünnen Schmierfilm verteilt werden, wobei ein kleiner glatter Stempel von ca. 2,5 cm Durchmesser sehr hilfreich ist. Dadurch soll eine annähernd gleichverteilte Dicke der Koppelschicht gewährleistet und ein Hervorquellen des Koppelmittels am Probekörperrand weitgehend vermieden werden. Der Probekörper wird schließlich mit leichtem Druck zentrisch von oben auf den Sender aufgesetzt, dann folgt der Empfänger und abschließend das Gewicht (siehe auch **Abbildung 4.3**). Diese Vorgehensweise zur Realisierung der Flüssigkeitskopplung ist wichtig, da ein Übertragen von Scherspannungen in den Simulationsmodellen ausgeschlossen wird. Ein seitliches Aufschieben, wie beispielsweise zweier geläppter Proben, würde den Spalt zwischen Ultraschallwandler-Oberfläche und Probekörper unter Umständen so gering werden lassen, dass die zwischenmolekularen Kräfte wieder hinreichend groß auch für eine Scherkraftübertragung werden.

An dem eingesetzten Probekörper wird schließlich der Schalldurchgang getestet. Das in Transmission gemessene Signal sollte den Eingangsspannungsbereich des Analog/Digital-Umsetzers bis etwa zur Hälfte ausfüllen. Dazu können der Verstärkungsfaktor des Eingangsverstärkers (so gering wie möglich!) sowie der Eingangsspannungsbereich des Analog/Digital-Umsetzers angepasst werden. Eine Feinabstimmung ermöglicht die weitgehend freie Wahl der Sendeamplitude, die jedoch auch möglichst hoch (anfangs mit 30 V) angesetzt wird. Auf diese Weise wird eine gleich hohe Messbereichsdynamik während des Durchlaufens eines vorzugebenden Temperaturregimes erreicht. Dies wird erst gestartet, wenn alle beschriebenen Eingaben in der vorbereiteten Maske der Computersoftware (inkl. Kommentar zur Beschreibung der Probe) vorgenommen worden sind. **Abbildung 5.1** zeigt exemplarisch die ausgefüllte Maske unmittelbar nach Abschluss aller Vorbereitungen.

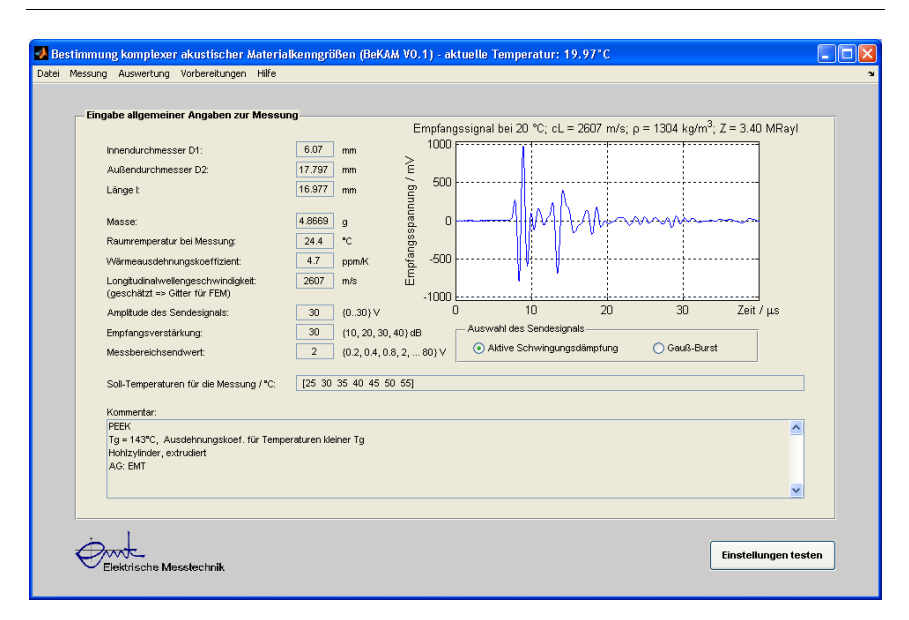

**Abbildung 5.1:** Eingabemaske zur Erfassung der geometrischen Größen, der Masse sowie zur Abstimmung von Sendeamplitude, Verstärkungsfaktor und Eingangsspannungsbereich des Analog/Digital-Umsetzers und zur Einstellung des Temperaturregimes.

Wird die Messung gestartet, erfolgt unmittelbar ein erster Messzyklus, bevor der Aufbau auf die nächste vorgegebene Temperatur erwärmt bzw. gekühlt wird. Ein Messzyklus besteht aus folgenden Messungen und Nebenrechnungen:

- 1) Aktuelle Temperatur  $\vartheta$ 
	- $\Rightarrow$  Länge  $l(\theta)$ , Dichte  $\rho(\theta)$
- 2) 50 Mal Transmissionsmessung mit Gauß-gefenstertem Sinusburst (1 MHz Mittenfrequenz, 120% relative Bandbreite)
	- ⇒ Schallgeschwindigkeit  $\hat{c}(9)$
	- $\Rightarrow$  Kennimpedanz  $\hat{Z}(\mathcal{G}) \approx \rho(\mathcal{G}) \cdot \hat{c}(\mathcal{G})$
	- ⇒ Sendesignal zur Erzeugung kurzer Pulse
- 3) 50 Mal Transmissionsmessung mit berechnetem Sendesignal zwecks kürzest möglicher Dauer der empfangenen Signalgruppen
	- ⇒ Datensatz für die Merkmalsextraktion
- 4) Aktuelle Temperatur  $\tilde{g}$ 
	- $\Rightarrow$  Mittlere Temperatur während eines Messzyklus  $\bar{\mathcal{S}} = (\mathcal{S} + \tilde{\mathcal{S}})/2$

Nach Erreichen der nächsten Solltemperatur und entsprechender Wartezeit (siehe Kapitel 4.1) wird ein neuer Messzyklus gestartet. Wichtig ist, dass die zur Impulserzeugung angenommene Schallgeschwindigkeit des Probekörpers sowie die aktuell gemessene Temperatur gespeichert werden. Diese Parameter sind Bestandteil der Sendesignalerzeugung und werden zur ganzheitlichen Modellierung des Messsystems benötigt. Der Experimentator hat während der Durchführung der Messung die Möglichkeit, den Verlauf der Temperatur sowie die zuletzt in Transmission gemessenen Signale zu verfolgen. Ein Eingreifen in die Parametrisierung ist nicht vorgesehen, lediglich der Abbruch der Messung ist möglich (siehe **Abbildung 5.2**).

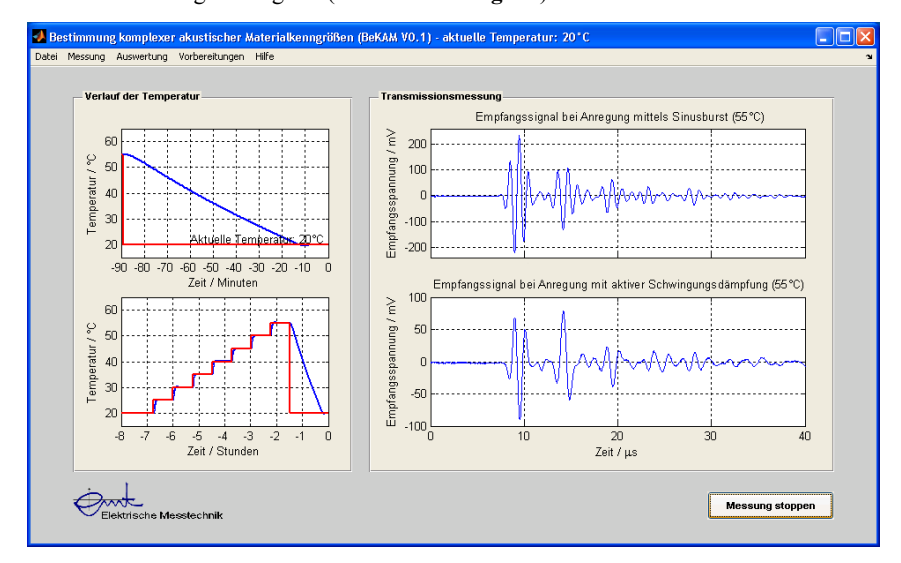

**Abbildung 5.2:** Maske zur Beobachtung der durchgeführten Messreihe

# **5.2 Approximation der Materialdaten durch sukzessive Anwendung des HESTAH-Algorithmus – ein inverser Ansatz**

Wie bereits in Abschnitt 3.1.2 erwähnt, ist die bloße Anwendung der Gleichungen (3.3) und (3.4) selbst zur Bestimmung der akustischen Kenngrößen eines isotropen Materials nicht hinreichend genau. Auch lassen sich in einem Signal, welches durch ein nicht einheitlich ausgerichtetes Material transmittiert wurde, nicht alle zu einer modellbasierten Auswertung erforderlichen Laufzeiten und Laufzeitdifferenzen direkt messen. Deshalb wird hier ein anderer, ein inverser Ansatz gewählt: Ausgehend von einer Anfangskonfiguration der Materialkenngrößen werden diese solange nach einem möglichst effizienten *Optimierungsalgorithmus* variiert, bis es zu einer bestmöglichen Übereinstimmung der gemessenen und simulierten Signale bzw. ihrer Signalkenngrößen kommt. **Abbildung 5.3** zeigt den grundsätzlichen Ablauf einer solchen Vorgehensweise.

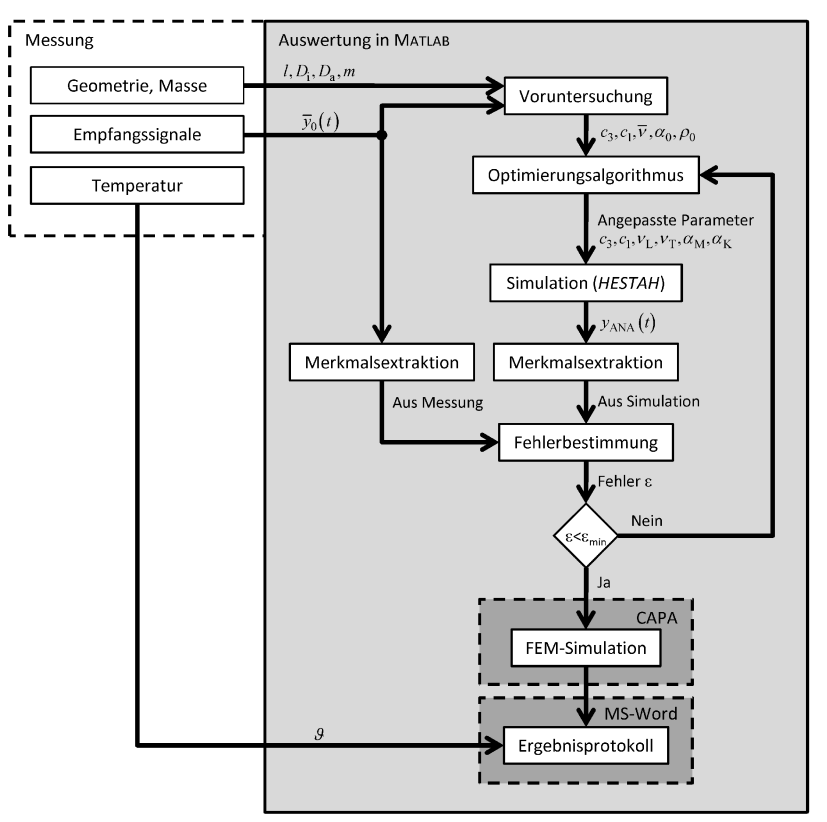

**Abbildung 5.3:** Grundsätzlicher Ablauf der Auswertung

Aus der vorgelagerten Messung seien alle erforderlichen geometrischen Daten wie Länge *l* sowie Innen- und Außendurchmesser,  $D_i$  und  $D_a$ , bei einer Temperatur 9 bekannt. Ferner sei mittels Wägung die Masse *m* des Probekörpers bestimmt und eine Anzahl *M* Transmissionsmessung durchgeführt, deren Ergebnisse, die Empfangssignale  $y_{0,i}(t)$ , als Referenzen für die weitere Auswertung dienen. Damit ist es möglich, im Rahmen einer *Voruntersuchung* die Longitudinalwellengeschwindigkeit  $c_3$  in Längsrichtung des Probekörpers sowie die mittlere effektive Poissonzahl  $\overline{v}$  und die Dichte  $\rho_0$  zu schätzen und eine erste *Simulation* wie in Kapitel 1.3 bzw. Kapitel 3.2.3 beschrieben zu starten. Die gemessenen und simulierten Empfangssignale  $\bar{y}_{0,i}$  bzw. ANA *y* sollten sich bei einer guten Wahl der Materialparameter zumindest ähnlich sehen. In praxi kommt es jedoch zu Abweichungen, deren Ursache auch in einer nicht modellierten Anisotropie, Lunkerbildung, etc. begründet sein können. Deshalb sollen für den Signalvergleich im Rahmen der *Merkmalsextraktion* abstrahierte Signalkenngrößen, also charakteristische Merkmale, extrahiert werden. Nach Möglichkeit sollen diese eine physikalische Bedeutung haben (Laufzeit der ersten Signalgruppe  $t_1 \leftrightarrow c_3$ ), damit stets ihre Plausibilität bewertet werden kann.

### **5.2.1 Merkmalsextraktion im Zeit- und Amplitudenbereich**

Obgleich die Laufzeit t<sub>0</sub> bis zum Eintreffen der ersten Signalgruppe und die Laufzeitdifferenz  $\Delta t_1$  bis zum Eintreffen der zweiten Signalgruppe nicht genügen, um eindeutig die gesuchten Materialkenngrößen zu ermitteln, stellen sie doch wichtige Signalkenngrößen dar. Ebenso verhält es sich mit den zugehörigen Amplituden  $\hat{y}_0$  und  $\hat{y}_1$ .

#### **Bestimmung der Laufzeiten und Laufzeitdifferenzen**

Da die Signalgruppen sehr kurz aufeinander folgen, sich teilweise sogar überlappen, ist es schwierig bis unmöglich, einzig durch Bewertung einzelner Nulldurchgänge auf die Laufzeiten zu schließen. Erschwerend kommt hinzu, dass es praktisch nicht möglich ist, den Probekörper über das Koppelmittel wiederholt gleich anzukoppeln, womit sich die Phasenlage stets ändert. Eine zweite Möglichkeit zur Ermittlung der Laufzeiten ist, nur die Anstiegsgeraden der Signaleinhüllenden zu bewerten. Diese Variante zeigt sich bei hinreichend gut getrennten Signalgruppen und großen Amplituden als relativ robust. Der Nulldurchgang der Gerade führt zwar zu etwas größeren Laufzeiten der ersten Signalgruppe, diese systematische Abweichung lässt sich allerdings durch Referenzierung korrigieren. Für eine erste Abschätzung der Longitudinalwellengeschwindigkeit wird auf diese Weise verfahren. Die Parameterstudien in Kapitel 4.4.1 haben jedoch gezeigt, dass die Amplitude einzelner Signalgruppen sehr klein werden kann, sodass die eindeutige Bestimmung der Anstiegsgeraden über den gesamten Parameterraum nicht möglich ist. Die in Kapitel 2 beschriebenen Modelle von Ultraschall-Sender und -Empfänger führen schließlich zu einer dritten und im Rahmen des Auswertealgorithmus hauptsächlich praktizierten Variante: Nach einer ersten Abschätzung der Longitudinalwellengeschwindigkeit des Probekörpers wird ein Signalprototyp  $y_0(t)$  berechnet, der noch nicht dem Einfluss des Wellenleiters unterliegt. Die Kreuzkorrelation dieses Signalprototypen mit dem empfangenen Signal  $y(t)$  erleichtert die Berechnung und Interpretation der Korrelationsfunktion, da die durch das Messsystem bedingten Verzerrungen weitgehend kompensiert werden.

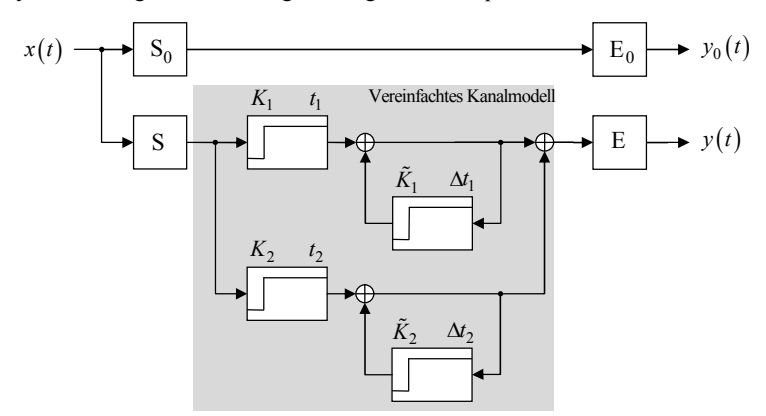

**Abbildung 5.4:** Modell zur Berechnung der Signallaufzeiten

In **Abbildung 5.4** sind die beiden zugehörigen Signalflusspläne dargestellt, wobei der Referenz-Pfad durch den Index "0" gekennzeichnet ist. Im Experiment werden ebenfalls Sender (S) und Empfänger (E) durchlaufen, wobei angenommen wird, dass die zugehörigen Übertragungsfunktionen im Modell hinreichend gut bekannt sind, also  $S = S_0$  und  $E = E_0$  gelten. Das dargestellte stark vereinfachte Modell des Übertragungskanals berücksichtigt zwei grundsätzlich verschiedene Materialphasen, sodass zwei unterschiedliche Signalverläufe superponiert existieren können. Die Eintreffzeiten der ersten Signalgruppe sind entsprechend  $t_1$  bzw.  $t_2$ . Einer jeder dieser Gruppen folgt eine prinzipiell unendliche Anzahl sukzessiv abklingender Echos mit jeweils gleichem Abstand  $\Delta t_1$  bzw.  $\Delta t_2$  zueinander. Das Empfangssignal  $y(t)$  lautet somit:

$$
y(t) = h_{E}(t) * \left( K_{1} \sum_{n=0}^{\infty} \tilde{K}_{1}^{n} x(t - t_{1} - n \Delta t_{1}) + K_{2} \sum_{n=0}^{\infty} \tilde{K}_{2}^{n} x(t - t_{2} - n \Delta t_{2}) \right) * h_{S}(t)
$$
  
=  $K_{1} \sum_{n=0}^{\infty} \tilde{K}_{1}^{n} y_{0}(t - t_{1} - n \Delta t_{1}) + K_{2} \sum_{n=0}^{\infty} \tilde{K}_{2}^{n} y_{0}(t - t_{2} - n \Delta t_{2})$  (5.4)

Die Kreuzkorrelationsfunktion  $\phi_{y_0 y}(\tau)$  ist ein gewöhnliches Moment zweiter Ordnung und lässt sich als Erwartungswert E $\{ \}$  der beiden Zufallsvariablen  $y_0(t-\tau)$  und  $y(t)$  berechnen:

$$
\phi_{y_0 y}( \tau ) = \mathbb{E} \left\{ y_0(t-\tau) \cdot y(t) \right\}
$$
\n
$$
= \mathbb{E} \left\{ y_0(t-\tau) \cdot \left( K_1 \sum_{n=0}^{\infty} \tilde{K}_1^n y_0(t-t_1-n \Delta t_1) + K_2 \sum_{n=0}^{\infty} \tilde{K}_2^n y_0(t-t_2-n \Delta t_2) \right) \right\}
$$
\n
$$
= \mathbb{E} \left\{ K_1 \sum_{n=0}^{\infty} \tilde{K}_1^n y_0 \left( t' - \left( \tau - t_1 - n \Delta t_1 \right) \right) \cdot y_0(t') + K_2 \sum_{n=0}^{\infty} \tilde{K}_2^n y_0 \left( t' - \left( \tau - t_2 - n \Delta t_2 \right) \right) \cdot y_0(t') \right\}
$$
\n
$$
= K_1 \sum_{n=0}^{\infty} \tilde{K}_1^n \phi_{y_0 y_0} (\tau - t_1 - n \Delta t_1) + K_2 \sum_{n=0}^{\infty} \tilde{K}_2^n \phi_{y_0 y_0} (\tau - t_2 - n \Delta t_2)
$$
\n(5.5)

Sie stellt sich also als Superposition verschieden gewichteter Autokorrelationsfunktionen  $\phi_{y_0 y_0}$  des Signalprototypen an den Verschiebezeiten  $t_1 + n \Delta t_1$  bzw.  $t_2 + n \Delta t_2$  dar. Mit der bekannten Autokorrelationsfunktion des Signalprototyps ist ferner eine iterative Entfaltung der berechneten Kreuzkorrelationsfunktion möglich. Hierbei wird im ersten Schritt, ausgehend vom globalem Maximum der Einhüllenden  $\hat{\phi}_{y_0y}$  der Kreuz $k$ orrelationsfunktion die mit γ <1 gewichtete Einhüllende  $\hat{\phi}_{y_0y_0}$  der Autokorrelationsfunktion des Signalprototypen abgezogen und die zugehörige Laufzeit sowie Amplitude in der entfalteten Funktion  $\phi_{\text{deconv}}$  gemerkt. Mit dem verbleibendem Rest  $\hat{\phi}_{\text{Rest}}$  der Kreuzkorrelationsfunktion wird sukzessive verfahren, bis eine vorgegebene Anzahl Iterationsschritte oder ein Fehlermaß unterschritten wird. Das hier gewählte Fehlermaß ist die im Rest vorhandene Signalenergie, gemessen an der Signalenergie der anfänglichen Einhüllenden  $\hat{\phi}_{y_0y}$ . Die in jedem Iterationsschritt *i* durchzuführenden Rechnungen lassen sich wie folgt beschreiben:

$$
\hat{\phi}_{\text{Rest},0}(\tau) = \hat{\phi}_{y_0 y}(\tau) = |\mathcal{H}(\phi_{y_0 y}(\tau))|, \quad \mathcal{H} \text{ ist die Hilbert-Transformierte}
$$
\n(5.6)

$$
\phi_{\text{deconv},i+1}(\tau) = \phi_{\text{deconv},i}(\tau) + \gamma \cdot \hat{\phi}_{\text{Rest},i}(\tau - \tau_{\text{max},i}) \cdot \delta(\tau - \tau_{\text{max},i}) \tag{5.7}
$$

$$
\phi_{\text{Rest},i+1}(\tau) = \phi_{\text{Rest},i}(\tau) - \gamma \cdot \phi_{y_0 y_0}(\tau - \tau_{\text{max},i})
$$
\n(5.8)

Im Ergebnis bleibt idealerweise eine Impulsfolge bei den genannten Verschiebezeiten:

$$
\phi_{\text{deconv}}(\tau) \approx K_1 \sum_{n=0}^{\infty} \tilde{K}_1^n \delta(\tau - t_1 - n \Delta t_1) + K_2 \sum_{n=0}^{\infty} \tilde{K}_2^n \delta(\tau - t_2 - n \Delta t_2)
$$
\n(5.9)

Da bei dem betrachteten Kanalmodell die durch Dispersion bedingte Verzerrung der Signalgruppen unberücksichtigt bleibt, zeigen sich in praxi zusätzlich viele kleinere Impulse, verteilt um die einzelnen stark ausgeprägten Impulse nach Gleichung (5.9). Um deren Einfluss zu mindern ist ein gezieltes Glätten, beispielsweise durch Faltung

mit einem Hann-Fenster  $w_H$  zielführend. Abbildung 5.5 stellt die Kreuzkorrelationsfunktion ihrem entfalteten Pendant sowie der anschließend geglätteten Variante, jeweils normiert auf die größte Amplitude gegenüber. Die Extrema dieser letzten Variante kennzeichnen schließlich potenzielle Laufzeiten und Amplituden. Zur besseren Orientierung sind in der gleichen Abbildung auch die Empfangssignale sowie die berechneten Signalprototypen dargestellt.

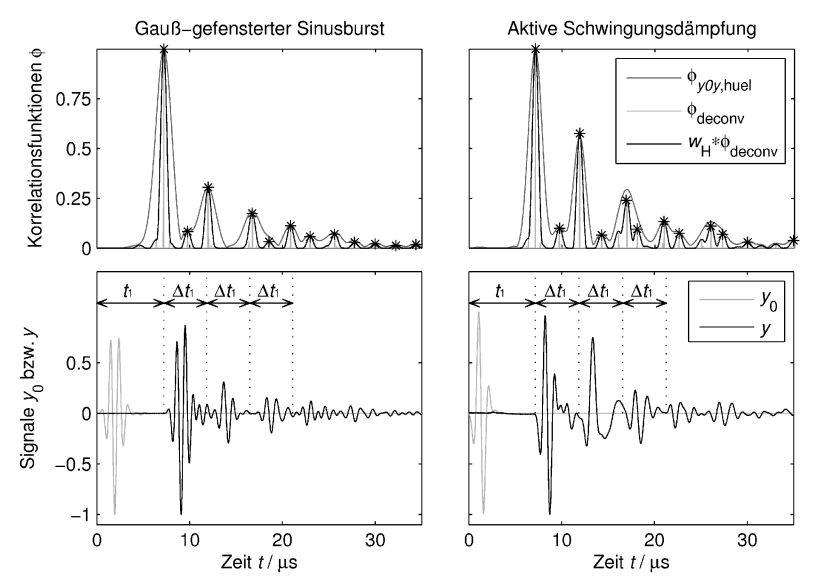

**Abbildung 5.5:** Signalverläufe sowie verschiedene Stufen der Auswertung am Beispiel von PEEK (mögliche Kandidaten für identifizierte Eintreffzeitpunkte sind durch \* gekennzeichnet, im Signalverlauf sind die damit berechneten Laufzeiten markiert)

Das durchschallte Material Polyetheretherketon (PEEK) gehört eher zu den schwach absorbierenden Kunststoffen. Auffällig ist die gute Übereinstimmung der jeweils ersten Signalgruppe mit dem im Modell berechneten Signalprototyp. Die geringe Materialabsorption führt also noch nicht zu signifikanten Verzerrungen des Signals. Dementsprechend gut spiegelt auch die Kreuzkorrelationsfunktion sowohl die Laufzeiten als auch die Amplituden der Signalgruppen wider, wobei die Amplituden der Folge-Echos in Relation zur Amplitude der ersten Signalgruppe verschieden stark ausfallen, abhängig von der gewählten Anregung. Bei der rechts dargestellten Variante mit aktiver Schwingungsdämpfung ist der Anregepuls kürzer und somit breitbandiger. Dieser Umstand erscheint vorteilhaft für die Ausprägung der in dem Verfahren wünschenswerten Folge-Echos.

Leider zeigen sich in den berechneten Korrelationsfunktionen mehr Echos als theoretisch da sein dürften, zwar deutlich schwächer aber doch so stark ausgeprägt, dass die Zuordnung einzelner lokaler Extrema zu den Modellgrößen nicht unmittelbar gelingt. Die Identifikation soll allerdings automatisiert erfolgen, wozu folgender Algorithmus eingesetzt wird: Eine Anzahl *M* möglicher Kandidaten  $\{\Delta t_a, \Delta t_b, ...\}$  für die Eintreffzeitpunkte ∆*t*, 2∆*t* und 3∆*t* der Folge-Echos sei mittels Korrelationsberechnung und Entfaltung bereits ermittelt worden. Dann lässt sich für jede dreielementige Teilmenge  $\{\Delta t_1, \Delta t_2, \Delta t_3\}$  der *M* -elementigen Obermenge ein Fehlermaß  $\varepsilon$  definieren, das für eine ausgewählte Kombination minimal werde:

$$
\varepsilon = \sum_{i=1}^{3} (\Delta t_i - i \cdot \Delta t)^2, \quad \frac{d\varepsilon}{d\Delta t} = -2 \sum_{i=1}^{3} i \cdot (\Delta t_i - i \cdot \Delta t)^{\frac{1}{2}} = 0
$$
  

$$
\Rightarrow \Delta \hat{i} = \frac{1}{14} \cdot \sum_{i=1}^{3} i \cdot \Delta t_i, \quad \hat{\varepsilon} = \sum_{i=1}^{3} (\Delta t_i - i \cdot \Delta \hat{i})^2
$$
(5.10)

Tabelle 5.1: Mögliche Korrespondenzen potenzieller Laufzeitdifferenzen Δ/<sub>a</sub>, … Δ/<sub>g</sub> mit den Modellgrößen bei Annahme von vier "Phantom"-Echos

| $\Delta t_a$       | x x x x x x x x x x x x x x x |   |   |   |              |   |   |   |   |            |   |           |    |             |   |   |   |              |   |    |            |   |   |            |   |                |           |           |            |            |               |
|--------------------|-------------------------------|---|---|---|--------------|---|---|---|---|------------|---|-----------|----|-------------|---|---|---|--------------|---|----|------------|---|---|------------|---|----------------|-----------|-----------|------------|------------|---------------|
| $\Delta t_{\rm h}$ | <b>XXXXX</b>                  |   |   |   |              |   |   |   |   |            |   |           |    |             |   |   |   | XXXXXXXXXXXX |   |    |            |   |   |            |   |                |           |           |            |            |               |
| $\Delta t_{\rm c}$ |                               |   |   |   | <b>XXXXX</b> |   |   |   |   |            |   |           |    | <b>XXXX</b> |   |   |   |              |   |    |            |   |   |            |   | <b>XXXXXXX</b> |           |           |            |            | $\Delta l_1$  |
| $\Delta t_{\rm d}$ |                               |   |   |   |              |   |   |   |   | <b>XXX</b> |   |           |    |             |   |   |   | <b>XXX</b>   |   |    |            |   |   | <b>XXX</b> |   |                |           |           | <b>XXX</b> |            | $2\Delta t_1$ |
| $\Delta t_{\rm e}$ |                               | x |   |   | X            |   |   | x |   |            |   | <b>XX</b> |    | X           |   |   | X |              |   | XX |            | X |   |            |   | XX             |           | <b>XX</b> |            | x          | $3\Delta t_1$ |
| $\Delta t_f$       |                               |   | х |   |              | x |   |   | Χ |            | X |           | X  |             | х |   |   | X            |   | X  | X          |   | X |            | X |                | <b>XX</b> |           |            | X X        |               |
| $\Delta t_{\rm g}$ |                               |   |   | X |              |   | X |   |   | X          |   |           | XX |             |   | X |   |              | х |    | $x \times$ |   |   |            |   |                | <b>XX</b> |           |            | <b>XXX</b> |               |

Eine der zum Beispiel in **Tabelle 5.1** gezeigten Kombinationen führt also zu dem kleinsten Fehlermaß  $\hat{\epsilon}_{\min}$ . Für die aus den zugehörigen Laufzeitdifferenzen  $\Delta t_i$  ( $\hat{\epsilon}_{\min}$ ) berechnete Laufzeitdifferenz ∆*t*ˆ ist das Fehlermaß dann minimal. Die so berechnete Laufzeitdifferenz ist die gesuchte Kenngröße und wird in **Abbildung 5.5** ff. als  $\Delta t_1$ bzw.  $\Delta t$ <sub>2</sub> eingezeichnet. Die geschilderte Vorgehensweise lässt sich auch auf mehr als die gezeigten vier Phantome erweitern, allerdings erhöht sich die Anzahl möglicher Kombinationen entsprechend dem binomischen Satz auf  $M!/(6(M-3)!)$ .

Sind die störenden Kandidaten stärker ausgeprägt, deutet das auf eine vorliegende Anisotropie oder Inhomogenität hin. **Abbildung 5.6** zeigt die Empfangssignale und Kreuzkorrelationsfunktionen für einen mit 30% Volumenanteil Glasfaser verstärkten Kunststoff (Polyphenylenoxid, PPO-GF30).

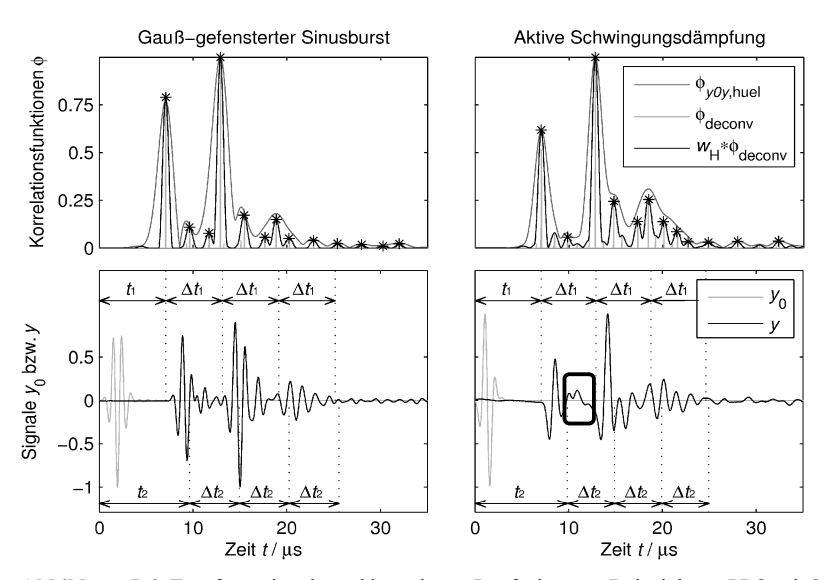

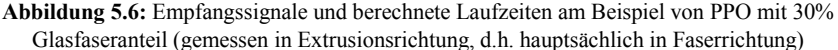

Das transmittierte Signal weist deutlich mehr lokale Extrema in der Kreuzkorrelationsfunktion auf als unter Annahme längshomogener Verteilung der Glasfasern anzunehmen ist (vgl. Kapitel 3.2). Auch erscheinen die Signalgruppen der gemessenen Signale den berechneten Signalprototypen weniger ähnlich, was der größeren Anzahl lokaler Extrema und der dadurch bedingten Interferenz zuzuschreiben ist. Physikalisch ist dies dann möglich, wenn sich im betrachteten Frequenzbereich nicht ausschließlich ein effektives Materialverhalten einstellt, sondern auch die Bulk-Eigenschaften der beteiligten Stoffe separat in Erscheinung treten.<sup>23</sup>

Ist die in **Abbildung 5.6** durch den Rahmen markierte Signalgruppe stark genug ausgeprägt und eindeutig identifizierbar, d.h. nicht verdeckt durch die erste Signalgruppe oder eine der durch sie verursachten Folge-Echos, gelingt bereits im Zeitbereich die Identifikation der zweiten Materialphase wie im Kanalmodell aus **Abbildung 5.4** dargestellt.<sup>24</sup> Dazu wird mit den verbleibenden noch nicht identifizierten Echo-Kandidaten ein zweiter Durchlauf des oben beschriebenen Algorithmus gestartet. Allgemein

<sup>&</sup>lt;sup>23</sup> Auch andere physikalische Ursachen können hier ihre Wirkung zeigen, wie z.B. eine Abweichung von der bisher betrachteten transversalen Isotropie oder die Entstehung von Kantenwellen am Anfang des Hohlzylinders. Letztere lassen sich angesichts deutlich größerer Laufzeitdifferenzen aber ausschließen.

<sup>&</sup>lt;sup>24</sup> Kontrollmessungen an unverstärktem PPO zeigen deutlich größere Laufzeiten  $t_1$ , die wiederum nahe an der Laufzeit  $t_2$  in Längsrichtung des Faser-verstärkten Materials liegen.

sind die entsprechenden Signalgruppen jedoch nur selten direkt zu ermitteln. Für den inversen Algorithmus ist aber festzuhalten, dass weitere superponierte Signalanteile auftreten können, welche für eine möglichst gute Bestimmung der dominierenden Mischphase berücksichtigt werden müssen.

#### **Bestimmung der Amplituden**

Bei den in **Abbildung 5.5** und **Abbildung 5.6** gezeigten Beispielen weisen die Amplituden  $\hat{y}(t_1)$  und  $\hat{y}(t_1 + \Delta t_1)$  der identifizierten Signalgruppen einen deutlichen Unterschied auf: Ist bei dem in PEEK gemessenen Signal noch die Amplitude der ersten Signalgruppe die größte, gilt das beim PPO-GF30 für das erste Folgeecho. Das Amplitudenverhältnis  $\hat{y} (t_1 + \Delta t_1) / \hat{y} (t_1)$  hat sich bereits in Kapitel 4.4.1 (Dimensionierung des Probekörpers unter multimodalen Aspekten) als charakteristisches Merkmal angedeutet. Allerdings hängt es in praxi, wie oben erläutert, auch von der gewählten Anregung ab. Ein weiteres Beispiel zeigt dies besonders deutlich:

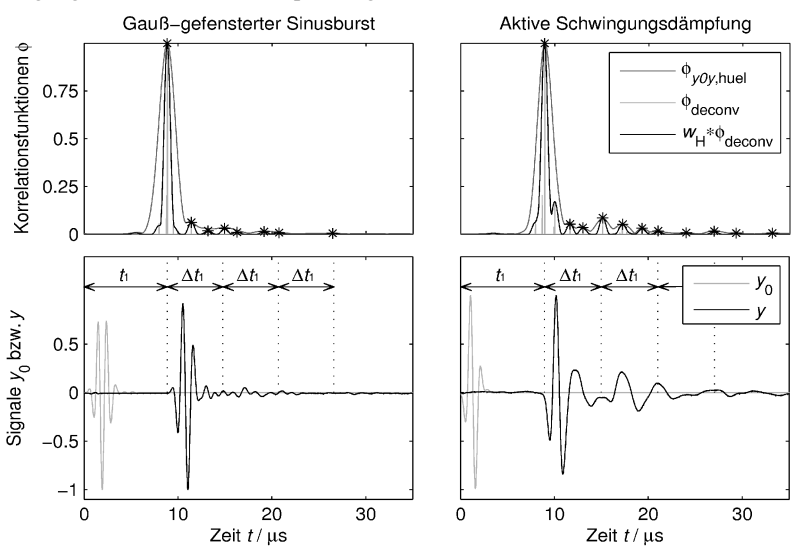

**Abbildung 5.7:** Empfangssignale und berechnete Laufzeiten am Beispiel von PVDF

Die Messungen am stark absorbierenden Polyvinylidenfluorid (PVDF) bestätigen nochmals, dass die Anregung des Senders mit den optimierten Sendesignalen zu einer deutlicheren Ausprägung der Folge-Echos führt, während im Fall der Anregung mittels Gauß-gefenstertem Sinusbursts die Folge-Echos mit bloßem Auge gar nicht zu erkennen sind. Es wird aber auch deutlich, dass dem Korrelationsverfahren Grenzen
gesetzt sind. Obgleich bei der Anregung mit dem optimierten Sendesignal im Signal selbst die Folge-Echos gut zu erkennen sind, liefert die Kreuzkorrelationsfunktion nur sehr schwach ausgeprägte lokale Extrema. Das liegt an der starken Verzerrung der Signalgruppen, welche bei stark absorbierenden Materialien und den damit verknüpften dispersiven Eigenschaften unvermeidbar ist. Dieses wiederum charakteristische Merkmal zeigt sich besonders ausgeprägt auch im Frequenzbereich.

## **5.2.2 Merkmalsextraktion im Frequenzbereich**

Vor dem Wechsel in den Frequenzbereich stellt sich grundsätzlich die Frage der Datenfensterung und insbesondere der Fensterlänge, da über selbige maßgeblich die Unschärfe auf der Frequenzachse, bei einer Sonagramm-Analyse unmittelbar auch auf der Zeitachse bestimmt wird. So führt ein sehr kurzes Zeitfenster dazu, dass die Spektren jeder Signalgruppe einzeln dargestellt werden können. Die Unschärfe im Zeitbereich ist dann gering, dafür ergibt sich ein maßgeblich durch das Fenster bestimmtes breites Spektrum. Im umgekehrten Fall eines großen Zeitfensters lassen sich entlang der Zeitachse keine Details auflösen, während im Spektralbereich die hier typische Periodizität sichtbar wird. Selbige wird erst dann erkennbar, wenn eine periodische Fortsetzung der Signalgruppen Bestandteil des Datenfensters wird.

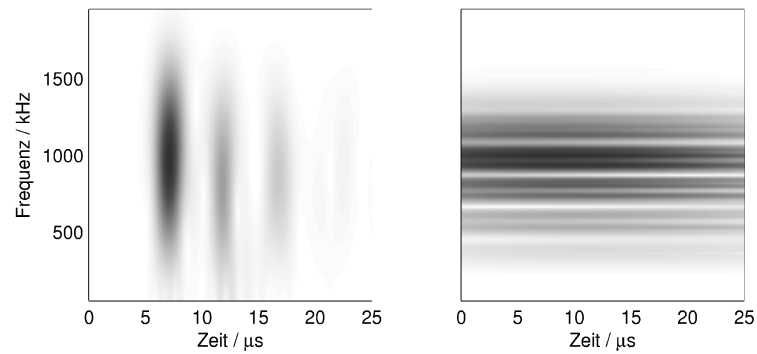

**Abbildung 5.8:** Sonagramme der in **Abbildung 5.5** (Werkstoff PEEK) gezeigten Signale für unterschiedliche Größe  $T_M$  des Datenfensters (links:  $T_M = 3 \mu s$ , rechts:  $T_M = 99 \mu s$ )

**Abbildung 5.8** stellt die Sonagramme beider Extremfälle bei Anwendung eines Hann-Fensters gegenüber, wobei das Sonagramm in Anlehnung an die Wavelet-Transformation durch Faltungsprodukte im Zeitbereich berechnet wurde. Das kleine Zeitfenster entspricht im Beispiel in etwa der Laufzeitdifferenz Δt<sub>1</sub> zwischen der ersten Signalgruppe und dem ersten Folgeecho, wohingegen mit dem großen Zeitfenster das gesamte Signal erfasst wird. Wie erwartet, lassen sich in diesen Fällen keine wesentlich neuen Erkenntnisse hinsichtlich der geometrisch bedingten Dispersion abgewinnen. Bei einem mittelgroßen Datenfenster der Dauer 3∆t<sub>1</sub> lassen sich neben der Lage der lokalen Frequenzextrema auch die Gruppenlaufzeiten und damit die lokalen Extrema der Gruppengeschwindigkeiten ablesen:

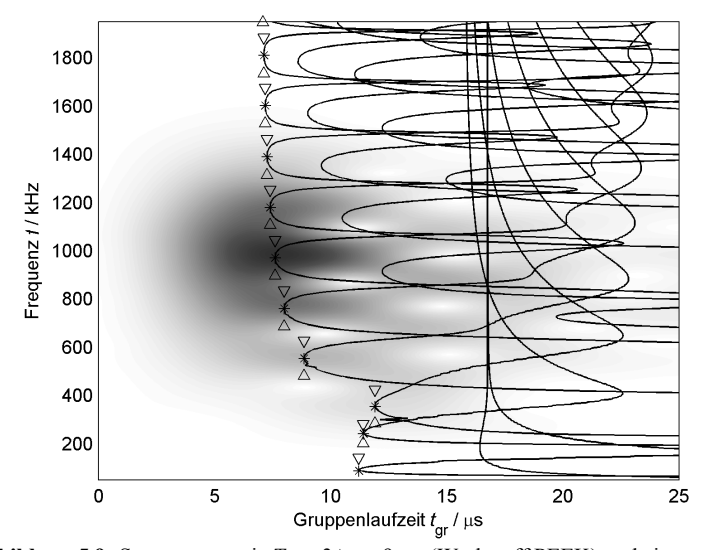

**Abbildung 5.9:** Sonagramm mit  $T_M = 3\Delta t_1 \approx 9 \,\mu s$  (Werkstoff PEEK) und eingezeichneten Gruppenlaufzeiten. Die Extrema sind gesondert gekennzeichnet – hier wird der Wellenleiter besonders stark angeregt.

Nun gibt es verschiedene lineare und nichtlineare Verfahren zur Berechnung eines Sonagramms, die sich hinsichtlich Auflösung bzw. Unschärfe deutlich unterscheiden [Dah07]. Neben der diskreten Kurzzeit-Fourier-Transformation ist auch die Wavelet-Transformation ein guter linearer Ansatz. Bei der Wavelet-Transformation wird mittels Kreuzkorrelation die Ähnlichkeit des zu analysierenden Signals  $y[n]$  mit verschieden stark gedehnten Signalprototypen  $g[n, k]$  dargestellt. Die Dehnung lässt sich bei gefensterten sinusförmigen Signalen auf eine Mittenfrequenz *k* abbilden. Sie impliziert dabei eine frequenzabhängige Länge des Datenfensters  $w[n, k]$  und damit eine frequenzvariable Unschärfe. Grundsätzlich sollte das verwendete Wavelet eine gewisse Ähnlichkeit zum betrachteten Signal aufweisen. Bei Ultraschallanwendungen kann dies recht gut durch ein komplexes Morlet-Wavelet erreicht werden [Rau08]. Die Wavelet-Transformierte  $Y[n_0, k]$  an der Stelle des  $n_0$ -ten Abtastzeitpunktes berechnet sich als Kurzzeit-Kreuzkorrelationsfunktion:

$$
Y[n_0, k] = \frac{1}{N} \sum_{n=0}^{N-1} y[n - n_0] \cdot \underbrace{w[n, k] \cdot e^{-j\frac{2\pi nk}{N}}}_{g[n, k]}
$$
(5.11)

Die Kurzzeit-Fourier-Transformation unterscheidet sich formal nicht von der Wavelet-Transformation, wenn das Datenfenster  $w[n, k] = w[n]$  frequenzunabhängig ist.

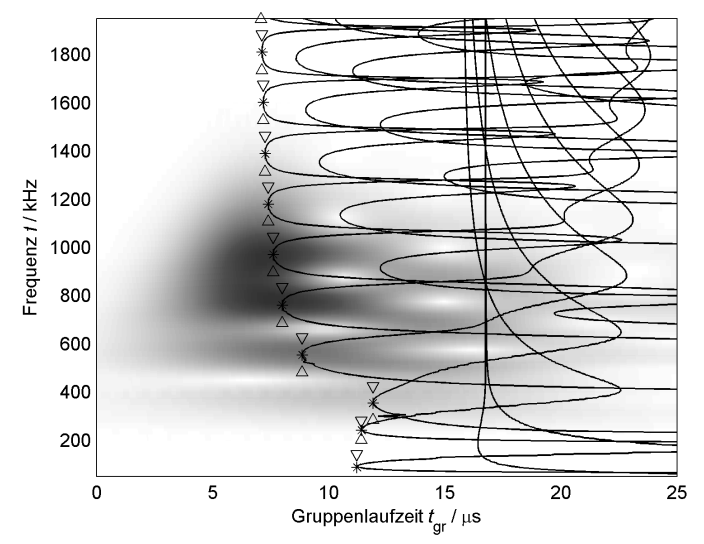

**Abbildung 5.10:** Sonagramm, wie es sich durch Wavelet-Transformation mittels komplexem Morlet-Wavelet ergibt. Auch hier sind die Gruppenlaufzeiten eingezeichnet.

**Abbildung 5.10** zeigt den Betrag einer Wavelet-Transformierten nach Gleichung (5.11). Im Vergleich zur Kurzzeit-Fourier-Transformation aus **Abbildung 5.9** ist die Periodizität im Frequenzbereich insbesondere für kleinere Frequenzen besser auflösbar, was der in diesem Bereich größeren Fensterlänge zuzuschreiben ist. Allerdings führt die größere Fensterlänge auch zu einem scheinbar früheren Eintreffen der niedrigfrequenten Signalanteile, was nicht im Sinne einer höheren Gruppengeschwindigkeit fehlinterpretiert werden darf. Die Lage der lokalen Extrema wird nämlich nicht beeinflusst. Die nichtlinearen Verfahren führen ebenfalls zu gut interpretierbaren Darstellungen [Rau08]. Der dazu erforderliche Rechenaufwand steigt allerdings im Vergleich zum hier realisierten HESTAH-Algorithmus unverhältnismäßig stark an, so dass der inverse Algorithmus unnötig verlangsamt würde, wenn in jedem Iterationsschritt eine derart aufwändige Signalverarbeitung vorgenommen werden müsste. Auch die linearen Verfahren stellen einen nicht zu vernachlässigenden Aufwand dar, womit sich die Frage nach einem repräsentativen Zeitbereich für die Berechnung der Sonagramme stellt.

In Kapitel 1.3.1 konnte bereits demonstriert werden, dass der Wellenleiter hauptsächlich in den Bereichen der jeweils größten Gruppengeschwindigkeiten angeregt wird, was **Abbildung 5.9** und **Abbildung 5.10** auch im Kontext des Experiments verdeutlichen. Zur Ermittlung der lokalen Extrema entlang der Frequenzachse (korrespondierend zu den schnellsten Signalanteilen) müsste bei der Kurzzeit-Fourier-Transformation das komplette Sonagramm nach Extremwerten abgesucht werden. Bei der Wavelet-Transformierten hingegen eröffnet sich angesichts der weiter nach vorne reichenden niedrigfrequenten Signalanteile die Möglichkeit einer einfach realisierbaren Maximumsuche für nur eine feste Gruppenlaufzeit. Die effektivere Lösung stellt also die geschilderte Wavelet-Transformation dar, wobei der Effizienzvorteil der Kurzzeit-Fouriertransformierten teilweise dadurch kompensiert werden kann, dass die Wavelet-Transformierte nur für eine feste Gruppenlaufzeit  $t_{gr} = n_{gr} / f_{abt}$  berechnet wird.

**Abbildung 5.11** zeigt die so abgeschätzten Betragsspektren für die aus dem zeitlichen Verlauf der Signale berechneten Gruppenlaufzeiten der schon aus dem vorherigen Abschnitt bekannten Materialien PEEK, PVDF und PPO-GF30. Die lokalen Extrema des Einzelspektrums entsprechen jeweils in guter Näherung den nach dem Modell berechneten und ebenfalls eingetragenen Mittenfrequenzen. Allerdings sind die lokalen Extrema der gemessenen Empfangssignale stets etwas in Richtung der Frequenz des globalen Extremums verschoben. Das liegt daran, dass nicht mit einem in der Frequenz gleichverteilten Spektrum sondern eher gaußförmig angeregt wird.

Eine Normierung des Empfangsspektrums auf das Spektrum des Signalprototyps vermag diese Verschiebung in gewissen Grenzen zu korrigieren, wie die jeweils rechts dargestellten Betragsspektren zeigen. Zudem deckt diese Normierung insbesondere beim Spektrum des stark dämpfenden PVDF lokale Extrema auf, ohne die eine Abbildung der am Modell ermittelten Frequenzmerkmale auf die gemessenen nicht möglich wäre.

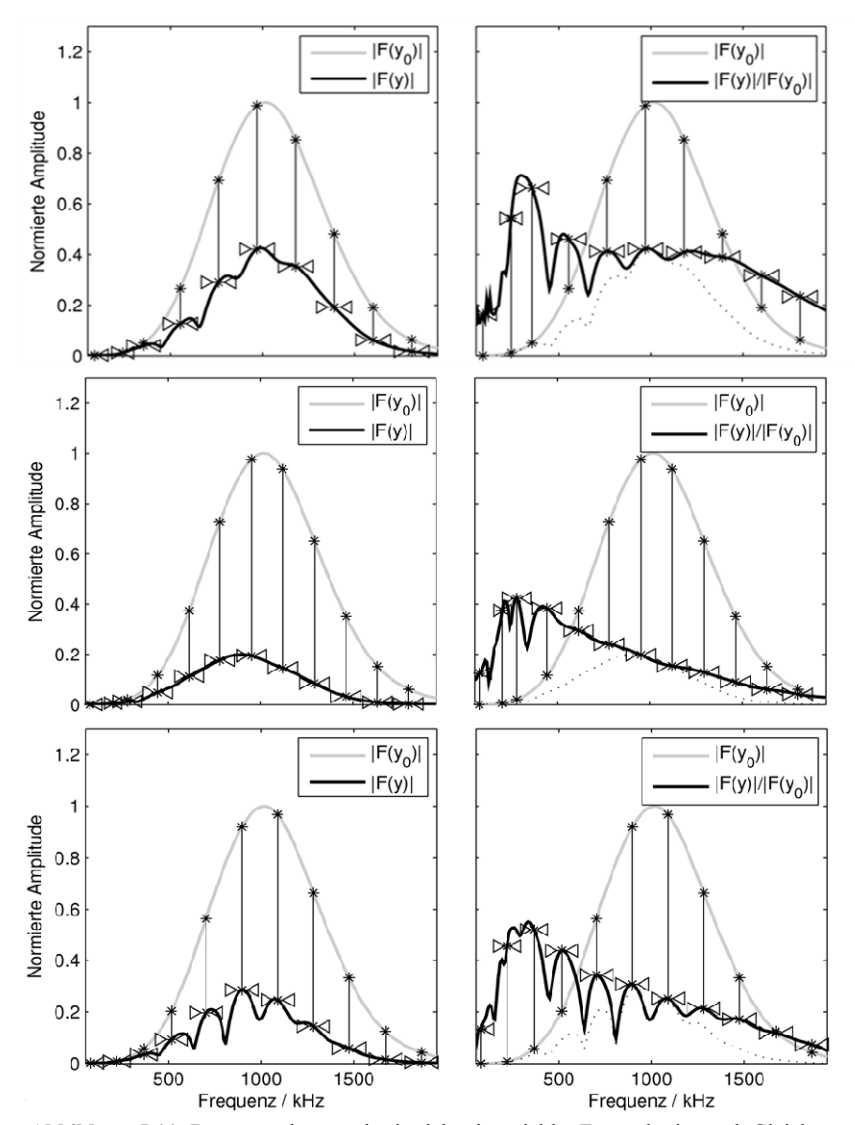

**Abbildung 5.11:** Betragsspektren, wie sie sich mit variabler Fensterbreite nach Gleichung (5.11) berechnen (links) und Empfangssignalspektrum nach Normierung auf das Spektrum des Signalprototypen (rechts) (Oben: PEEK, Mitte: PVDF, Unten: PPO-GF30). Ebenfalls eingezeichnet sind die nach dem Modell berechneten angeregten lokalen Extrema (\*)

Insgesamt zeigt sich die geschilderte Vorgehensweise zur Berechnung der Lage lokaler Frequenzextrema also über eine große Bandbreite verschiedener Materialien als gleichsam effektive und effiziente Methode. Die so ermittelten lokalen Extrema des Betragsspektrums lassen sich im Kontext des Lösungsraums interpretieren und auf nur zwei Kenngrößen, die Longitudinalwellengeschwindigkeit c<sub>L</sub> und die Poissonzahl ν abbilden. Anhand der berechneten Dispersionsdiagramme sind nämlich die Lagen der lokalen Extrema bekannt. **Abbildung 5.12** zeigt in der Übersicht alle berechneten Mittenfrequenzen als Funktion der Poissonzahl.

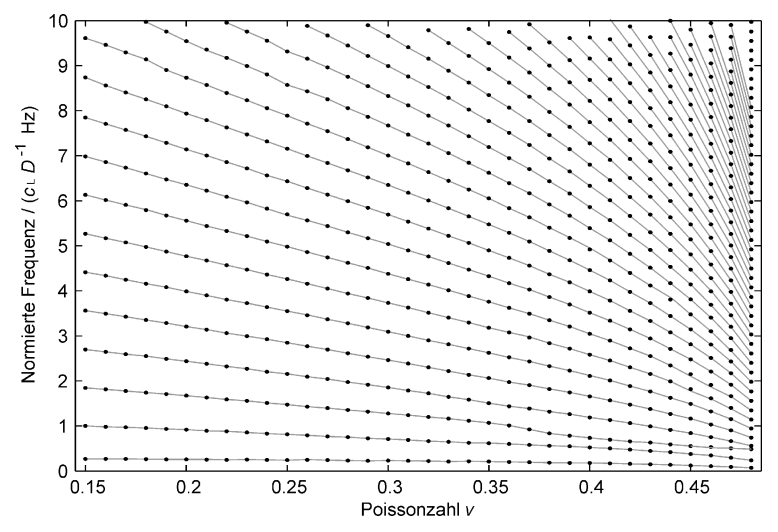

**Abbildung 5.12:** Berechneten Lagen der lokalen Maxima der Betragsspektren (•)

In **Abbildung 5.13** ist ein vergrößerter Ausschnitt aus **Abbildung 5.12** gezeigt. Außerdem sind die für die Beispielmaterialien messtechnisch ermittelten Mittenfrequenzen eingezeichnet. Die vertikale Lage der horizontal verlaufenden Linien lässt sich in dieser normierten Darstellung durch Variation der Longitudinalwellengeschwindigkeit beeinflussen. Die Koinzidenzbedingung ist dann erfüllt, wenn alle messtechnisch ermittelten Frequenzen die theoretischen Verläufe für nur eine Poissonzahl schneiden. Es ist offensichtlich, dass die Verbindungslinien der Schnittpunkte in der linken Abbildung (ausschließliche Auswertung im Zeitbereich) noch nicht auf eine Poissonzahl schließen lassen. Die Änderung der angesetzten Longitudinalwellengeschwindigkeit von 2448 auf 2492 ms<sup>-1</sup> (PEEK) bzw. 1938 auf 1962 ms<sup>-1</sup> (PVDF) führt schließlich zu den gewünschten nahezu senkrechten Verläufen der verbundenen Schnittpunkte und somit zu den gesuchten Startwerten für die Poissonzahlen: 0,38 (PEEK) und 0,37

(PVDF). Diese Korrektur ist möglich, weil neben den aus Laufzeit und Laufzeitdifferenz abgeschätzten Größen Schallgeschwindigkeit und Poissonzahl auch der frequenzabhängige Verlauf der Gruppengeschwindigkeit bekannt ist.

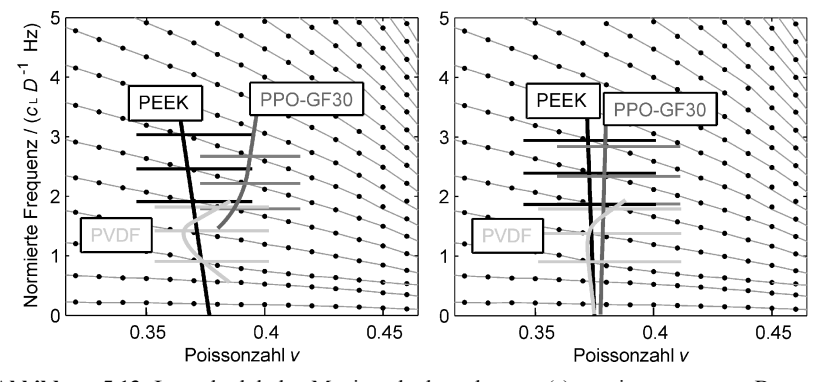

**Abbildung 5.13:** Lage der lokalen Maxima der berechneten (•) sowie gemessenen Betragsspektren  $\left(\frac{1}{\lambda}\right)$ : Links für die aus den zeitlichen Merkmalen berechneten Kenngrößen und rechts nach Korrektur für bestmögliche Übereinstimmung im Frequenzbereich.

Das Maximum der Kreuzkorrelationsfunktion korrespondiert mit der Laufzeit der Frequenzanteile, die an der oberen Grenze des angeregten Frequenzbereichs liegen, hier also ca. 2 MHz. Die Laufzeit der ersten Signalgruppe ist also mit dem Kehrwert der normierten Gruppengeschwindigkeit bei dieser Frequenz nach oben zu korrigieren! Davon ausgehend wird eine bestmögliche Übereinstimmung der Lagen der berechneten und gemessenen Betragsspektrum-Maxima gesucht. Besonders gute Näherungen folgen, wenn die zur Mode-Ordnung 3, 5 und 7 gehörenden Extrema ausgewertet werden können. Hier verlaufen die Frequenzabstände  $f_c$ <sub>5</sub> −  $f_c$ <sub>3</sub> und  $f_c$ <sub>7</sub> −  $f_c$ <sub>5</sub> gegensinnig mit der Poissonzahl.

Die mittels Kurzzeit-FFT berechneten Sonagramme zeigen dann eine recht gute Übereinstimmung mit den aus dem Wellenleitermodell berechneten Eintreffzeitpunkten der Signalgruppen (siehe **Abbildung 5.14**). Beim PEEK und PPO-GF30 ist die Lage der lokalen Extrema auf der Frequenzachse gut getroffen. Beim PVDF wird dies nur dadurch sichtbar, dass die "nachfolgenden Streifen bei ca. 15µs direkt auf den eingezeichneten Werten liegen. Maßgeblich für die Ausprägung bestimmter Wellenleitermoden entlang der Frequenzachse sind die akustischen Kenngrößen in seiner Querschnittsebene, wohingegen im Zeitbereich auch die längs gerichteten Eigenschaften zum Ergebnis beitragen (siehe Kapitel 3.2.3).

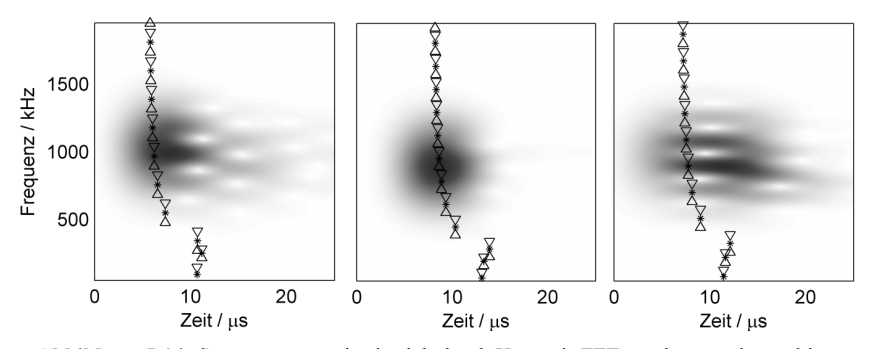

**Abbildung 5.14:** Sonagramme, wie sie sich durch Kurzzeit-FFT ergeben sowie markierte Mittenfrequenzen und Gruppenlaufzeiten für PEEK (links), PVDF (Mitte) und PPO-GF30 (rechts) bei Annahme isotroper Verhältnisse.

So kann das Sonagramm gegenüber den theoretischen Werten auf der Zeitachse verschoben sein. Besonders deutlich zeigt sich dies am mit Glasfaser verstärkten Kunststoff gemessenem Signal. Während im Zeitbereich mittels Kreuzkorrelation eine Schallgeschwindigkeit der Longitudinalwelle von  $c_{L,3} \approx 2479 \text{ ms}^{-1}$  ermittelt wird, zeigt die Untersuchung im Frequenzbereich, dass die Lage der Extrema erst mit einer Schallgeschwindigkeit von  $c_{L,1} \approx 2309 \text{ ms}^{-1}$  annähernd richtig abgebildet werden kann. Dieser kleinere Wert bestätigt sich übrigens auch im Zeitbereich, wenn der Probekörper quer zur Längsrichtung des extrudierten Halbzeugs gefertigt wird. Offenbar gibt es eine deutlich ausgeprägte Vorzugsrichtung der Glasfasern im Material. Bei Annahme transversaler Isotropie und unter Berücksichtigung der Ergebnisse aus Kapitel 3.2.3 lassen sich die Gruppenlaufzeiten korrigieren (siehe **Abbildung 5.15**). Die grau hinterlegten Betragsspektren beginnen dann jeweils mit gleichem zeitlichem Abstand zur eingezeichneten Gruppenlaufzeit. Gelingt eine solche Identifikation bereits im Vorfeld des inversen Algorithmus, liegen die Startwerte deutlich näher am gesuchten Ergebnis, was sich vorteilhaft auf die Konvergenz und Robustheit des realisierten Optimierungsalgorithmus auswirkt.

Zu diesem Zeitpunkt werden noch nicht die frequenzabhängige Dämpfung und die dadurch bedingte Verschiebung der lokalen Maxima des Betragsspektrums berücksichtigt. Somit ist davon auszugehen, dass die ermittelten Startwerte umso weiter vom tatsächlichen Wert abweichen je größer die Absorption im Material ist. Für die im Rahmen des Optimierungsalgorithmus eingesetzten Merkmale, als da wären Lage und Ausprägung der lokalen Maxima im Frequenzbereich, sind diese Abweichungen jedoch ohne Bedeutung.

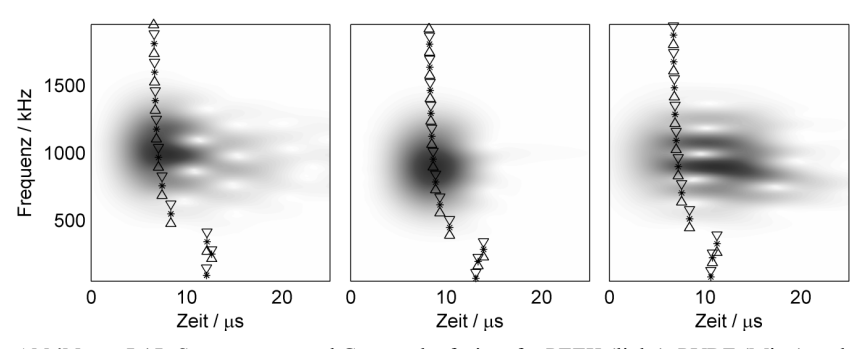

**Abbildung 5.15:** Sonagramme und Gruppenlaufzeiten für PEEK (links), PVDF (Mitte) und PPO-GF30 (rechts) bei Annahme transversaler Isotropie.

#### **Abschätzung der Materialdämpfung**

Da sich die Energie des Signals auf die erste Signalgruppe an der Stelle  $t<sub>1</sub>$  und ihre Folge-Echos bei t<sub>1</sub> + k∆t verteilt und ferner ein ständig gleiches Ankoppeln des Probekörpers in praxi nicht erreicht werden konnte, reicht es zur Bestimmung der Materialdämpfung nicht aus, nur die Amplitude  $\hat{y}(t_1)$  im Verhältnis zur Sendeamplitude  $\hat{y}(0)$  zu bewerten. In Kenntnis des bekannten Signalprototyps  $y_0(t)$  ist es allerdings möglich die materialspezifische Dämpfung abzuschätzen. Während sich die Wellenleiter bedingte Verzerrung des Signals nämlich maßgeblich in der zuvor beschriebenen Periodizität des Spektrums zeigt, weist dieses eine zusätzliche Verzerrung zu kleineren Frequenzen hin auf, welche hauptsächlich durch die materialspezifische Absorption und Dispersion bestimmt wird. Die Wirkung der frequenzabhängigen Dämpfung auf die Form des Signalspektrums soll nachfolgend genauer untersucht werden.

Die Idee zu dieser Vorgehensweise stammt von Fink bzw. später Baldeweck u. a., die für eine linear frequenzabhängige Dämpfungskonstante die zeitvariablen charakteristischen Momente des Betragsspektrums  $P(f)$  betrachten [Fin83] [BLH95]. Wird das Betragsspektrum analog einer Wahrscheinlichkeitsdichtefunktion betrachtet, lautet das gewöhnliche Moment *m<sup>j</sup>* der Ordnung *j* [BSM95]:

$$
m_j = E\left\{f^j\right\} = \int_{-\infty}^{\infty} f^j \cdot P(f) df \quad \text{bzw. diskret} \quad m_j = \sum_k \left(k \cdot \Delta f\right)^j \cdot P[k] \tag{5.12}
$$

Damit lassen sich die Lage des Frequenzschwerpunktes  $f_S(t)$  und die spektrale Varianz  $\sigma_p(t)$  einer Kurzzeit-Fouriertransformierten oder ähnlicher Realisierungen des Kurzzeitspektrums berechnen:

$$
f_{\rm S} = \frac{\int_{-\infty}^{\infty} f \cdot P(f) \, df}{\int_{-\infty}^{\infty} P(f) \, df} = \frac{\sum k \cdot \Delta f \cdot P[k]}{\sum P[k]} = \frac{m_1}{m_0} \tag{5.13}
$$

$$
\sigma_P^2 = E\left\{ (f - f_S)^2 \right\} = E\left\{ f^2 \right\} - 2E\left\{ f \cdot f_S \right\} + E\left\{ f_S^2 \right\}
$$
  
=  $m_2 - 2f_S \cdot m_1 + f_S^2 = m_2 + \frac{m_1^2}{m_0^2} (1 - 2m_0)$  (5.14)

Wenn alle Effekte geometrischer Schallschwächung kompensiert oder vernachlässigt werden können und die Dämpfungskonstante  $\alpha(f) = \alpha_0 f / f_0$  frequenzproportional ist, lassen sich die zeitlichen Verläufe dieser Kenngrößen zur Ermittlung der Dämpfungskonstanten heranziehen [Fin83]. Die Differentiation der Momente nach der Laufzeit  $t_0$  führt schließlich zu folgenden Gleichungen:

$$
m_j(t_0) = \int_{-\infty}^{\infty} f^j \cdot P_0(f) \cdot e^{-\alpha_0 \frac{f}{f_0} c_0 t_0} df
$$
 (5.15)

$$
\frac{dm_j(t_0)}{dt_0} = -\frac{\alpha_0 c_0}{f_0} \int_{-\infty}^{\infty} f^{j+1} \cdot P_0(f) \cdot e^{-\alpha_0 \frac{f}{f_0} c_0 t_0} df = -\frac{\alpha_0 c_0}{f_0} m_{j+1}(t_0)
$$
(5.16)

$$
\frac{d f_{\rm S}(t_0)}{d t_0} = -\frac{\alpha_0 c_0}{f_0} \cdot \left(\frac{m_2}{m_0} - \frac{m_1^2}{m_0^2}\right)^{-m_0 = 1} = -\frac{\alpha_0 c_0}{f_0} \cdot \sigma_P^2 \tag{5.17}
$$

Wenn sich die Bandbreite  $2\bar{\sigma}_p$  des Signals mit der Ausbreitung im Wellenleiter nur unwesentlich ändert, ist also mit einer linearen Abnahme des Frequenzschwerpunktes zu rechnen. Die Momente zweier beliebiger Zeitschritte genügen dann um die Steigung der Geraden und damit auch die Dämpfungskonstante zu bestimmen. Hier seien das die Momente der normierten Kurzzeit-Spektren  $P_0(f)$  des Signalprototypen sowie  $P_1(f)$  des Empfangssignals. Mit Gleichung (5.17) folgt:

$$
\alpha_0 = -\frac{f_0}{c_{\text{L},0}} \cdot \frac{1}{\overline{\sigma}_P^2} \cdot \frac{df_S(t_0)}{dt_0} \approx \frac{\overline{f}}{c_{\text{L},0}} \cdot \frac{f_{S,0} - f_{S,1}}{t_{0,S} \cdot \overline{\sigma}_P^2} = \frac{f_{S,0}^2 - f_{S,1}^2}{2c_{\text{L},0} \cdot t_{0,S} \cdot \overline{\sigma}_P^2}
$$
(5.18)

Darin sind  $c_{L,0}$  die Schallgeschwindigkeit der Longitudinalwelle bei der mittleren Frequenz  $f_0 \approx \overline{f} = 0.5 \cdot (f_{S,0} + f_{S,1})$  und  $t_{0,S}$  die Laufzeit bis zum Eintreffen des Schwerpunkts des Quadrates der Signaleinhüllenden. Die Anwendung von Formel (5.18) soll nun für synthetisch erzeugte Signale sowie die bereits im Zeit- und Frequenzbereich untersuchten gemessenen Signale demonstriert werden.

Die synthetischen Signale für die Berechnung der Betragsspektren in **Abbildung 5.16** wurden mittels der in dieser Arbeit vorgestellten halbanalytischen Methode berechnet,

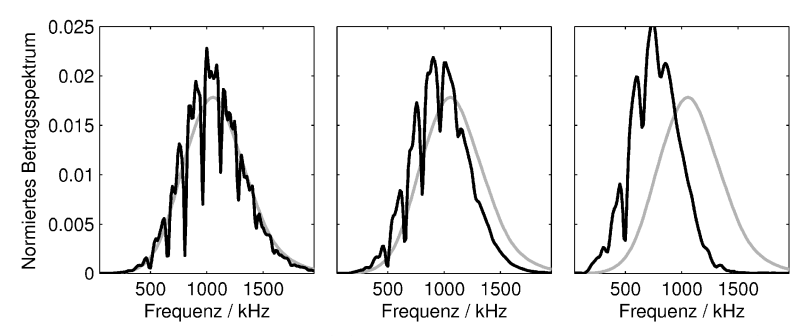

**Abbildung 5.16:** Betragsspektren  $P_0(f)$  zu Beginn des Wellenleiters (grau) und  $P_1(f)$  nach 18mm Lauflänge (schwarz) für unterschiedliche Dämpfungskonstanten in der Simulation;  $1dB/cm$  bei  $1MHz$  (links),  $6dB/cm$  (Mitte) und  $20dB/cm$  (rechts)

wobei der linear frequenzabhängige Verlauf der Dämpfungskonstante im Sinne kleinster Fehlerquadrate bestmöglich auf die Rayleigh-Dämpfungsparameter abgebildet wurde. Die Berechnung der Momente führt schließlich zu folgenden abgeschätzten Dämpfungskonstanten:

- Vorgabe von 1dB/cm bei 1MHz:  $\Delta f = -19$ kHz  $\Rightarrow$  1,0dB/cm
- Vorgabe von 6dB/cm bei 1MHz:  $\Delta f = -110$ kHz  $\Rightarrow$  6,1dB/cm
- Vorgabe von 20dB/cm bei 1MHz:  $\Delta f = -315$ kHz  $\Rightarrow 18,6$ dB/cm

Hier wird deutlich, dass die Abbildung des Potenzgesetzes der Dämpfungskonstante auf das Rayleigh-Dämpfungsmodell gerade für große Dämpfungen nicht perfekt ist. Selbiges gilt auch für die Umkehrung bei der Analyse messtechnisch ermittelter Signale. Somit kann die hier gezeigte Vorgehensweise nur zur Berechnung der Startwerte für den inversen Algorithmus genutzt werden. Im Verlauf der Optimierung sollten dann direkt die Rayleigh-Dämpfungskoeffizienten variiert werden, um die charakteristischen Merkmale, sprich Frequenzverschiebung und Bandbreite von simulierten und gemessenen Signalen abzugleichen.

Für die betrachteten Beispielwerkstoffe zeigen sich die in **Abbildung 5.17** dargestellten Betragsspektren. Daraus lassen sich folgende Dämpfungskonstanten und Startwerte der Rayleigh-Dämpfungsparameter abschätzen:

- PEEK:  $\Delta f = -40 \text{ kHz} \Rightarrow 1,5 \text{ dB/cm} \Rightarrow \alpha_M = 3,6 \cdot 10^3 \text{ s}^{-1}; \alpha_K = 1,9 \cdot 10^{-9} \text{ s}$
- PVDF:  $\Delta f = -211 \text{kHz} \Rightarrow 11,9 \text{dB/cm} \Rightarrow \alpha_M = 1,5 \cdot 10^4 \text{ s}^{-1}; \alpha_K = 8,3 \cdot 10^{-9} \text{ s}$
- PPO-GF30:  $\Delta f = -152 \text{ kHz} \Rightarrow 6,0 \text{ dB/cm} \Rightarrow \alpha_M = 9,9 \cdot 10^3 \text{ s}^{-1}; \alpha_K = 5,2 \cdot 10^{-9} \text{ s}$

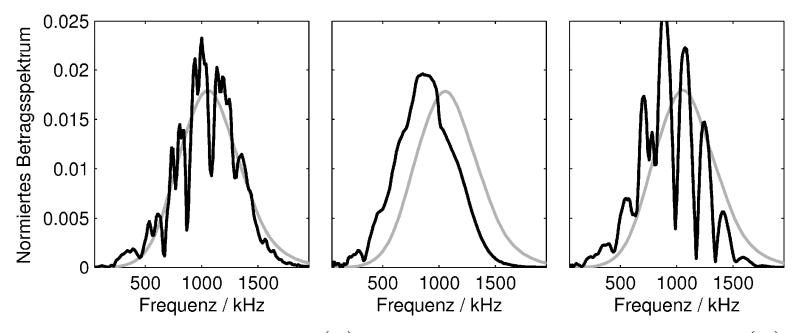

**Abbildung 5.17:** Betragsspektren  $P_0(f)$  zu Beginn des Wellenleiters (grau) und  $P_1(f)$  nach Transmission durch PEEK (links), PVDF (Mitte) und PPO-GF30 (rechts)

Während Zahlenwerte für mit Glasfasern verstärkte Kunststoffe kaum verfügbar sind, zeigen die anderen Ergebnisse bereits recht gute Übereinstimmung mit Literaturwerten wie zum Beispiel 1,3dB/cm für PEEK in [FHA10] und 11,4dB/cm für PVDF nach [KMR02]. Insbesondere die letztgenannte Arbeit von Kazys u. a. ist hier wichtig. Dort wird ebenfalls in Transmission durch eine zylindrische Probe gearbeitet, wobei ein zeitkausaler Ansatz unter Berücksichtigung des Potenzgesetzes genutzt wird. Zwar bleiben dabei der Wellenleitereinfluss, Modekonversion, Anisotropie und somit verschieden Wellenarten unberücksichtigt, trotzdem sind die angegebenen Ergebnisse ein guter Anhaltspunkt für die Plausibilität der hier ermittelten Kenngrößen.

#### **5.2.3 Optimierungsalgorithmus**

Angesichts der immer noch recht großen Anzahl verschiedener Merkmale, welche zu einem Ergebnisvergleich herangezogen werden können und sollen, handelt es sich bei dem Optimierungsvorhaben um ein Problem der Mehrzieloptimierung. Es gibt eine Reihe verschiedener Algorithmen, die darauf zielen, durch möglichst geschickte Variation der Eingangsgrößen eine kombinierte oder auch mehrere Zielfunktionen bestmöglich im Sinne von Pareto zu erfüllen. Eine Variante zur Lösung des Problems stellen die evolutionären Algorithmen dar. In Kapitel 4.5 konnte ein solcher Algorithmus erfolgreich angewendet werden um noch unbekannte Kenngrößen des Ultraschall-Sendewandlers zu identifizieren. Dabei hat sich gezeigt, dass eine große Anzahl Iterationsschritte mit einer ebenfalls typisch großen Anzahl Rechenschritten je Iterationsschritt erforderlich sind. Im Ergebnis hat der Experimentator dann die Wahl zwischen verschiedenen Pareto-Punkten, er entscheidet sich also für eine der vielen optimierten Lösungen, um im Ergebnis eine bestimmte Wirkung (bestimmte vorgegebene Signal-

form ohne nennenswertes Nachschwingen) zu erzielen. Genau dies sollte aber bei der Materialdatenbestimmung nicht passieren. Der gefundene Datensatz soll das Material eindeutig charakterisieren, unabhängig von einer beabsichtigten Wirkung in einem speziellen Aufbau. Nur dann lassen sich mit dem materialspezifischen Datensatz, also der einen spezifischen Lösung, auch andere akustische Probleme realitätsnah simulieren. Infolgedessen soll das hier vorliegende Optimierungsproblem nicht durch einen evolutionären Algorithmus sondern durch einen Ansatz kleinster Fehlerquadrate auf nur eine kombinierte Zielfunktion gelöst werden.

Da weder die Zielfunktion noch ihre Ableitung in analytischer Form vorliegen, gilt es, numerisch nach ihrem Minimum zu suchen. Dabei ergeben sich ähnliche Probleme wie bei der in Kapitel 1.2.3 beschriebenen Nullstellensuche. In der Regel werden bei der numerischen Minimumsuche einer Variablen drei Stützstellen oder zwei Stützstellen und eine Steigung benötigt, um nach einem Regelwerk über den Einschluss eines lokalen Minimums entscheiden zu können und sich diesem sukzessive zu nähern. Bei mehreren Variablen bzw. Parametern erhöht sich die Anzahl der erforderlichen Stützstellen entsprechend, was das mathematische Problem zunehmend erschwert. Angesichts relativ guter Kenntnis der Startwerte ist es möglich die zum Beispiel in MAT-LAB© implementierten Routinen fmincon und fminimax zu verwenden. Die Routinen erlauben eine gute Eingrenzung des Suchraumes sowie die Parametrisierung von Abhängigkeiten wie in Kapitel 3.2.4 beschrieben. Der Vorteil von fminimax im Vergleich zu fmincon ist der, dass ein Fehlervektor übergeben werden darf, der intern eine Bewertung kausaler Zusammenhänge und somit die gezielte Beeinflussung einzelner Merkmale erlaubt.

| Formelzeichen                          | Merkmalsbeschreibung                                                                                                    |                              | Wertebereich Norm.-Faktor |
|----------------------------------------|----------------------------------------------------------------------------------------------------|------------------------------|---------------------------|
| t <sub>1</sub>                         | Laufzeit der ersten Signalgruppe                                                                                         | $[4, 4; 14, 4]$ µs           | $1/(8 \,\mu s)$           |
| $\Delta t_1$                           | Laufzeitdifferenz zur 2. Signalgruppe                                                                                    | $[2;24] \mu s$               | $1/(7 \,\mu s)$           |
| $\hat{y}(t_1)/\hat{y}(t_1+\Delta t_1)$ | Verhältnis der Amplituden                                                                                                | [0,1;10]                     |                           |
| $f_{\rm s}$                            | Lage des Schwerpunktes im Betrags-<br>spektrum am Ende des Wellenleiters                                                 | $[0,6;1]$ MHz                | 1/(1 MHz)                 |
| $2\sigma_{\scriptscriptstyle P}$       | Charakterisiert Bandbreite des Be-<br>tragsspektrums am Wellenleiterende                                                 | $[0, 5; 1]$ MHz              | $1/(1 \,\mathrm{MHz})$    |
| $f_{\rm c,m}/m$                        | Lagen der lokalen Maxima der ersten<br>eintreffenden Wellengruppe; $m = 1, 3, $<br>ist die Ordnung der betrachteten Mode | $[10; 250]$ kHz $1/(50$ kHz) |                           |

**Tabelle 5.2:** Zusammenfassung der charakteristischen Signal-Merkmale

Zur Formulierung der Zielfunktion ist es zunächst erforderlich, die in ihrer physikalischen Einheit sowie Größenordnung diversitären Signalkenngrößen zu homogenisieren. In **Tabelle 5.2** werden die hier verwendeten Merkmale aus den Kapiteln 5.2.1 und 5.2.2, ihre zu erwartenden Wertebereiche und Normierungsfaktoren zusammengefasst. Auch weitere Signalkenngrößen können zur Anwendung kommen, wie zum Beispiel die mittlere Abweichung der Signaleinhüllenden für die erste Signalgruppe und ihre Folgegruppen. Dies ist besonders dann sinnvoll, wenn angesichts zu großer Absorption die Lage der Mittenfrequenzen  $f_c$  nicht sicher bestimmbar ist. Mit den einheitslosen normierten Merkmalen  $x_j$  lässt sich dann eine Zielfunktion  $\varepsilon(\vec{x})$  formulieren:

$$
\varepsilon(\vec{x}) = \sum_{j=1}^{J} x_j^2 \quad \text{mit} \begin{cases} x_1 = \frac{t_1}{8\mu s}, \quad x_2 = \frac{\Delta t_1}{7\mu s}, \quad x_3 = \frac{\hat{y}(t_1)}{\hat{y}(t_1 + \Delta t_1)} \\ x_4 = \frac{f_s}{1 \text{MHz}}, \quad x_5 = \frac{2\sigma_P}{1 \text{MHz}}, \quad x_{7,8,...} = \frac{f_{c,m}}{m \cdot 50 \text{kHz}} \end{cases} \tag{5.19}
$$

Vor der Bestimmung der Merkmale hat sich eine Mittelung über jeweils 50 Signale bewährt. Laufzeit, Laufzeitdifferenz und Amplitudenverhältnis werden bei Anregung mit aktiver Schwingungsdämpfung ermittelt, wohingegen die statistischen Kenngrößen des Betragsspektrums bei Anregung mittels Gauß-gefenstertem Sinusbursts berechnet werden.

Neben der Zielfunktion bedarf es noch einer Zusammenfassung der Parameter und ihrer Definitionsbereiche, in deren Grenzen sie variiert werden dürfen:

|                  | Formelzeichen Merkmalsbeschreibung                                              | <b>Definitionsbereich</b>                                                                                                    |
|------------------|---------------------------------------------------------------------------------|----------------------------------------------------------------------------------------------------|
| c <sub>1</sub>   | Longitudinalwellengeschwindigkeit in<br>der Querschnittsebene des Wellenleiters | $1250 \,\mathrm{ms}^{-1} < c_1 < 4050 \,\mathrm{ms}^{-1}$                                                                                             |
| $c_3$            | Longitudinalwellengeschwindigkeit in<br>Längsrichtung des Wellenleiters         | $0, 95 \cdot c_1 < c_2 < 1, 2 \cdot c_1$                                                                                                    |
| $V_{\rm T}$      | Poissonzahl in der Querschnittsebene                                            | $v_{\rm T} > \max \left\{ \frac{c_3^2 - c_1^2}{c_{\rm t}^2 - c_1^2 v_{\rm T}^2}; 0, 25 \cdot v_{\rm L} \right\}$<br>$v_T < \min\{0, 6; 3 \cdot v_L\}$ |
| $V_{\rm L}$      | Poissonzahl in Längsrichtung                                                    | $0.15 < v_1 < 0.46 \cdot c_2/c_1$                                                                                                    |
| $\alpha_{\rm M}$ | Rayleigh-Dämpfungsparameter (Mas-<br>seproportionalität)                        | $0, 2 \cdot \alpha_{\text{M0}} < \alpha_{\text{M}} < 5 \cdot \alpha_{\text{M0}}$                                                                      |
| $\alpha_{\rm k}$ | Rayleigh-Dämpfungsparameter (Stei-<br>figkeitsproportionalität)                 | $0, 2 \cdot \alpha_{K0} < \alpha_{K} < 5 \cdot \alpha_{K0}$                                                                                           |

**Tabelle 5.3:** Zusammenfassung der zu variierenden Parameter; für eine realitätsnahe Simulation gilt es die in Kapitel 3.2.4 erarbeiteten Grenzen einzuhalten

Besonders der Definitionsbereich der Poissonzahl  $v<sub>T</sub>$  zeigt hier eine große und dazu nichtlineare Abhängigkeit von den anderen Parametern. Deshalb wird die recht gut bekannte Laufzeitdifferenz  $\Delta t_1$  um  $\pm T_0/2$  variiert und  $v_T$  stets in Abhängigkeit der aktuellen anderen Parameter nach zum Beispiel Gleichung (3.25) berechnet.

Die genannten Parameter sind unmittelbar Eingangsgrößen der Simulationswerkzeuge, also Kenngrößen der Simulation, und zwar sowohl des vorgestellten HESTAH-Algorithmus als auch der FEM. Genauso wäre es möglich, anstelle der Rayleigh-Dämpfungsparameter mit  $\alpha_0$  und *n* zumindest für den HESTAH-Algorithmus das Potenzgesetz zu implementieren. Dies hätte den Vorteil, dass die Kenngrößen der Simulation gleichsam physikalische Kenngrößen des Werkstoffs wären. Es bliebe jedoch das Problem der Übertragung der Ergebnisse auf das in der FEM verfügbare Rayleigh-Dämpfungsmodell. Zwar wurden im Rahmen dieser Arbeit einige Ansätze zur Umrechnung vorgestellt, die Anforderung der Kausalität lässt sich aber nicht realisieren (siehe Kapitel 1.1.7). Damit wird es insbesondere bei großen Werten des Dämpfungskoeffizienten zu weniger guter Übereinstimmung zwischen Simulationsergebnis und Messung kommen. Das Ergebnis ist aber unter der Randbedingung des Rayleigh-Dämpfungsmodells optimal. Sollte eine andere Simulationsumgebung die Implementierung anderer Dämpfungsmodelle erlauben, ist es sinnvoll, an dieser Stelle die erforderlichen Parameter einzubinden. Das weitere Vorgehen bei der Ermittlung der Material-Kenngrößen bleibt davon unberührt.

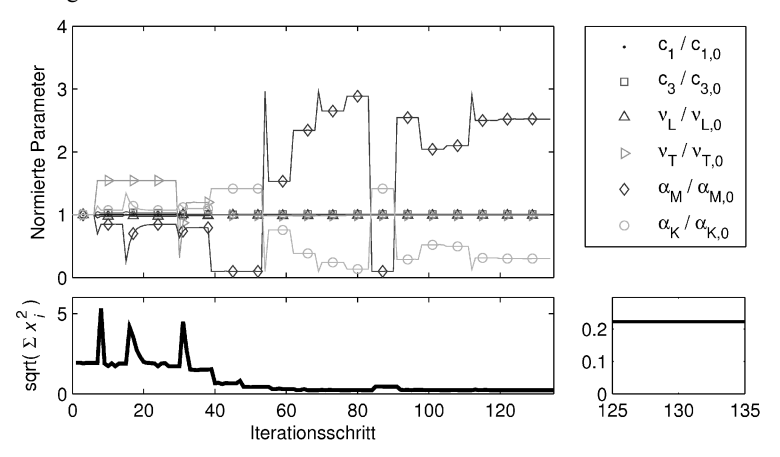

**Abbildung 5.18:** Variation der Eingangsparameter und Konvergenzfortschritt beim Algorithmus fmincon

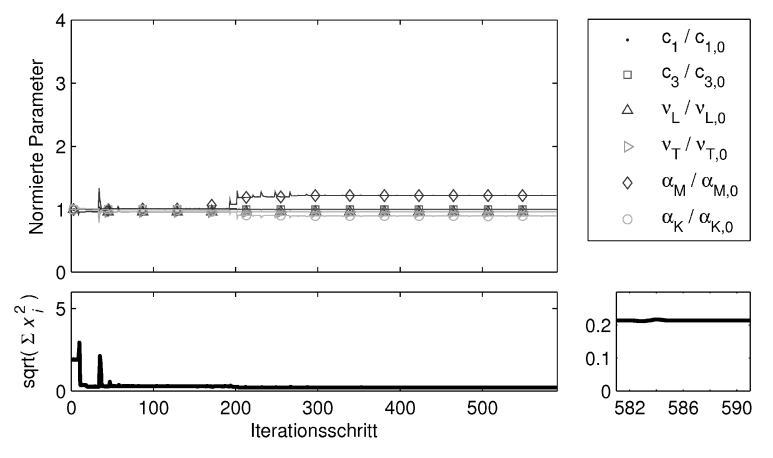

**Abbildung 5.19:** Optimierungsfortschritt beim Algorithmus fminimax

In **Abbildung 5.18** und **Abbildung 5.19** werden für die so konfigurierten Optimierer die Verläufe der Eingangsparameter sowie der Zielfunktion über der Anzahl Iterationsschritte dargestellt. Einerseits variieren die Algorithmen in ihrer Konvergenzgeschwindigkeit, andererseits unterscheiden sich die am Ende des Optimierungsverlaufs eingesetzten Parameter, also die Optimierungsergebnisse. Die offensichtlichste Variation gibt es bei den Rayleigh-Dämpfungskoeffizienten, wobei die absolute Dämpfung aber relativ konstant bleibt. Dies ist die Folge der Anpassung der Frequenzabhängigkeit des Dämpfungsverlaufs, welche in der ersten Abschätzung als linear angenommen wurde. Weniger offensichtlich aber doch deutlich variieren die Kenngrößen der transversalen Ebene,  $c_1$  und  $v_T$ , die bei dem vorgestellten Verfahren nur indirekt gemessen werden können. Zumindest bei Bewertung nur einer gewichteten Zielfunktion (fmincon) weichen die Ergebnisse sogar deutlich vom hier gesuchten isotropen Verhalten ab.

Die mit den ausgegebenen Kenngrößen simulierten Signale erscheinen aber in beiden Fällen dem gemessenen Vorbild sehr ähnlich (siehe **Abbildung 5.20**), so dass angesichts dieser Mehrdeutigkeit das Ergebnis der Parametersuche stets kritisch zu bewerten ist. Falsche Lösungen lassen sich durch a priori Kenntnisse des Herstellungsprozesses der Materialprobe oder durch eine einmalige zusätzliche Messung in einer anderen Richtung identifizieren. Ist das Erwartungsbild erst bekannt, helfen meist eine weitere Eingrenzung des Suchraumes und ein erneuter Start des Optimierers.

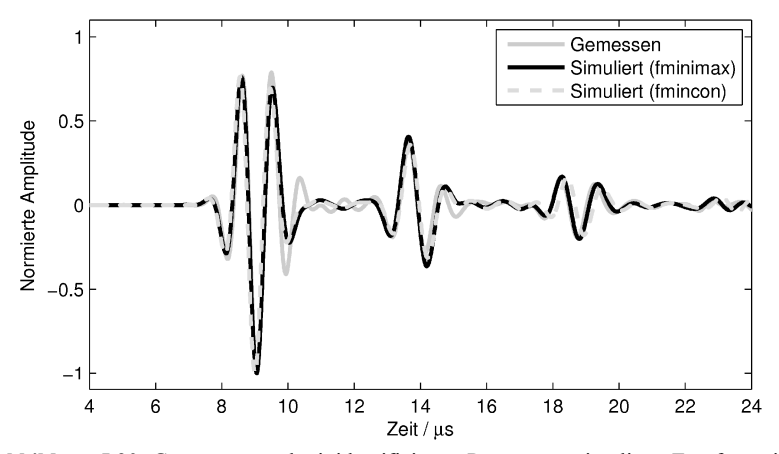

**Abbildung 5.20:** Gemessene und mit identifizierten Parametern simulierte Empfangssignale

Die auffälligen Abweichungen, vor allem zwischen den Signalgruppen, sind der nicht perfekten dafür sehr schnellen Modellierung der Ultraschallwandler zuzuschreiben. Sie stören aber angesichts der abstrahierenden Merkmale nicht den Ablauf des Algorithmus. Trotz deutlich geringerer Konvergenzgeschwindigkeit wird im Folgenden der robustere Algorithmus fminimax verwendet.

### **5.3 Ergebnisse nach Anwendung des inversen Algorithmus**

Hinsichtlich der akustischen Kenngrößen gilt es zwischen der realen Welt mit den zugehörigen Materialkenngrößen und der simulierten Welt mit den FEM-Kenngrößen zu unterscheiden: Als *Materialkenngrößen* wurden die Elastizitätsmoduln  $E_L$ ,  $E_T$  und Querkontraktionszahlen  $v_L$ ,  $v_T$  des transversal isotropen Materials, die Dichte  $\rho$  und die charakteristischen Koeffizienten  $\alpha_0$  sowie *n* der Dämpfung bei einer Mittenfrequenz  $f_0$  eingeführt. Bei den *FEM-Kenngrößen* werden  $\alpha_0$  und *n* durch eine bestmögliche Wahl der Koeffizienten  $\alpha_M$  und  $\alpha_K$  des Rayleigh-Dämpfungsmodells ersetzt. Bestmöglich heißt hier, dass die Kramers-Kronig-Beziehungen der Akustik im betrachteten Frequenzintervall so wenig wie möglich verletzt werden, sprich die frequenzabhängigen Verläufe von Schallgeschwindigkeit und Schallabsorption des Rayleigh-Dämpfungsmodells bestmöglich auf die Verläufe des Potenzgesetzes gefittet werden. Darüber hinaus sind die in Kapitel 1.1.6 gezeigten Skalierungen vorzunehmen, um der modellbedingten Periodenverlängerung entgegenzuwirken. Diese Periodenverlängerung existiert so nicht bei der im Rahmen dieser Arbeit vorgestellten schnellen Simulationstechnik nach dem HESTAH-Algorithmus. Infolgedessen sind hier die nicht skalierten Größen anzusetzen. Dafür bedarf es einer Umrechnung der Elastizitätsmoduln auf die Schallgeschwindigkeiten in Längs- und Querrichtung.

Das vorgestellte Verfahren wurde an vielen verschiedenen nicht mit Fasern verstärkten Kunststoffen erfolgreich angewendet und wird hier für PEEK und PVDF demonstriert. Als Beispiel transversal isotropen Materials wird extrudiertes mit 30 Volumenprozent Glasfasern verstärktes PPO verwendet.

Nachfolgend sollen als Ergebnis der Auswertung für jeden der untersuchten Werkstoffe die Elastizitätsmoduln und Poissonzahlen als Funktionen der Temperatur angegeben werden. Mit der Dichte des Werkstoffs ist es dann möglich, die richtungsabhängigen Schallgeschwindigkeiten  $c_{13}(\theta)$  oder die mittleren Bulkwellengeschwindigkeiten  $\overline{c}_{LT}$  zu berechnen. Zur anschaulichen Darstellung der winkelabhängigen Schallgeschwindigkeit soll die sog. *Slowness*-Kurve verwendet werden. Hierbei werden in Polarkoordinaten die Kehrwerte der Schallgeschwindigkeit aufgetragen.

Als primäre Größen der Schallabsorption werden die beim inversen Algorithmus variierten Rayleigh-Dämpfungsparameter aufgeführt. Der zugehörige Dämpfungskoeffizient in dB/cm folgt dann bei Vorgabe einer bestimmten Frequenz.

Neben der Richtungsabhängigkeit soll auch die Frequenzabhängigkeit veranschaulicht werden. Dazu werden die in Kapitel 1.1.7 berechneten Verläufe der räumlich gemittelten Schallgeschwindigkeiten sowie des Schwächungskoeffizienten der Longitudinalwelle bei jeweils zwei Temperaturen, 20 °C und 50 °C, unter Annahme des Rayleigh-Dämpfungsmodells, ausgegeben.

Als letztes werden Ergebnisse verschiedener Temperaturen des Probekörpers gezeigt. Hier offenbart eine Kennlinienapproximation durch ein quadratisches Polynom, dass die ermittelten Kenngrößen einer gewissen Messunsicherheit unterliegen. Im eingezeichneten Toleranzband sollten 50 % aller ermittelten Werte liegen. Es wird tendenziell mit zunehmender Absorption und Anisotropie des Materials größer, war aber bezüglich der Schallgeschwindigkeiten stets kleiner als  $\pm 1\%$ . Die systematische Abweichung des gesamten Verlaufs aufgrund einer Totzeit des Messsystems wurde durch die in Wasser durchgeführten Kalibriermessungen sowie Referenzmessungen an Probekörper-Stäben unterschiedlicher Länge korrigiert.

#### **5.3.1 Polyetheretherketon (PEEK)**

Im betrachteten, relativ überschaubaren Temperaturbereich lassen sich die ermittelten Kenngrößen als quadratische Funktionen der Temperatur 9 angeben:

$$
x(\theta) = x_0 \cdot \left(1 + a_1 \cdot (\theta - \theta_0) + a_2 \cdot (\theta - \theta_0)^2\right), \ \theta_0 = 23^{\circ}\text{C}
$$
 (5.20)

Diese Darstellung hat den Vorteil, dass sich am vorangestellten Koeffizienten gleich die jeweilige Kenngröße bei Raumtemperatur ( $\theta_0 = 23^{\circ}\text{C}$ ) ablesen lässt. In **Tabelle 5.4** sind die Ergebnisse für das betrachtete Polyetheretherketon zusammengefasst. Alle Werte mit Ausnahme der Dichte wurden mittels des vorgestellten akustischen Verfahrens ermittelt. Zur Bestimmung des Dichteverlaufs wird auf Formel (5.3) mit dem linearen thermischen Ausdehnungskoeffizienten des Herstellers verwiesen [Ker11].

| Kenngröße                 | $x_0$                             | $a_1/(10^{-3} \text{K}^{-1})$ | $(10^{-4} K^{-2})$<br>a <sub>2</sub> |
|---------------------------|-----------------------------------|-------------------------------|--------------------------------------|
| $E_{\rm L}$               | 4,35 GPa                          | 0.99                          | $-0.71$                              |
| $E_{\rm T}$               | 4,37 GPa                          | $-1,96$                       | $-0.02$                              |
| $V_{L}$                   | 0,372                             | 0.76                          | $-0.23$                              |
| $v_{\rm T}$               | 0,376                             | 0.76                          | $-0.23$                              |
| $\rho_0$                  | 1304 kg m <sup>-3</sup>           | 0.0047                        | [ $Ker11$ ]                          |
| $\alpha_{\rm M}$          | $11,7 \cdot 10^4$ s <sup>-1</sup> | $-21,8$                       | 0.44                                 |
| $\alpha_{\rm K}$          | $1,76 \cdot 10^{-9}$ s            | $-26,3$                       | 3,71                                 |
| $c_{1}$                   | $2465$ ms <sup>-1</sup>           | $-1,12$                       | $-0.04$                              |
| c <sub>3</sub>            | $2455$ ms <sup>-1</sup>           | 0,11                          | $-0.33$                              |
| $\overline{c}_{\rm L}$    | $2457 \text{ ms}^{-1}$            | $-0.38$                       | $-0.21$                              |
| $\overline{c}_{\text{T}}$ | $1101$ ms <sup>-1</sup>           | 0.47                          | $-0,34$                              |
| $\alpha_{\text{dB,1MHz}}$ | $1.55$ dBcm <sup>-1</sup>         | $-23,44$                      | 1,882                                |

**Tabelle 5.4:** Kenngrößen von PEEK

Wie erwartet, zeigt der Werkstoff keine auffällige Anisotropie. Allerdings weichen die berechneten mittleren Schallgeschwindigkeiten relativ deutlich von dokumentierten Werten ab. Ausgehend von den Werkstoff-Kenndaten des Herstellers ( $E_L = 3.5$ GPa,  $v = 0,4$  und  $\rho = 1300 \text{kg m}^{-3}$ ) folgt zum Beispiel eine Longitudinalwellengeschwindigkeit von 1 2402ms<sup>−</sup> , welche den Gedanken dieser Arbeit folgend eher für niedrigfrequente Wellen gilt. In [FHA10] und [CDS03] dagegen werden mit  $2540 \text{ms}^{-1}$  bzw. 2586 ms<sup>-1</sup> für 20 °C größere Werte genannt, die allerdings bei 5MHz ermittelt worden sind. Letztere Arbeit weist auch eine frequenzabhängige Darstellung der Longitudinalwellengeschwindigkeit auf. Die quadratische Extrapolation dieser Daten auf

1 MHz führt zu ca. 2525 ms<sup>-1</sup> bzw. ausgehend von der kleineren Geschwindigkeit zu einem Wert von 2481ms<sup>-1</sup>. Somit bleibt festzustellen, dass die hier ermittelten Größen in einem plausiblen Bereich liegen, zumal auch die Dichte des hier betrachteten Werkstoffs eine größere ist. Ebenfalls plausibel ist die Abnahme der Schallgeschwindigkeiten sowie der Schallabsorption mit zunehmender Temperatur, wobei die Transversalwellengeschwindigkeit hier relativ konstant bleibt (siehe **Abbildung 5.21**).

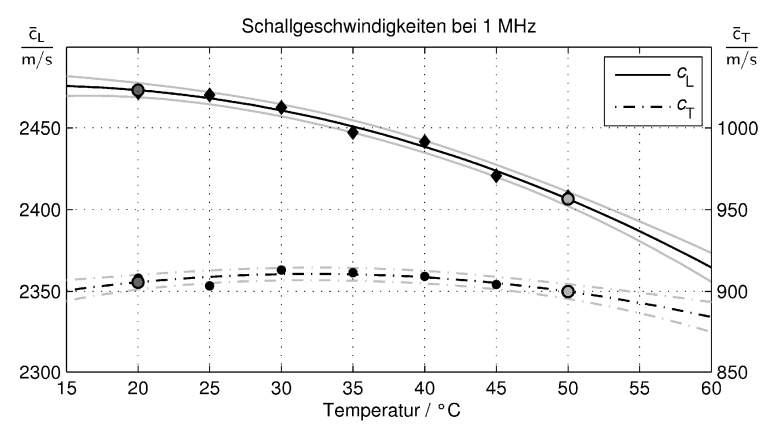

**Abbildung 5.21:** Verlauf der mittleren Schallgeschwindigkeiten von PEEK als Funktion der Temperatur (50 % der Messwerte sollten nach der Kennlinienapproximation im grau begrenzten Bereich von  $c_0 \pm 4 \text{ ms}^{-1}$  liegen)

Neben der Temperaturabhängigkeit soll exemplarisch auch der frequenzabhängige Verlauf von Schallgeschwindigkeit und Schallabsorption gezeigt werden, wie sie mit den lokalen Kramers-Kronig-Beziehungen berechnet wurden:

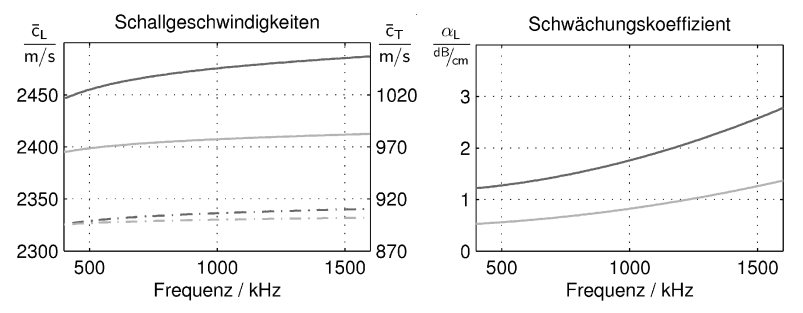

**Abbildung 5.22:** Mittlere Schallgeschwindigkeit und Schwächungskoeffizient von PEEK als Funktionen der Frequenz (dunkelgrau: 20°C; hellgrau: 50°C)

Hier werden die Grenzen der lokalen Betrachtung deutlich. Bei etwa 500 kHz fällt die Schallgeschwindigkeit übermäßig stark ab, so dass der statisch ermittelte Wert für noch kleinere Frequenzen auch unterschritten werden kann, was physikalisch nicht möglich ist. Bei einer transienten Simulation ist also unbedingt auf eine Bandbegrenzung des Anregesignals zu achten. Ein praktischer Wert liegt bei etwa 100% relativer, d. h. auf die Mittenfrequenz bezogener, Bandbreite. Abschließend sollen noch einmal Mess- und Simulationsergebnisse gegenübergestellt werden, jetzt auch bei passender Parametrisierung des Finite-Elemente-Programms:

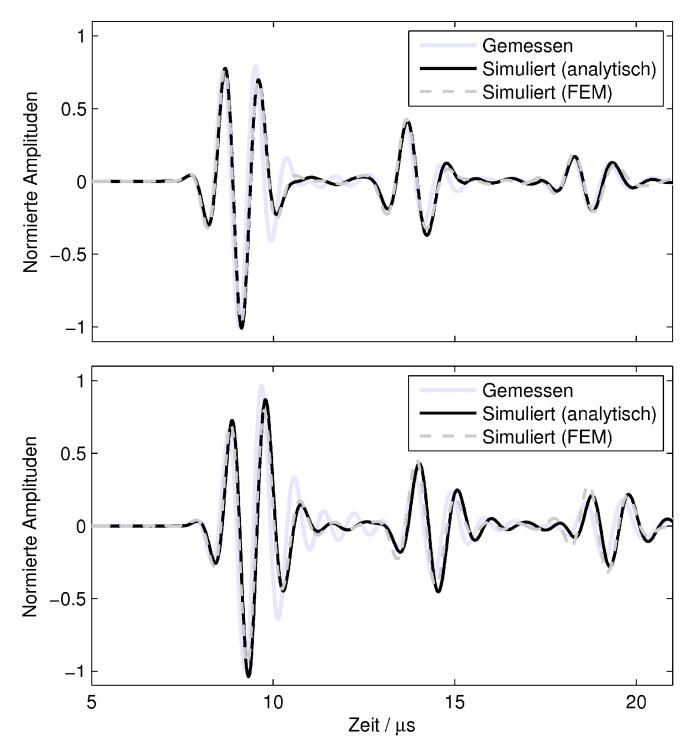

**Abbildung 5.23:** Gemessene und simulierte Signalverläufe für PEEK bei 20°C (oben) und 50°C (unten)

Sehr schön zu erkennen ist, dass sowohl die Lage als auch die Amplituden der Signalgruppen in beiden Simulationswerkzeugen dem gemessenen Vorbild stark ähneln, bei 20°C sogar nahezu ideal. Angesichts offensichtlicher stochastischer Schwankungen der ermittelten Materialkenngrößen ist eine perfekte Überdeckung nicht zu erwarten. Man bedenke nur den Einfluss des Experimentators durch Variation der akustischen Kopplung zwischen Schallwandler und Probekörper.

#### **5.3.2 Polyvinylidenfluorid (PVDF)**

In gleicher Weise wie im vorangegangenen Abschnitt zeigt **Tabelle 5.5** die ermittelten Kenngrößen für Polyvinylidenfluorid (PVDF) nach Abschluss des inversen Algorithmus:

| Kenngröße                   | $x_0$                      | $a_1/(10^{-3} \text{K}^{-1})$ | $(10^{-4} \text{K}^{-2})$<br>$a_2/$ |
|-----------------------------|----------------------------|-------------------------------|-------------------------------------|
| $E_{\rm L}$                 | 3.36 GPa                   | $-8,75$                       | 0,16                                |
| $E_{\rm T}$                 | 3,42 GPa                   | $-9,85$                       | 0.23                                |
| $V_{L}$                     | 0,393                      | 0.49                          | 0,152                               |
| $v_{\rm T}$                 | 0,397                      | 0.49                          | 0,152                               |
| $\rho_0$                    | 1777 $\text{kg m}^{-3}$    | 0.130                         | [ $Ker11$ ]                         |
| $\alpha_{\rm M}$            | $19,4.10^{4} s^{-1}$       | $-41,78$                      | 10,71                               |
| $\alpha_{\rm K}$            | $18,1 \cdot 10^{-9}$ s     | $-4,39$                       | $-1,96$                             |
| $c_{1}$                     | $2008$ ms <sup>-1</sup>    | $-4,21$                       | 0,02                                |
| $c_{3}$                     | $1989$ ms <sup>-1</sup>    | $-3,80$                       | 0,034                               |
| $\overline{c}_{\rm L}$      | $2000$ ms <sup>-1</sup>    | $-4,01$                       | 0,02                                |
| $\overline{c}_{\mathrm{T}}$ | $823 \text{ ms}^{-1}$      | $-4.18$                       | $-0.09$                             |
| $\alpha_{\text{dB,1MHz}}$   | $10,21$ dBcm <sup>-1</sup> | $-9,045$                      | 0.374                               |

**Tabelle 5.5:** Kenngrößen von PVDF

Auch das untersuchte PVDF weist keine nennenswerte Anisotropie auf. Angesichts der deutlich größeren Schallabsorption ist es hier deutlich schwerer, vergleichbare Literaturwerte zu finden. So reicht die Bandbreite der Longitudinalwellengeschwindigkeit hier von ca. 1679ms<sup>-1</sup> (quasistatisch:  $E_L = 2{,}5$ GPa,  $v = 0{,}39$ ,  $\rho = 1770 \text{kg m}^{-3}$ ) bis zu 2120ms<sup>-1</sup> bei 1 MHz in [KMR02]. Ferner fällt bei der Recherche auf, dass der Werkstoff an sich in sehr vielen Varianten verfügbar ist. So variieren die Angaben bezüglich des Elastizitätsmoduls  $(0, 8 \text{ GPa} < E_L < 3 \text{ GPa})$  und der Poissonzahl  $(0.35 < v < 0.4)$  in der Literatur doch deutlich. An dieser Stelle wird nochmals besonders deutlich, dass die Übertragung des quasistatisch ermittelten Elastizitätsmoduls auf Kenngrößen für die Simulation von Ultraschallausbreitungsphänomenen nicht zielführend ist. In **Abbildung 5.24** und **Abbildung 5.25** sind die von der Temperatur und der Frequenz abhängigen räumlich gemittelten Kenngrößen aufgetragen.

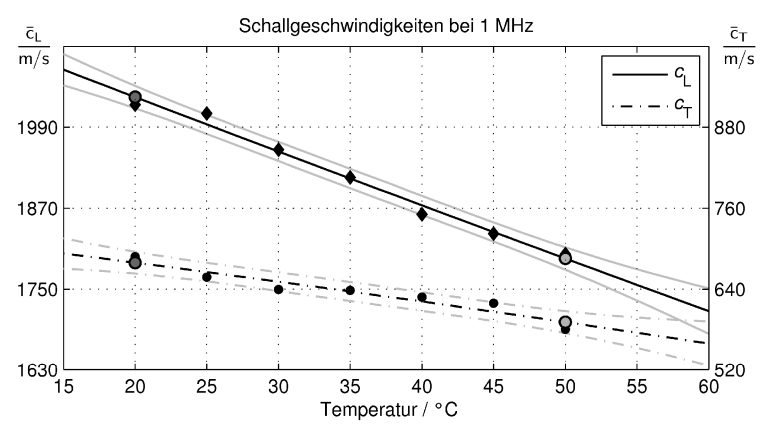

**Abbildung 5.24:** Mittlere Schallgeschwindigkeiten als Funktion der Temperatur für PVDF; 50 % der Messwerte sollten nach der Kennlinienapproximation im grau begrenzten Bereich von  $c_0 \pm 15$ ms<sup>-1</sup>liegen.

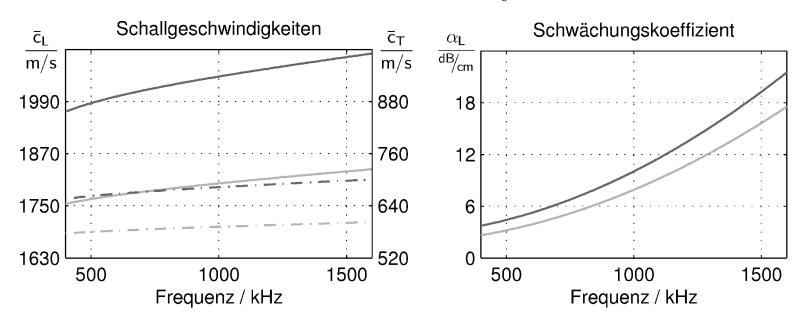

**Abbildung 5.25:** Mittlere Schallgeschwindigkeit und Schwächungskoeffizient von PVDF als Funktionen der Frequenz (dunkelgrau: 20°C; hellgrau: 50°C)

Angesichts nur sehr geringer Amplituden der nachfolgenden Signalgruppen und auch der großen Verzerrung der Signale ist auch das Toleranzband größer, sprich die Messunsicherheit nimmt zu. In gleichem Maße nimmt aber auch die Änderung der Kenngrößen selbst zu, so dass auch hier qualitative wie quantitative Aussagen möglich sind. Im Vergleich zum Werkstoff PEEK wirkt sich die größere Schallabsorption auch auf die Schwankungsbreite der Werkstoffkenngrößen mit der Temperatur und der Frequenz aus. Für die Auslegung einer akustischen Funktionsschicht auf Basis longitudinaler Wellen müsste im betrachteten Temperaturbereich also bereits ein Wert von 1750 bis 2110ms<sup>-1</sup> berücksichtigt werden, wobei sich gerade bei Anpassschichten die Frage nach der richtigen Betriebsfrequenz stellt. Angesichts der großen Frequenzabhängigkeit erfolgt eine gute akustische Anpassung nämlich nur in einem sehr kleinen Frequenzbereich, der sich mit der Temperatur deutlich verschiebt – ein Grund, warum für akustische Anpassschichten eben nicht PVDF sondern zum Beispiel das oben beschriebene PEEK Verwendung finden sollte.

Abschließend folgt auch hier ein Vergleich der in Transmission gemessenen und simulierten Signale:

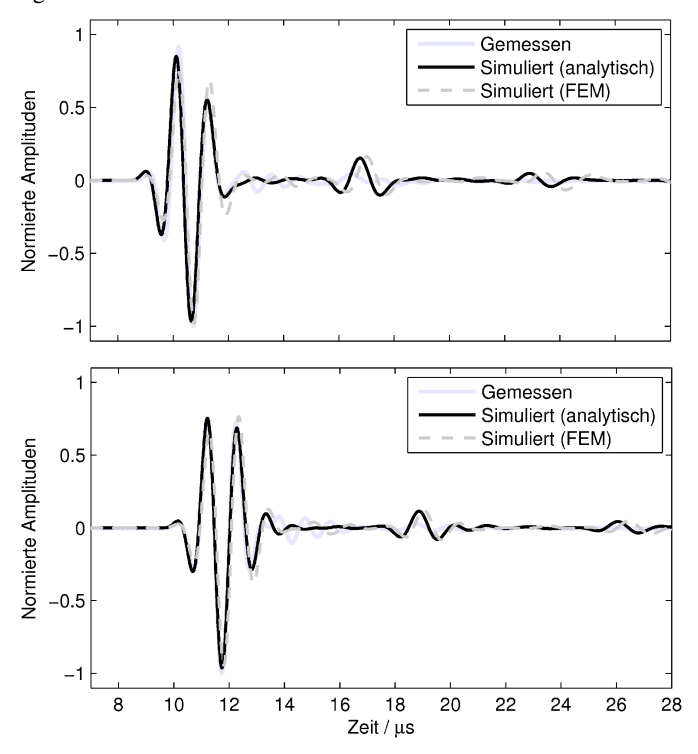

**Abbildung 5.26:** Gemessene und simulierte Signalverläufe für PVDF bei 20°C (oben) und 50°C (unten)

Simulierte und empfangene Signale passen auch hier, insbesondere für die erste Signalgruppe gut zueinander. Bei den Folgegruppen scheint es so, als seien diese im gemessenen Signal durch Interferenzen gestört (bei aktiver Schwingungsdämpfung war die Gruppe stets gut sichtbar), die Signalanteile der simulierten Signale erscheinen aber an der richtigen Stelle. Ihre Amplituden könnten den Eindruck erwecken, dass bei größerer Temperatur auch eine größere Dämpfung vorliegt. Die Amplituden werden aber maßgeblich durch die Schallgeschwindigkeit bestimmt. Die größere Dämpfung bei der kleineren Temperatur wird hauptsächlich durch eine im direkten Vergleich

größere Periodenlänge erkennbar. Auffällig ist ferner, dass bei der Simulation mittels finiter Elemente die Folgegruppen mit einer zu langen Laufzeit behaftet sind. Dies liegt an der Art der durchgeführten Korrektur zwecks Einhaltung der Kausalität (siehe z. B. Kapitel 1.1.7), die nur in einer Dimension berücksichtigt wurde. Man könnte den Querschnitt des Wellenleiters im FE-Modell nun künstlich verkleinern, um eine noch bessere Übereinstimmung der Signale zu erzwingen. Beim Übergang zu komplizierteren Formen wäre dies aber so nicht mehr möglich. Die Grenzen der Simulationssoftware bei Anwendung des Rayleigh-Dämpfungsmodells werden hier offenbar.

## **5.3.3 Polyphenylenether mit Glasfasern (PPO-GF30)**

Bereits die Auswertung der am PPO-GF30 gemessenen Signale im Zeitbereich (siehe Kapitel 5.2.1) hat gezeigt, dass in der untersuchten Materialprobe kein Werkstoff vorliegt, welcher sich durch einen einzigen effektiven Datensatz beschreiben ließe. Dies wird auch dadurch deutlich, dass es bei Anwendung des inversen Algorithmus mit keinem der drei möglichen Ansätze (3-Richtung des Materials in z-, r- oder  $\varphi$ -Richtung) gelingt, gleichsam die gemessenen Amplitudenverhältnisse und Laufzeitdifferenzen der stärksten beiden Signalgruppen nachzubilden.

Die Annahme verschiedener Material-Phasen führt also in Analogie zum betrachteten piezoelektrischen 1-3 Composite zu einer Superposition verschiedener Signale. Als akustischer Funktionswerkstoff ist ein solches Material nur bedingt geeignet, da die geschlossene Modellierung eines beliebig geformten mehrphasigen Körpers in einem der üblichen Simulationswerkzeuge gegenwärtig nicht realisierbar und somit eine konstruktive Auslegung nur schwer bis gar nicht möglich ist.

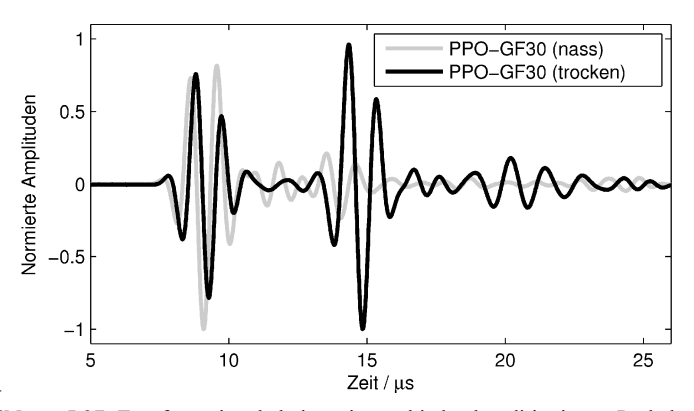

**Abbildung 5.27:** Empfangssignale bei zwei verschieden konditionierten Probekörpern (trocken und nass, d.h. mindestens 24 h bei 120°C im Autoklaven)

Allerdings scheint dieses Verhalten in der starken Ausprägung nur dem frischen, unbelasteten Kunststoff anzuhaften. Eine künstlich gealterte und mit Wasser gesättigte Materialprobe zeigt eine ganz andere Signalform (siehe Abbildung 5.27).<sup>25</sup> Auf dieses Signal lässt sich das im Rahmen dieser Arbeit entwickelte Verfahren genauso wie bei den nahezu isotropen Werkstoffen der vorhergehenden Abschnitte anwenden, wobei aber die Ergebnisse des Auswertealgorithmus nicht eindeutig sind. So werden bei annähernd gleicher Schallgeschwindigkeit  $c_3$  in Längsrichtung zwei verschieden große Schallgeschwindigkeiten  $c_1$  im Wellenleiterquerschnitt identifiziert. Die Zielfunktion nimmt in beiden Fällen einen nahezu gleichen Wert an. **Abbildung 5.28** zeigt die Slowness-Kurven beider Lösungsvarianten.

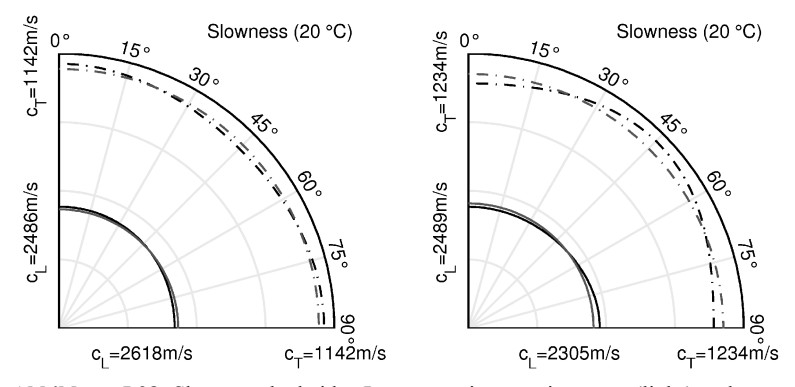

**Abbildung 5.28:** Slowness der beiden Lösungsvarianten mit  $c_3 < c_1$  (links) und  $c_3 > c_1$ (rechts) – jeweils grau dargestellt sind die über den Winkel gemittelten Slowness-Verläufe

Beide möglichen Lösungen zeigen eine nur schwach ausgeprägte und damit prinzipiell plausible Anisotropie, die Mehrdeutigkeit kann also nur durch weiteres Vorwissen aufgelöst werden. Dieses Vorwissen kann eine tiefere Kenntnis über die Faserorientierung bzw. Faserorientierungs-Verteilung sein oder aber durch weitere Messungen bereitgestellt werden. Die Messung in Querrichtung führte bereits bei der trockenen Probe zu einem später eintreffenden Signal womit klar ist, dass  $c_3 > c_1$  gelten muss. In **Tabelle 5.6** sind die so ermittelten Kenngrößen des mit Wasser gesättigten PPO-GF30 zusammengefasst.

<sup>&</sup>lt;sup>25</sup> Die Ursache hierfür ist nicht gänzlich geklärt. Es ist aber bekannt, dass Kunststoffe unter Wassereinfluss zu quellen beginnen und damit unter Umständen mögliche Zwischenräume zwischen Glasfasern und Kunststoffmatrix im Nachhinein füllen können. Auch können sich Eigenspannungen im Material abbauen, welche sich in der Regel während des langsamen Auskühlens des extrudierten Werkstoffs ausbilden.

| Kenngröße                 | $x_0$                   | $a_1/(10^{-3} \text{K}^{-1})$ | $(10^{-4} \text{K}^{-2})$<br>$a_2$ |
|---------------------------|-------------------------|-------------------------------|------------------------------------|
| $E_{\rm L}$               | 5,60 GPa                | $-2,72$                       | 0,14                               |
| $E_{\rm T}$               | 0,86 GPa                | 8.91                          | $-1,61$                            |
| $V_{L}$                   | 0.303                   | $-0.82$                       | 0.07                               |
| $v_{\rm T}$               | 0.909                   | $-0.82$                       | 0.07                               |
| $\rho_0$                  | 1319 kg m <sup>-3</sup> | 0,030                         | [ $Ker11$ ]                        |
| $\alpha_{\rm M}$          | $23,6.10^{4} s^{-1}$    | 3,07                          | $-10,09$                           |
| $\alpha_{\rm K}$          | $2,21 \cdot 10^{-9}$ s  | 139.3                         | $-59.83$                           |
| c <sub>1</sub>            | $2309$ ms <sup>-1</sup> | 0.91                          | $-0.56$                            |
| c <sub>3</sub>            | $2479$ ms <sup>-1</sup> | $-0.92$                       | $-0.10$                            |
| $\overline{c}_{\rm L}$    | $2414 \text{ ms}^{-1}$  | $-0.29$                       | $-0.25$                            |
| $\overline{c}_{\rm T}$    | $1181$ ms <sup>-1</sup> | $-1,33$                       | 0.09                               |
| $\alpha_{\text{dB,1MHz}}$ | 2,80 $dBcm^{-1}$        | 42,00                         | $-23,97$                           |

**Tabelle 5.6:** Kenngrößen von PPO-GF30 (gesättigt)

In den Kenngrößen zeigt sich, dass die in Kapitel 3.2.4 getroffenen Annahmen insofern verletzt werden, dass die Poissonzahl  $v<sub>T</sub>$  die angesetzte Grenze von 0,6 überschreitet. Das heißt, dass in diesem speziellen Fall die Gültigkeit des HESTAH-Algorithmus nicht sichergestellt ist. Letztendlich Gewissheit verschafft hier also erst der Vergleich mit einer FEM-Simulation. Zunächst folgen aber die schon bekannten Darstellungen für die über die Raumrichtung gemittelten Schallgeschwindigkeiten:

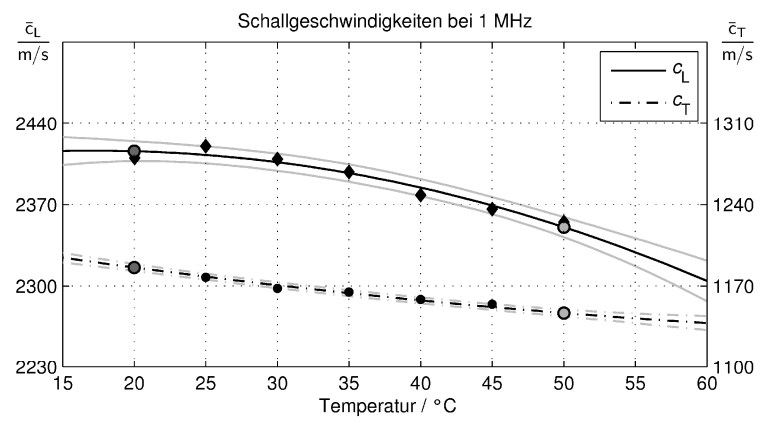

**Abbildung 5.29:** Schallgeschwindigkeiten als Funktion der Temperatur für mit Wasser gesättigtes PPO-GF30; 50 % der Messwerte sollten nach der Kennlinienapproximation im grau begrenzten Bereich von  $c_0 \pm 4$ ms<sup>-1</sup> liegen.

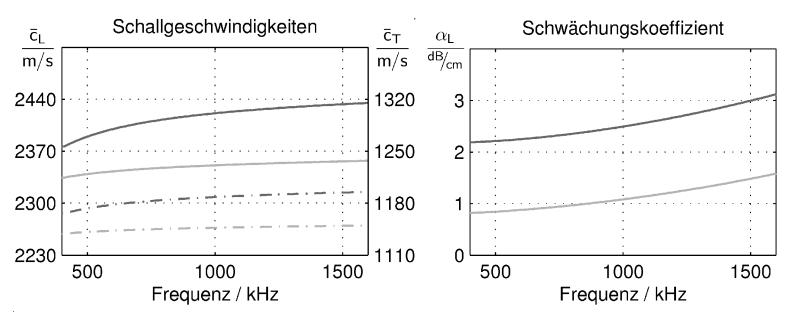

**Abbildung 5.30:** Mittlere Schallgeschwindigkeit und Schwächungskoeffizient von PPO-GF30 als Funktionen der Frequenz (dunkelgrau: 20°C; hellgrau: 50°C)

Der Werkstoff zeigt sich grundsätzlich ähnlich hinsichtlich der Temperaturabhängigkeit der Schallgeschwindigkeit wie das zuvor betrachtete PEEK. In Längsrichtung könnte man die Materialien sogar untereinander ersetzen ohne an der geometrischen Auslegung etwas ändern zu müssen. Allerdings ist die Frequenzabhängigkeit angesichts etwas größerer Schallabsorption etwas kritischer einzustufen.

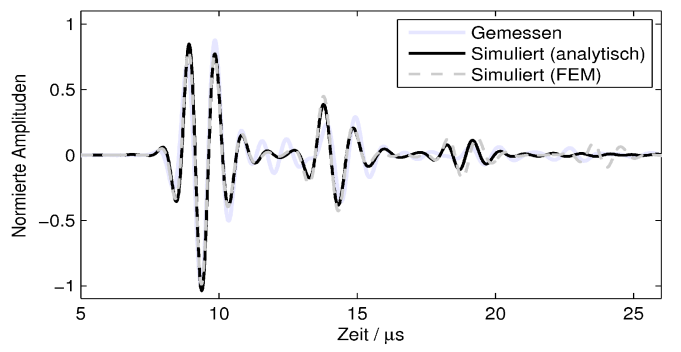

**Abbildung 5.31:** Gemessener und simulierte Signalverläufe für mit Wasser gesättigtes PPO-GF30 bei 50°C

Auch bei Berücksichtigung der Anisotropie zeigt sich eine relativ gute Übereinstimmung der Signale, womit auch die Frage nach dem erweiterten Gültigkeitsbereich der schnellen Simulation nach dem HESTAH-Algorithmus beantwortet wäre (siehe **Abbildung 5.31**). Allerdings liegt auch im gewässerten Material offenbar nicht exklusiv nur eine effektive Materialphase vor, wie zum Beispiel bei einer Laufzeit von ca. 12µs zu erkennen ist. Der inverse Algorithmus hat in den effektiven Kenngrößen die am stärksten ausgeprägte Phase abgebildet. Bei der Durchschallung nur sehr dünner Schichten mag die andere, schwach ausgeprägte Phase nicht weiter stören, anders als bei einer Verwendung als längerer Vorlaufkörper.

# **6 Zusammenfassung**

Im Rahmen dieser Arbeit wurde in Theorie und Praxis ein Verfahren vorgestellt, mit dem es möglich ist, Materialdaten für die Simulation von Schallausbreitungsphänomenen in hoch absorbierenden und gleichsam schwach anisotropen Kunststoffen zu bestimmen. Es wurde erfolgreich für zwei isotrope und einen schwach anisotropen Werkstoff demonstriert, wobei schlussendlich zwischen gemessenen und simulierten Signalen eine gute Übereinstimmung besteht.

Bei der Erarbeitung des Messverfahrens hat sich gezeigt, dass abhängig vom gewählten Dämpfungsmodell zwischen Werkstoffkenngrößen und Kenngrößen der Simulation unterschieden werden muss. So konnte unter anderem die physikalische Kenngröße Viskosität eindeutig auf die Rayleigh-Dämpfungskoeffizienten als reine Modell-Kenngrößen abgebildet werden, sofern die mechanische Güte des betrachteten Werkstoffs in allen möglichen Schwingungsformen gleich ist. Es musste aber auch festgestellt werden, dass mit dem im Rahmen einer transienten Finite-Elemente-Simulation oftmals implementierten Rayleigh-Dämpfungsmodell nicht zwingend kausale Simulationsergebnisse erzielt werden. Eine allgemeine Korrektur auf Basis der die Materialdämpfung beschreibenden Modell-Kenngrößen konnte im Rahmen dieser Arbeit zwar nicht erreicht werden, bei Kenntnis des Ausbreitungswegs der akustischen Welle konnten jedoch auf Basis der lokalen Kramers-Kronig-Beziehungen erste erfolgreiche Maßnahmen zur frequenzabhängigen Laufzeitkorrektur durchgeführt werden. Dazu wurden die lokalen Kramers-Kronig-Beziehungen bei Annahme des Rayleigh-Dämpfungsmodells analytisch gelöst, so dass bei Vorgabe eines Dämpfungsverlaufs sowie einer Schallgeschwindigkeit unmittelbar auch der Schallgeschwindigkeitsverlauf über der Frequenz bekannt ist. Ein zweiter Effekt, die durch das Rayleigh-Dämpfungsmodell bedingte Periodenverlängerung, konnte durch modifizierte Parametrisierung der Steifigkeitsmatrix sowie des steifigkeitsproportionalen Dämpfungskoeffizienten sogar unabhängig von der Geometrie der untersuchten Struktur kompensiert werden, was insbesondere für harmonische Analysen in der Strukturdynamik von Bedeutung ist. Angesichts der starken Verbreitung des Rayleigh-Dämpfungsmodells wurde in allen Komponenten des vorgestellten Messverfahrens darauf geachtet, trotz der vorliegenden Einschränkungen zumindest in einem eingeschränkten Frequenzbereich eine bestmögliche Parametrisierung und auch kausale und damit realitätsnahe Simulationsergebnisse zu erzielen.

Zur gleichzeitigen Bestimmung aller erforderlichen Werkstoffkenngrößen auch des schwach anisotropen Werkstoffs wurde die mehrmalige Modekonversion an den Mantelflächen eines längshomogenen Hohlzylinders genutzt. Die in Transmission gemessenen Signale weisen dann mehrere Signalgruppen auf, deren absolute Laufzeit, Laufzeitdifferenz und Amplituden in Abhängigkeit der Materialkenngrößen stark variieren.

Die Grenzen eines bestehenden Modells, welches allein aus Laufzeit und Laufzeitdifferenz die Berechnung der Schallgeschwindigkeiten in isotropen Festkörpern zulässt, konnten insofern erweitert werden, dass auch ein Einsatz in Probekörpern sehr kleiner lateraler Ausdehnung möglich ist, wo die multimodale Schallausbreitung dem alten Verfahren folgend kleinere Schallgeschwindigkeiten als real vorhanden vortäuschen würde. Eine umfangreiche Analyse der Laufzeiten, Amplituden und Frequenzmerkmale anhand berechneter Dispersionsdiagramme führte schließlich zu Korrekturfaktoren auf Basis der Gruppengeschwindigkeiten, womit eine recht gute erste Annäherung der tatsächlichen Schallgeschwindigkeiten möglich ist. Eine weitere Ergänzung besteht in der Erweiterung der Koinzidenzbedingung auch auf transversal isotrope Medien, womit erstmals eine Beschreibung der entstehenden Laufzeitdifferenzen auch in anisotropen zylindrischen Körpern beschrieben ist. Dies ist gleichzeitig die Grundlage für eine neue schnelle Simulationstechnik der Schallausbreitung in einem solchen transversal isotropen und zudem stark absorbierenden Probekörper, die ebenfalls erfolgreich im praktisch relevanten Bereich der Kenngrößen realisiert wurde.

Mit Hilfe der neuen schnellen Simulationstechnik, dem HESTAH-Algorithmus, ist es einerseits möglich die optimale Gestalt des Probekörpers zu ermitteln, und zwar so, dass mit stets gleichem Innen- und Außendurchmesser sowie gleichbleibender Länge ein möglichst großer Bereich verschiedener Schallgeschwindigkeiten und Poissonzahlen untersucht werden kann, ohne dass die Amplituden der für das Messverfahren wichtigen Signalgruppen zu klein werden. Andererseits konnte die neue Simulationstechnik im Rahmen des realisierten inversen Ansatzes zur Identifikation der akustischen Kenngrößen genutzt werden, womit ein deutlicher Geschwindigkeitsgewinn im Vergleich zu konventionellen Finite-Elemente-Simulationen verbunden ist.

Mit der Festlegung des Messverfahrens und der Probekörperabmessung stehen auch gleich besondere Anforderungen an die Randbedingungen zur Schalleinkopplung und die zu verwendenden Ultraschallsignale fest. Danach sollten die Signale nicht deutlich länger als ca. 2 Perioden dauern und ihre Form möglichst unabhängig von der akustischen Kennimpedanz des Probekörpers bewahren. Darüber hinaus ist eine Anregung mit hauptsächlich Normalkomponenten der Auslenkung anzustreben. Neben der guten akustischen Anpassung war dies das Hauptargument um ein piezoelektrisches 1-3 Composite mit hauchdünner Schutzschicht als Sendewandler einzusetzen. Jede weitere Anpassschicht hätte diese Randbedingung geschwächt, weshalb eine neue Signalverarbeitung zur Erzeugung kürzest möglicher Schallimpulse entwickelt und umgesetzt wurde. Damit ist es nun möglich, für die avisierten Kunststoffe über den relevanten Temperaturbereich in ihrer Form gut reproduzierbare Empfangssignale von etwa zweieinhalb Periodendauern zu erzeugen.

Angesichts sechs gesuchter akustischer Kenngrößen des transversal isotropen Materials und nur vier im Zeit- und Amplitudenbereich detektierbarer Merkmale bedarf es der Identifikation mindestens zweier weiterer unabhängiger Signalmerkmale. Im Rahmen dieser Arbeit konnten im Frequenzbereich zusätzliche Informationen über die Materialabsorption sowie eine eventuell vorliegende Anisotropie identifiziert und ausgewertet werden. Ausgehend von einem modellierten Betragsspektrum zu Beginn des Wellenleiters wurde die absorptionsbedingte charakteristische Frequenzverschiebung zur Abschätzung der materialspezifischen Dämpfung genutzt. Der daraus ermittelte Dämpfungskoeffizient unterliegt allerdings einer nicht zwingend richtigen Annahme, nämlich eines linearen Anstiegs mit der Frequenz, so dass er lediglich einen guten Startwert für den im Anschluss durchgeführten inversen Algorithmus darstellt. Das zweite Frequenzmerkmal zeigt sich in einer charakteristischen Periodizität des Betragsspektrums. Die Lage der Extrema konnte auf eine Kombination aus Schallgeschwindigkeit und Poissonzahl in der lateralen Dimension des Wellenleiters abgebildet werden, auch hier war aber keine eindeutige Angabe von Schallgeschwindigkeit und Poissonzahl möglich.

Der schon erwähnte inverse Ansatz wurde also erforderlich, weil zwar genügend Signalmerkmale im Zeit-, Amplituden- und Frequenzbereich gefunden waren, sie aber nicht analytisch auf die gesuchten akustischen Kenngrößen des Werkstoffs abzubilden sind. Ausgehend von den ermittelten Startwerten konnte aber der inverse Algorithmus so implementiert werden, dass die in Simulation und Experiment ermittelten Signalkenngrößen nach einer endlichen Anzahl Iterationsschritten gut übereinstimmen. In Einzelfällen kann es dabei zu Mehrdeutigkeiten kommen. Diese gilt es dann durch zusätzliches Wissen um den Werkstoff zu interpretieren um dann die favorisierte Lösung auch unter dem Aspekt der Probekörperkonditionierung zu verfolgen.

Grundlage für die erfolgreiche Umsetzung des Messverfahrens war die ganzheitliche (halb-)analytische Modellierung des Messplatzes, angefangen bei den eingesetzten Ultraschallwandlern über die Schallausbreitung im untersuchten Probekörper bis hin zu den eingesetzten Verstärkern, was durch zahlreiche ganz unterschiedliche Messungen entlang der Messkette erfolgreich unter Beweis gestellt werden konnte. Teils musste dann im Verlauf der Verfahrensentwicklung der Versuchsaufbau, teilweise die Modellierungswerkzeuge, manchmal aber auch schlicht die Vorgehensweise bei der Versuchsdurchführung modifiziert oder ganz neu überarbeitet werden. Ein gutes Beispiel ist die Abschätzung der Zeitkonstante zur Erwärmung des Probekörpers, wo die Berücksichtigung von Wärmeübergang und Wärmeleitung zu deutlich größeren Wartezeiten führte als anfangs angenommen.

Insgesamt konnten also eine Reihe Fragen im Sinne der eingangs formulierten Zielstellung beantwortet werden. Es ist aber auch eine bedeutsame Fragestellung hinzugekommen, nämlich die Frage nach einem Modell zur Formulierung der Materialdämpfung im Festkörper, das auch der durch die Kramers-Kronig-Beziehungen ausgedrückten Forderung der Kausalität standhält und das zudem aufwandsarm im Rahmen einer transienten Finite-Elemente-Simulation eingesetzt werden kann. Erst mit einem solchen Modell lassen sich die im Rahmen dieser Arbeit ermittelten Materialdaten auch zur Simulation von Schallausbreitungsphänomenen in komplexen geometrischen Formen verwenden. Die Identifikation der Materialkenngrößen sollte dann auch direkt auf den in dem neuen Modell definierten Kenngrößen erfolgen.

## **Literaturverzeichnis**

- [ADI05] ANALOG DEVICES INC.: *LC2MOS Quad SPST Switches – ADG441/ADG442/ ADG444*, Datenblatt, [http://www.analog.com/static/imported-files/data\\_sheets/](http://www.analog.com/static/imported-files/data_sheets/)  ADG441\_442\_444.pdf (aufgerufen am 12.08.2010)
- [ADI05b] ANALOG DEVICES INC.: *Low Cost 270 MHz Differential Receiver Amplifiers – AD8129/AD8130*, Datenblatt, [http://www.analog.com/static/imported](http://www.analog.com/static/imported-)files/data\_sheets/AD8129\_8130.pdf (aufgerufen am 12.08.2010)
- [Ami10] AMIDON.DE-DEUTSCHLAND: *Eisenpulver- und Ferritringkerne – Leistungsdaten*, Datenblätter und Katalog, in [http://www.amidon.de/katalog.pdf](http://www.amidon.de/katalog.pdf(aufgerufen) (aufgerufen am 07.08.2010)
- [ANS87] AMERICAN NATIONAL STANDARD INSTITUTE: *IEEE Standard on Piezoelectricity, ANSI/IEEE Std. 187*, The Institute of Electrical and Electronics Engineers, Inc., New York 1988
- [Aul90] B. A. AULD: *Acoustic Fields and Waves in Solids – Volume I*, Krieger Publishing Company, Malabar (USA) 1990, ISBN 0-89874-782-1
- [BKL05] L. BAHR, M. KALTENBACHER, R. LERCH: *Determination of damping and dispersion parameters with a combined measurement-simulation technique*, In: IEEE Ultrasonics Symposium 2005, Proceedings, pp. 1687-1690
- [BLC03] M. D. BEARD, M.J. S. LOWE, P. CAWLEY: *Inspection of steel tendons in concrete using guided waves*, In: AIP Conference Proceedings, Vol. 657, 2003, pp. 1139- 1147
- [BLH95] T. BALDEWECK, P. LAUGIER, A. HERMENT AND G. BERGER: *Application of Autoregressive Spectral Analysis for Ultrasound Attenuation Estimation: Interest in Highly Attenuating Medium*, In: IEEE Trans. on Ultrason. Ferroelect. and Freq. Cont., Vol. 42 (1), pp. 99-110, 1995
- [BML06] I. BARTOLI, A. MARZANI, F. LANZA DI SCALEA E.A.: *Modeling wave propagation in damped waveguides of arbitrary cross-section*, In: Journal of Sound and Vibration, Vol. 295, (2006), pp. 685-707
- [BRH10a] F. BAUSE, J. RAUTENBERG, B. HENNING: *Entwicklung und Parametrisierung eines Mode-Tracing Algorithmus für halbanalytische Solver*, In: 36. Deutsche Jahrestagung für Akustik – DAGA 2010, Berlin, 15.- 18.03.10, Proceedings
- [BRH10b] F. BAUSE, J. RAUTENBERG, B. HENNING: *An improved mode-tracing algorithm to compute dispersion curves of acoustic waveguides*, In: IEEE International Ultrasonics Symposium (IUS) 2010
- [BSM95] I. N. BRONSTEIN, K.A. SEMENDJAJEW, G. MUSIOL, H. MÜHLIG: *Taschenbuch der Mathematik*, Harry Deutsch Verlag, Frankfurt am Main 1995, ISBN 3-8171-2002-8
- [CDS03] J. CARLSON, J. VAN DEVENTER, A. SCOLAN, C. CARLANDER: *Frequency and temperature dependence of acoustic properties of polymers used in pulse-echo systems*, In: IEEE Ultrasonics Symposium (IUS) 2003, Proceedings, pp. 885-888

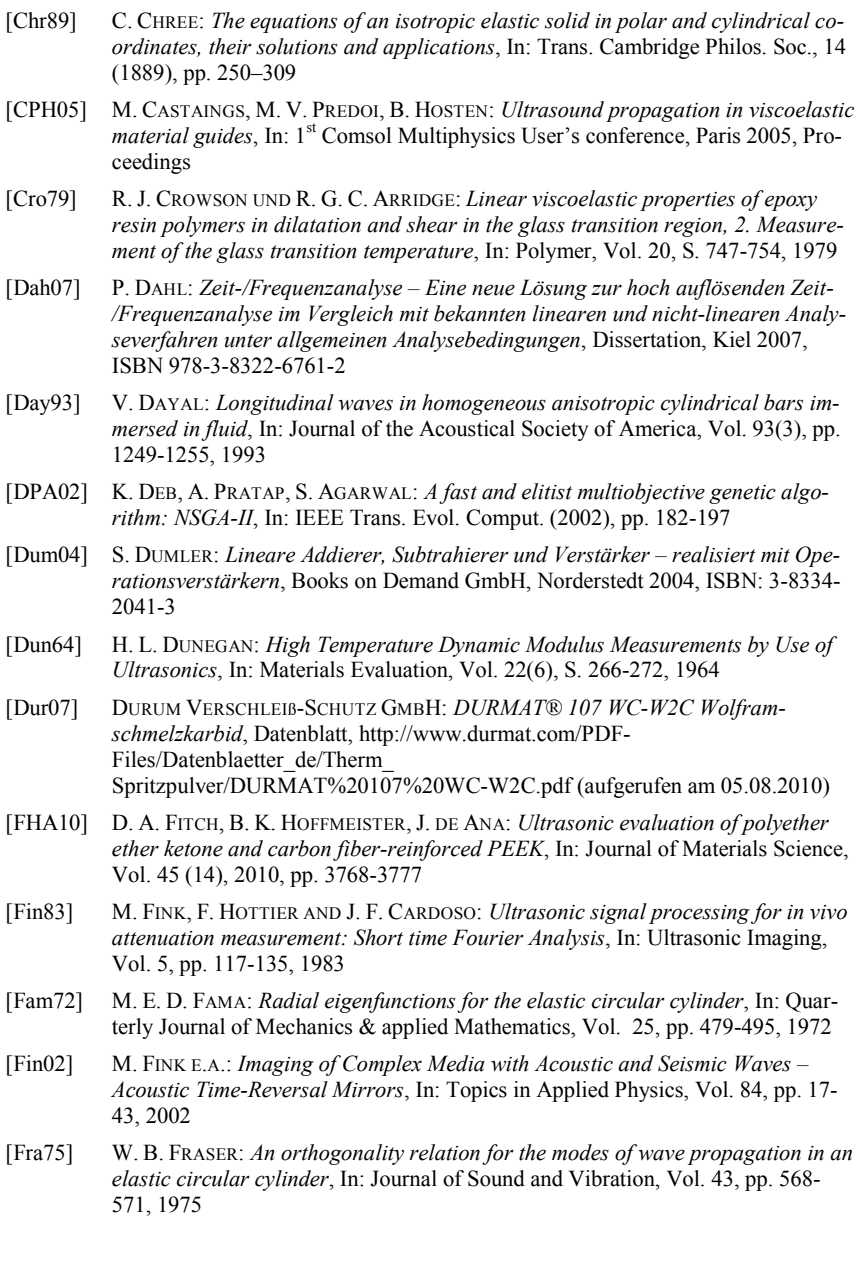

- [Gaz59] D. C. GAZIS: *Three-Dimensional Investigation of the Propagation of Waves in Hollow Circular Cylinders. I. Analytical Foundation*, In: Journal of the Acoustical Society of America, Vol. 31(5), pp. 568-573, 1959
- [GEC04] GENERAL ELECTRIC COMPANY: *Ultraschall-Prüfköpfe mit harter verschleißfester Kontaktfläche für höchste Ansprüche*, Datenblatt,<http://www.geinspectiontechnol> ogies.com/download/products/ut/pc/GEIT-20108DE\_ultrasonic-probes.pdf (aufgerufen am 05.08.2010)
- [Ger93] C. GERTHSEN UND H.VOGEL: *Physik*, Springer-Verlag, Berlin 1993, ISBN: 3-540- 51217-9
- [Gib97] L. V. GIBIANSKI, S. TORQUATO: *Optimal design of 1-3 composite piezoelectrics*, In: Structural Optimizations 13, pp. 23-28, Springer- Verlag, 1997
- [Gra91] K. F. GRAFF: *Wave motion in elastic solids*, Dover Publications, Mineola 1991, ISBN 0-486-66745-6
- [Gre89] R. D. GREGORY, I. GLADWELL: *Axisymmetric waves in a semi-infinite elastic rod*, In: Quarterly Journal of Mechanics & applied Mathematics, Vol. 42 (2), pp. 327- 337, 1989
- [Gre05] W. GRELLMANN UND S. SEIDLER: *Kunststoffprüfung*, Carl Hanser Verlag, München 2005, ISBN: 3-446-22086-0
- [GSC85] T. R. GURURAJA, W. A. SCHULZE, L. E. CROSS E.A.: *Piezoelectric Composite Materials for Ultrasonic Transducer Applications. Part I: Resonant Modes of Vibration of PZT Rod-Polymer Composites*, In: IEEE Transactions on Sonics and Ultrasonics, Vol. SU-32, No. 4, July 1985
- [Hag08] F. HAGENLÜKE: *Modellbasierte Dekomposition von Messsignalen am Beispiel der Flüssigkeitsanalyse*, Diplomarbeit, FG Elektrische Messtechnik, Universität Paderborn, Paderborn 2008
- [Hib06] R. C. HIBBELER: *Technische Mechanik – Band 2: Festigkeitslehre*, Pearson Studium, München 2006, ISBN: 978-3-8273-7134-8
- [Hir99] H. G. HIRSCHBERG: *Handbuch Verfahrenstechnik und Anlagenbau – Chemie, Technik und Wirtschaftlichkeit*, Springer-Verlag, Berlin 1999, ISBN 3-540- 60623-8
- [Hos08] B. HOSTEN, M. CASTAINGS: *Comments on the ultrasonic estimation of the viscoelastic properties of anisotropic materials*, In: Composites: Part A, Vol. 39 (2008), Elsevier-Verlag, pp. 1054-1058
- [IEC76] INTERNATIONAL ELECTROTECHNICAL COMMISSION: *Leitfaden zur Bestimmung der dynamischen Eigenschaften von piezoelektrischer Keramik mit hohem elektromechanischem Koppelfaktor*, DIN IEC-60483, Genf 1976
- [Lut95] H. LUTZ UND W. WENDT: *Taschenbuch der Regelungstechnik*, Harri Deutsch Verlag, Frankfurt 1995, ISBN 3-8171-1390-0
- [Jak09] IBMT, A. JAKOB: *Piezoelektrische 1-3 Composites*, Datenblatt, <http://www.ibmt.> fraunhofer.de/fhg/Images/sensorfertigung\_piezoelektrische\_13composites\_ tcm266-68003.pdf (aufgerufen am 18.03.2009)

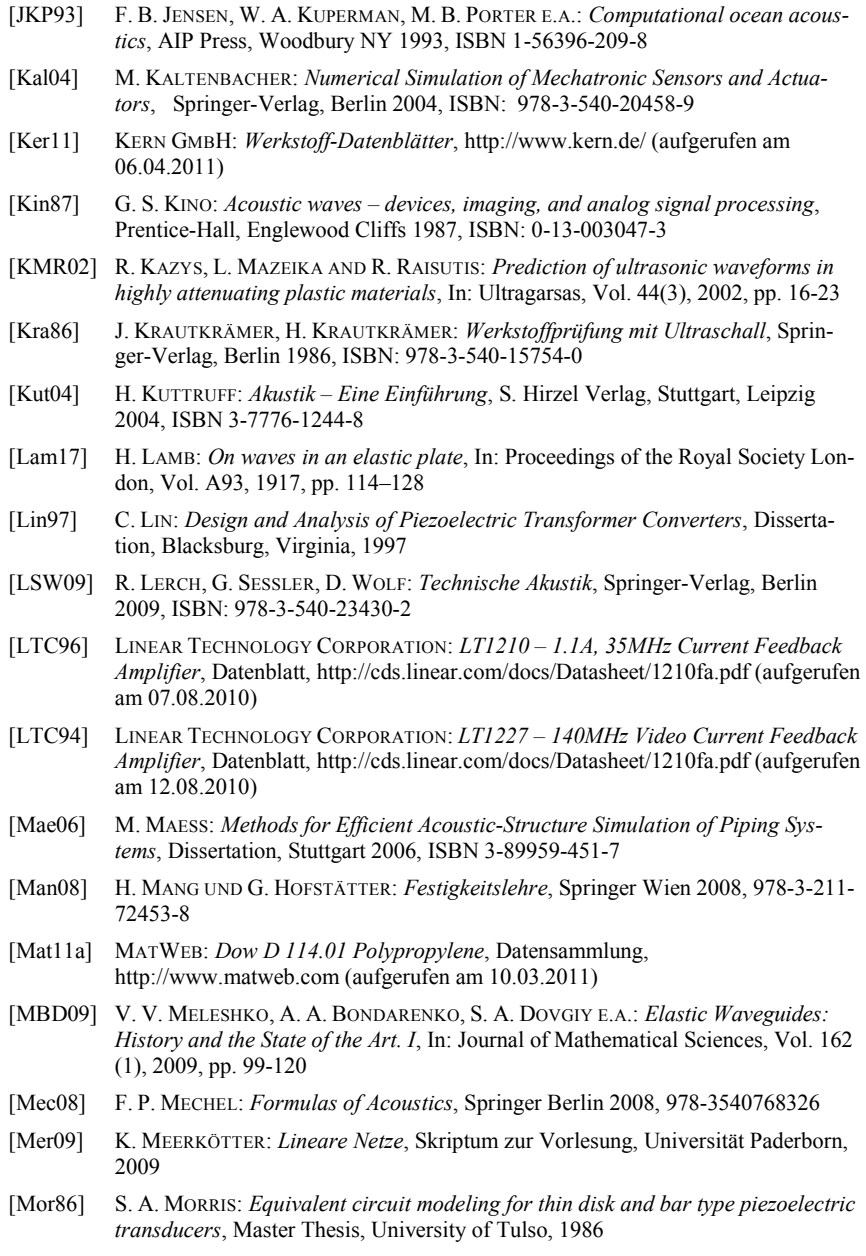
- [MSL06] J. MA, F. SIMONETTI, M. J. S. LOWE: *Sludge and blockage characterization inside pipes using guided ultrasonic waves*, In: AIP Conference Proceedings, Vol. 820, 2006, pp. 1656-1663
- [Nag95] P. B. NAGY: *Longitudinal guided wave propagation in transversely isotropic rod immersed in fluid*, In: Journal of the Acoustical Society of America, Vol. 98(1), pp. 454-457, 1995
- [NSC07] NATIONAL SEMICONDUCTOR CORPORATION: *LMH6505 – Wideband, Low Power, Linear-in-dB, Variable Gain Amplifier*, Datenblatt http://www.national.com/ ds/LM/LMH6505.pdf (aufgerufen am 12.08.2010)
- [OJM81] M. O'DONNELL, E. T. JAYNES, J. G. MILLER: *Kramers-Kronig relationship between ultrasonic attenuation and phase velocity*, In: Journal of the Acoustical Society of America, Vol. 69 (3), 1981, pp. 696-701
- [Omr08] OMRON CORPORATION: *PCB Relay G6H*, Datenblatt, <http://www.relcon.de/pub/> relais/relais300.pdf (aufgerufen am 13.08.2010)
- [Ond11] ONDA CORPORATION, INC.: *Tables of Acoustic Properties of Materials*, Datensammlung, [http://www.ondacorp.com/tecref\\_acoustictable.shtml](http://www.ondacorp.com/tecref_acoustictable.shtml) (aufgerufen am 02.04.2011)
- [Pav03] B. PAVLAKOVIC, M. J. S. LOWE: *Disperse: A System for Generating Dispersion Curves – User's Manual*, Non-DestructiveTesting Laboratory, Department of Mechanical Engineering, Imperial College London, 2003
- [Poc76] L. POCHHAMMER: *Ueber die Fortpflanzungsgeschwindigkeiten kleiner Schwingungen in einem unbegrenzten isotropen Kreiscylinder*, In: Journal für die reine und angewandte Mathematik, 81 (1876), S. 324–336
- [Pov97] M. J. W. POVEY: *Ultrasonic Techniques for Fluids Characterization*, Academic Press, San Diego 1997, ISBN: 0-12-563730-6
- [PTV07] W. H. PRESS, S. A. TEUKOLSKY, W. T. VETTERLING, B. P. FLANNERY: *Numerical Recipes- The Art of Scientific Computing 3rd Edition*, Cambridge University Press, 2007, ISBN: 0-5218-8068-8
- [Puc05] A. D. PUCKETT, M. L. PETERSON: *A semi-analytical model for predicting multiple propagating axially symmetric modes in cylindrical waveguides*, In: Ultrasonics, Vol. 43, 2005, pp. 197-207
- [Rau08] J. RAUTENBERG, B. HENNING: *Simultaneous direct and indirect measurement of sound velocities*, In: Eurosensors XXII, Dresden, 07.-10.09.2008, Proceedings, pp. 148-151
- [Ray85] LORD RAYLEIGH: *On waves propagated along the plane surfaces of an elastic solid*, In: Proceedings of the London Mathematical Society, Vol. 17, 1885, pp. 4–11
- [Ray89] LORD RAYLEIGH: *On the free vibrations of an infinite plate of homogeneous isotropic elastic matter*, In: Proceedings of the London Mathematical Society, Vol. 20, 1889, pp. 225–234
- [RBK04] S. S. S. REDDY, K. BALASUBRAMANIAM, C.V. KRISHNAMURTHY, M. SHANKAR: *Ultrasonic goniometry immersion techniques for the measurement of elastic moduli*, In: Composite Structures, Vol. 67, 2005, Elsevier, pp. 3–17

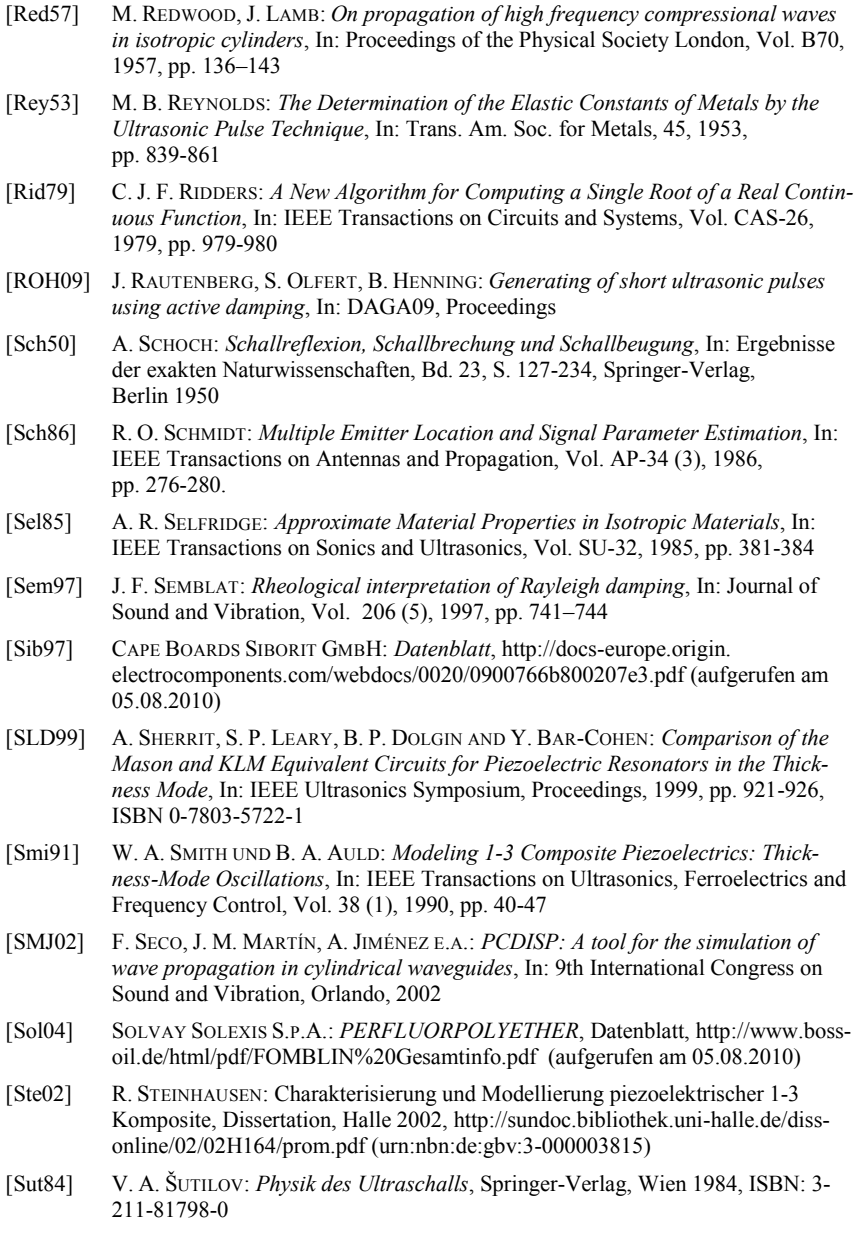

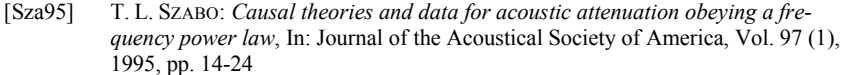

- [The93] P. S. THEOCARIS UND D. P. SOKOLIS: *Spectral Decomposition of the Compliance Tensor for Anisotropic Plates*, In: Journal of Elasticity 51, Kluver Academic Press, 1998, pp. 89–103
- [The95] P. S. THEOCARIS: *Playing with the Anisotropy of the Matrix and Fiber for the Improvement of the Strength of Composites*, In: Journal of Reinforced Plastics and Composites, Vol. 14, 1995, pp. 889ff.
- [The00] P. S. THEOCARIS: *Sorting out the elastic anisotropy of transversely isotropic materials*, In: Acta Mechanica 143, Springer-Verlag, 2000, pp. 129-140
- [Thr99] J. L. THRONE: *Thermoformen: Werkstoffe – Verfahren - Anwendung*, Hanser-Verlag, München 1999, ISBN 3-446-21020-2
- [Tie02] TIEPIE ENGINEERING: *HANDYSCOPE HS3 instrument description*, Datenblatt [http://www.tiepie.com/downloads/documents/HS3\\_spec.pdf](http://www.tiepie.com/downloads/documents/HS3_spec.pdf(aufgerufen) (aufgerufen am 20.08.2010)
- [TKE02] N. W. TSCHOEGL, W. G. KNAUSS UND I. EMRI: *Poisson's Ratio in Linear Viscoelasticity – A Critical Review*, In: Mechanics of Time-Dependent Materials, Vol. 6, Kluver Academic Publishers, 2002, pp. 3-51
- [WBZ80] W. L. WOOD, M. BOSSAK, O. C. ZIENKIEWICZ: *An alpha modification of Newmark's method*, In: International Journal for Numerical Methods in Engineering, Vol. 15 (10), Wiley & Sons, 1980, pp. 1562-1566
- [WMM05] K. R. WATERS, J. MOBLEY, J. G. MILLER: *Causality-imposed (Kramers-Kronig) Relationships Between Attenuation and Dispersion*, In: IEEE Transactions on Ultrasonics, Ferroelectrics and Frequency Control, Vol. 52 (5), 2005, pp. 822-833
- [WPE03] P. WILCOX, B. PAVLAKOVIC, M. EVANS E.A.: *Long range inspection of rail using guided waves*, In: AIP Conference Proceedings, Vol. 657, 2003, pp. 236-243
- [Zem72] J. ZEMANEK: *An Experimental and Theoretical Investigation of Elastic Wave Propagation in a Cylinder*, In: Journal of the Acoustical Society of America, Vol. 51 (1), 1972, pp. 265-283

#### **A Symmetrie des Spannungstensors**

Nach Newton ist die zeitliche Änderung des Impulses  $\vec{p} = \vec{v} dm = \vec{v} \rho dV$  des freigeschnittenen Körpers gleich der Summe aller an ihm wirkenden Kräfte. Diese sind einerseits die Volumen bezogenen Massekräfte  $\vec{F}_V = (f_x, f_y, f_z)^T$  $\vec{F}_V = (f_x, f_y, f_z)^T$  und andererseits die Oberflächen bezogenen Kräfte, welche sich mit dem Cauchyschen Spannungstensor [**ı**] berechnen lassen. Damit lautet die *Impulsbilanz*:

$$
\frac{d}{dt} \int_{V} \vec{v} \rho dV = \int_{V} \vec{F}_{V} dV + \oint_{A} [\vec{\sigma}] dA
$$
\n(A.1)

Mit Hilfe des *Gaußschen Integralsatzes* lässt sich das Integral eines Vektorfeldes über die geschlossene Fläche *A* durch das Volumenintegral über die Divergenz des Vektorfeldes ausdrücken. Für die x-Komponente der rechten Seite ergibt sich demnach:

$$
\int_{V} \vec{F}_{V} \cdot \vec{e}_{x} dV + \oint_{A} [\sigma] \cdot \vec{e}_{x} dA = \int_{V} f_{x} dV + \oint_{A} \vec{\sigma}_{x} dA = \int_{V} f_{x} dV + \int_{V} \nabla \cdot (\vec{\sigma}_{x}) dV \tag{A.2}
$$

Damit und unter Annahme der Kontinuität  $dm = \rho dV$  = konst. folgt:

$$
\int\limits_V \left( f_x + \nabla \cdot (\vec{\sigma}_x) - \dot{\vec{v}}_x \rho \right) dV = 0 \tag{A.3}
$$

Diese Gleichung behält für jedes Volumen *V* ihre Gültigkeit, sodass gilt:

$$
f_x + \nabla \cdot (\vec{\sigma}_x) = \rho \dot{\vec{v}}_x = \rho \ddot{x}
$$
 (A.4)

Durch analoge Rechnung ergibt sich für die anderen Richtungen:

$$
f_y + \nabla \cdot (\vec{\sigma}_y) = \rho \dot{\vec{v}}_y = \rho \ddot{y}, \quad f_z + \nabla \cdot (\vec{\sigma}_z) = \rho \dot{\vec{v}}_z = \rho \ddot{z}
$$
 (A.5)

Neben der translatorischen Impulsbilanz muss auch die Drehimpulsbilanz erfüllt werden. Sie besagt, dass die zeitliche Änderung des Drehimpulses  $d\vec{L} = (\vec{r} \times \vec{v}) dm$  gleich der Summe aller von äußerer Belastung herrührenden Momente  $\vec{M}_i = \vec{r}_i \times \vec{F}_i$  beträgt. Dabei seien  $\vec{r} = (x, y, z)^T$ der Ortsvektor und  $\vec{v} = \dot{\vec{r}} = (\dot{x}, \dot{y}, \dot{z})^T$  der Geschwindigkeitsvektor. Dann gilt:

$$
d\dot{\vec{L}} = (\dot{\vec{r}} \times \vec{v} + \vec{r} \times \dot{\vec{v}})\rho dV = (\vec{r} \times \dot{\vec{v}})\rho dV
$$
 (A.6)

Die Kräfte  $\vec{F}_i$  sind dieselben wie bei der translatorischen Betrachtung. Die Drehimpulsbilanz des freigeschnittenen Körpers lautet dann:

$$
d\vec{L} = \sum_{i} \vec{M}_{i} = \sum_{i} (\vec{r} \times \vec{F}_{i}) \Longrightarrow \int_{V} (\vec{r} \times \dot{\vec{v}}) \rho dV = \int_{V} (\vec{r} \times \vec{F}_{V}) dV + \oint_{A} (\vec{r} \times [\vec{\sigma}]) dA \quad (A.7)
$$

Darin sind

$$
\vec{r} \times \dot{\vec{v}} = \begin{pmatrix} x \\ y \\ z \end{pmatrix} \times \begin{pmatrix} \ddot{x} \\ \ddot{y} \\ \ddot{z} \end{pmatrix} = \begin{pmatrix} y\ddot{z} - z\ddot{y} \\ z\ddot{x} - x\ddot{z} \\ x\ddot{y} - y\ddot{x} \end{pmatrix}, \quad \vec{r} \times \vec{F}_{V} = \begin{pmatrix} x \\ y \\ z \end{pmatrix} \times \begin{pmatrix} f_{x} \\ f_{y} \\ f_{z} \end{pmatrix} = \begin{pmatrix} yf_{z} - zf_{y} \\ zf_{x} - xf_{z} \\ xf_{y} - yf_{x} \end{pmatrix}
$$
\n
$$
\text{und } \vec{r} \times [\vec{\sigma}] = \begin{pmatrix} x \\ y \\ z \end{pmatrix} \times \begin{pmatrix} \vec{\sigma}_{x} \\ \vec{\sigma}_{y} \\ \vec{\sigma}_{z} \end{pmatrix} = \begin{pmatrix} y\vec{\sigma}_{z} - z\vec{\sigma}_{y} \\ z\vec{\sigma}_{x} - x\vec{\sigma}_{z} \\ x\vec{\sigma}_{y} - y\vec{\sigma}_{x} \end{pmatrix}
$$
\n(A.8)

Für die Rotation um die x-Achse ergibt sich demnach

$$
\int_{V} (\mathbf{y}\ddot{\mathbf{z}} - z\ddot{\mathbf{y}}) \, \rho dV = \int_{V} (y f_z - z f_y) dV + \oint_{A} \left( y \vec{\sigma}_z - z \vec{\sigma}_y \right) \cdot dA \tag{A.9}
$$

Und nach erneuter Anwendung des *Gaußschen Integralsatzes*

$$
\int_{V} (\dot{y}\ddot{z} - z\ddot{y}) \, \rho dV = \int_{V} (y f_z - z f_y) dV + \int_{V} \nabla \cdot (y \vec{\sigma}_z - z \vec{\sigma}_y) \cdot dV
$$
\n
$$
\Leftrightarrow \int_{V} (\rho z \ddot{y} - \rho y \ddot{z} + y f_z - z f_y + \nabla \cdot (y \vec{\sigma}_z - z \vec{\sigma}_y)) dV = 0
$$
\n(A.10)

Auch diese Gleichung behält für jedes Volumen *V* ihre Gültigkeit und es gilt:

$$
(\rho z \ddot{y} - \rho y \ddot{z} + y f_z - z f_y) + \nabla \cdot (y \vec{\sigma}_z - z \vec{\sigma}_y) = 0
$$
  
\n
$$
(\rho z \ddot{y} - \rho y \ddot{z} + y f_z - z f_y) + \nabla \cdot (y \vec{\sigma}_z) - \nabla \cdot (z \vec{\sigma}_y) = 0
$$

$$
\Leftarrow
$$

$$
\Leftrightarrow \rho z \ddot{y} - \rho y \ddot{z} + y f_z - z f_y + y \nabla \cdot (\vec{\sigma}_z) + \vec{\sigma}_z \nabla (y) - z \nabla \cdot (\vec{\sigma}_y) - \vec{\sigma}_y \nabla (z) = 0
$$
 (A.11)

$$
\Leftrightarrow y\big(f_z - \rho \ddot{z} + \nabla \cdot (\vec{\sigma}_z)\big) - z\big(f_y - \rho \ddot{y} + \nabla \cdot (\vec{\sigma}_y)\big) + \vec{\sigma}_z \nabla (y) - \vec{\sigma}_y \nabla (z) = 0
$$

Nach Einsetzen von Gleichung (A.5) in dieses Ergebnis folgt:

$$
\vec{\sigma}_z \nabla (y) = \vec{\sigma}_y \nabla (z)
$$
\n
$$
\Leftrightarrow \begin{pmatrix} \sigma_{31} \\ \sigma_{32} \\ \sigma_{33} \end{pmatrix} \begin{pmatrix} \frac{\partial}{\partial x} y \\ \frac{\partial}{\partial y} y \\ \frac{\partial}{\partial z} y \end{pmatrix} = \begin{pmatrix} \sigma_{21} \\ \sigma_{22} \\ \sigma_{23} \end{pmatrix} \begin{pmatrix} \frac{\partial}{\partial x} z \\ \frac{\partial}{\partial y} z \\ \frac{\partial}{\partial z} z \end{pmatrix}
$$
\n
$$
\Leftrightarrow \sigma_{32} = \sigma_{23}
$$
\n(A.12)

0

In gleicher Weise lassen sich durch Rotation um die y- sowie die z-Achse die anderen Symmetrieeigenschaften des Cauchyschen Spannungstensors zeigen. Zusammenfassend gelten:

$$
\sigma_{21} = \sigma_{12}, \quad \sigma_{31} = \sigma_{13}, \quad \sigma_{32} = \sigma_{23}
$$
\n(A.13)

# **B Eigenbewegungen**

Theocaris zerlegt bei verschiedenen Kristallsymmetrien, u. a. bei der transversalen Isotropie, die inverse **S** des Steifigkeitstensors **C** in seine Eigen-Tensoren **E***<sup>i</sup>* mit den Eigenwerten λ*<sup>i</sup>* [The93]:

$$
\mathbf{S} = \sum_{i} \lambda_i \cdot \mathbf{E}_i \tag{B.1}
$$

Ausgangspunkt sei hier die Matrix der elastischen Nachgiebigkeit **S** eines transversal isotropen Materials in Voigtscher Notation:

$$
\mathbf{S} = \begin{pmatrix} 1/E_{\rm T} & -\nu_{\rm T}/E_{\rm T} & -\nu_{\rm L}/E_{\rm L} & 0 & 0 & 0 \\ 1/E_{\rm T} & -\nu_{\rm L}/E_{\rm L} & 0 & 0 & 0 \\ 1/E_{\rm L} & 0 & 0 & 0 \\ 0 & 1/G_{\rm L} & 0 & 0 \\ 0 & 0 & 1/G_{\rm L} & 0 \\ 0 & 0 & 1/G_{\rm T} \end{pmatrix}
$$
(B.2)

Nach einigen weiteren Vereinfachungen (Quasi-Isotropie:  $(1 - v_L) E_T = (1 - v_T) E_L$ , besitzt konstruktiv Vorteile) bleiben fünf Eigenwerte und -matrizen, welche die Eigenbewegungen im Körper beschreiben:

$$
\mathbf{E}_{1} = \frac{1}{3} \cdot \begin{pmatrix} 1 & 1 & 1 & 0 & 0 & 0 \\ 1 & 1 & 1 & 0 & 0 & 0 \\ 1 & 1 & 1 & 0 & 0 & 0 \\ 0 & 0 & 0 & 0 & 0 & 0 \\ 0 & 0 & 0 & 0 & 0 & 0 \\ 0 & 0 & 0 & 0 & 0 & 0 \end{pmatrix}, \quad \mathbf{E}_{2} = \begin{pmatrix} 0 & 0 & 0 & 0 & 0 & 0 \\ 0 & 0 & 0 & 0 & 0 & 0 \\ 0 & 0 & 0 & 0 & 0 & 0 \\ 0 & 0 & 0 & 1 & 0 & 0 \\ 0 & 0 & 0 & 0 & 1 & 0 \\ 0 & 0 & 0 & 0 & 0 & 0 \end{pmatrix}, \quad \mathbf{E}_{3} = \begin{pmatrix} 0 & 0 & 0 & 0 & 0 & 0 \\ 0 & 0 & 0 & 0 & 0 & 0 \\ 0 & 0 & 0 & 0 & 0 & 0 \\ 0 & 0 & 0 & 0 & 0 & 0 \\ 0 & 0 & 0 & 0 & 0 & 0 \\ 0 & 0 & 0 & 0 & 0 & 0 \end{pmatrix}
$$
\n
$$
\mathbf{E}_{4} = \frac{1}{2} \cdot \begin{pmatrix} 1 & -1 & 0 & 0 & 0 & 0 \\ -1 & 1 & 0 & 0 & 0 & 0 \\ 0 & 0 & 0 & 0 & 0 & 0 \\ 0 & 0 & 0 & 0 & 0 & 0 \\ 0 & 0 & 0 & 0 & 0 & 0 \\ 0 & 0 & 0 & 0 & 0 & 0 \end{pmatrix}, \quad \mathbf{E}_{5} = \frac{1}{6} \cdot \begin{pmatrix} 1 & 1 & -2 & 0 & 0 & 0 \\ 1 & 1 & -2 & 0 & 0 & 0 \\ -2 & -2 & 4 & 0 & 0 & 0 \\ 0 & 0 & 0 & 0 & 0 & 0 \\ 0 & 0 & 0 & 0 & 0 & 0 \end{pmatrix}
$$
\n
$$
(B.3)
$$

Die zugehörigen Eigenwerte lauten:

$$
\lambda_1 = \frac{1 - 2v_L}{E_L}
$$
,  $\lambda_2 = \frac{1}{G_L}$ ,  $\lambda_3 = \frac{1}{G_T}$ ,  $\lambda_4 = \frac{1}{2G_T}$ ,  $\lambda_5 = \frac{1}{2G_L}$  (B.4)

Eine wichtige Eigenschaft der angegebenen Eigenmatrizen ist, dass die wiederholte Multiplikation mit sich selbst wieder dieselbe Matrix ergibt wohingegen die Multiplikation der Matrizen untereinander 0 ergibt. Die Tensoren sind idempotent:

$$
\mathbf{E}_{i} \cdot \mathbf{E}_{i} = \mathbf{E}_{i} \quad \wedge \quad \mathbf{E}_{i} \cdot \mathbf{E}_{j} = 0 \ \forall \ i \neq j \quad \wedge \quad \sum_{i} \mathbf{E}_{i} = \mathbf{I}
$$
 (B.5)

Für jeden Eigenspannungstensor  $\sigma$ <sub>i</sub> lässt sich dann separat das Hookesche Gesetz formulieren,

$$
\begin{aligned}\n\boldsymbol{\varepsilon}_{i} &= \lambda_{i} \cdot \boldsymbol{\sigma}_{i} \\
\Leftrightarrow \boldsymbol{\sigma}_{i} &= \lambda_{i}^{-1} \cdot \boldsymbol{\varepsilon}_{i} \quad \left| \cdot \mathbf{E}_{i} \right. \\
\Leftrightarrow \boldsymbol{\varepsilon}_{i} &= \boldsymbol{\varepsilon}_{i} \cdot \boldsymbol{\varepsilon}_{i} = \mathbf{E}_{i} \cdot \boldsymbol{\varepsilon} = \boldsymbol{\varepsilon}_{i} \cdot \boldsymbol{\sigma} = \boldsymbol{\varepsilon}_{i} - \boldsymbol{\varepsilon}_{i} = \mathbf{E}_{i} \cdot \lambda_{i}^{-1} \cdot \boldsymbol{\varepsilon}_{i} \\
\Leftrightarrow \boldsymbol{\sigma}_{i} &= \boldsymbol{\varepsilon}_{i} \cdot \boldsymbol{\varepsilon}_{i}\n\end{aligned} \tag{B.6}
$$

sodass dieselbe Eigenwertzerlegung unter Verwendung der Kehrwerte auch direkt für den Steifigkeitstensor gilt:

$$
\mathbf{C} = \sum_{i} \lambda_i^{-1} \cdot \mathbf{E}_i \tag{B.7}
$$

Ein transversal isotropes Material besitzt also die durch  $\lambda_1$ ,  $\mathbf{E}_1$  definierten volumetrischen Eigenschaften (vgl. Schallschwächung bei eindimensionaler Deformation, Kapitel 1.1.6). Die Schereigenschaften werden jetzt aber durch vier grundsätzlich verschiedene Eigenbewegungen charakterisiert.

Im isotropen Festkörper lassen sich die vier nichtvolumetrischen Eigenmatrizen zu zwei idempotenten Matrizen  $\mathbf{E}_{S1}$  und  $\mathbf{E}_{S2}$  mit den Eigenwerten  $\lambda_{S1} = 1/2G$  bzw.  $\lambda_{S,2} = 1/G$  kombinieren:

$$
\mathbf{E}_{S,1} = \frac{1}{3} \cdot \begin{pmatrix} 2 & -1 & -1 & 0 & 0 & 0 \\ -1 & 2 & -1 & 0 & 0 & 0 \\ -1 & -1 & 2 & 0 & 0 & 0 \\ 0 & 0 & 0 & 0 & 0 & 0 \\ 0 & 0 & 0 & 0 & 0 & 0 \\ 0 & 0 & 0 & 0 & 0 & 0 \end{pmatrix}, \quad \mathbf{E}_{S,2} = \begin{pmatrix} 0 & 0 & 0 & 0 & 0 & 0 \\ 0 & 0 & 0 & 0 & 0 & 0 \\ 0 & 0 & 0 & 0 & 0 & 0 \\ 0 & 0 & 0 & 1 & 0 & 0 \\ 0 & 0 & 0 & 0 & 1 & 0 \\ 0 & 0 & 0 & 0 & 0 & 1 \end{pmatrix}
$$
(B.8)

Die dadurch beschriebenen Eigenbewegungen sind dann hauptsächlich durch scherviskose Verluste charakterisiert, während die nach wie vor gültige Matrix  $\mathbf{E}_{V} = \mathbf{E}_{1}$  die durch volumenviskose Mechanismen geschwächte Eigenbewegung beschreibt. Für die Komponente  $c_{11}$  folgt dann beispielsweise:

$$
\underline{c}_{11} = \frac{1}{3} \cdot \frac{\underline{E}}{1 - 2\nu} + \frac{2}{3} \cdot 2\underline{G} = \underline{K} + \frac{4}{3}\underline{G} \quad \text{mit } \underline{E} = 3\underline{K} (1 - 2\nu), \tag{B.9}
$$

was der Beschreibung des effektiven Moduls der eindimensionalen Deformation entspricht. Mit der Volumen- und Scherviskosität  $\eta_V$  bzw.  $\eta_s$  folgt, jetzt auch für die anderen Komponenten:

$$
\underline{c}_{11} = \underline{c}_{22} = \underline{c}_{33} = \underline{K} + \frac{4}{3}\underline{G} = K + \frac{4}{3}G + j\left(\eta_{V} + \frac{4}{3}\eta_{S}\right)
$$
  

$$
\underline{c}_{12} = \underline{c}_{13} = \underline{c}_{23} = \underline{K} - \frac{2}{3}\underline{G} = K - \frac{2}{3}G + j\left(\eta_{V} - \frac{2}{3}\eta_{S}\right)
$$
  

$$
\underline{c}_{44} = \underline{c}_{55} = \underline{c}_{66} = \underline{G} = G + j\eta_{S}
$$
 (B.10)

Sei nun  $\tilde{K} = E_L / 3(1 - 2v_L)$  die Volumenkompressibilität des quasi-isotropen Materials. Dieser Schritt ist zulässig, da über den ersten Eigenwert wie im Isotropen nur die volumetrische Änderung beschrieben wird. Dann folgt für die Moduln:

$$
\underline{c}_{11} = \underline{c}_{22} = \tilde{\underline{K}} + \underline{G}_{T} + \frac{1}{3}\underline{G}_{L} = \tilde{K} + G_{T} + \frac{1}{3}G_{L} + j\left(\eta_{V} + \eta_{S,T} + \frac{1}{3}\eta_{S,L}\right)
$$
\n
$$
\underline{c}_{12} = \tilde{\underline{K}} - \underline{G}_{T} + \frac{1}{3}\underline{G}_{L} = \tilde{K} - G_{T} + \frac{1}{3}G_{L} + j\left(\eta_{V} - \eta_{S,T} + \frac{1}{3}\eta_{S,L}\right)
$$
\n
$$
\underline{c}_{13} = \underline{c}_{23} = \tilde{\underline{K}} - \frac{2}{3}\underline{G}_{L} = \tilde{K} - \frac{2}{3}G_{L} + j\left(\eta_{V} - \frac{2}{3}\eta_{S,L}\right)
$$
\n
$$
\underline{c}_{33} = \tilde{\underline{K}} + \frac{4}{3}\underline{G}_{L} = \tilde{K} + \frac{4}{3}G_{L} + j\left(\eta_{V} + \frac{4}{3}\eta_{S,L}\right)
$$
\n
$$
\underline{c}_{44} = \underline{c}_{55} = \underline{G}_{L} = G_{L} + j\eta_{S,L}
$$
\n
$$
\underline{c}_{66} = \underline{G}_{T} = G_{T} + j\eta_{S,T}
$$
\n(B.11)

Es gilt also zwischen zwei verschiedenen Schermechanismen zu unterscheiden. Sind alle komplexen Moduln bekannt, folgen aus den fünf unabhängigen komplexwertigen Gleichungen in (B.11) zehn Bestimmungsgleichungen für die reellen Koeffizienten  $c_{ij}$ und  $\alpha_M, \alpha_K$ , wie sie zur Beschreibung des linear viskoelastischen Stoffverhaltens nach Kapitel 1.1.3 und 1.1.6 benötigt werden. Die jeweils anderen Seiten der Bestimmungsgleichungen folgen, wenn in Gleichung (1.14) die identifizierten Rayleigh-Dämpfungs-Koeffizienten eingesetzt werden:

$$
\underline{\mathcal{L}}_{ij} = \frac{c_{ij}}{1 + \left(\frac{\alpha_{\text{M}}}{\omega_0}\right)^2} \cdot \left(1 + j\left(\left(1 + \alpha_{\text{K}}\alpha_{\text{M}}\right)\frac{\alpha_{\text{M}}}{\omega_0} + \alpha_{\text{K}}\omega_0\right)\right)
$$
(B.12)

Der Vergleich der Imaginärteile lässt den Schluss zu, dass

$$
\left(1 + \alpha_{\mathcal{K}} \alpha_{\mathcal{M}}\right) \frac{\alpha_{\mathcal{M}}}{\omega_0} + \alpha_{\mathcal{K}} \omega_0 = \frac{\Im\left(\underline{c}_{ij}\right)}{\Re\left(\underline{c}_{ij}\right)} \quad \forall i, j \tag{B.13}
$$

gelten muss, um mit dem linear viskoelastischen Dämpfungsmodell die Schwächung aller Wellenarten gleichermaßen gut beschreiben zu können. Die bestmögliche mehrdimensionalen Parametrisierung des quasi-isotropen Materials sollte sich dementsprechend an der mittleren mechanischen Güte des Werkstoffs orientieren.

Die verbleibenden fünf Realteil-Gleichungen in Verbindung mit (B.13) reichen zur Bestimmung der insgesamt sieben unbekannten Koeffizienten nicht aus. Liegen allerdings Kenngrößen verschiedener Kreisfrequenzen vor, ist ein Ansatz über kleinste Fehlerquadrate nach Gauß möglich. Die Frequenzabhängigkeit von Schallschwächung und Schallgeschwindigkeit wird in Kapitel 1.1.7 behandelt.<sup>26</sup>

<sup>&</sup>lt;sup>26</sup> Beim Übergang zur FEM-Simulation, wo mit dem Rayleigh-Dämpfungs-Modell nur näherungsweise das linear viskoelastische Verhalten modelliert wird, ist zusätzlich die in Kapitel 1.1.6 eingeführte Korrektur vorzunehmen:  $\tilde{C}_{ij} = C_{ij} \cdot (1 + \alpha_M \alpha_K)$ ,  $\tilde{\alpha}_K = (\alpha_M + \alpha_K^{-1})^{-1}$ 

## **C Gültigkeitsbereich des HESTAH-Algorithmus**

Die im Folgenden dargestellte Tabelle fasst die Ergebnisse aller angestellten Vergleiche zwischen FEM und der neu vorgestellten Simulationstechnik (HESTAH-Algorithmus) zusammen. Die schlechtesten Korrelationsergebnisse sind dabei grau hinterlegt. Die korrespondieren Signalverläufe sind im Hauptteil dieser Arbeit dargestellt.

|           |             |             |                            | $c_1 = 1350 \text{ m/s}$ |                         |                               | $c_1 = 2700 \,\mathrm{m/s}$ |                         |                               | $c_1 = 4050 \,\text{m/s}$ |                         |  |
|-----------|-------------|-------------|----------------------------|--------------------------|-------------------------|-------------------------------|-----------------------------|-------------------------|-------------------------------|---------------------------|-------------------------|--|
| $c_3/c_1$ | $V_{\rm L}$ | $v_{\rm T}$ | $\vec{e}_3 = \vec{e}_\phi$ | $\vec{e}_3 = \vec{e}_r$  | $\vec{e}_3 = \vec{e}_2$ | $\vec{e}_3 = \vec{e}_\varphi$ | $\vec{e}_3 = \vec{e}_r$     | $\vec{e}_3 = \vec{e}_2$ | $\vec{e}_3 = \vec{e}_\varphi$ | $\vec{e}_3 = \vec{e}_r$   | $\vec{e}_3 = \vec{e}_2$ |  |
| 1,00      | 0,12        | 0,38        | 0,976                      | 0,986                    | 0,986                   | 0,981                         | 0,995                       | 0,996                   | 0,987                         | 0,997                     | 0,997                   |  |
| 1,00      | 0,17        | 0,04        | 0,986                      | 0,986                    | 0,986                   | 0,988                         | 0,995                       | 0,995                   | 0,988                         | 0,997                     | 0,997                   |  |
| 1,06      | 0,14        | 0,42        | 0,980                      | 0,988                    | 0,983                   | 0,987                         | 0,995                       | 0,995                   | 0,991                         | 0,997                     | 0,997                   |  |
| 1,06      | 0,18        | 0,13        | 0,982                      | 0,987                    | 0,982                   | 0,993                         | 0,996                       | 0,995                   | 0,994                         | 0,996                     | 0,997                   |  |
| 1,12      | 0,15        | 0,46        | 0,984                      | 0,987                    | 0,984                   | 0,991                         | 0,994                       | 0,988                   | 0,991                         | 0,995                     | 0,994                   |  |
| 1,12      | 0,18        | 0,26        | 0,983                      | 0,985                    | 0,983                   | 0,995                         | 0,995                       | 0,989                   | 0,994                         | 0,994                     | 0,995                   |  |
| 1,18      | 0,16        | 0,51        | 0,989                      | 0,986                    | 0,982                   | 0,994                         | 0,994                       | 0,987                   | 0,990                         | 0,991                     | 0,990                   |  |
| 1,18      | 0,18        | 0,41        | 0,986                      | 0,986                    | 0,982                   | 0,992                         | 0,995                       | 0,986                   | 0,989                         | 0,991                     | 0,989                   |  |
| 1,22      | 0,30        | 0,60        | 0,990                      | 0,934                    | 0,970                   | 0,987                         | 0,947                       | 0,974                   | 0,979                         | 0,954                     | 0,970                   |  |
| 1,22      | 0,31        | 0,57        | 0,990                      | 0,934                    | 0,970                   | 0,987                         | 0,947                       | 0,975                   | 0,975                         | 0,953                     | 0,971                   |  |
| 1,18      | 0,42        | 0,60        | 0,990                      | 0,980                    | 0,980                   | 0,988                         | 0,971                       | 0,968                   | 0,975                         | 0,952                     | 0,959                   |  |
| 1,18      | 0,43        | 0,53        | 0,995                      | 0,981                    | 0,981                   | 0,987                         | 0,974                       | 0,968                   | 0,963                         | 0,961                     | 0,961                   |  |
| 1,14      | 0,52        | 0,60        | 0,972                      | 0,986                    | 0,985                   | 0,988                         | 0,992                       | 0,981                   | 0,982                         | 0,988                     | 0,969                   |  |
| 1,14      | 0,52        | 0,47        | 0,988                      | 0,986                    | 0,988                   | 0,987                         | 0,993                       | 0,980                   | 0,977                         | 0,988                     | 0,964                   |  |
| 1,08      | 0,49        | 0,60        | 0,985                      | 0,970                    | 0,985                   | 0,991                         | 0,992                       | 0,992                   | 0,987                         | 0,989                     | 0,986                   |  |
| 1,08      | 0,50        | 0,23        | 0,991                      | 0,990                    | 0,989                   | 0,986                         | 0,991                       | 0,987                   | 0,967                         | 0,986                     | 0,971                   |  |
| 1,00      | 0,44        | 0,60        | 0,930                      | 0,988                    | 0,988                   | 0,992                         | 0,994                       | 0,994                   | 0,989                         | 0,990                     | 0,990                   |  |
| 1,00      | 0,46        | 0,12        | 0,991                      | 0,992                    | 0,992                   | 0,990                         | 0,987                       | 0,988                   | 0,986                         | 0,971                     | 0,973                   |  |
| 1,00      | 0,25        | 0,60        | 0,986                      | 0,978                    | 0,980                   | 0,987                         | 0,980                       | 0,986                   | 0,974                         | 0,988                     | 0,989                   |  |
| 1,00      | 0,34        | 0,09        | 0,986                      | 0,987                    | 0,986                   | 0,996                         | 0,992                       | 0,991                   | 0,994                         | 0,983                     | 0,986                   |  |
| 1,06      | 0,29        | 0,60        | 0,991                      | 0,974                    | 0,976                   | 0,990                         | 0,975                       | 0,983                   | 0,981                         | 0,984                     | 0,983                   |  |
| 1,06      | 0,37        | 0,15        | 0,985                      | 0,987                    | 0,984                   | 0,993                         | 0,992                       | 0,991                   | 0,987                         | 0,982                     | 0,987                   |  |
| 1,12      | 0,32        | 0,60        | 0,992                      | 0,970                    | 0,974                   | 0,992                         | 0,967                       | 0,978                   | 0,984                         | 0,971                     | 0,970                   |  |
| 1,12      | 0,37        | 0,31        | 0,990                      | 0,981                    | 0,980                   | 0,985                         | 0,983                       | 0,987                   | 0,973                         | 0,979                     | 0,983                   |  |

**Tabelle C.1:** Korrelationskoeffizienten im untersuchten Versuchsfeld

#### **D Lösung der Wärmeleitungsgleichung**

Ausgangspunkt für die Beschreibung des Temperaturfelds als Funktion der Zeit *t* und des Ortes *x* r im Probekörper ist die Wärmeleitungsgleichung für homogene isotrope Stoffe

$$
\frac{\partial \mathcal{G}(\vec{x},t)}{\partial t} = a \cdot \Delta \mathcal{G}(\vec{x},t) = a \cdot \left( \frac{\partial^2 \mathcal{G}(\vec{x},t)}{\partial x^2} + \frac{\partial^2 \mathcal{G}(\vec{x},t)}{\partial y^2} + \frac{\partial^2 \mathcal{G}(\vec{x},t)}{\partial z^2} \right).
$$
(D.1)

Die Konstante *a* ist die Temperaturleitfähigkeit des betrachteten Materials. Sie fasst die Eigenschaften Wärmeleitfähigkeit  $\lambda$ , Dichte  $\rho$  und spezifische Wärmekapazität  $c_p$  zusammen. Es gilt:

$$
a = \frac{\lambda}{\rho \cdot c_p} \tag{D.2}
$$

Hier soll eine in y- und z-Richtung unendlich ausgedehnte ebene Platte endlicher Dicke *d* betrachtet werden. Damit reduziert sich Gleichung (D.1) auf eine Dimension:

$$
\frac{\partial \mathcal{G}(x,t)}{\partial t} = a \cdot \frac{\partial^2 \mathcal{G}(x,t)}{\partial x^2}
$$
 (D.3)

Gelöst wird diese Gleichung mittels Separationsansatz, also

$$
\mathcal{G}(x,t) = X(x) \cdot T(t) \tag{D.4}
$$

Ableiten und Einsetzen in die Differentialgleichung (4.5) liefert schließlich

$$
X(x) \cdot \frac{\partial T(t)}{\partial t} = a \cdot T(t) \frac{\partial^2 X(x)}{\partial x^2} \quad \Leftrightarrow \quad \frac{\dot{T}(t)}{a \cdot T(t)} = \frac{X''(x)}{X(x)} = \text{const.} = \tilde{k}^2 \tag{D.5}
$$

Beide Seiten lassen sich nun separat lösen, und es zeigen sich physikalisch sinnvolle Lösungen für

$$
X(x) = A\cos(\tilde{k}x) + B\sin(\tilde{k}x), \quad T(t) = Ce^{-a\tilde{k}^2t}
$$
 (D.6)

Die Konstanten lassen sich durch Vorgabe von Randbedingungen bestimmen. Im vorliegenden Fall werde die Platte einseitig an der Stelle  $x = d$  mit einer konstanten Temperatur  $9_U$  beaufschlagt, wohingegen die andere Seite perfekt isoliert sei, d.h. der Ortsgradient verschwindet an der Stelle  $x = 0$ :

$$
\mathcal{G}(x = d, t) = \mathcal{G}_U \tag{D.7}
$$

$$
\mathcal{G}'(x=0,t) = 0 \tag{D.8}
$$

Darüber hinaus ist der Anfangszustand des Probekörpers bekannt. Er habe zum Zeitpunkt  $t = 0$  eine homogene Temperaturverteilung mit der Temperatur  $\mathcal{G}_{PK}$ :

$$
\mathcal{G}(x,t=0) = \mathcal{G}_{\text{PK}} \tag{D.9}
$$

Mathematisch vorteilhaft ist eine Homogenisierung der Randbedingungen durch Berücksichtigung der stationären Lösung  $\mathcal{G}(x, t \to \infty) = \mathcal{G}_{U}$ :

$$
\mathcal{G}(x,t) = \mathcal{G}_{U} + \underbrace{X(x) \cdot T(t)}_{\tilde{\mathcal{G}}(x,t)}
$$
(D.10)

Die Gleichungen (D.7) bis (D.9) lauten dann

$$
\tilde{\mathcal{G}}'(x=0,t) = \tilde{k} \cdot \left(-A\sin(0) + B\cos(0)\right) \cdot C \cdot e^{-a\tilde{k}^2t} = 0 \implies B = 0 \tag{D.11}
$$

$$
\tilde{\mathcal{G}}(x = d, t) = \tilde{A} \cdot \cos(\tilde{k}d) \cdot e^{-a\tilde{k}^2t} = 0 \implies \tilde{k} = \frac{2n+1}{2} \cdot \frac{\pi}{d}
$$
 (D.12)

$$
\tilde{\mathcal{G}}(x, t=0) = \mathcal{G}_{\text{PK}} - \mathcal{G}_{\text{U}} \tag{D.13}
$$

Die Anfangsbedingung (D.13) soll schließlich durch Superposition aller Lösungen erreicht werden:

$$
\tilde{\mathcal{G}}(x,t=0) = \sum_{n=0}^{\infty} \tilde{A}_n \cdot \cos\left((2n+1)\cdot \frac{\pi}{2d} \cdot x\right) = \mathcal{G}_{\text{PK}} - \mathcal{G}_{\text{U}}, \quad 0 \le x \le d \tag{D.14}
$$

Dies ist rein formal eine Fourierreihe. Wenn  $\tilde{\theta}(x,t=0)$  gerade, 2*d* – periodisch fortgesetzt wird, lauten die Koeffizienten

$$
\tilde{A}_n = \frac{1}{d} \int_{-d}^{d} \left( \vartheta_{\rm PK} - \vartheta_{\rm U} \right) \cdot \cos \left( \left( 2n + 1 \right) \cdot \frac{\pi}{2d} \cdot x \right) dx = \frac{4 \cdot \left( -1 \right)^n \cdot \left( \vartheta_{\rm PK} - \vartheta_{\rm U} \right)}{\pi \cdot \left( 2n + 1 \right)} \tag{D.15}
$$

und damit im betrachteten Intervall  $0 \le x \le d$  die Lösung

$$
\mathcal{G}(x,t) = \mathcal{G}_{U} + \frac{4 \cdot (\mathcal{G}_{PK} - \mathcal{G}_{U})}{\pi} \cdot \sum_{n=0}^{\infty} \frac{(-1)^{n}}{(2n+1)} \cdot \cos\left(\frac{2n+1}{2d} \cdot \pi \cdot x\right) \cdot e^{-a\left(\frac{2n+1}{2d}\pi\right)^{2}t}
$$
(D.16)

### **E Aufbau von Sende- und Empfangsverstärker**

Der *Sendeverstärker* wird als Vollbrücke mittels zwei Operationsverstärkern und Ausgangsübertrager realisiert [LTC96].

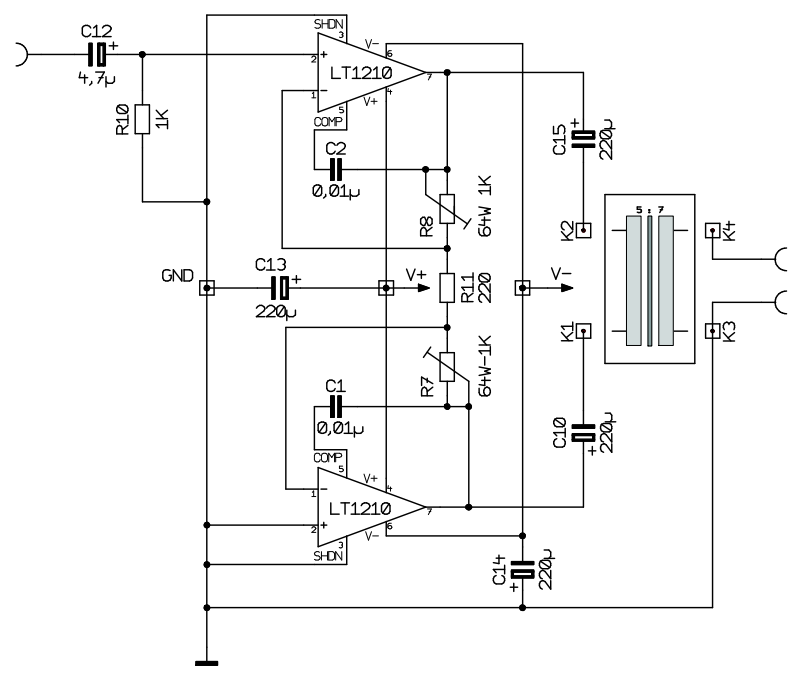

**Abbildung E.1:** Schaltplan des 9W-Sendeverstärkers nach [LTC96]

Ausgangspunkt für die Auslegung der Schaltung ist die größte zulässige Last des Operationsverstärkers, Typ LT1210, die im Datenblatt mit 10Ω angegeben wird. Die kleinste zu erwartende Lastimpedanz der gesamten Verstärkerschaltung ( $50\Omega$ ) muss also durch den Ausgangsübertrager auf mindestens  $10\Omega$  transformiert werden. Damit ergibt sich ein Übersetzungsverhältnis von

$$
\ddot{u} = \sqrt{\frac{R_1}{R_2}} = \sqrt{\frac{10\Omega}{50\Omega}} = 0.45
$$
 (E.1)

Um der Schaltung etwas Spielraum zu geben, beispielsweise für den Anschluss anderer Schallwandler, wird ein Übersetzungsverhältnis von *ü* = 0, 6 gewählt. Die Win-

dungszahlen sind primärseitig  $N_1 = 15$  und sekundärseitig  $N_2 = 25$ , nachdem mit dieser Dimensionierung die besten Frequenzeigenschaften, d.h. gleichbleibende Übertragung im Bereich 200 kHz – 6 MHz erzielt wurden. Die Windungen wurden auf zwei Ferrit-Ringkerne, FT50B-61 (Material 61 der Firma Amidon), aufgebracht – das Kernvolumen ist nach den in [Ami10] gezeigten Faustformeln hinreichend groß für die beabsichtigte Leistung von 9 W, so dass weder signifikant hohe thermische Verluste noch Sättigungsverluste auftreten. Mit dieser Auslegung können am Ausgang Amplituden von 30 V an 50 Ω erreicht werden. Neben der Impedanzanpassung kommt dem Übertrager eine weitere wichtige Aufgabe zu: Die differentiellen Ausgänge (Klemmen K1, K2) der Operationsverstärkerschaltung dürfen nicht mit der Masse verbunden werden. Die galvanische Trennung der Sekundärseite (Klemmen K3, K4) des Übertrages erlaubt aber die Wahl eines beliebigen Bezugspunktes, auch des Massepotenzials.

Zur Vermeidung eines Kurzschlusses für den Gleichanteil des Ausgangs der Brückenschaltung – schließlich wirkt hierfür nur der Wicklungswiderstand, nicht aber die Induktivität – werden zwischen die Ausgänge der Operationsverstärker und den Übertrager Elektrolytkondensatoren von je 220 µF geschaltet. Zusammen mit der Primärinduktivität ergibt sich so zwar ein Schwingkreis, die Resonanzfrequenz liegt aber mit ca. 1,6 kHz weit unter dem Frequenzbereich, in dem die Schaltung betrieben werden soll.

Am Eingang der Operationsverstärkerschaltung werden Amplituden von maximal 5 V angelegt, die am Ausgang des Übertragers auf 30 V verstärkt werden sollen. Die Ausgangsspannung  $U_{\text{out}}$  des Übertragers lässt sich wie folgt ausdrücken:

$$
U_{\text{out}} = U_{\text{in}} \cdot \frac{1}{\ddot{u}} \cdot \underbrace{\left(1 + \frac{\text{R8}}{\text{R11}} + \frac{\text{R7}}{\text{R11}}\right)}_{\text{inv.}} \tag{E.2}
$$

Der Verstärkungsfaktor muss insgesamt 6 ergeben. Bei Berücksichtigung des Übersetzungsverhältnisses von  $\ddot{u} = 0.6$  beträgt die Verstärkung der Operationsverstärkerschaltung allein also 3,6, wobei jeweils die Hälfte vom invertierenden und nicht invertierenden Teil der Schaltung aufgebracht werden muss:

$$
1 + \frac{\text{R8}}{\text{R11}} = \frac{\text{R7}}{\text{R11}} = 1,8
$$
 (E.3)

Die Potentiometer R7 und R8 müssen so eingestellt werden, dass sich für die positive und negative Phase (K1 bzw. K2 gegen Masse gemessen) jeweils eine Verstärkung von ca. 1,8 ergibt.

Die obere Grenzfrequenz liegt angesichts Verstärkungsfaktoren kleiner 2 und Lastkapazitäten bis ca. 3 nF laut [LTC96] bei ca. 8 MHz, wenn eine entsprechende Kompensation durch C1 und C2 vorgenommen wird und die Widerstände in der richtigen Größenordnung gewählt werden. Bei einer Lastkapazität von 3 nF, allerdings ohne ohmsche Last, müssen R7 und R8 danach etwa 4 kΩ groß sein um eine Verstärkungsüberhöhung im Bereich der Grenzfrequenz zu vermeiden. In praxi kann ein Ultraschallwandler in erster Näherung stets als Parallelschaltung aus Kapazität und Widerstand angesehen werden. Dies erlaubt die Verwendung auch kleinerer Widerstände, beispielsweise R11 =  $220\Omega$ , R7 =  $396\Omega$  und R8 = 176 $\Omega$ . Folgende Abbildung zeigt den Amplitudengang des Sendeverstärkers bei einer variablen Last von "50 $\Omega$  ||  $C_\mathrm{i}$ " und einer Eingangsamplitude  $\hat{U}_{in} = 5V$ :

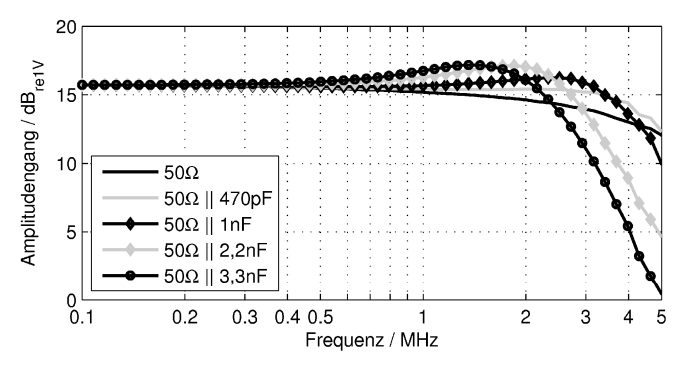

**Abbildung E.2:** Amplitudengänge des Sendeverstärkers bei Variation der Lastkapazität

Eine obere Grenzfrequenz von ca. 3 MHz konnte selbst bei einer Lastkapazität von 3,3 nF sichergestellt werden, während die beste Kompensation bei einer Kapazität von ca. 470 pF erreicht wird.

Beim Aufbau des *Empfangsverstärkers* stellt sich zunächst die Frage, ob selbiger als Ladungsverstärker oder hochohmiger Spannungsverstärker ausgeführt werden soll. Die letztgenannte Variante mit dem vorteilhaften großen Eingangswiderstand unterliegt Schwankungen der Empfindlichkeit mit der Kapazität der angeschlossenen Leitung. Der Ladungsverstärker ist dagegen aufgrund der sehr geringen Eingangs-

impedanz mit einem geringen Störabstand behaftet und die Verstärkung wird maßgeblich durch die eingesetzte Gegenkopplungskapazität bestimmt [LSW09].

Im vorliegenden Beispiel soll ein Universalverstärker mit variabler Verstärkung für den Betrieb eines massebezogenen Anschlusses aber auch den Differenzbetrieb zweier Eingänge ausgelegt werden. Der Eingangswiderstand sollte möglichst unabhängig von der gewählten Verstärkung sein und den Ultraschallwandler möglichst gut anpassen, also ca. 50 $\Omega$  betragen (Krautkrämer G1N). Ein passives Eingangsnetzwerk soll diese Anpassung bewerkstelligen und eine Strom-/Spannungswandlung vornehmen, sodass anschließend mit einem Spannungs-Subtrahierverstärker die variable Verstärkung, beispielsweise durch schaltbare Gegenkopplungswiderstände, vorgenommen werden kann (siehe **Abbildung E.3**). Der beabsichtigte Differenzbetrieb bedarf hier einer besonders sorgfältigen Auswahl und Abstimmung der Widerstände R13 und R21 sowie der anderen Paarungen, welche durch einen Analogschalter (ADG442, [ADI05]) ausgewählt werden können. Der Übersicht halber werden die Schalter und alternativen Widerstandspaarungen hier nicht gezeigt.

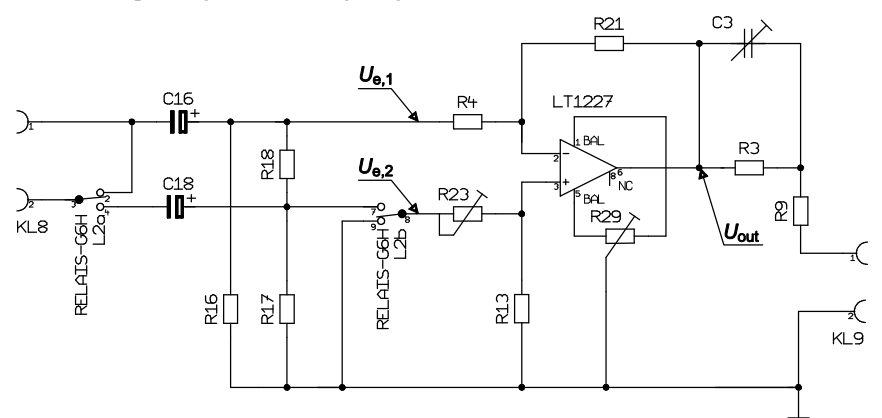

**Abbildung E.3:** Auszug des Schaltplans für den Empfangsverstärker. Die Widerstände R13 bzw. R21 werden durch Analogschalter aus vier möglichen Kombinationen ausgewählt. Kapazität und Durchgangswiderstand der Schalter sind zu berücksichtigen.

Zur Berechnung der Eingangswiderstände ist es sinnvoll zunächst nur den Subtrahierverstärker, basierend auf einem Operationsverstärker (LT1227, [LTC94]), zu betrachten. Die Ausgangsspannung *U*out berechnet sich bekanntermaßen zu

$$
U_{\text{out}} = \frac{1 + R21/R4}{1 + R23/R13} \cdot U_{\text{e,2}} - \frac{R21}{R4} \cdot U_{\text{e,1}}.
$$
 (E.4)

Bei paarweise gleicher Wahl der Widerstandsverhältnisse  $V = R21/R4 = R13/R23$ folgt die Gleichung für den Subtrahierverstärker

$$
U_{\text{out}} = V \cdot (U_{\text{e},2} - U_{\text{e},1}). \tag{E.5}
$$

Dies ist genau der Fall, wo die Gleichtaktunterdrückung am größten wird. Der Eingangswiderstand am nicht invertierenden Zweig lautet dann

$$
R_{e,2} = R23 + R13 = (1 + V) \cdot R23, \tag{E.6}
$$

hängt also von der gewählten Verstärkung ab, während der Eingangswiderstand am invertierenden Zweig darüber hinaus noch von den Eingangsströmen  $i_{e,1}$ ,  $i_{e,2}$  abhängt:

$$
R_{e,1} = \frac{U_{e,1}}{i_{e,1}} = R4 + R21 + \frac{U_{out}}{i_{e,1}} = (1 + V) \cdot R4 + V \cdot \frac{U_{e,2}}{i_{e,1}} - V \cdot R_{e,1}
$$
  
\n
$$
\Rightarrow R_{e,1} = R4 + V \cdot R23 \cdot \frac{i_{e,2}}{i_{e,1}}^{R4 = R23} \left(1 + V \cdot \frac{i_{e,2}}{i_{e,1}}\right) \cdot R23
$$
\n(E.7)

Die Amplituden und Phasenlagen der Eingangsströme sollten im Differenzbetrieb stets in der gleichen Größenordnung sein. Dann geht Gleichung (E.7) in Gleichung (E.6) über. Für alle anderen Fälle ist nur das Zeitmittel des Eingangswiderstands  $R_{e,1} \approx R_{e,2} = (1 + V) \cdot R23$  relevant. Die Widerstände R16 und R18 des Eingangsnetzwerks liegen nun parallel zu den gerade berechneten Eingangswiderständen, sodass sich an den Klemmen KL8 also hauptsächlich jeweils derselbe mittlere Eingangswiderstand *R*<sup>e</sup> einstellt:

$$
R_e = \frac{R23 \cdot R16 \cdot (1+V)}{R16 + R23 \cdot (1+V)} = R23 \cdot \frac{1+V \cdot 2}{2+V} \approx R23
$$
 (E.8)

Der Verstärker soll als Wechselspannungsverstärker arbeiten. Deshalb sind an den Eingängen noch zwei Kapazitäten vorgesehen. Diese sind zwar nicht zwingend erforderlich, zumal die Ultraschallempfänger ohnehin nur Wechselsignale ausgeben, so ist aber auch der Betrieb mit anderen Sensoren denkbar.

Die Widerstände R3, R9, die Kapazität C3, Anschlussleitung und Eingang des Oszilloskops (Tiepie HS3,  $R_{in} = 1 \text{M}\Omega$ ,  $C_{in} = 25 \text{pF}$ ) bilden gemeinsam einen komplexen 2:1-Spannungsteiler für die Ausgangsspannung des Empfangsverstärkers zur Kompensation der Eingangsimpedanz des Oszilloskops sowie der Leitungskapazität. Ein Abgleich erfolgt durch Justierung von C3 bei angelegter 1 MHz-Rechteckspannung.<sup>27</sup>

<sup>&</sup>lt;sup>27</sup> Sicher sind auch andere Realisierungen des Differenzverstärkers möglich, zum Beispiel mehrstufige Aufbauten wie ein Instrumentationsverstärker oder eine spezielle Lösung mit nur einem Operationsverstärker nach S.

Neben dieser ersten Variante (differentieller Betrieb: das Relais, Typ G6H der Fa. Omron [Omr08], schaltet durch) gibt es noch den Standardbetrieb, in welchem der nicht invertierende Eingang des Operationsverstärkers über R23 mit Masse verbunden wird. Die Schaltung wird zum invertierenden Verstärker mit einem Eingangswiderstand R4=R23 parallel zu R16=R23, also  $R_e \approx R23/2$ . Mit dem anfangs geforderten Eingangswiderstand von 50 Ω ist also R23 = 100 Ω zu wählen. Die Werte für R13 und R21 lauten entsprechend der gewählten Verstärkung *V* und des 2:1-Ausgangsspannungsteilers:

$$
R13 = R21 = 2V \cdot R23 = V \cdot 200 \Omega
$$
 (E.9)

Folgende Abbildung zeigt die logarithmischen Amplitudengänge des Empfangsverstärkers bei einer Last von 1 M $\Omega$  und einer Eingangsamplitude  $\hat{U}_{in} = 40 \text{ mV}$  für verschiedene Verstärkungen:

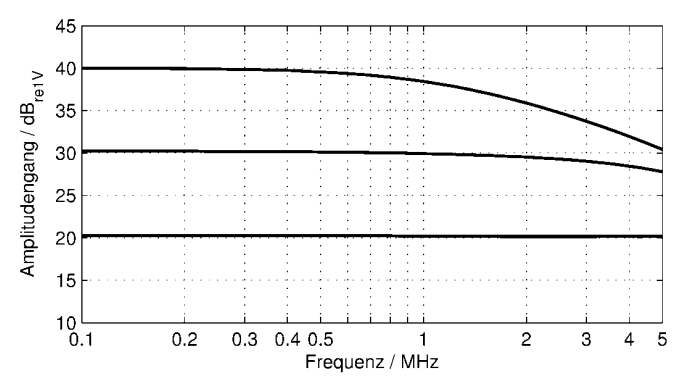

**Abbildung E.4:** Amplitudengang des Empfangsverstärkers bei drei verschiedenen wählbaren Verstärkungen (20 dB, 30 dB, 40 dB)

Eine größere Verstärkung als  $V = 100$  ist angesichts der dann zu geringen oberen Grenzfrequenz nicht mehr sinnvoll ( $f_g < 0.9$  MHz bei 50 dB). Der Eingangswiderstand im Standardbetrieb kann aus der messtechnischen Praxis heraus mit  $51\Omega$  angegeben werden.

Dummler in [Dum04], wo die Verstärkung mit nur einem Widerstand eingestellt werden kann. Der Aufwand beim Finden geeigneter Widerstandspaare würde so auf eine Paarung reduziert.

#### **F Berechnung relevanter Stoffkonstanten**

An dem vorliegenden Piezo-Composite lassen sich nicht alle für die Modellierung erforderlichen Größen direkt messen. Es ist aber möglich aus der elektrischen Impedanz der Probe charakteristische Merkmale abzulesen. Folgende Abbildung zeigt den Betrag der elektrischen Impedanz des vorliegenden 1-3 Composites:

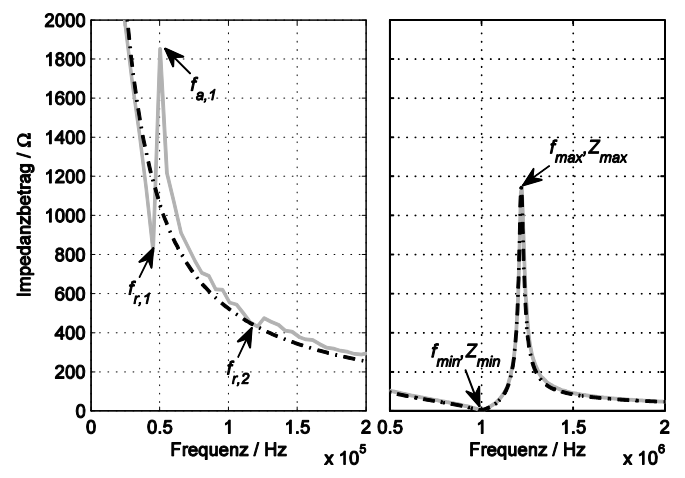

**Abbildung F.1:** Betrag der elektrischen Impedanz des 1-3 Composites, gemessen (grau) und simuliert mit Hilfe des Mason-Modells (schwarz, gestrichelt)

Die charakteristischen Kenngrößen sind Lage  $f_{\text{min}}$  und Betrag  $Z_{\text{min}}$  des Betragsminimums im Bereich der Dickenresonanzfrequenz  $f_r$  sowie entsprechend  $f_{\text{max}}$  und  $Z_{\text{max}}$  bei der Antiresonanzfrequenz  $f_a$ . Neben der ersten Radialresonanz  $f_{r,1}$  sollten auch die Lage der ersten Oberwelle  $f_{r2}$  sowie die erste Antiresonanz  $f_{a1}$  bekannt sein, obgleich diese deutlich schlechter ausgeprägt sind und damit einer größeren Messunsicherheit unterliegen als die Merkmale der Dickenresonanz. Darüber hinaus sind die äußeren Abmessungen (Durchmesser *D* , Dicke *h* ) sowie die Masse *m* und die statische Kapazität  $C_0^T$ , gemessen bei 1 kHz, also deutlich unterhalb 1/100 der ersten relevanten Dickenresonanz, der Probe bekannt. Ein für Composite besonderes Merkmal ist der Volumenanteil *V* des aktiven Materials (PZT) am Gesamten. Dieser Volumenanteil lässt sich beispielsweise durch Analyse eines Schliffbilds bestimmen und wird ebenfalls als bekannt vorausgesetzt.

Grundlage für die jetzt folgenden Formeln und Berechnungen sind der "IEEE Standard on Piezoelectricity, ANSI/IEEE Std 176" [ANS87] und der "Leitfaden zur Bestimmung der dynamischen Eigenschaften von piezoelektrischer Keramik mit hohem elektromechanischem Koppelfaktor, DIN IEC-60483" [IEC76], wobei im Detail meist etwas umsortiert und umgeformt werden muss, um mit den oben genannten gemessenen bzw. bekannten Größen auszukommen:

• *Mechanischer Koppelfaktor*  $k_{33}$  für die Längenausdehnung dünner Stäbe:

$$
k_{33}^3 \approx \frac{\pi}{2} \cdot \frac{f_r}{f_a} \cdot \cot\left(\frac{\pi}{2} \cdot \frac{f_r}{f_a}\right) = \frac{\pi}{2} \cdot \left(1 - \frac{\Delta f}{f_a}\right) \cdot \tan\left(\frac{\pi}{2} \cdot \frac{\Delta f}{f_a}\right) \tag{F.1}
$$

Sollten Resonanz- und Antiresonanzfrequenz nicht vorliegen, lässt sich zumindest deren Differenz ∆*f* abschätzen:

$$
\Delta f = f_{\rm a} - f_{\rm r} \approx \frac{f_{\rm max} - f_{\rm min}}{\sqrt{1 + \frac{4}{M^2}}}, \quad M \approx \frac{1}{2\pi f_{\rm min} C_0^{\rm T} Z_{\rm min}}
$$
(F.2)

Diese Abschätzungen sind nach [GSC85] gültig für Werte von *M* größer 3, was im vorliegenden Beispiel gut erfüllt ist. Die seitliche Einfassung der piezokeramischen Stäbe des Composites bewirkt in dieser Interpretation ausschließlich eine erhöhte Dämpfung und damit Verminderung der mechanischen Güte.

- Der *mechanische Koppelfaktor*  $k_{\text{T}}$  für die Dickenschwingung der dünnen Scheibe, also des Effektivmaterials, ist in diesem Fall identisch mit  $k_{33}$ .
- Die Dicke *t*′ der Elektroden sowie die Dichte ρ′ des Elektrodenmaterials haben einen unmittelbaren Einfluss auf den mechanischen Koppelfaktor <sup>T</sup> *k* . Mit *t* als Dicke der aktiven Schicht, also der Gesamtdicke  $h = 2t' + t$ , gilt dann:

$$
k_{\rm T}^2 = \frac{\pi^2}{4} \cdot \left( \frac{\Delta f}{f_a} - \frac{2 t' \rho'}{t \overline{\rho}} \right)^2 = k_{33}^2
$$
  
\n
$$
\Rightarrow t' = \frac{h \overline{\rho}}{2 \rho'} \cdot \frac{\overline{B}}{1 + \overline{B}}, \quad B = \frac{\Delta f}{f_a} - \left( \frac{2 k_{33}}{\pi} \right)^2
$$
 (F.3)

• Bei bekannter Elektrodendicke und Elektrodenmaterial lässt sich die mittlere *Materialdichte* <sup>ρ</sup> der aktiven Schicht berechnen:

$$
\rho = \frac{h \overline{\rho} - 2 t' \rho'}{h - 2 t'} \quad \text{mit } \overline{\rho} = \frac{4 m}{h \pi D^2}
$$
 (F.4)

• *Freie relative Permittivität* des 1-3 Composite-Materials, d.h. ohne Einschränkung der mechanischen Spannung:

$$
\varepsilon_{33,\mathbb{R}}^{\mathbb{T}} \approx \frac{4 \, h \, C_0^{\mathbb{T}}}{\pi D^2 \, \varepsilon_0} \tag{F.5}
$$

• Für die Modellierung erforderlich ist allerdings die korrespondierende Größe für den mechanisch gespannten Fall (konstante Dehnung), die *geklemmte relative Permittivität*  $\varepsilon_{33,R}^S$ . An dieser Stelle muss eine weitere Schwingungsmode untersucht werden, beispielsweise die Radialschwingung, welche aber Prinzip bedingt nur sehr schwach ausgeprägt ist. Mit der Besselfunktion erster Art J<sub>1</sub>, der Poissonzahl V und  $\eta_1$  als erster Lösung der Gleichung  $J_1(\eta_1) = 1 - v$  gilt:

$$
k_{\rm p}^2 = \frac{J_1(\xi_1) + \nu - 1}{J_1(\xi_1) - 2}, \quad \text{mit } \xi_1 = \eta_1 \cdot \left( 1 + \frac{f_{\rm a,1} - f_{\rm r,1}}{f_{\rm r,1}} \right) \tag{F.6}
$$

Die Parameter  $\nu$  und  $\eta_1$  lassen sich besonders leicht ermitteln, wenn auch die Frequenz  $f_r$ , der ersten Oberwelle der Radialschwingung bekannt ist. Mit  $x = f_r / f_{r,1}$ gelten näherungsweise (siehe auch Tabelle 12 in [ANS87]):

$$
v(x) \approx -1,236x^3 + 11,16x^2 - 34,48x + 36,26
$$
 (F.7)

$$
\eta_1(x) \approx 0,4138 x^2 - 3,067 x + 7,254 \tag{F.8}
$$

Sind beide Koppelfaktoren  $k_T$  und  $k_P$  bekannt, liefert der genannte IEEE Standard und auch die DIN IEC-60483 einen Zusammenhang zwischen  $\varepsilon_{33,R}^T$  und  $\varepsilon_{33,R}^S$ :

$$
\varepsilon_{33,R}^{\text{S}} \approx \left(1 - k_{\text{T}}^2\right) \cdot \left(1 - k_{\text{P}}^2\right) \cdot \varepsilon_{33,R}^{\text{T}} \tag{F.9}
$$

Eventuell noch vorhandene Abweichungen der gemessenen und berechneten Impedanzverläufe lassen sich durch leichte Variation des berechneten  $k_{\rm P}$  auflösen.

• *Kapazität* der Scheibe bei konstanter Dehnung und vernachlässigbar kleinen dielektrischen Verlusten, d.h.  $\tan \delta_{\rm E} \ll 1$ :

$$
C_0^S = \varepsilon_{33,R}^S \cdot \varepsilon_0 \cdot \frac{\text{Fläche}}{\text{Dicke}} \cdot \left(1 - \tan \delta_E\right) \approx \varepsilon_{33,R}^S \cdot \varepsilon_0 \cdot \frac{\pi D^2}{4\left(h - 2t'\right)}\tag{F.10}
$$

• *Mechanische Güte* nach [GSC85], wobei  $\underline{c}_{33}^D$  das komplexe Elastizitätsmodul in 3-Richtung darstellt, aber nicht explizit für die Modellierung benötigt wird:

$$
Q_{\rm m} = \frac{\Re\left\{\underline{c}_{33}^{\rm D}\right\}}{\Im\left\{\underline{c}_{33}^{\rm D}\right\}} = \left(2\pi f_{\rm r} C_0^{\rm S} \frac{f_{\rm a}^2 - f_{\rm r}^2}{f_{\rm a}^2}\right)^{-1}
$$
(F.11)

• *Schallgeschwindigkeit* in Dickenrichtung der Scheibe:

$$
\underline{c}_{\mathrm{T}}^{\mathrm{D}} = \sqrt{\frac{\underline{c}_{33}^{\mathrm{D}}}{\rho}} = \sqrt{\frac{\Re\{\underline{c}_{33}^{\mathrm{D}}\} + j \Im\{\underline{c}_{33}^{\mathrm{D}}\}}{\rho}} = \underbrace{\sqrt{\Re\{\underline{c}_{33}^{\mathrm{D}}\}}}_{c_{\mathrm{T}}^{\mathrm{D}}} \cdot \sqrt{1 + \frac{j}{Q_{\mathrm{m}}}} \approx c_{\mathrm{T}}^{\mathrm{D}} \cdot \left(1 + \frac{j}{2Q_{\mathrm{m}}}\right) \quad \text{(F.12)}
$$

Der Realteil der Schallgeschwindigkeit lässt sich durch Ablesen der Antiresonanzfrequenz bei bekannter Dicke der Scheibe bestimmen:

$$
c_{\Gamma}^{\mathcal{D}} \approx \Re \left\{ \underline{c}_{\Gamma}^{\mathcal{D}} \right\} = 2 \cdot h \cdot f_{\mathbf{a}} \tag{F.13}
$$

• *Piezoelektrische Konstante* in Abhängigkeit aller bereits bekannten Größen:

$$
h_{33} = c_{\rm T}^{\rm D} \cdot \sqrt{k_{\rm T}^2 \frac{\rho}{\varepsilon_{33}^{\rm S}}} \tag{F.14}
$$

• *Wellenausbreitungskonstante*  $\gamma = \alpha + j\beta$ , wobei  $\alpha$  als *Dämpfungskonstante* und β als *Phasenkonstante* bezeichnet werden: 1

$$
\underline{\gamma} = j\underline{k} = j\frac{\omega}{\underline{c}_{\Gamma}^{\mathrm{D}}} \approx \frac{\omega}{c_{\Gamma}^{\mathrm{D}}} \cdot \left(\frac{1}{2\underline{Q}_{\mathrm{m}}} + j\right) \cdot \left(1 + \frac{1}{\underline{Q}_{\mathrm{m}}^2}\right)^{-\frac{1}{2}}
$$
(F.15)

• *Akustische Impedanz* der Composite-Scheibe in Dickenrichtung:

$$
\underline{Z}_{\text{m}} = \rho \cdot \underline{c}_{\text{T}}^{\text{D}} \cdot A \approx \underbrace{\rho \cdot c_{\text{T}}^{\text{D}} \cdot A}_{Z_{\text{m}}} \cdot \left( 1 + \frac{j}{2Q_{\text{m}}} \right)
$$
(F.16)

• Der *Schwächungskoeffizient*  $\tilde{\alpha}$  in  $p(z) = p_0 \cdot \exp(-\tilde{\alpha} z)$  steht mit der mechanischen Güte in folgendem Zusammenhang:

$$
\tilde{\alpha} = \frac{\pi f}{c_{\rm T}^{\rm D} Q_{\rm m}}, \quad [\tilde{\alpha}] = \frac{\rm Np}{\rm m} \tag{F.17}
$$

Die Frequenzabhängigkeit der Schallgeschwindigkeit entscheidet hiernach also mit über den grundsätzlich frequenzabhängigen Verlauf der Schallschwächung. Durch den Parameter  $\tilde{\alpha}$  soll im Signalflussplan die weg- und damit zeitabhängige Schallschwächung ausgedrückt werden. Mit  $z = h = \lambda/2 = c_T^D \cdot T/2$  folgt im Signalflussplan nach einmaligem Durchlauf des Impulses durch die Schicht eine Abnahme der Anfangsamplitude auf den exp $(-\pi / (2Q_m))$ -ten Teil.